# Listings, **Dense FORMA**<br>Subroutines

**Expansion and** Improvement of the **FORMA System for Response and Load Analysis** 

MA PETTANI, MEREZIE

 $16 - 15591$ 

May 1976

MAS CONTRACTS) AND AND IVERSION tin Gras 4230 Call 1 and

nce 2021)<br>Queen Nede Marc

Sekme IA

**MCX-76-217** 

Contract **NAS8- 3** i376

EXPANS103 *AND* **IMPROVEMENT OF THE** FORMA **SYSTEM FOR** RESPONSE **AND** LOAD **ANALYSIS** 

**Volume IIA** - Listings, Dense FORMA Subroutines

**May 1976** 

Author:

Richard L. **Wohlen** 

Approved **by:** 

E Wollen

Richard **L.** Wohlen Program **Manager** 

Prepared for: National Aeronautics and Space Administration George C. Marshall Space Flight Center Huntsville, Alabama 35812

> **MARTIN MARIETTA CORPORATION Denver Division Denver,** Colorado 8020 1

#### **FOREWORD**

This report presents results *of* the expansicn **and** improvement of the FORMA system for response and load analysis. The acronym FORMA stands for **FORTRAN** Matrix Analysis. The study, performed froa 16 May 1975 through 17 May 1976 was conducted by the Analytical Mechanics Department, Martin Marietta Corporation, Denver Division, under the contract NAS8-31376. The program was administered by the National Aeronautics and Space Administration, George **C.** Narshall Space **Flight** Center, Huntsville, Alabama under the direction **of** Dr. John R. Admire, Structural Dynamics Division, Systems **Dynamics** Laboratory.

This report is published in seven volumes:

Volume I - Programming Manual, Volume **IIA** - Listings, Dense FORMA subroutines, Volume **IIB** - Listings, Sparse **FORMA** Subroutines, Volume **IIC** - Listings, Finite Element FORMA Subroutines, Volume IIIA - Explanations, Dense FORMA Subroutines, Volume **IIIB** - Explanations, Sparse **FORMA** Subroutines, and Volume **IIIC** - Explanations, Finite Element **FORMA** Subroutines.

## **CONTENTS**

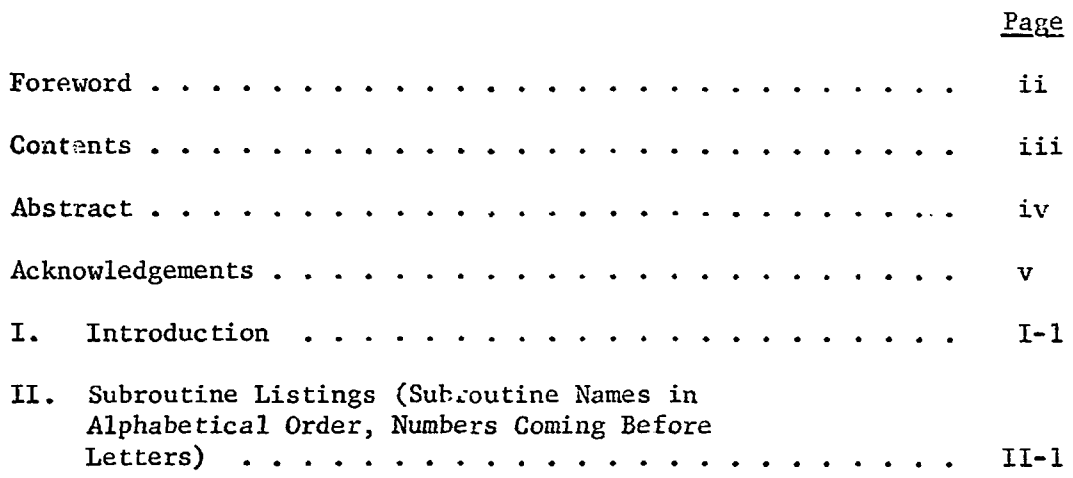

#### **ABSTRACT**

This report presents techniques for the solution of structural dynamic systems on an electronic digital computer using FORMA (FORTRAN Matrix Analysis).

**FORMA** is a library **of** subroutines coded in **FORTRAN** IV for the efficient solutim of structural dynamics problems. These subroutines are in the form **df** building blocks that can be put together to solve a large variety of structural dynamics problems. The obvious advantage of the building block approach is that programming and checkout time are limited to that required for putting the blocks together in the proper order

The **FORMA** method has advantageous features such as:

- **1.** subroutines in the library have been used extensively for many years and as a result are well checked out and debugged;
- **2.** method will work on any computer with a **FORTRAN IV** compiler;
- **3.** incorporation of new subroutines is no problem;
- *4.* basic **FORTRAN** statements may be used to give extreme flexibility in writing a program.

Two programming techniques are used in **FORMA:** dense and sparse.

#### **ACKNOWLEDGMENTS**

The editor expresses his appreciation to those individuals whose assistance was necessary for the successful completion of this reporc. Dr. John R. Admire was instrumental in the definition of the program scope and contributed many valuable suggestions. Messrs. Carl Bodley, Wilcomb Benfield, Darrell Devers, Richard Kruda, Roger Philippus, and Herbert Wilkening, all of the Analytical Mechanics Department, Denver Division of Martin Marietta Corporation, have Contributed ideas, as well **as** subroutines, in the formulation of the FORMA library.

The editor **also** expresses his appreciation to those persons who developed FORTRAN, particularly the subroutine concept of that programming tool.

### I. INTRODUCTION

A listing of the source deck of each dense FORMA subroutine is given in this volume to remove the "black-box" aura of the subroutines so that the analyst **may** better understand the detail operations of each subroutine.

The FORTRAN IV programming language is used throughout with the exception of MSFC UNIVAC 1108 systems subroutines used in FORMA subroutines START, PLOT1, **PLOT2,** PLOT3 and **ZZBOMB.** 

## **11. SUBROUTINE** LISTINGS

**The subroutines are given in alphabetical order btth numbers coming before letters** .

**11- 1** 

```
AAPB
  - - - -
```

```
SUBROUTINE AABB (ALPHA, A, BETA, B, Z, NR, NC, KR)
         DIMENSION A(KR,1), B(KR,1), Z(KR,1)
\simc
  C MATRIX SUMMATION. (ALPHA * A + BETA * B = Z).
  C MATRICES A, Z OR B, Z MAY SHARE SAME CORE LOCATIONS.
  \mathbf{c}CODED BY RL WOHLEN. FEBRUARY 1965.
  \mathbf{C}SUBROUTINE ARGUMENTS
  \mathbf c\mathbf cSCALAR.
      ALPHA = INPUT\mathbf c= INPUT MATRIX. SIZE(NR, NC).
      \mathbf{A}BETA = INPUT
  \mathbf cSCALAR.
  \mathbf c= INPUT MATRIX. SIZE(NR, NC).
      B.
  \mathbf c\mathbf{z}= OUTPUT RESULT MATRIX. SIZE(NR, NC).
  \mathbf{c}= INPUT NUMBER OF ROWS IN MATRICES A, B, Z.
      NR
  \mathbf c= INPUT NUMBER OF COLS IN MATRICES A, B, Z.
      NC
  \mathbf{C}= INPUT ROW DIMENSION OF A,B,Z IN CALLING PROGRAM.
      KR
  \mathbf cDD 10 I=1,NRDO 10 J=1, NC
      10 Z(I_1,J) = ALPHA*A(I_1,J) + BETA*B(I_1,J)RETURN
         END
```

```
AB1
     -- 1/2
```

```
SUBROUTINE ABI(A, B, Z, NRA, NCA, NCB, KRA, KRB, KRZ)
  DIMENSION A(KRA, 1), B(KRB, 1), Z(KRZ, 1)
  COMMON / LWRKV1 / V(500)
  DOUBLE PRECISION SUM, SS, ZERO
  DATA ZERO /O.D/
   AB1 PERFORMS THE MATRIX OPERATION (Z)=(A)*(B).
   AB1 CAN ALSO PERFORM THE OPERATIONS
   (2)=(A)*(A)BY
                    CALL AB1(A,A,Z,\text{---ETC})(A) = (A) * (B)BY CALL AB1(A,B,A,\rightarrow ETC \rightarrow P)IF NRA IS NEGATIVE AND ABS(NRA) IS EQUAL TO NCB
   A SQUARE, SYMMETRIC (2) IS CALCULATED.
   MAXIMUM SIZE NCA=500
   INNER PRODUCT SUMS ARE PERFORMED IN DOUBLE PRECISION.
  FORMA SUBROUTINE ZZBOMB IS CALLED
  CODED BY JOHN ADMIRE *NASA* JULY 1972
   LAST REVISION BY RL WOHLEN. MARCH 1976.
                       ARGUMENTS
       - INPUT
                  MATRIX (A)
                                  SIZE(NRA BY NCA)
   \blacktriangle\mathbf{B}- INPUT
                  MATRIX (B)
                                  SIZE (NCA BY NCB)
       - OUTPUT
                 MATRIX (Z)
                                  SIZE (NRA BY NCB)
   \mathbf{z}NRA - INP!!T
                  ABS(NRA) IS THE NUMBER OF ROWS IN (A)
  NCA - INPUTNUMBER OF COLUMNS IN (A)
  NCB - INPIITNUMBER OF COLUMNS IN (B)
                  ROW DIMENSION OF (A) IN CALLING PROGRAM
  KRA - INPUT
  KRB - INPUT
                  ROW DIMENSION OF (B) IN CALLING PROGRAM
                  ROW DIMENSION OF (2) IN CALLING PROGRAM
   KR2 - INPUTNERROR EXPLANATIONS
   1 = SIZE EXCEEDANCE.
   2 = NCN-SQUARE RESULT ASKED FOR.
  NR = IABS(NRA)NERROR = 1IFINCA .GT. 500 .OR. NR .GT. KRA .OR. NCA .GT. KRB
  * . OR. NR . GT. KRZ) GO TO 999
   IF(NRA .GT. 0) GO TO 40
                                                             NERROR = 2IFINR .NE. NCB) GO TO 999
   DO 30 I=1, NR
   DO 10 K=1, NCA
10 V(K)=A(I,K)DO 30 J=I, NCB
   SUM = ZERODO 20 K=1, NCA
   SS=V(K)*B(K,J)20 SUM=SUM+SS
30 \tZ(1, J) = 5UM
   DO 33 I=1, NR
   DO 33 J = I, NR
```
C  $\mathbf c$ 

 $\mathbf c$ 

C

 $\mathbf c$ 

 $\mathbf c$  $\mathbf c$ 

C  $\mathbf c$  $\mathbf c$ 

 $\mathbf c$  $\mathbf c$ 

 $\mathbf c$ 

C

 $\mathbf c$  $\mathbf c$ 

 $\mathbf c$  $\mathbf c$ 

 $\mathbf c$ 

 $\mathbf c$ 

 $\mathbf c$ 

 $\ddot{\mathbf{c}}$ 

 $\mathbf{C}$ 

 $\mathbf C$ 

 $\mathbf c$ 

 $\mathbf c$ 

 $\mathbf c$  $\mathbf c$ 

 $\mathbf c$ 

 $\mathbf c$ 

 $\mathbf c$ 

 $AB1$  -- 2/ 2 .<br>Ang kalang sa mang sa sa matang sa sa masa

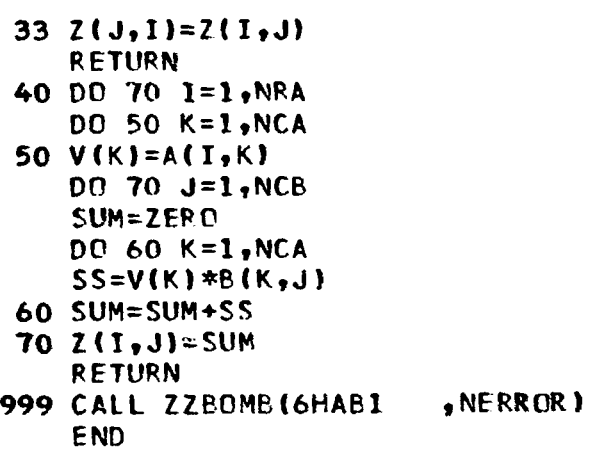

SUBROUTINE AB2(A,B,Z,NRA,NCA,NCB,KRA,KRB,KRZ) DIMENSION A(KRA,1),B(KRB,1),Z(KRZ,1) COMMON / **LWRKVl** / **Vt500)**  D@URLF PRECTSICN **SUM9 SSqZERO**  DATA ZERO **/OoD/**  AB2 PERFORMS THE MATRIX OPERATION (Z)=(A)\*(B). AB2 CAN ALSO PERFORM THE OPERATIONS  $(2)=(A)*(A)$  BY CALL  $AB2(A,A,Z,--ETC-1)$  $BY$ CALL  $AB2(A,B,B,--ETC-1)$  $(3)=(A)*(B)$ **IF (E,) AND (2) DO** NOT SHARE THE **SAMF** STDRAG€ IT **WQULD EF MORF** EFFICIENT TO **[JSE** SUBROUTINE AB1 TO PERFORM THIS OPERATION. **IF** NRA **IS** NEGATIVE AND **ABS(NRA) IS** EQUAL **PO** NCR A SQUARE9 SYMMETRIC **(2) IS** CALCULATED, MAXIMUM SIZE NCA=500 INNER PRODUCT SUMS ARE PERFORMED **IN** DOUBLE PRECISION-FORMA SUBROUTINE ZZBOMB IS CALLED. **CODED** BY JOPN ADFTIRE \*NASA\* JULY **1972** *<sup>0</sup>* LAST REVISION BY RL WOHLEN. MARCH 1976. ARGUM€NTS MATRIX (A) SIZE(NRA BY NCA)  $-$  INPUT A-MATRIX (B) SIZE(NCA BY NCB)<br>MATRIX (Z) SIZE(NRA BY NCB) **0-**  INPUT SIZE(NRA BY NCB) **z-**Z – OHTPUT<br>NRA – INPUT  $-$  OUTPUT ABS(NRA) IS THE NUMBER OF ROWS IN (A) NRA – INPUT<br>NCA – INPUT NUMBER OF COLUMNS **IN (A)**  NCA – INPUT<br>NCB – INPUT NUMBER OF CCLUMNS **IN fR)**  NCB – INPUT<br>KRA – INPU<mark>T</mark> ROW DIMENSION OF (A) **rri** CALLING PROGRAM KRA – INPUT<br>KRB – INPUT **R@W** DIMENSION **OF** *(8)* IN CALLING PROGRAM KRB – INPUT<br>KRZ – INPUT **ROW** DIMENSION OF *(2)* IN CALLING PROGRAM NERROR EXPLANATIONS 1 = **SIZE** EXCEFDANCF, **2** = NUN-SQUARE RESULT ASKED FOR. NR=IABS(NRA) **NERROR** = *1*  fF(NCA **-GTo** 500 **oCRo** NCA -GTo KRB **.OR,** NR **oGTo KRA** \* **-OR- NR** -GTo KRZ) GO TO *<sup>999</sup>* IFtNRA **oGTo** *0)* **GO TO** *40*   $NEROR = 2$ IF(NR .NE. NCB) GO TO 999  $DO 30 J = 1. NCP$ DO 10 K=1, NCA  $10 V(K)=B(K,J)$  $DO 30 I = 1, J$ **SUM=ZERP** DO 20 K=1, NCA  $SS = A(I, K) * V(K)$ 

AB2 -- **I/** <sup>2</sup>

**C C C C C C C C C C C C C C C C C C C C**   $\mathsf{l}_{\mathbf{c}}$ **C C C C C C C C C C C C C** 

**AB2** -- **2/** ?

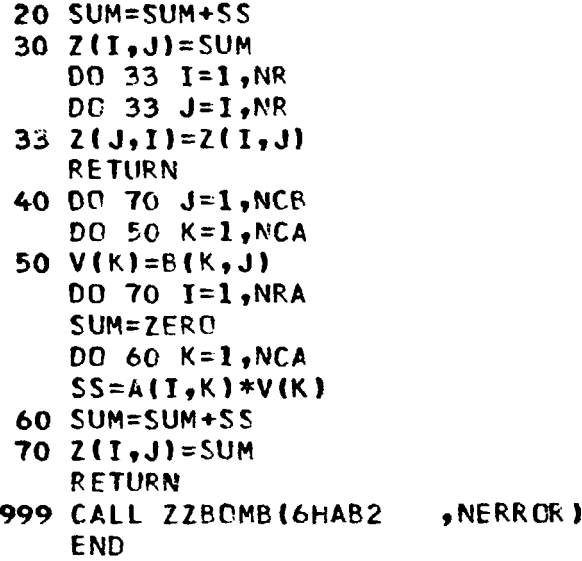

```
SUBROUTINE ABCI (A,B,C,Z,NRA,NCA,NCB,KRA,KRB,KRC,KRZ)
  DIMENSION A(KRA, 1), B(KRB, 1), C(KRC, 1), Z(KRZ, 1)
  COMMON / LWRKVI / V(500)
  DOUBLE PRECISION SUM, SS
  ABC1 PERFORMS THE MATRIX OPERATION (Z)=(A)*(B)+(C).
  ABC1 CAN ALSO PERFORM THE OPERATIONS
  (2) = (A) * (B) + (A)BY.
                        CALL ABC1(A,B,A,Z,--ETC--)
  (2)=(A)*(E)+(B)BY
                         CALL ABCI(A_2B_2B_1Z_2--ETC--)
  (2)=(A)*(A)+(C)EY
                         CALL ABC1(A,A,C,Z,--ETC--)
                         CALL ABC1(A,A,A,Z,--ETC--1
  (2) = (A) * (A) + (L)E(A)=(A)*(B)+(C)EY
                         CALL ABC1(A_2B_2C_2A_3--ETC--)
  (C) = (A) * (P) + (C)PY
                         CALL ABC1(A_2B_2C_2C_1--ETC--)
  (A) = (A) * (B) + (A)BY
                        CALL ABCI(A, B, A, A, --ETC--)IF NRA IS NEGATIVE AND ABS(NRA) IS EQUAL TO NCB
  A SQUARE, SYMMETRIC (2) IS CALCULATED.
  MAXIMUM SIZE NCA=500
  INNER PRODUCT SUMS ARE PERFORMED IN DOUBLE PRECISION.
  FORMA SUBROUTINE ZZBOMB IS CALLED.
  CODED BY JOHN ADMIRE *NASA* JULY 1972 .
  LAST REVISION BY RL WOHLEN. MARCH 1976.
                       ARGUMENTS
                                 SIZE (NRA BY NCA)
       - INPUT
                 MATRIX (A)
  A
  \mathbf{B}- INPUT
                 MATRIX (B)
                                 SIZE (NCA BY NCB)
       - INPUT
                 MATRIX (C)
                                 SIZE (NRA BY NCB)
  £.
                 MATRIX (Z)
                                 SIZE (NRA BY NCB)
       - 0UT PUT
  \mathbf{z}ABSINRA) IS THE NUMBER OF ROWS IN (A)
  NRA - INPUT
  NCA - INPUTNUMBER OF COLUMNS IN (A)
  NCP - INPUTNUMBER OF COLUMNS IN (B)
                 ROW DIMENSION OF (A) IN CALLING PROGRAM
  KRA - INPUTROW DIMENSION OF (B) IN CALLING PROGRAM
  KPB - INPUTROW DIMENSION OF (C) IN IN CALLING PROGRAM
  KRC - INPUTKRL - INPUT
                 ROW DIMENSION OF (Z) IN CALLING PROGRAM
                 NERROR EXPLANATIONS
  1 = SIZE EXCEEDANCE.
  2 = NON-SQUARE RESULT ASKED FOR.
  NR=IABS(NRA)
                                                            NERROR = 1IFINCA .GT. 500 .OR. NR .GT. KRA .OR. NR .GT. KRC
  * . OR. NCA . GT. KRB . OR. NR . GT. KRZ) GO TO 999
   IFINRA .GT. 0) GO TO 40
                                                            NERROR = 2IFINR .NE. NCB) GO TO 999
   DC 30 I = 1, NPDO 10 K=1, NCA
10 V(K)=A(I,K)DP 30 J=I, NCB
   SUM=C(I,J)
```

```
C
\mathbf c\mathbf c\mathbf c\mathbf c\mathbf c\mathbf{c}\mathbf c\mathbf c\mathbf c\mathbf c\mathbf c\mathbf cC
\mathbf c\mathbf c\mathbf c\mathbf c\mathbf c\mathbf c\mathbf c\mathbf ci
\mathbf c\mathbf c\mathbf c\mathbf c\mathbf c\mathbf c\mathbf c\mathbf c\mathbf c\mathbf c\mathbf c\mathbf c\mathbf c\mathbf c\mathbf c
```
ABC1 -- 2/ 2

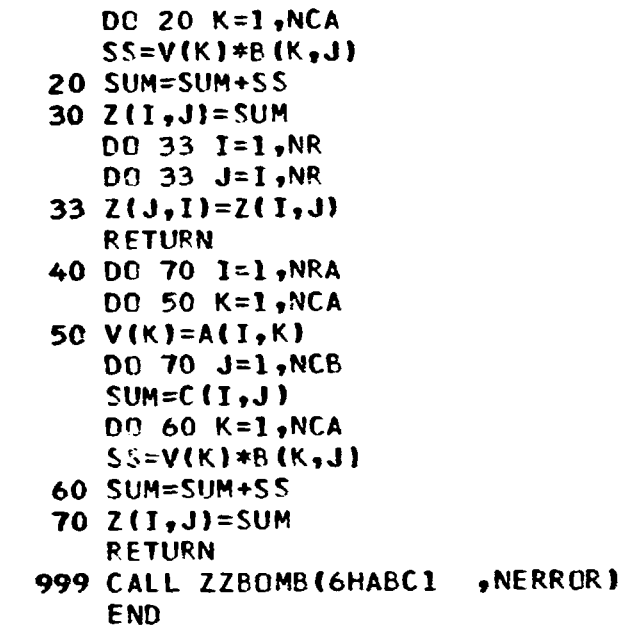

 $ABC2$  -- 1/ 2

```
SUBROUTINE ABC2(A,B,C,Z,NRA,NCA,NCB,KRA,KRB,KRC,KRZ)
DIMENSION A(KRA, 1), B(KRB, 1), C(KRC, 1), Z(KRZ, 1)
COMMON / LWRKVI / V(500)
DOUBLE PRECISION SUM, SS
ABC2 PERFORMS THE MATRIX OPERATION (Z)=(A)*(B)+(C).
ABC2 CAN ALSO PERFORM THE OPERATIONS
 (2) = (A) * (B) + (B)BY
                         CALL ABC2(A, B, B, Z, -ETC--)CALL ABC2(A, B, A, Z, --ETC--)(Z)=(A)*(B)+(A)BΥ
                         CALL ABC2(A,A,C,Z,--ETC--)
 (2) = (A) * (A) + (C)BY
                         CALL ABC2(A,A,A,Z,--ETC--)
 (2) = (A) * (A) + (A)BY
                         CALL ABC2(A, B, C, B, --ETC--)(B)= (A)* (B) + (C)BY
 (C)=(A)*(B)+(C)BY
                         CALL ABC2(A, B, C, C, --ETC--)CALL ABC2(A, B, B, B, --ETC--)(B) = (A)*(B) + (B)BY
 IF (B) DOES NOT SHARE STORAGE WITH (C) OR (Z) IT WOULD<br>BE MORE EFFICIENT TO USE ABCl TO PERFORM THIS'OPERATION .
 IF (6) DOFS NOT SHARE STQRAGE WITH (C) @P tZ) IT WOULD 
XF NRA IS NEGATIVE AND ABStNRA) IS EQUAL TO NCB 
A SQUARE* SYMMETRIC (2) IS CALCULATED-
MAXIMUM SIZE NCA=SOQ 
INNER PRC!DUCT SUMS ARE PERFORMED IN DOUBLE PRECIS10N* 
FORMA SUBROUTINE ZZGOMR IS CALLED 0 
CODED BY JOHN ADMIRE *NASA* JULY 1972 .
LAST REVISION RY RL WOHLEN- MARCH 1916- 
                       AR SUMENTS
A = INPUT<br>B - INPUTMATRIX (A) SIZE(NRA BY NCA) 
B = INPUT<br>C = TNPUTMATRIX (8) SIZEtNCA BY NCB) 
C- INPUT 
                MATPIX (C) SIZE(NRA BY NCB)<br>MATRIX (2) SIZE(NRA BY NCB)
     2- OUTPUT 
                                  hAfRIX (2) SIZEtNRA BY NCB) 
                 ABSINRA) IS THE NUMBER OF ROHS IN (A) 
NRA - INPUT
                 NUMBER OF COLUMNS IN (A) 
NCA - INPUT 
NCR - INPUT 
                 NUMBER OF COLUMNS IN (R1 
KRA - INPUT 
                 POW DIMENSION OF (A) IN CALLING PROGRAM 
KRR - INPUT 
                 R@W DIMFNSION OF (6) IN CALLING PROGRAM 
KRC - IMPUT
                 ROW DIMENSION OF (C) IN CALLING PROGRAH 
KRZ - INPUT 
                 ROW OIMENSIOM OF (2) IN CALLING PROGRAM 
                 NERROR EXPLANATIONS 
 1 = SIZE EXCEEDANCE.
2 = NQN-SQUARE RESULT ASKED FOR, 
NR=fAES(NRA1 
                                                               NERROR = 1 
fF(NC.A *GT, 500 oCRo NGA oGTo YRP -OR0 NR OGTo KRC * ,OR. NR oGTo KRA .OR. NR -GTo KRZ) GO fO 999
IF(NRA OCTO 0) GO TI3 40 
                                                               NERROR = 2 
 IF(NR .NE- NCef GO TU 999 
DO 30 J=1, NCF
00 10 K=likCA
```
ABC2  $-- 2/2$ 

```
10 V(K)=8(K, J)DO 30 I=1, JSUM=C(I,J)DO 20 K=1, NCA
   SS = A(I, K) * V(K)20 SUM=SUM+SS
30 \t2(1, J) = SUMDO 33 I=1, NR
   D0 33 J=I, NR
33 \t2(J,I)=Z(I,J)RETURN
40 DC 70 J=1, NCB
   DO 50 K=1, NCA
50 V(K)=B(K,J)DO 70 I=1, NRA
    SUM=C(I,J)DO 60 K=1, NCA
    SS=AT,K*V(K)60 SUM=SUM+SS
70 Z(I, J) = SUMRETURN
999 CALL ZZBOMB (6HABC2 , NERROR)
    END
```

```
SUBROUTINE ALODI (PP, DIST, CONC, CONVRT, 2, NPP, ND, NC, KD, KC)
      DIMENSION PP(1), DIST(KD, 1), CONC(KC, 1), 2(1)
      COMMON /LLINE /NLINE, MAXLIN, MINI
      DATA NIT, NOT/5,6/
C
   REPLACE DISTRIBUTED AND CONCENTRATED LATERAL FORCES ON A BEAM
\mathbf c\mathbf cWITH REFRESENTATIVE CONCENTRATED FORCES AT THE PANEL POINTS.
   THIS ENTAILS BEAMING BAY FORCE TO ADJACENT PANEL POINTS.
\mathbf cTHE DISTRIBUTED FORCE MAY NOT EXCEED THE PANEL POINT LIMITS.
C
\mathbf cTHE CONCENTRATED FORCES MAY BE OUTSIDE THE PANEL POINT LIMITS.
\mathbf cOPTION TO OMIT FORCE DATA BY ND OR NC EQUAL ZERO.
C
   CALLS FORMA SUBROUTINES PAGEHD, 2ZBOMB.
\mathbf cCODED BY RL WOHLEN. FEBRUARY 1970.
\mathbf cLAST REV: SION BY WA BENFIELD. MARCH 1976.
C
       SUBROUTINE ARGUMENTS
\mathbf cPP
\mathbf c= INPUT
                     VECTOR OF PANEL POINTS. SIZE(NPP).
                      MATRIX OF DISTRIBUTED FORCE STRAIGHT LINE
\mathbf cDIST
           = INPUT
\mathbf CSEGMENT DATA. SIZE(ND,4).
\mathbf cCOL 1 = X AT SEGMENT END 1.\mathbf cCOL 2 = X AT SEGMENT END 2.\mathbf cCOL 3 = FORCE AT SEGMENT END 1.
\mathbf cCOL 4 = FORCE AT SEGMENT END 2.
\mathbf c= INPUT
                     MATRIX OF CONCENTRATED FORCE DATA. SIZE(NC,2).
   CONC
                      COL 1 = X COORDINATE.
\mathbf c\frac{1}{2}COL 2 = FORCE.
   CONVRT = INPUT
                      CONVERSION SCALAR BY WHICH COLS 3,4 OF DIST AND
ŀ
                      COL 2 OF CONC WILL BE MULTIPLIED.
           = CUTPUT VECTOR OF CONCENTRATED PANEL POINT FORCES. SIZE(NPP).
C
   z
                     f. MRER OF PANEL POINTS. SIZE OF VECTORS PP,Z.
\mathbf cNPP
           = INPUT
\mathbf c= INPUT
                     NUMBER OF SEGMENTS (ROWS) IN DIST. CAN BE ZERO.
   ND
\mathbf c= INPUT
                     NUMBER OF FORCES (ROWS) IN CONC. CAN BE ZERO.
   NC
           = INPUT
\mathbf cROW DIMENSION OF DIST IN CALLING PROGRAM.
   KD
\mathbf cKC
           = INPUT
                     ROW DIMENSION OF CONC IN CALLING PROGRAM.
\mathbf cNERROR EXPLANATION
C
   1 = LESS THAN 2 PANEL POINTS.
\mathbf c2 = PANEL PUINTS NOT IN INCREASING ORDER.
\mathbf c3 = INCORRECT DISTRIBUTED DATA.
\mathbf cC
 2001 FORMAT ( 3\sqrt{7}, 30X, 31HSUBROUTINE ALODI USES CONVRT = E15.8, /
     \pmb{\ast}J7X,33HAND COMPUTES THE TOTAL PROPERTIES /
     \color{red}45X.16HLATERAL FORCE = E15.8.40X,21HCENTER OF PRESSURE = E15.8)
 2002 FOR AT(/1X131(1H-))
\mathbf cCHECK THAT PANEL POINTS ARE IN INCREASING ORDER.
\mathbf cNERCOR = 1IF (NPP .'T. 2) GO TO 999
                                                                    NERROR = 2DO 5 K=2, NPP
    5 TF (PP(K-1) .GE. PP(K)) GC TO 999
   INITIALIZE DATA.
\mathbf{C}DO 10 I = 1, NPP
```
 $ALOD1 -- 2/3$ 

```
10 2(I) = 0.0NBAYS = NPP-1\mathbf cBRANCH TO APPROPRIATE SECTION.
 \mathbf cIF(ND .EQ. 0) GO TO 100
 C
 \mathbf cSOLVE FOR DISTRIBUTED INPUT.
        DO 90 I = 1, NOXI = DIST(I,1)X2 = DIST(I,2)F1 = DIST(I,3)*CONVRTF2 = DIST(I,4)*CONVRTNEROR = 3IF (X1 .LT. PP(1) .OR. X2 .GT. PP(NPP) .OR. X1 .GE. X2) GO TO 999
        DO 32 K=1, NBAYS
     32 IF (X1 .LT. PP(K+1)) GO TO 34
     34 \text{ } \text{XP} = \text{X1}FP = F136 IF (X2 .LE. PP(K+1)) GO TO 38
        XQ = PP(K+1)FQ = F1 + (XQ-X1)*(F2-F1) / (X2-X1)GO TO 39
     38 XQ = X2FO = F239 BAYL = PP(K+1)-PP(K)SEGL = XQ - XP2(K)= Z(K)+ SEGL*(FP*(3.*(PP{K+1)-XP)-SEGL)
                                 +FQ*(3.*(PP(K+1)-XP)-2.*SEGL))/(6.*BAYL)
       \ddot{\bullet}Z(K+1) = Z(K+1) + SEGL*(F.P*(3**(XP-PP(K)))+SEGL)+FQ*(3.*(XP-PP(K))+2.*SEGL11/(6.*BAYL)
       \astIF (X2 .LE. PP(K+1)) GO TO 90
        K = K+1XP = XQFP = FOGO TO 36
     90 CONTINUE
  \mathbf cSOLVE FOR CONCENTRATED FORCE.
  \mathbf c100 IFINC .EQ. 0) GO TO 200
        DC 103 I=1,NCXC = CONC(I,1)FC = CONC(I, 2)*CONVRTDO 101 K=1, NEAYS
    101 IF (XC .LE. PP(K+1)) GO TO 102
        K = NBAYS102 BAYL = PP(K+1) - PP(K)
               = Z(K) + FC*(PP(K+1)-XC)/EAYL2(K)103 2(K+1) = 2(K+1) + FC*(XC-PP(K))/BAYL
  \mathbf cCOMPUTE AND PRINT TOTAL PROPERTIES.
  \mathbf c200 TF = 0.0للممار
        TP = 0.0DO 201 I=1, NPP
        TF = TF + 2(1)201 TP = TP + 2(I)*PP(I)
```
ALOD1  $-- 3/3$ ----

```
CP = TP/TFIF(MINI .NE. 4HMINI) GO TO 300
       IFINLINE .LE. 5 .OR. NLINE .GE. MAXLIN) GO TO 300<br>IFINLINE +9 .GT. MAXLIN) GO TO 300
       WRITE(NOT,2002)
       NLINE=NLINE+2
       GO TO 310
  300 CALL PAGEHD
  310 WRITE(NOT,2001) CONVRT, TE, CP
       NLINE=NLINE+7
       RETURN
\mathbf c999 CALL ZZBOMB (6HALOD1 "NERROR)
       END
```

```
ALOD2 -1/3
```

```
SUBROUTINE ALCD2 (PP, DIST, CONC., CONVRT, Z, NPP, ND, NC, KD, KC)
      DIMENSION PP(1), DIST(KD, 1), CONC(KC, 1), Z(1)COMMON / LLINE / NLINE, MAXLIN, MINI
      DATA NIT, NOT/5,6/
C
   REPLACE DISTRIBUTED AND CONCENTRATED AXIAL FORCES ON A BEAM WITH
\mathbf c\mathbf cREPRESENTATIVE CONCENTRATED FORCES AT THE PANEL POINTS.
   THIS ENTAILS PLACING BAY FORCE AT AFT (+X IS AFT) PANEL POINT OF BAY.
C
\mathbf cTHE DISTRIBUTED FORCE MAY NOT EXCEED THE PANEL POINT LIMITS.
   THE CONCENTRATED FORCES MAY BE OUTSIDE THE PANEL POINT LIMITS.
C
\mathbf cOPTION TO OMIT FORCE DATA BY ND OR NC EQUAL ZERO.
\mathbf cCALLS FORMA SUBROUTINES PAGEHD, ZZBOMB.
\mathbf cCODED BY RL WOHLEN. FEBRUARY 1970.
   LAST REVISION BY WA BENFIELD. MARCH 1976.
\mathbf c\mathbf c\mathbf cSUBROUTINE ARGUMENTS
                     VECTOR OF PANEL POINTS. SIZE(NPP).
\mathbf cPP
           = INPUT
\mathbf cMATRIX OF DISTRIBUTED FORCE STRAIGHT LINE
   DIST
           = INPUT
                      SEGMENT DATA. SIZE (ND, 4).
\mathbf cCOL 1 = X AT SEGMENT END 1.\mathbf cCOL 2 = X AT SEGMENT END 2.\mathbf cCOL 3 = FORCE AT SEGMENT END 1.
\mathbf cCOL 4 = FORCE AT SEGMENT END 2.
\mathbf c\mathbf c= INPUT
                     MATRIX OF CONCENTRATED FORCE DATA. SIZE(NC,2).
   CCNC
                      COL 1 = X COORDINATE.
\mathbf c\mathbf cCOL 2 = FORCE.
   CONVRT = INPUT
                     CONVERSION SCALAR BY WHICH COLS 3,4 OF DIST AND
                      COL 2 OF CONC WILL BE MULTIPLIED.
\hat{\mathbf{C}}= OUTPUT VECTOR OF CONCENTRATED PANEL POINT FORCES. SIZE(NPP).
\mathbf cZ
\mathbf cNPP
           = INPUT
                     NUMBER OR PANEL POINTS. SIZE OF VECTORS PP,Z.
                     NUMBER OF SEGMENTS (ROWS) IN DIST. CAN BE ZERO.
\mathbf cND.
           = INPUT
C
   NC
           = INPUT NUMBER OF FORCES (ROWS) IN CONC. CAN BE ZERO.
C
                     ROW DIMENSION OF DIST IN CALLING PROGRAM.
   KD
           = INPUT
                     ROW DIMENSION OF CONC IN CALLING PROGRAM.
\mathbf cКC
           = INPUT
\mathbf cCONVRT = INPUT CONVERSION SCALAR BY WHICH COLS 3,4 OF DIST AND
C
       NERROR EXPLANATION
\mathbf c1 LESS THAN 2 PANEL POINTS.
t.
   2 = PANEL POINTS NOT IN INCREASING ORDER.
\mathbf c\mathbf c3 = INCORRECT DISTRIBUTED DATA.
t.
 2001 FORMAT ( 3(7), 30x, 31HSUBROUTIME ALOD2 USES CONVRT = E15.8, /
          30x, 37 HAND COMPUTES THE TOTAL AXIAL FORCE = E15.8)
 2002 FORMAT(/1X131(1H-))
C
   CHECK THAT PANEL POINTS ARE IN INCREASING ORDER.
\mathbf cNERROR = 1IF (NPP .LT. 2) GO TO 999
                                                                   NEROR = 2DO 5 K=2, NPP
     5 IF (PP(K-1) .GE. PP(K)) GO TO 999
   INITIALIZE DATA.
      DO 10 I=1, NPP
   10 \t2(1) = 0.0
```
ALOD2 --  $2/3$ 

```
NBAYS = NPP-1\mathbb{C}^{\mathbb{Z}} C
    BRANCH TO APPROPRIATE SECTION.
        IFIND .EQ. 01 GO TO 100
  \mathbf c\mathbf cSOLVE FOR DISTRIBUTED INPUT.
        00.90 I = 1, NDX1 = DIST(I,1)X2 = DIST(I,2)F1 = DIST(I,3)*CONTF2 = DIST(I,4) * COUNTNEROR = 3IF (X1 .LT. PP(1) .CR. X2 .GT. PP(NPP) .CR. X1 .GF. X2) GO TO 999
        DO 32 K=1, NBAYS
     32 IF (X1 .LT. PP(K+1)) GO TO 34
     34 \times P = X1FP = F136 IF (X2 .LE. PP(K+1)) GO TO 38
        XQ = PP(K+1)FO = F1 + (XQ-X1)* (F2-F1) / (X2-X1)GO TO 39
     38 XQ = X2FO = F239 2(K+1) = 2(K+1) + 5*(FP+FO)* (XQ+XP)IF (X2 .LE. PP(K+1)) GO TO 90
        K = K+1XP = XQFP = FQGO TO 36
     90 CONTINUE
  \mathbf c\mathbf cSOLVE FOR CONCENTRATED FORCE.
    100 IFINC .EQ. 0)
                        GO TG 200
        DC 103 I=1 NCXC = CONC(I,1)FC = CONCH<sub>2</sub>)*CONVRT
         IF (XC .LE. PP(1)) Z(1) = Z(1)+FCIF (XC .LE. PP(1)) GO TO 103
         DO 101 K=1, NBAYS
    101 IF (XC .LE. PP(K+1)) GO TO 102
         K = NRAYS102 Z(K+1) = Z(K+1) + FC103 CONTINUE
  \mathbf cCOMPUTE AND PRINT TOTAL PROPERTIES.
  \mathbf c200 TF = 0.0DO 201 1=1, NPP
    201 TF = TF + 2(I)
         IF(MINI .NE. 4HMINI) GO TO 300
         IFINLINE .LE. 5 . OR. NLINE .GE. MAXLINI GO TO 300
         IFINLINE +7 .GT. MAXLIN) GO TO 300
         WRITE(NOT, 2002)
         NLINE=NLINE+2
         GC TO 310
    300 CALL PAGEHD
```
ALOD2 --  $3/3$ 

للمحمد

```
310 WRITE(NOT,2001) CONVRT, TF
      NLINE=NLINE+5
      RETURN
\mathbf{c}999 CALL ZZBOMB (6HALOD2 ,NERROR)
      END
```

```
ALPHAA
```

```
SUBROUTINE ALPHAA (ALPHA, A, Z, NR, NC, KR)
       DIMENSION A(KR,1), 2(KR,1)
\mathbf{\hat{c}}SCALAR ALPHA TIMES MATRIX A. (ALPHA * A = 2).
\mathbf cMATRICES A, Z MAY SHARE SAME CORE LOCATIONS.
\mathbf c\mathbf cCODED BY RL WOHLEN. FEBRUARY 1965.
\mathbf c\mathbf cSUBROUTINE ARGUMENTS
\mathbf cALPHA = INPUT SCALAR.
\mathbf{C}= INPUT MATRIX. SIZE(NR, NC).
    \mathbf{A}\mathbf c= OUTPUT RESULT MATRIX. SIZE(NR, NC).
    \mathbf{z}\mathbf c= INPUT NUMBER OF ROWS IN MATRICES A,Z.
    NR
\mathbf c= INPUT NUMBER OF COLS IN MATRICES A,Z.
    NC
           = INPUT ROW DIMENSION OF A,Z IN CALLING PROGRAM.
\mathbf cKR
\mathbf cD0 10 I = 1, NR00 10 J = 1 N C10 Z(I, J) = ALPHA * A(I, J)RETURN
        END
```
**ASSEM** 

```
SUBROUTINE ASSEM (A, IRZ, JCZ, Z, NRA, NCA, NRZ, NCZ, KRA, KRZ)
       DIMENSION A(KRA, 1), Z(KRZ, 1)
\mathbf c\mathbf cMATRIX ASSEMBLY. (MATRIX A INTO MATRIX Z ).
   BE SURE MATRIX Z ** DEFINED BEFORE CALLING THIS SUBROUTINE. FOR
\mathbf cEXAMPLE, CALL ZERO TO CLEAR MATRIX Z.
C
C
   CALLS FORMA SUBROUTINE ZZBOMB.
\mathbf cCODED BY RL WOHLEN. FEB 1965.
\mathbf cLAST REVISION BY RL WOHLEN. MARCH 1976.
C
\mathbf cSUBROUTINE ARGUMENTS
       = INPUT MATRIX. SIZE(NRA, NCA).
C
   \blacktriangleIRZ = INPUT ROW NUMBER IN MATRIX Z OF FIRST ROW OF MATRIX A.
\mathbf cJCZ = INPUT COL NUMBER IN MATRIX Z OF FIRST COL OF MATRIX A.
\mathbf c= OUTPUT RESULT MATRIX. SIZE (NRZ, NCZ).
C
   Z.
   NRA = INPUT NUMBER OF ROWS OF MATRIX A.
\mathbf cNCA = INPUTNUMBER OF COLS OF MATRIX A.
\mathbf cNRZ = INPUTNUMBER OF ROWS OF MATRIX Z.
\mathbf cNCZ = INPUT NUMBER OF COLS OF MATRIX Z.
\mathbf cKRA = INPUTROW DIMENSION OF A IN CALLING PROGRAM.
\mathbf cKRZ = INPUT ROW DIMENSION OF Z IN CALLING PROGRAM.
\mathbf c\mathbf cNERROR EXPLANATION
\mathbf c1 = MATRIX A EXCEEDS MATRIX Z - ROWS.
\mathbf c\mathbf c2 = MATRIX A EXCEEDS MATRIX 2 - COLUMNS.
\mathbf cNEROR = 1IF ((IRZ-1+NRA) .GT. NRZ) GO TO 999
                                                                      NERROR = 2IF ((JCZ-1+NCA) .GT. NCZ) GO TO 999
\mathbf cDO 10 IA=1, NRA
       12 = 1A + IRZ - 1DO 10 JA=1, NCA
       JZ = JA + JCZ - I10 Z(12, JZ) = A(1A, JA)RETURN
\mathbf{C}999 CALL ZZBOMB (6HASSEM ,NERROR)
       END
```

```
SUBROUTINE ATI(A, Z, NR, NC, KRA, KRZ)
   DIMENSION A(KRA, 1), Z(KRZ, 1)
   COMMON / LWRKVI / V(500)
   ATI PERFORMS THE OPERATION (Z)=((A)TRANSPOSE)
    ATI CAN ALSO PERFORM THE OPERATION
    (A)=((A)TRANSPOSE)
                         BY
                              CALL ATI(A_7A_7--ETC--)
   MAXIMUM SIZE NC=500
   FORMA SUBROUTINE ZZBOMB IS CALLED
   CODED BY JOHN ADMIRE *NASA* JULY 1972.
                        ARGUMENTS
    A
        - INPUT
                  MATRIX (A)
                                  SIZE (NR BY NC)
        - OUTPUT
   Z
                  MATRIX (Z)
                                  SIZE (NC BY NR)
                  NUMBER OF ROWS IN (A)
   NR
       - INPUT
                  NUMBER OF COLUMNS IN (A)
   NC
       - INPUT
   KRA - INPUT
                  ROW DIMENSION OF (A) IN CALLING PROGRAM
   KRZ - INPUTROW DIMENSION OF (2) IN CALLING PROGRAM
   NFRROR = 1IFINC .GT. 500 .OR. NC .GT. KRZ .OR. NR .GT. KRA) GO TO 999
   N = NRIF(NC .LT. NR) N=NC
   DO 40 K=1, NDO 10 J=K, NC
 10 V(J) = A(K, J)DO 20 I = K, NR
 20 Z(K,1)=A(I,K)DO 30 J=K, NC30 Z(J, K) = V(J)40 CONTINUE
   RETURN
999 CALL ZZBOMBI6HAT1
                       WERROR)
    END
```
 $\mathbf c$  $\mathbf c$ 

 $\mathbf c$  $\mathbf c$ 

 $\mathbf c$  $\mathbf c$ 

 $\mathbf c$ 

 $\mathbf c$  $\mathbf c$ 

 $\mathbf c$  $\mathbf c$ 

 $\mathbf c$ 

 $\mathbf c$ 

 $\mathbf c$ 

 $\mathbf c$ 

 $\mathbf c$ 

 $\mathbf c$ 

 $\mathbf c$ 

AT1

 $ATE1$  -- 1/2

```
SUBROUTINE ATRICA, B, Z, NRA, NCA, NCB, KRA, KRB, KRZ)
  DIMENSION A(KRA, 1), B(KRB, 1), Z(KRZ, 1)
  COMMON / LWRKVI / V(500)
  DOUBLE PRECISION SUM, SS, ZERO
  DATA ZERO /0.D/
  ATB1 PERFORMS THE OPERATION (2)=((A)TRANSPOSE)*(B).
  ATB1 CAN ALSO BE USED TO PERFORM THE OPERATIONS
   (A)=((A)TRANSPOSE)*(B) BY CALL ATBI(A, B, A, -- ETC--)
   (2)=(A)TRANSPOSE)*(A) BY CALL R1(A,A,Z,-ETC--).
  IF NRA IS NEGATIVE AND NCA IS EQUAL TO NCB
  A SQUARE, SYMMETRIC (2) IS CALCULATED.
  IF (A) DOES NOT SHARE STORAGE WITH (Z) IT WOULD
  BE MORE EFFICIENT TO USE ATB2 TO PERFORM THIS OPERATION .
  MAXIMUM SIZE NRA=500
  INNER PRODUCT SUMS ARE PERFORMED IN DOUBLE PRECISION.
  FORMA SUBROUTINES 2ZBOMB AND ATI ARE CALLED.
  CODED BY JOHN ADMIRE *NASA* JULY 1972 .
  LAST REVISION BY RL WOHLEN. MARCH 1976.
                      AR GUMENTS
      - INPUT
                                SIZE (NRA BY NCA)
                 MATRIX (A)
  A
                                SIZE (NRA BY NCB)
  R
       - INPUT
                 MATRIX (B)
  \mathbf{z}- OUTPUT MATRIX (Z)
                                SIZE (NCA BY NCB)
  NRA - INPUT
                 ABS(NRA) IS THE NUMBER OF ROWS IN (A)
  NCA - INPUTNUMBER OF COLUMNS IN (A)
  NCB - INPUTNUMBER OF COLUMNS IN (B)
                 ROW DIMENSION OF (A) IN CALLING PROGRAM
  KRA - INPUT
  KRB - INPUTPOW DIMENSION OF (B) IN CALLING PROGRAM
                 ROW DIMENSION OF (Z) IN CALLING PROGRAM
  KRI - INPUTNERROR EXPLANATIONS
  1 = SIZE EXCEEDANCE.2 = NON-SQUARE RESULT ASKED FOR.
  NR=IABS(NRA)
                                                           NERROR = 1IFINR .GT. 500 .OR. NR .GT. KRA .OR. NR .GT. KRB
  * . OR. NCB . GT. KRZ . OR. NCA . GT. KRZ) GO TO 999
   IF (NRA .GT. 0) GO TO 40
                                                           NERROK = 2IFINCA .NE. NCB) GO TO 999
  DO 30 I = 1, NCADO 10 K=1, NR
10 V(K)=A(K,T)DO 30 J=1, NCB
   SUM=ZERG0020K=1, NSS=V(K)*B(K, J)20 SUM=SUM+SS
```
 $\mathbf c$ 

 $\mathbf c$  $\mathbf c$ 

 $\mathbf c$ 

 $\mathbf c$ 

 $\mathbf c$  $\mathbf c$ 

 $\mathbf c$ 

 $\mathbf c$ 

 $\mathbf c$ 

 $\mathbf c$  $\mathbf c$  $\mathbf c$ 

 $\mathbf c$  $\mathbf c$ 

 $\mathbf c$  $\mathbf c$ 

 $\mathbf c$ 

 $\mathbf c$ 

 $\mathbf c$  $\mathbf{C}$ 

 $\mathsf{L}$ 

 $\mathbf c$ 

 $\mathbf c$ 

 $\mathbf c$ 

 $\mathbf c$ 

 $\mathbf c$ 

 $\mathbf c$ 

 $\mathbf c$ 

 $\mathbf c$  $\mathbf c$ 

 $\mathbf c$ 

 $\mathbf c$ 

 $\mathbf c$ 

ATB1  $-2/2$ 

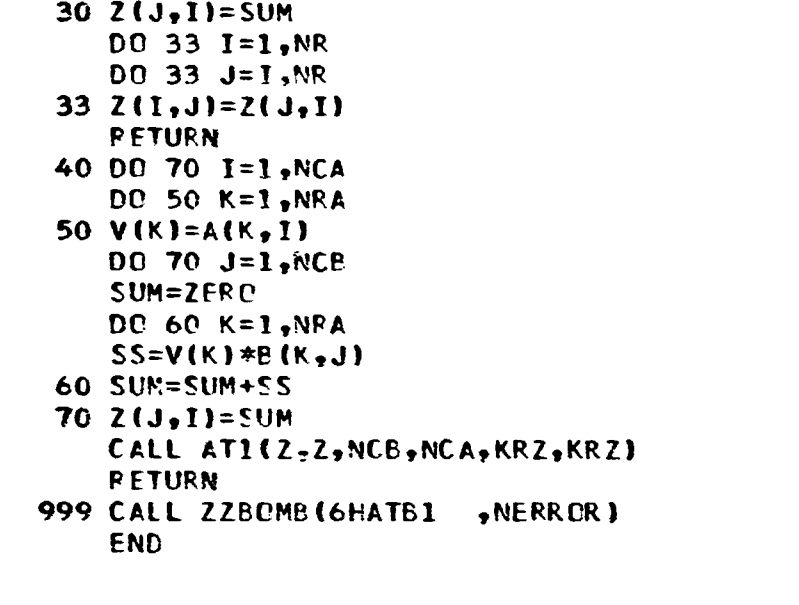

 $ATB2$  -- 1/2

```
SUBROUTINE ATB2(A,B,Z,NRA,NCA,NCB,KRA,KRB,KRZ)
  DIMENSION A(KRA, 1), B(KRB, 1), Z(KRZ, 1)
  COMMON / LWRKVI / V(500)
  DOUBLE PRECISION SUM, SS, ZERO
  DATA ZERO /O.D/
   ATB2 PERFORMS THE OPERATION
                                (2)=((A)TRANSPOSE) * (B)
   ATB2 CAN ALSO BE USED TO PERFORM THE OPERATIONS
   (R) = ((A)*TRANSPOSE)*(B) RY CALL ATB2(A,B,B,--ETC-+)CALL ATB2(A, A, Z, --ETC--)(2)=((A)*TRANSPOSE)*(A)BYIF NRA IS NEGATIVE AND NCA IS EQUAL TO NCB
   A SQUARE, SYMMETRIC (Z) IS CALCULATED.
  MAXIMUM SIZE NRA=500
   INNER PRODUCT SUMS ARE PERFORMED IN DOUBLE PRECISION.
   FORMA SUBROUTINE ZZROMB IS CALLED.
   CODED BY JOHN ADMIRE *NASA* JULY 1972 .
   LAST REVISION BY RL WOHLEN. MARCH 1976.
                       AR GUMENTS
       - INPUT
                 MATRIX (A)
                                 SIZE (NRA BY NCA)
   A
       - 1NPUT
                                 SIZE(NRA BY NCB)
                 MATRIX (B)
   B
                                 SIZEINCA BY NCB)
       - OUTPUT
                 MATRIX (2)
   \mathbf{z}ABSINRA) IS THE NUMBER OF ROWS IN (A)
  NRA - INPUT
   NCA - INPUTNUMBER OF COLUMNS IN (A)
   NCB - INPUT
                 NUMBER OF COLUMNS IN (B)
                 ROW DIMENSION OF (A) IN CALLING PROGRAM
  KRA - INPUT
                 ROW DIMENSION OF (B) IN CALLING PROGENM
   KRB - INPUTKR2 - INPUTROW DIMENSION OF (2) IN CALLING PROGRAM
                 NERROR EXPLANATIONS
   1 = SIZE EXCEEDANCE.
   2 = NON-SQUARE RESULT ASKED FOR.
  NR=IABS(NRA)
                                                            NERCIR = 1IFINR .GT. 500 .OR. NR .GT. KRB .OR. NR .GT. KRA
  * . OR. NCA . GT. KRZ) GO TO 999
   IF(NRA .GT. 0) GO TO 40
                                                            NERROR = 2IFINCA .NE. NCB) GO TO 999
   DO 30 J = 1, NCBDO 10 K = 1, NR10 V(K)=B(K, J)DC 30 I = 1, JSUM=ZER<sub>0</sub>DO 20 K=1, NR
   SS = A(K, 1) * V(K)20 SUM=SUM+SS
30 2(1, J) = SUMDO 33 I = 1, NPDO 33 J = I, NR
```
 $\mathbf c$ 

 $\mathbf c$ 

 $\mathbf c$ 

 $\mathbf c$ 

 $\mathbf c$ 

 $\mathbf c$  $\mathbf c$ 

 $\mathbf c$  $\mathbf c$  $\mathbf c$ 

 $\mathbf c$ 

 $\mathbf c$  $\mathbf c$  $\mathbf c$ 

 $\mathbf c$ 

 $\mathbf c$  $\mathbf c$  $\mathbf c$ 

 $\mathbf c$ 

 $\mathbf c$ 

C,

ن ا

 $\mathbf c$ 

 $\mathbf c$ 

 $\mathbf c$ 

 $\mathbf c$ 

 $\mathbf c$  $\mathbf c$ 

 $\mathbf c$ 

C  $\mathbf{C}$ 

ATB2  $-2/2$ 

 $\sim 10$ 

```
33 Z(J,I)=Z(I,J)RETURN
40 DO 70 J=1, NCB
   DC 50 K=1, NRA
50 V(K)=B(K, J)DO 70 I=1, NCA
    SUM=ZERO
    DC 60 K=1,NRA
    SS = A(K, I) * V(K)60 SUM=SUM+SS
70.211, J1 = SUMRETURN
999 CALL ZZBOMB (6HATB2 , NERROR)
    END
```

```
SUBROUTINE ATEC1(A,B,C,Z,NRA,NCA,NCB,KRA,KRB,KRC,KRZ)
   DIMENSION A(KRA,1), B(KRB,1), C(KRC,1), Z(KRZ,1)
   COMMON / LWRKVI / V(500)
   DOUBLE PRECISION SUM, SS
   ATBC1 PERFORMS THE OPERATION (2)=((A)TRANSPOSE)*(B)+(C).
   ATBC1 CAN ALSO BE USED TO PERFORM THE OPERATIONS
   (2) = ((A)TRANSPOSE) * (B) + (A)
                                      CALL ATBC1(A,B,A,Z,-ETC--)
                                  8Y.
                                       CALL ATBC1(A_7B_7B_7Z_7--ETC--)
   (2)=((A)TRANSPOSE) * (B) + (B)
                                  BΥ
                                       CALL ATBC1(A,A,C,Z,--ETC--)
   (2)=(\text{A})TRANSPOSE)*(A)+C)
                                  BY
   (2)=((A)TRANSPOSE )*(A)+(A)BY.
                                       CALL ATBCI(A, A_7A_7Z_7--ETC--)
   (A) = ((A)TRANSPCSE)*(B) + (C)BY.
                                      CALL ATBC1(A, B, C, A, ---ETC--)
                                  BY CALL ATBC1(A, B, B, A, -- ETC--)
   (A) = ((A)TRANSPOSE) * (B) + (B)
   IF NRA IS NEGATIVE AND NCA IS EQUAL TO NCB 
   A SQUARE* TYMMFTRIC (Z) IS CALCULATED-
   IF (A) DPES NOT SHARE STORAGE WITH (2) OR IC) IT WOULD 
   BE MORE EFFICIENT TO USE ATEC2 TO PERFORM THIS OPERATION 
   MAXIMUM SIZF I\(RA=500 
   INNER PRC@WCT SUMS ARE PERFORMED IN DOUBLE PRECISION-
   FOPMR SUPROUTINES ZZROMB AND AT1 ARF CALLED - 
   CO3FD By JOHN A@MIRE *NASA* JULY 1072 
   LAST REVlSIQN BY RL WOHLEN- MARCH 1976- 
                        ARGUMENTS 
       - INPUT
                   MATRIX (AI SIZEtNRA BY NCA) 
   A-
   e-
       - INPUT
                   MATRIX (6) SIZE(NPA BY NCB) 
       - INPUT
                   MATRIX (C) SIZEtNCA BY NCP) 
   c-
                   MATRIX (Z) SIZEtNCA BY NCB) 
   z-
OUTPUT 
   2 – OUTPUT<br>NRA – INPUT
                   ABS(NRA) IS THE NUMPER OF ROWS IN (A) 
   NCB - 
INPUT 
                   NUMkEP OF COLUMNS IN (A) 
   NCA – INPUT<br>NCB – INPUT
                   NUMBER OF COLUMNS IN (E) 
   KRA - 
IWUT 
                   POW DIMFNZI@N OF (A! IN CALLZNG PROGRAM 
   KRA – INPUT<br>KRB – INPU<mark>T</mark>
                   ROW DIMENSIC<sup>N</sup> OF (8) IN CALLING PROGRAM
   KPC - 
INPUT 
                   RC'W DIMENSION OF (C) IN CALLIMC PROGRAM 
   KRZ - 
INPUT 
                   ROW DIMENSION OF (2) IN CALLING PRCGRAM 
                   NERROP EXPLANATIONS 
   1 = SIZE EXCFFDANCE. 
   2 = NON-SQUARE RESULT ASKED FOR, 
   NR=IABS (NRA)
                                                                NERROR = 1IF(PIIR oGTo 503 .OR- NR ,670 KPA .OR0 PXI! mGT* KRC * 0C)R NR 0GT. KRR -OR 0 NCR 'OGT. KRZ -OR- PJLA oGTo KRZI GO TO 999
   IF(NRA oGT- 0) GC TO 40 
                                                                NERROR = 2 
   IFtNCA -NE0 NCBi GO TO 999 
   DO 30 I=1, NCA
   DC 10 K=1, NR
10 VIKl=A(K,I)
```
**C**  C C C C C C C C *c*  C C C C C **C C C C C C** 

**.c** I:

C C C C C **C**  C **C C C C C C C C C C** 

**ATQCl** *-0* **2/ 2** 

 $DO 30 J = I, NCB$  $SUM=C(1,J)$ DO 20 K=1, NR  $SS=V(K)*B(K, J)$ 20 SUM=SUM+SS  $30 \tZ(J, I) = SUM$  $DQ$  33 1=1, NR  $DD$  33  $J = I \, r \, NR$  $33 \t2(1, J)=2(J,I)$ **RETURN** 40 DO 70 I=1, NCA DC 50 K=1, NRA 50  $V(K)=A(K, I)$  $0070$   $i=1$ , NCB  $SUM = C(I, J)$ DC 60 K=1, NRA  $SS = V(K) * B(K, J)$ 60 SUM=SUM+SS  $702(J, I) = SUM$ CALL ATI(Z,Z,NCB,NCA,KRZ,KRZ) **RETURN** 999 CALL ZZBOMB(6HATBC1, NERROR)

$$
\mathsf{END}
$$

 $ATBC2 - 1/2$ 

```
SUBROUTINE "ATRC2(A,B,C,Z,NRA,NCA,NCB,KRA,KRB,KRC,KRZ)
  DIMENSION A(KRA, 1), B(KRB, 1), C(KRC, 1), Z(KRZ, 1)
  COMMON / LWRKVI / V(500)
  DOUBLE PRECISION SUM, SS
  ATBC2 PERFORMS THE OPERATION (Z)=((A)TRANSPOSE)*(B)+(C).
  ATBC2 CAN ALSO BE USED TO PERFORM THE OPERATIONS
   (2) = (iA)TRANSPOSE)*(B) + (A)BY
                                   CALL ATBC2(A,B,A,Z,--ETC--)
   (2)=(1)TRANSPOSE) *(B) + (B)BY
                                    CALL ATBC2(A,B,B,Z,--ETC--)
   (2)=((A)TRANSPOSE) * (A)+(C)BY
                                    CALL ATBC2(A,A,C,Z,--ETC--)
   (2)=((A)TRANSPOSE)*(A)+A)
                                BY
                                    CALL ATBC2(A,A,A,Z,--ETC--)
   (B) = ( (A)TRANSPOSE) * (B) + (C)BY
                                    CALL ATBC2(A,B,C,B,--ETC--)
   (C) = ((A)TRANSPOSE) * (B) + (C)
                               BY
                                    CALL ATEC2(A, B, C, C, --ETC--)
   (B)=((A)TRANSPOSE)*(B)+(B)BY
                                   CALL ATBC2(A_9B_9B_9B_9--ETC--)
  IF NRA IS NEGATIVE AND NCA IS EQUAL TO NCB
   A SQUARE, SYMMETRIC (Z) IS CALCULATED.
  MAXIMUM SIZE NRA=500
   INNER PRODUCT SUMS ARE PERFORMED IN DOUBLE PRECISION.
  FORMA SUBROUTINE ZZEOMB IS CALLED.
  CODED BY JOHN ADMIRE *NASA* JULY 1972.
  LAST REVISION BY RL WOHLEN. MARCH 1976.
                      ARGUMENTS
                 MATRIX (A)
       - INPUT
                                 SIZE(NRA BY NCA)
  A
       - INPUT
                 MATRIX (B)
                                 SIZE(NRA BY NCB)
  B
       - INPUT
                 MATRIX (C)
  \mathbf cSIZE (NCA BY NCB)
       - OUTPUT
   Z
                 MATRIX (Z)
                                 SIZE (NCA BY NCB)
                 ABS(NRA) IS THE NUMBER OF ROWS IN (A)
  NRA - INPUTNCA - INPUTNUMBER OF COLUMNS IN (A)
  NCE - INPUTNUMBER OF COLUMNS IN (P)
  KRA - INPUT
                 ROW DIMENSION OF (A) IN CALLING PROGRAM
  KRB - INPUT
                 ROW DIMENSION OF (B) IN CALLING PROGRAM
  KRC - INPUTROW DIMENSION OF (C) IN CALLING PROGRAM
  K RZ - INPUTROW DIMENSION OF (2) IN CALLING PROGRAM
                 NERROR EXPLANATIONS
   1 = SIZE EXCEEDANCE.
   2 = NON-SQUARE RESULT ASKED FOR.
  NR=IAES(NRA)
                                                           NERROR = 1IFINR .GT. 500 .OR. NR .GT. KRB .OR. NCA .GT. KRC
  * .OR. NR .GT. KRA .OR. NCA .GT. KRZ) GO TO 999
   IF(NRA .GT. 0) GO TO 40
                                                           NERROR = 2IFINCA .NE. NCB) GD TO 999
   DQ 30 J=1, NCB
  DO 10 K = 1, NR10 V(K)=R(K,J)00301=1, JSUM=C(I,J)
```
ATBC2 -- 2/ 2

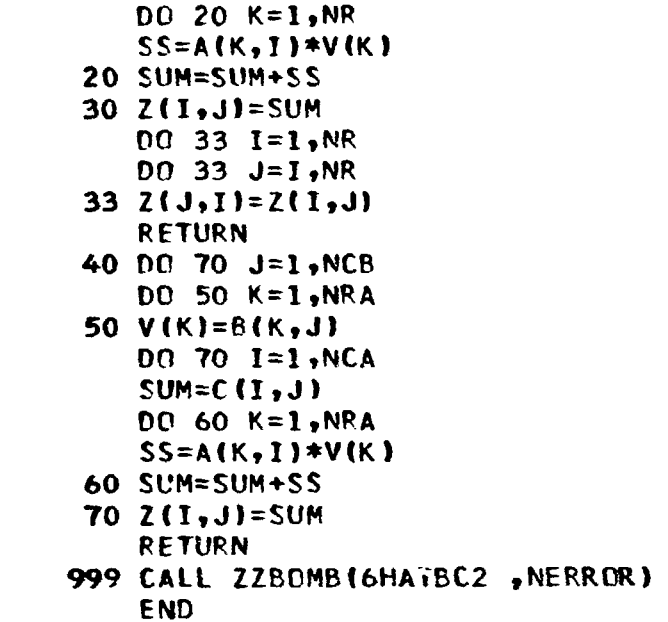

```
SUBROUTINE ATXBA1 (AZ, B, NRB, NCB, KAZ, KB)
       DIMENSION AZ(KAZ, 1), B(KB, 1)
       COMMON /LWRKV1/W(500)
       DOUBLE PRECISION S, SS, ZERO
       DATA ZERO /O.D/
C.
   SPECIAL MATRIX MULTIPLICATION. ATTRANSPOSE) \neq B = Z.
C
   Z WILL BE SYMMETRIC.
C
\mathbf cUSES TWO MATRIX SPACES. RESULT (Z) IS PLACED IN A.
   AZ MUST BE DIMENSIONED LARGE ENOUGH IN MAIN PROGRAM TO CONTAIN THE
C
\mathbf cLARGER OF A OR Z.
\mathbf cINNER PRODUCT SUMS ARE PERFORMED IN DOUBLE PRECISION.
\mathbf CCALLS FORMA SUBROUTINE ZZBOMB.
\mathbf cTHE MAXIMUM SIZE IS
\mathbf cNCB = 500C
   DEVELOPED BY RL WOHLEN. SEFTEMBER 1972.
\mathbf cLAST REVISION BY RL WOHLEN. MARCH 1976.
\mathbf c\mathbf cSUBROUTINE ARGUMENTS
\mathbf cAZ
          = INPUT IST MATRIX. SIZE(NRB, NCB).
\mathbf c= OUTPUT RESULT MATRIX. SIZE(NCB, NCB).
\mathbf c2ND MATRIX. SIZE(NRB, NCB).
   R.
          = INPUT
                     NUMBER OF ROWS OF MATRIX B, COLS OF MATRIX ACTRANS).
\mathbf c= INPUT
   NRB
                     NUMBER OF COLS OF MATRIX B, ROWS OF MATRIX ALTRANS),
\mathbf c= INPUT
   NCB
\mathbf cSIZE OF MATRIX Z(SQUARE). MAX=500.
\frac{c}{c}ROW DIMENSION OF AZ IN CALLING PROGRAM.
   KAZ
          = INPUT
                    ROW DIMENSION OF B IN CALLING PROGRAM.
   KB.
          = INPUT
\mathbf cNERROR EXPLANATION
   1 = SIZE LIMITATION EXCEEDED.
C
\mathbf cNERROR = IIF (NCE.GT.500 .CR. NCB.GT.KAZ .OR. NRB.GT.KB) GO TO 999
\mathbf cDO 40 I=1, NCB
       DO 35 J=1, NCRS = \text{ZEPC}DO 30 K = 1, NRBSS = AZ(K,1)*B(K, J)30 S = 5+5535 W(J) = SDC 40 J = I, NCR
   40 AZ(J_2I) = W(J)
       DO 50 1=1, NCB
       DC 50 J=I. NCB
   50 A2(I,J) = A2(J,I)RETURN
\mathbf c999 CALL ZZBOMB (6HATXBA1, NERROR)
       END
```
**ATXBA1** -----

```
SUPROUTINE ATXBB (A, BZ, NRAT, NRB, NCB, KA, KBZ)
      DIMENSION A(KA,1), BZ(KBZ,1)
      COMMON / LWPKVI / W(500)
       DOUBLE PRECISION S, SS, ZERO
      DATA ZERO /O.D/
\mathbf cMATRIX MULTIPLICATION. ACTRANSPOSE) * B = 2.
\mathbf cUSES TWO WORK SPACES. RESULT (2) IS PLACED IN B.
\mathbf cBZ MUST BE DIMENSIONED LARGE ENOUGH IN MAIN PROGRAM TO CONTAIN THE
\mathbf cLARGER OF B CR Z.
C
   INNER PRODUCT SUMS ARE PERFORMED IN DOUBLE PRECISION.
Ł.
   CALLS FORMA SUBROUTINE ZZBOMB.
\zetaTHE MAXIMUM SIZE IS
\mathbf c\mathbf cNRAT = 500\mathbf cDEVELOPED BY W A BENFIELD.
                                    NOVEMBER 1971.
   LAST REVISION BY RL WOHLEN. MARCH 1976.
\mathbf c\mathbf c\mathbf cSUBROUTINE ARGUMENTS
\mathbf c= INPUT MATRIX. SIZE(NRE, NRAT).
   \mathbf{A}MATRIX. SIZE(NRB, NCB).
\mathbf cBZ
          = INPUT
          = OUTPUT RESULT MATRIX. SIZE (NRAT, NCB).
\mathbf c= INPUT
                    NUMBER OF ROWS OF MATRICES ACTRANSIZ. MAX=500.
\mathbf cNRAT
          = INPUT
                    NUMBER OF ROWS OF MATRIX B, COLS OF MATRIX A(TRANS).
\mathbf cNRP
          = INPUT
                    NUMBER OF COLS OF MATRICES B,Z.
\mathbf cNCB
          = INPUT ROW DIMENSION OF A IN CALLING PROGRAM.
C
   KA.
          = INPUT ROW DIMENSION OF BZ IN CALLING PROGRAM.
.C
   KBZ
١c
      NERROR EXPLANATION
\mathbf c1 = SIZE LIMITATION EXCEEDED.
\mathbf cNERROR=1
       IF (NRAT.GT.500 .OR. NRAT.GT.KBZ .OR. NRB.GT.KBZ) GO TO 999
\mathbf cDQ 4Q J = 1, NCBDO 35 I=1, NRAT
       S = 2ERODO 30 K=1, NRB
       SS = A(K, I)*BZ(K, J)30 S = S + SS35 W(I) = SDO 40 I=1, NRAT
   40 BZ(I,J) = W(1)RETURN
\mathbf c999 CALL ZZBOMB (5HATXBB, NERROR)
       END
```
**ATX6B**
```
SUBROUTINE ATXBB1 (A, BZ, NRB, NCB, KA, KBZ)
       DIMENSION A(KA,1), BZ(KBZ,1)
       COMMON / LWRKV1 / W(500)
       DOUBLE PRECISION S, SS, ZERO
       DATA ZERO /O.D/
\mathbf c\mathbf cSPECIAL MATRIX MULTIPLICATION. ALTRANSPOSE) * B = 2.
   A IS ASSUMED UPPER TRIANGULAR, SQUARE.
\mathbf c\mathbf cUSES TWO WORK SPACES. RESULT (2) IS PLACED IN B.
   INNER PRODUCT SUMS ARE PERFORMED IN DOUBLE PRECISION.
\mathbf cCALLS FORMA SUBROUTINE ZZBOMB.
\mathbf cTHE MAXIMUM SIZE IS
\mathbf c\mathbf cNRB = 500\mathbf cDEVELOPED BY R L WOHLEN AND W A RENFIELD. MAY 1972.
   LAST REVISION BY RL WOHLEN. MARCH 1976.
\mathbf c\mathbf c\mathbf cSUBROUTINE ARGUMENTS
\mathbf c= INPUT MATRIX. SIZE (NRB, NRB).
   \mathbf{A}= INPUT MATRIX. SIZE(NRB, NCB).
\mathbf cBZ
\mathbf c= OUTPUT RESULT MATRIX. SIZE (NRB, NCB).
                     NUMBER OF ROWS OF MATRIX B, SIZE OF MATRIX ALSQUARE).
\mathbf cNRB
          = INPUT
\mathbf cMAX=500.\mathbf cNUMBER OF COLS OF MATRICES B,Z.
   NCB
           = INPUT
\mathbf cROW DIMENSION OF A IN CALLING PROGRAM.
           = INPUT
   KA
\mathbf cKBZ
           = INPUT ROW DIMENSION OF BZ IN CALLING PROGRAM.
\mathbf cNERROR EXPLANATION
\mathcal{C}1 = SIZE LIMITATION EXCEEDED.
\mathbf{c}NERROR=1
       IF (NRB.GT.500 .OR. NRB.GT.KBZ) GO TO 999
\mathbf cDO 40 J=1, NCBDO 35 I = 1, NRB
       S = 2ERODO 30 K=1.1SS = A(K, I)*BZ(K, J)30 S = S + S S35 W(I) = SDO 40 I=1, NRB
   40 BZ(I,J) = W(1)RETURN
\mathbf c999 CALL ZZBOMB (6HATXBB1, NERROR)
       END
```
**ATXBBI** 

SUBROUTINE ATXBB2 (A, BZ, NRB, NCB, KA, KBZ) DIMENSION A(KA, I), BZ(KBZ, I) COMMON / LWRKVI / W(500) DOUBLE PRECISION S, SS, ZERO DATA ZERO /0.D/ SPECIAL MATRIX MULTIPLICATION. ALTRANSPOSE)  $* 6 = 2$ . Z WILL BE SYMMETRIC. UPPER HALF CALCULATED, REFLECTED TO LOWER HALF. USES TWO WORK SPACES. RESULT (2) IS PLACED IN B. BZ MUST BE DIMENSIONED LARGE ENOUGH IN MAIN PROGRAM TO CONTAIN THE LARGER OF B OR Z. INNER PRODUCT SUMS ARE PERFORMED IN DOUBLE PRECISION. CALLS FORMA SUBROUTINE ZZBOMB. THE MAXIMUM SIZE IS  $NCB = 500$ DEVELOPED BY R L WOHLEN AND W A BENFIELD. MAY 1972. LAST REVISION BY RL WOHLEN. MARCH 1976. SUBROUTINE ARGUMENTS = INPUT MATRIX. SIZE(NRB, NCB).  $\blacktriangle$ **BZ** = INPUT MATRIX. SIZE(NRB, NCB). = OUTPUT RESULT MATRIX. SIZE (NCB, NCB). **NRB** = INPUT NUMBER OF ROWS OF MATRIX B, COLS OF MATRIX A(TRANS). = INPUT NUMBER OF COLS OF MATRICES B,Z, ROWS OF A(TRANS). **NCB**  $MAX=500.$ ROW DIMENSION OF A IN CALLING PROGRAM. KA  $=$  INPUT KBZ = INPUT ROW DIMENSION OF BZ IN CALLING PROGRAM. NERROR EXPLANATION  $1 = SIZE$  LIMITATION EXCEEDED. NERROR=1 IF (NCB.GT.500 .OR. NCB.GT.KBZ .OR. NRB.GT.KBZ) GO TO 999 DC 40  $J=1$ , NCB  $D0$  35  $I=1, J$  $S = \text{ZERO}$ DO 30 K=1, NRB  $SS = A(K, 1)*BZ(K, J)$  $30 S = S + S S$  $35 W(I) = S$  $00.40 I = 1.0$  $PZ(J,T) = W(I)$ 40 BZ(1, J) =  $W(1)$ **RETURN** 999 CALL ZZBOMB (6HATXBB2, NERROR)

C  $\mathbf c$ 

 $\mathbf c$ 

C

C

 $\mathbf c$ 

 $\mathbf c$  $\mathbf c$ 

C

 $\mathbf c$ 

 $\mathbf c$ 

 $\mathbf c$ 

 $\mathbf c$ 

 $\mathbf c$  $\mathbf c$ 

 $\mathbf c$ 

 $\mathbf c$  $\mathbf c$ 

 $\mathbf c$ 

 $\mathbf c$ 

 $\overline{\mathbf{C}}$ 

۱c  $\mathbf c$ 

 $\mathbf c$ 

 $\mathbf c$ 

 $\mathbf c$ 

 $\mathbf c$ 

END.

ATXBB2 an an a

```
SUBROUTINE AXBAI (AZ, B, NRA, NCA, KAZ, KB)
      DIMENSION AZ(KAZ,1), B(KB,1)
      COMMON / LWRKVI / W(500)
      DOUBLE PRECISION S, SS, ZERO
       DATA ZERC /O.D/
\mathbf cMATRIX MULTIPLICATION. A * B = Z.
C
   MATRIX P IS ASSUMED UPPER TRIANGULAR, SQUARE.
\epsilonUSES TWO WORK SPACES. RESULT (2) IS PLACED IN A.
\mathbf cINNER PRODUCT SUMS ARE PERFORMED IN DOUBLE PRECISION.
C
   CALLS FORMA SUBROUTINE ZZBOMB.
\mathbf c\mathbf cTHE MAXIMUM SIZE IS
\mathbf cNCA = 500DEVELOPED BY R A PHILIPPUS. MAY 1972.
\mathbf c\mathbf cLAST REVISION BY RL WOHLEN. MARCH 1976.
\mathbf cSUBROUTINE ARGUMENTS
\mathbf cAZ = INPUT MATRIX. SIZE(NRA, NCA).\mathbf c= OUTPUT RESULT MATRIX. SIZE (NRA, NCA).
\mathbf c\mathbf c= INPUT MATRIX. SIZE(NCA, NCA).
   \mathbf{B}NUMBER OF ROWS OF MATRICES A,Z.
\mathbf cNRA = INPUTNCA = INPUTNUMBER OF COLS OF MATRICES A,Z, SIZE OF B (SQUARE).
\mathbf cMAX=500.\mathbf cKAZ = INPUT ROW DIMENSION OF AZ IN CALLING PROGRAM.
\mathbf cKB = INPUT ROW DIMENSION OF B IN CALLING PROGRAM.
\mathbf c\mathbf cNERROR EXPLANATION
\mathbf c1 = SIZE LIMITATION EXCEEDED.
C
                                                                     NERROR=1
       IF (NCA .GT. 500) GO TO 999
\mathbf cDO 40 I = 1, NRADO 20 K=1, NCA
   20 W(K) = AZ(I,K)DO 40 J = 1, NCAS = ZERCD0 30 K=1, J
       SS = W(K) * B(K, J)30 S = S + SS40 AZ(I.J) = SRETURN
C
  999 CALL ZZBOMB (6HAXBA1 , NERROR)
       END
```
**AXBA1**  $-$ 

SUBROUTINE AXPA2 (AZ, B, N, KAZ, KB) **DIMENSION AZ(KAZ,1), B(KB,1) COMMON** / LWRKVl / **W(500)**  DOUBLE **F'P FCISIfW** *STSS* **,ZERO**  DATA **ZER3 /O,D/ C C**  MATRIX MULTIPLICATION, A \* **B** = **2- R IS AScUMfD** UPPER TRIANGULAP, SQUARE. **C 2** WILL **6F SYMMETRIC-** LCHER **HkLF** CALCULATED. REFLECTED TO **UPPER** HALF. **C C**  USES **TWC' WI)RK** SPACES- RESULT **IZ) IC** PLACFD **IN A-C**  INNER PRODUCT SUMS ARE PERFORMED IN DOUBLE PRECISION. **C**  CALLS FORMA **SUBPi L'TINE ZZROMB, THE MAXIMUM SIZE IS C C N** = *500*  **C**  DEVELOPED BY R L WOHLEN AND W A BENFIELD. MAY 1972. LAST REVISION BY RL WOHLEN. MARCH 1976. **C C C**  SUBROUTINE ARGUMENTS **C**   $AZ = INPUT$  **MATRIX.**  $SIZE(N,N)$ . **C**  = OUTPUT RESULT MATRIX. SIZE (N,N). **B** = INPUT MATRIX. SIZE(N,N).<br>N = INPUT SIZE OF MATRICES A **C C**  N = INPUT SIZE OF MATRICES A, B, Z (SQUARE). MAX=500.<br>KAZ = INPUT ROW DIMENSION OF AZ IN CALLING PROGRAM. *c*  ROW DIMENSION OF AZ IN CALLING PROGRAM. **C KB** = **XNPUT ROW** DIMENSION OF **B IN CALLING PROGRAM. C**   $\mathfrak{c}$ NFRROP EXPLANATION  $\lfloor$ 1 = **SIZE** LIMITATION EXCEEDED. **NERROR=l** IF (N .GT. 500) GO TO 999  $\mathbf c$  $DO 40 I=1,N$  $DO 20 K=1,1$ 20  $W(K) = AZ(I,K)$ DD 40 J-1,1  $S = 2ERO$  $D0 30 K=1, J$  $SS = W(K)*B(K, d)$ 30  $5 = 5 + 55$  $AZ(J, I) = S$ 40 AZ(I, J) =  $S$ **RETURN**  $\mathbf c$ 999 CALL ZZBOMB (6HAXBA2 ,NERROR) FND

AXRA2

```
SURROUTINE AXBA3 (AZ, B, NRB, NCB, KAZ, KB)
      DIMENSION AZ(KAZ, 1), B(KB,1)
      COMMON / LWRKVI / W(500)
      DOUBLE PRECISION S, SS, ZERO
      DATA ZERU /O.D/
\mathbf{c}\mathbf{C}MATRIX MULTIPLICATION. A * E = Z.
\mathbf{c}A IS ASSUMED UPPER TRIANGULAR, SQUARE.
C USES TWO WORK SPACES. RESULT (2) IS PLACED IN A.
\mathbf{c}AZ MUST BE DIMENSIONED LARGE ENDUGH IN MAIN PROGRAM TO CONTAIN THE
  LARGER OF A OR Z.
\mathbf cINNER PRODUCT SUMS ARE PERFORMED IN DOUBLE PRECISION.
\mathbf{c}\mathbf cCALLS FORMA SURROUTINE ZZROMB.
\mathbf{c}THE MAXIMUM SIZE IS
\mathbf cNRR = 500\mathbf{c}DEVELOPED BY R L WOHLEN AND WA BENFIELD. MAY 1972.
C
   LAST REVISION BY RL WOHLEN. MARCH 1976.
C
\mathbf cSUBROUTINE ARGUMENTS
\mathbf cAZ
       = INPUT MATRIX. SIZE(NRB, NRB).
        = CUTPUT RESULT MATRIX. SIZE (NRB, NCB).
C
\mathbf c\mathbf{B}= INPUT MATRIX. SIZEINRB, NCB).
C
   NRB = INPU?
                  NUMBER OF ROWS OF MATRICES B, Z, SILE OF MATRIX A(SQUARE).
\mathbf cMAX = 500.
C
   NCB = INPUTNUMBER OF COLS OF MATRICES B,Z.
\frac{c}{\sqrt{2}}KAZ = INPUTROW DIMENSION OF AZ IN CALLING PROGRAM.
   KB = INPUT ROW DIMENSION OF B IN CALLING PROGRAM.
Ċ
\mathbf cNERROR EXPLANATION
\mathbf c1 = SIZE LIMITATION EXCEEDED.
C
                                                                    NERROR=1IF (NRB .GT. 500) GD TO 999
\mathbf cDC 40 I=1, NRB
      DO 20 K=I, NRB
   20 W(K) = AZ(I,K)DO 40 J = 1, NCBS = 2ERODO 30 K=I, NRB
      SS = W(K)*B(K, J)30 S = S + SS40 A2(1, J) = S
      RETURN
\mathbf{c}999 CALL ZZBOMB (6HAXBA3 ,NERROR)
      END
```
AXBA3

```
SUBROUTINE BABT (A,B,Z,NRP,NCB,KA,KB)
       DIMENSION A(KA, 1), B(KB, 1), 2(KB, 1)
       COMMON /LWRKVI/ W(500)
       DOUBLE PRECISION S, SS.ZERO
       DATA ZERO /0.D/
\mathbf c\mathbf cSPECIAL TRIPLE MATRIX PRODUCT. B*A*B(TRANSPOSE) = 2.
\mathbf cINNER PRODUCT SUMS ARE PERFORMED IN DOUBLE PRECISION.
\mathbf cCALLS FORMA SUBROUTINE ZZEOMB.
\mathbf cTHE MAXIMUM SIZE IS
\mathbf cNCB = 500\mathbf cDEVELOPED BY CARL BODLEY. JANUARY 1965.
\mathbf cLAST REVISION BY RL WOHLEN. MARCH 1976.
\mathbf c\mathbf cSUBROUTINE ARGUMENTS
\mathbf c\blacktriangle= INPUT
                 INNER MATRIX. SIZE(NCB, NCB).
\mathbf c= INPUT CUTER MATRIX. SIZE(NRB, NCB).
   B
C
   \mathbf{z}= CUTPUT RESULT MATRIX. SIZE (NRB, NPB).
\mathbf cNRB = INPUT NUMBER OF ROWS OF MATRIX B, SIZE OF MATRIX Z.
                  NUMBER OF COLS OF MATRIX B, SIZE OF MATRIX A. MAX=500.
\mathbf cNCB = INPUT\mathbf cKA = INPUTROW DIMENSION OF A IN CALLING PROGRAM.
\mathbf cKB = INPUT ROW DIMENSION OF B,Z IN CALLING PROGRAM.
\mathbf c\mathbf cNERROR EXPLANATION
\mathbf c1 = SIZE LIMITATION EXCEEDED.
C
                                                                      NERROR=1
       IF (NCB .GT. 500 .GR. NCB .GT. KA .GR. NRB .GT. KB) GO TO 999
\mathbf cDC 40 J = 1, NRRDO 20 L=1, CB
       S = \mathsf{ZERC}DO 10 K=1, NCB
       SS = A(L,K)*B(J,K)10 S = 5+5S20 W(L) = SDO 40 I = 1, NRRS = ZEROD0 30 L = 1, NCESS = B(1,L)*W(L)
   30 S = 5+5540 \t2(1, J) = SRETURN
\mathbf c999 CALL ZZBOMB (6HBABT ,NERROR)
       END
```
**BABT** 

 $BABTA$  -- 1/2

```
SUBROUTINE BARTA (AZ, B, NRB, NCB, KAZ, KE)
      DIMENSION AZ(KAZ, 1), B(KB, 1)
      COMMON /LWRKVI/ W(500)
      DOUBLE PRECISION S, SS, ZERO
      DATA ZERC /O.D/
\mathbf cC.
  SPECIAL TRIPLE MATRIX PRODUCT. B*AB(TRANSPOSE) = 2.
\mathbf cUSES TWO WORK SPACES. RESULT (2) IS PLACED IN A.
\mathbf cAZ MUST BE DIMENSIONED LARGE ENOUGH IN MAIN PROGRAM TO CONTAIN THE
\mathbf cLARGER OF A OR Z.
   INNER PRODUCT SUMS ARE PERFORMED IN DOUBLE PRECISION.
\mathbf cCALLS FORMA SUBROUTINE ZZBOMB.
\mathbf c\mathbf{C}THE MAXIMUM SIZE IS
\mathbf cNCR = 500\mathbf cDEVELOPED BY CARL BODLEY. JULY 1965.
\mathbf cLAST REVISION BY RL WOHLEN. MARCH 1976.
\mathbf cSUBROUTINE ARGUMENTS
\mathbf c\mathbf c= INPUT INNER MATRIX. SIZE(NCB, NCB).
   AZ
\mathbf c= OUTPUT RESULT MATRIX. SIZE(NRB, NRB).
                  OUTER MATRIX. SIZE(NRB,NCB).
\mathbf cR
        = INPUT
                  NUMBER OF ROWS OF MATRIX B, SIZE OF MATRIX Z.
\mathbf cNRB = NPUI\mathbf cNCE = INPUTNUMBER OF COLS OF MATRIX B, SIZE OF MATRIX A. MAX=500.
\mathbf cKAZ = INPUTROW DIMENSION OF AZ IN CALLING PROGRAM.
\mathbf cKB = INPUT ROW DIMENSION OF B IN CALLING PROGRAM.
\mathbf cNERROR EXPLANATION
   1 = SIZE LIMITATION EXCEEDED.
\mathbf cC
                                                                     NERROR=1
      IF (NCB.6T 500 .OR. NRB.6T.KAZ .OR. NCB.6T.KAZ .OR. NRB .6T. KB)
           GO 10 999
     \mathbf{x}\mathbf cDO 30 I = 1, NCEDO 10 K=1.NCB
   10 W(K) = AZ(I,K)[00 30 J = 1, NRE]S = 2ER0DO 20 K=1, NCB
       SS = W(K)*B(J,K)20 S = S + SS30 AZ(I,J) = S\mathbf cD0 60 J = 1, NRRDO 40 K=1, NCB
   40 W(K) = AZ(K, J)DO 60 I=1, NRB
       S = 2EFODO 50 K=1, NCB
       SS = B(1,K)*W(K)50 S = S + SS60 AZ(I,J) = S
J.
       RETURN
\mathbf c999 CALL ZZBOMB (6HBAETA ,NERROR)
```
## $BABTA -- 2/2$

**END** 

```
SUBROUTINE BTAB (A,B,Z,NRB,NCB,KAB,KZ)
       DIMENSION A(KAB,1), B(KAB,1), Z(KZ,1)COMMON /LWRKVI/ W(500)
       DOUBLE PRECISION S, SS, ZERO
       DATA ZERO /0.D/
\mathbf cTRIPLE MATRIX PRODUCT. B(TRANSPOSE) * A * B = Z.
\mathbf cINNER PRODUCT SUMS ARE PERFORMED IN DOUBLE PRECISION.
\mathbf{C}CALLS FORMA SUBROUTINE ZZBOMB.
\mathbf{C}\mathbf{C}THE MAXIMUM SIZE IS
\mathbf cNRE = 500DEVELOPED BY RL WOHLEN. FEBRUARY 1965.
\mathbf c\mathbf cLAST REVISION BY RL WOHLEN. MARCH 1976.
\mathbf c\mathbf cSUBROUTINE ARGUMENTS
\mathbf cINNER MATRIX. SIZE(NRP,NPB).
   \mathbf{A}= INPUT
\mathbf c= INPUT CUTER MATRIX. SIZE(NRB, NCB).
   \mathbf{B}\mathbf c\mathbf{z}= OUTPUT RESULT MATRIX. SIZE (NCB, NCB).
   NRB = INPUT NUMBER OF ROWS OF MATRIX P, SIZE OF MATRIX A. MAX=500.
\mathbf cNCB = INPUT NUMBER OF COLS OF MATRIX P, SIZE OF MATRIX 2.
\mathbf cKAB = INPUT ROW DIMENSION OF A, B IN CALLING PROGRAM.
\mathbf cKZ = INPUT ROW DIMENSION OF Z IN CALLING PROGRAM.
\mathbf c\mathbf cNERROR EXPLANATION
\mathbf c\mathbf c1 = SIZE LIMITATION EXCEEDED.
\mathbf{C}NERROR = 1\mathbf{I}IF (NRB.GT.500 .OR. NRB.GT.KAB .OR. NCB.GT.KZ) GO TO 999
\mathbf cDO 40 J = 1, NCEDO 20 L = 1, NRES = 2ERCDO 10 K=1, NRB
       SS = A(L_7K)*B(K_5J)10 S = S + SS20 W(L) = S
       DO 40 I=1, NCBS = 2ERCDC 30 L=1, NRB
       SS = R(L, I)*W(L)30 S = 5 + 5S40 \t2(I, J) = SRETURN
\mathbf c999 CALL ZZBOMB (6HBTAB ,NERROR)
       END
```
**BTAB** 

 $BTAB1 -- 1/2$ 

```
SUBROUTINE PTAB1(A, B, Z, NRB, NCB, KRA, KRB, KRZ)
  COMMON / LWRKVI / V(500)
  DIMENSION A(KRA, 1), B(KRB, 1), Z(KRZ, 1)
  DOUBLE PRECISION SUM, SS, ZERO
  DATA ZERO /0.D/
   BTABI PERFORMS THE CPERATION (Z)=((B)TRANSPOSE)*(A)*(B).
  BTABI CAN ALSO PERFORM THE OPERATION
   (A)=(B)TRANSPOSE)*(A)*(B) EY CALL BTABI(A_2B_1A_2=-ETC-).
   IF NRR IS NEGATIVE A SYMMETRIC (2) IS COMPUTED-
  MAXIMUM SIZE NRB=500 
   INNER PR3DUCT ZUMS ARE PERFORMED IN DOUBLE PRECISION, 
  FORMA SURROUTlNE Z280MB IS CALLED-
  CODED 6Y JOHN ADMIRE *NASA* JULY 1972 - 
   LAST R€VISICN EY RL WQELEN- MARCH 1976- 
                       ARGUMENTS 
       INPUT 
                  MATRIX (A) SIZE(NRB BY NRB) 
  A-
       - INPUT
                  MATRIX (B) SIZE(NRB BY NCB)
  R-
       - CUTPUT
                  MATRIX (2) SIZE(NCB BY NCP)
  z-
   NKF - 
INPUT 
   NCP - 
INPUT 
                  AFS(NRB1 IS TkE NUMBER VF ROWS IN (B) 
                  NUWEER OF COLUMWS IN (B) 
   KRA - 
INPUT 
                  RCW D1MENSICN CF (A) IN CALLING PROGRAM 
   KRA – INPUT<br>KRB – <mark>I</mark>NPUT
                  ROW DIMENSION OF (B) IN CALLING PROGRAM
   KRB – INPUT<br>KRZ <mark>– INPUT</mark>
                  ROW DIMENSION OF (2) IN CALLING PROGRAM
                  NERROR EXPLANATIONS 
   1 = SIZE EXCEEDANCE-
  NR=IARS(MRPI 
                                                              N€RROR = 1 IFINR .GT. 500 .OR. NR .GT. KRA .OR. NR .GT. KRB
  * . OR. NR . GT. KRZ . OR. NCB . GT. KRZ) GO TO 999
   IF(NRB .GT. 0) GO TO 70
  DO 30 I = 1, NRDC 10 K=1, NR
10 V(K)=A(I,K)DO 30 J = 1, NCBSUM=ZERC
   DO 20 K=1, NR
   SS=V(K)*P(K, J)20 SUM=SUM+SS
30 Z(1, J) = SUMDG 60 J=1, NCB
   DO 40 K=1, NR40 V(K)=Z(K, J)DC 60 I = 1.1SUM=ZERO
   DC 50 K=1,NPSS = B(K, I) * V(K)
```

```
C 
C 
C 
C 
C 
C 
C 
C 
C 
C 
C 
C 
C 
C 
C 
C 
C 
C 
C 
C 
C 
i 
t 
C 
C 
C 
C 
C
```
50 SUM=SUM+SS

 $BTAB1 - 2/2$ 

60  $2(I, J) = SUM$  $D0 63 I=1, NP$  $DQ_63 J = I_9NR$ 63  $Z(J, I) = Z(I, J)$ **RETURN** 70 DO 100 I=1, NRB DO 80 K=1, NRB 80  $V(K)=A(I,K)$ DC 100  $J=1$ , NCB SUM=ZERG  $DO 90 K = 1, NRB$  $S = V(K) * E(K, J)$ 90 SUM=SUM+SS 100  $Z(I, J) = SUM$ DO 130 J=1, NCB DO 110 K=1, NRB  $110 V(K)=2(K,J)$ DO 130 I=1, NCB SUM=ZERD DO 120 K=1, NRP  $SS=R(K, I)*V(K)$ 120 SUM=SUM+SS 130  $Z(I, J) = SUM$ **RETURN** 999 CALL ZZBOMB (6HBTABI , NERRCR) END

**BTABA -- 1/2** 

```
SUBROUTINE BTAPA (AZ, P, NRB, NCB, KAZ, KB)
      DIMENSION AZ(KAZ,1), B(KB,1)
      COMMON / LWRKV1 / K(500)
      DOUPLE PRECISION S, SS, ZERO
      DATA ZERO /O.D/
\mathbf cTRIPLE MATRIX PRODUCT. B(TRANSPOSE) * A * B = 2.
\mathbf cUSES TWO WORK SPACES. RESULT (2) IS PLACED IN A.
\mathbf cAZ MUST BE DIMENSIONED LARGE ENOUGH IN MAIN PROGRAM TO CONTAIN THE
C
\mathbf cLARGER OF A CR Z.
   INNER PRODUCT SUMS ARE PERFORMED IN DOUBLE PRECISION.
C.
   CALLS FORMA SUBROUTINE 22BOMB.
\mathbf cTHE MAXIMUM SIZES ARE
C
      NRR = 500C
\mathbf cNCE = 500DEVELOPED BY W A RENFIELD. MAY 1972.
\mathbf c\mathbf cLAST REVISION BY PL WOHLEN. MARCH 1976.
\mathbf c\mathbf cSUBROUTINE ARGUMENTS
\mathbf cAZ.
       = INPUT INNER MATRIX. SIZE(NRB, NRB).
\mathbf c= CUTPUT RESULT MATRIX. SIZE (NCB, NCB).
        = INPUT
                  OUTER MATRIX. SIZE(NRB,NCB).
C
   В.
                  NUMBER OF POWS OF MATRIX B, SIZE OF MATRIX A. MAX=500.
   NRP = INPUT\mathbf cNCB = INPUTNUMBER OF COLS OF MATRIX B, SIZE OF MATRIX Z. MAX=500.
\mathbf cXAZ = INPUTROW DIMENSION OF AZ IN CALLING PROGRAM.
\mathbf cROW DIMENSION OF B IN CALLING PROGRAM.
\mathbf cKB = INPUT- î
       NERROR EXPLANATION
\mathbf c1 = SIZE LIMITATION EXCEEDED.
\mathbf c\mathbf cNERROR=1
      IF (NRB.GT.500 .OR. NCB.GT.500 .OR. NRB.GT.KAZ .OR. NCB.GT.KAZ)
          GO TO 999
\mathbf cDC 20 I = 1, NREDO 5 K=1, NRB
     5 W(K) = AZ(T,K)DO 20 J=1, NCB
       S = 2ERDDO 10 K=1, NRB
       SS = W(K) * B(K, J)10 S = S + SS20 A2(1, J) = S\mathbf c[00 30 J = 1, NCP]DO 27 I=1, NCBS = 2ERODC 25 K=1, NRB
       SS = B(K, I)*A2(K, J)25 S = S + SS27 W(1) = SDO 30 1=1, NCE30 AZ(T, J) = W(I)RETURN
\mathbf c
```
BTABA  $-2/2$ . . . . . . . . .

999 CALL ZZBOMB (6HBTABA »NERROR) END

```
SUBROUTINE BTABA2 (AZ, B, N, KA)
       DIMENSION AZ(KA,1), B(KA,1)
       COMMON / LWRKVI / W(500)
       DOUBLE PRECISION S, SS, ZERO
       DATA ZERO /0.D/
\mathbf cTRIPLE MATRIX PRODUCT.
                               BITRANSPOSE) * A * B = Z.
\mathbf cA MUST BE SYMMETRIC TO GET CORRECT ANSWER.
\mathbf cB IS ASSUMED UPPER TRIANGULAR.
\mathbf{C}Z WILL RE SYMMETRIC. UPPER HALF CALCULATED, REFLECTED TO LOWER HALF.
C
   USES THO WORK SPACES. RESULT (Z) IS PLACED IN A.
\mathbf cINNER PRODUCT SUMS ARE PERFORMED IN DOUBLE PRECISION.
\mathbf cCALLS FORMA SUBROUTINE ZZBOMB.
\mathbf cTHE MAXIMUM SIZE IS
\mathbf c\mathbf cM = 500DEVELOPED BY R L WOHLEN AND W A BENFIELD. MAY 1972.
\mathbf cLAST REVISION BY RL WOHLEN. MARCH 1976.
\mathbf cC
       SUBROUTINE ARGUMENTS
\mathbf c= INPUT INNER MATRIX. SIZE (N,N).
\mathbf cAZ.
        = OUTPUT RESULT MATRIX. SIZE (N,N).
C
                   CUTER MATRIX. SIZE(N,N).
\epsilon\mathbf{B}= INPUT
                   SIZE OF MATRICES A, B, Z. MAX=500.
\mathbf c= INPUT
   N
                   ROW DIMENSION OF AZ AND B IN CALLING PROGRAM.
\mathbf cKA = INPUT\mathbf c<sub>i</sub>C
       NERROR EXPLANATION
   1 = SIZE LIMITATION OR DIMENSION SIZE EXCEEDED.
\mathfrak{c}NERROR=1
       IF (N.GT.500 .OR. N.GT.KA) GO TO 999
\mathbf cDO 20 1=1,NDO 5 K=1,N
     5 W(K) = AZ(I,K)DO 20 J=1,NS = ZERCD0 10 K=1, JSS = W(K)*B(K, J)10 S = S + SS20 AZ(I,J) = S\mathbf cDO 30 J = 1, ND0 28 1 = 1, JS = ZFRODO 25 K=1, ISS = B(K, 1)*AZ(K, J)25 S = S + SS28 W(I) = S
       D0 30 1=1, JAZ(1,J) = W(1)30 AZ(J, I) = W(1)RETURN
   999 CALL ZZBOMB (6HBTABA2, NERROR)
       END
```
**BTABA2** 

```
BTABCI - 1/2
```

```
SUBROUTINE BTABC1(A,B,C,Z,NRB,NCB,KRA,KRB,KRC,KRZ)
   DIMENSION A(KRA, 1), E(KRB, 1), C(KRC, 1), Z(KRZ, 1)
   COMMON / LWRKVI / V(500)
   DOUBLE PRECISION SUM, SS, ZERO
  DATA ZERO /0.D/
  BTABC1 PERFORMS THE OPERATION
                                    (2) = (18) TR AN SPOSE) * (A) * (B) + (C)BTABC1 CAN ALSO PERFORM THE OPERATION
   (C) = ( (E) TRANSPUSE) * (A) * (B) + (C) BY CALL BTABCI(A<sub>9</sub>B<sub>7</sub>C<sub>7</sub>C<sub>7</sub>--ETC--)(A) = ((E) TRANSPOSE)*(A)*(B)+(C) BY CALL BTABC1(A,B,C+A,--ETC--)IF NRB IS NEGATIVE A SYMMETRIC (2) IS COMPUTED.
   MAXIMUM SIZE NRB=500
   INNER PRODUCT SUMS ARE PERFORMED IN DOUBLE PRECISION.
   FORMA SUBROUTINE ZZBOMB IS CALLED.
   CODED BY JOHN ADMIRE *NASA* JULY 1972 .
   LAST REVISION BY RL WOHLEN. MARCH 1976.
                        ARGUMENTS
       - INPUT
                  MATRIX (A) *DESTROYED*
   \mathbf{A}SIZE(NRB BY NRB)
       - INPUT
                  MATRIX (B)
  \mathbf{B}SIZE (NRB BY NCB)
       - INPUT
   \mathbf{C}MATRIX (C)
                                   SIZE (NCB BY NCB)
       - CUTPUT
                  MATRIX (Z)
   Z.
                                   SIZE(NCB BY NCB)
  NRP - INPUTABS(NRB) NUMBER OF ROWS IN (B)
  NCB - INPUTNUMBER OF COLUMNS IN (B)
   KRA - INPUT
                  ROW DIMENSION OF (A) IN CALLING PROGRAM
   KRE - INPUTROW DIMENSION OF (B) IN CALLING PROGRAM
   KRC - INPUTROW DIMENSION OF (C) IN CALLING PROGRAM
   K RZ - INPUTROW DIMENSION OF (Z) IN CALLING PROGRAM
                  NERROR EXPLANATIONS
   1 = SIZE EXCEEDANCE.NR=TABS(NRB)
                                                              NFRROR = 1IFINR .GT. 500 .CR. NR .GT. KRA .OR. NR .GT. KRB .OR. NCB
  * .GT. KRC .OR. NCB .GT. KRZ) GO TO 999
   IF(NRB .GT. 0) GO TO 70
   DO 30 I=1, NR
   DO 10 K=1, NR
10 V(K) = A(I,K)DO 30 J=1, NCBSUM = ZERODO 20 K=1, NR
   SS=V(K)*B(K, J)20 SUM=SUM+SS
30 A(I, J) = SUMDO 60 J=1, NCBDO 40 K=1, NR40 V(K)=A(K,J)D0 60 1=1, JSUM=C(1, J)
```
BTABC1-- 2/ 2

- DO 50 K=1, NR  $SS = B(K, I) * V(K)$ 50 SUM=SUM+SS 60  $Z(1, J)$ =SUM  $DD 63 I = 1, NR$  $00 63 J = I, NR$ 63  $Z(J, I) = Z(I, J)$ **RETURN** 70 DO 100 I=1, NRB DO 80 K=1, NRB 80  $V(K)=A(I,K)$  $D0 100 J=1, NCB$ SUM=2ERO  $DC 90 K=1, NRB$  $SS=V(K)*B(K+J)$ 90 SUM=SUM+SS  $100 A(1, J) = SUM$ DO 130  $J=1$ , NCF DO 110 K=1, NRB  $110 V(K)=A(K, J)$ DO 130 I=1, NCB  $SUM=C(1,J)$ DO 120 K=1, NRP
	- $SS = B(K, I) * V(K)$
- 120 SUM=SUM+SS
- 130  $Z(I, J) = SUM$
- **RETURN**
- 995 CALL ZZBOMB (6HBTABC1, NERROR) **END**

```
SUBROUTINE BTDB1(D, B, Z, NRB, NCB, KRB, KRZ)
   DIMENSION D(1), B(KRB, 1), Z(KRZ, 1)
   COMMON / LWRKVI / V(500)
   DOUBLE PRECISION SUM, SS, ZERO
   DATA ZERO /O.D/
   BTDB1 PERFORMS THE OPERATION (Z)=((B)TRANSPOSE)(-D-)*(B)
   WHERE (-D-) IS A DIAGONAL MATRIX AND THE INPUT VECTOR (D)
   CONTAINS THE DIAGONAL ELEMENTS.
   MAXIMUM SIZE NRB=500
   INNER PRODUCT SUMS ARE PERFORMED IN DOUBLE PRECISION.
   FORMA SUBROUTINE ZZBOMB IS CALLED.
   CODED BY JOHN ADMIRE *NASA* JULY 1972 .
   LAST REVISION BY RL WOHLEN. MARCH 1976.
                        AR GUMENTS
                   VECTOR CONTAINING THE DIAGONAL ELEMENTS OF (-D-)
        - INPUT
   D
                                   SIZE(NRR BY NCB)
        - INPUT
                   MATRIX (B)
   \mathbf{B}MATRIX (Z)
                                   SIZE(NCB BY NCB)
    \mathbf{Z}- OUTPUT
   NRB - INPUTABS(NRB) NUMBER OF ROWS IN (B)
   NCB - INPUTNUMBER OF COLUMNS IN (B)
   KRP - INPUT
                   ROW DIMENSION OF (B) IN CALLING PROGRAM
   KRI - INPUTROW DIMENSION OF (2) IN CALLING PROGRAM
                   WERROR EXPLANATIONS
    1 = SIZE EXCEEDANCE.
   NR=IABS(NRB)
                                                             NERROR = 1IF(NR .GT. 500 .OR. NR .GT. KRB .OR. NCB .GT. KRZ) GO TO 999
   DO 30 J=1, NCBDC 10 K=1, NR
 10 V(K) = D(K) * B(K, J)D0 30 I=1, JSUM = ZERGDO 20 K = 1/NRSS = R(K, I)*V(K)
 20 SUM=SUM+SS
 30 Z(I,J)=SUMDO 33 I=1, NRDO 33 J = I, NR33 Z(J, I) = Z(I, J)RETURN
999 CALL ZZPOMB (6HBTDB1, NERROR)
    E<sub>ND</sub>
```
 $\mathbf c$ 

 $\mathbf c$ 

 $\mathbf c$  $\mathbf c$ 

 $\mathbf c$  $\mathbf c$ 

 $\mathbf c$  $\mathbf c$ 

 $\mathbf c$  $\mathbf c$ 

 $\mathbf c$ 

 $\mathbf C$ 

 $\mathbf c$  $\mathbf c$ 

 $\mathbf c$ 

 $\mathbf c$ 

 $\mathbf c$ 

 $\mathbf c$ 

 $\mathbf c$ 

 $\mathbf c$ 

 $\mathbf c$ 

 $\epsilon$  $\mathbf c$ 

 $\mathbf c$ 

**ETDB1** 

 $PTOBC1 - 1/2$ 

```
SUBROUTINE BTDBC1 (D,B,C,Z,NRB,NCB,KRB,KRC,KRZ)
   DIMENSION D(1), B(KRB, 1), C(KRC, 1), Z(KRZ, 1)
   COMMON / LWRKV1 / V(500)
   DOUBLE PRECISION SUM, SS
   BTDBCI PERFORMS THE OPERATION (2)=((B)TRANSPOSE)*(-D-)*(B)+(C)
   !?WRF t-D-1 JS A DlAGONAL hATRIX AND THE INPUT VECTOR 49) 
   CPNTATNS TkIE DIAGDNAL ELEMENTS 
   BTOPCI CAN ALSO PFRFORM THE OPERATICN 
   (C)=(E)TRANSPOSE)*(-D-)*(B)+(C) BY CALL BTDBC1(D<sub>2</sub>B<sub>2</sub>C<sub>2</sub>C<sub>2</sub>--ETC--)
   IF NRR IS NEGAiIVt A SYMMETRIC (Z) IS CDMPUfEDm 
   MAXIMUM S 1ZE NRS=50O 
   INN€R PRODUCT SUMS ARE PERFORMED IN OIWBLE PRECISION, 
   FORMA SUFRCUTINE ZZROMR IS CALLED, 
   CODED BY JOHN ADMIRE *NASA* JULY 1Yf2 
   LAST REVISION BY P.L WOHLEN- WARCH 2976- 
                         ARGUMENTS 
   D - INPUT<br>B - INPUT
                   VECTOR CONTAINING THE DIAGONAL ELEMENTS OF (-D-)
                   MATRIX (B) SIZE(NRB BY NCB)
   B = INPUT<br>C = INPUTMATRIX (C) SIZE(NCF BY NCB) 
   C = INPUT<br>Z = OUTPU2- OUTPUT 
                  MATRI% (2) STZE(NCF\ Bv NCB) 
                   A~S~JRB) NUMFER OF gows rN (6) 
   NRR - INPUT 
                   NUMBER @F COLUMNS IN (8) 
   NCB - INPUT 
                   PCW DIMENSION Of (e) IN CALLING PROGRAM 
   KRR - INPUT 
   KRC - INPUT 
                   ROW DIMENSION OF (C) IN CALLING PROGRAM 
   KRC – INPUT<br>KRZ – INP<mark>UT</mark>
                   ROW DIMENSION OF (2) IN CALLING PROGRAM
                   NERROR EXPLANATIONS
   1 = SIZE txCEEDANCE.
   NR=IABS(NRB)
                                                                NERROR = 1IFINR .GT. 500 .GR. NP .GT. KRB .GR. NCB .GT. KRC
  * .OR. NCB .GT. KR2) GD TO 999
   IF(NRB .GT. 0) GO TO 40
   DC 30 J = 1, NCRDO 10 K = 1, NR10 V(K) \approx D(K) \neq P(K, J)00301=1, JSUM=C(1, J)DO 20 K=1, NR
   SS = R(K, I) * V(K)20 SUM=SUM+SS
30 \text{ Z}(1, J) = 5UM
   D0 33 I=1, NRDO 33 J = I, NR33 \t2(J,I)=Z(I,J)PETURN
40 DC 70 J=1, NCB
   DC 50 K=1,NR
```

```
C 
 C 
 C 
 C 
 C 
 C 
 C 
 C 
 C 
 C 
 C 
 C 
 C 
 \mathbf cC 
 C 
 C 
 C 
 C 
 C 
 C 
;c 
|c|C 
 C 
 C 
 C 
 C 
 C 
 C
```
BTDBC1-- 2/ 2 

```
50 V(K)=D(K)*P(K,J)DO 70 I=1, NCB
   SUM=C(1,J)DO 60 K=1, NP
   SS=B(K, I)*V(K)60 SUM=SUM+SS
702(1, J) = SUMRETURN
```
999 CALL ZZBOMB (6HBTDBC1, NERROR) ENL

```
COLMLT
```

```
SUBROUTINE COLMLT (AVEC, B, Z, NR, NC, KR)
       DIMENSION AVEC(1), B(KR,1), Z(KR,1)
\mathbf{C}MULTIPLY EACH ELEMENT IN COLUMN(J) OF MATRIX B BY
\mathbf{C}ELEMENT(J) OF VECTOR AVEC.
\mathbf{C}MATRICES 8,2 MAY SHARE SAME CORE LOCATIONS.
\mathbf{C}CODED BY RL WOHLEN. FEBRUARY 1965.
\mathbf{C}\mathbf{C}\mathbf cSUPREUTINE ARGUMENTS
\mathbf cAVEC = INPUT VECTOR. SIZE (NC).
         = INPUT MATRIX. SIZE (NR, NC).
\mathbf c\mathbf{B}\overline{\mathbf{c}}= CUTPUT RESULT MATRIX. SIZE(NR, NC).
   \mathbf{Z}= INPUT NUMBER CF ROWS IN MATRICES B,Z.
\mathbf{C}NR
        = INPUT NUMEEP OF COLS IN MATRICES B, Z. ELEMENTS IN VECTOR AVEC.
\mathbf{C}NC
          = INPUT ROW DIMENSION OF 5,2 IN CALLING PROGRAM.
\mathbf{C}KR
\mathbf cDC 10 I = 1, NRDO 10 J=1, MC
    10 2(1,3) = AVEC(3) * B(1,3)RETURN
       END
```

```
SUBROUTINE COMENT
      DIMENSION IREMRK (13)
      COMMON /LLINE/ NLINE, MAXLIN, MINI
      DATA NIT, NOT/5,6/
\mathbf cREAD COMMENT CARDS AND PRINT THEM UNDER PAGE HEADING OF FORMA
\mathbf{C}\mathbf{C}SUBROUTINE PAGEHD. COMMENT CARDS MAY HAVE ANY KEYPUNCH SYMBOL
   IN CARD COLUMNS 1-78.
\mathbf cIF IT IS DESIRED TO HAVE ANY GIVEN COMMENT CARD PRINT ON A NEW
\mathbf cPAGE, SUPPLY THE LETTER P IN COLUMN 80 ON THAT CARD.
\mathbf{C}ROUTINE IS ENDED BY SUPPLYING A CARD WITH ZEROS IN COLUMNS 1 THRU 10.
\epsilonCALLS FORMA SUBROUTINE PAGEHD.
C
   CODED BY RF HRUDA. MARCH 1966.
\mathbf c\mathbf cLAST REVISION BY RL WOHLEN. MARCH 1976.
\mathbf c1001 FORMAT (13A6, 1X, A1)
 2001 FORMAT (///)
 2002 FORMAT (22X,13A6)
 2050 FORMAT (/ 1X 123(1H-) )
\mathbf cN = 01 READ (NIT, 1001) (IREMRK (I), I=1, 13), IPGHD
      IF (IREMRK(1) .EQ. 6H000000) RETURN
      N = N+1IF (N.NE.1 .AND. IPGHD.NE.1HP) GO TO 2
      IF (MINI .NE. 4HMINI) GO TO 800
      IF (NLINE .LE. 5 .OR. NLINE .GE. MAXLIN) GO TO 800
      IF (INLINE+2) .GT. MAXLIN) GO TO 800
      WRITE (NOT, 2050)
      NLINE = NLINE + 2GC TC 810
  800 CALL PAGEHD
  810 WRITE (NOT, 2001)
      NLINE = NLINE + 3
      N = 12 IF ((N+8) .EQ. MAXLIN) N = 0WRITE (NOT, 2002) (IREMRK(I), I=1, 13)
      NLINE = NLINE + 1
      GC TO 1
      END
```
**COMENT** -----

 $COMPAR-- 1/2$ 

```
SUBROUTINE COMPAR (A,R,NR,NC,NDIG,GTOL,ANAME,RNAME,KA,KR)
      DIMENSION A(KA,1), R(KR,1)
      COMMON /LLINE/ NLINE, MAXLIN, MINI
      DATA EPS/0.0/
      DATA NIT, NOT/5,6/
\mathbf cCOMPARE TWO MATRICES ELEMENT BY ELEMENT. PRINT OUT ELEMENT DATA WHEN
\mathbf cC
   ELEMENTS DO NOT COMPARE TO SPECIFIED NUMBER OF DIGITS (NDIG).
C
   ELEMENT VALUES BELOW TOLERANCE (GTOL) ARE IGNORED.
\mathbf cA MAXIMUM OF 1000 NONCOMPARABLE ELEMENTS ARE PRINTED.
C
   DEVELOPED BY JW ERNST, RL WOHLEN. OCTOBER 1971.
\mathbf cLAST REVISION BY RL WOHLEN. MARCH 1976.
\mathbf cSUBROUTINE ARGUMENTS (ALL INPUT)
C
\mathbf c\blacktriangle= MATRIX TO BE CHECKED. SIZE (NR, NC).
\mathbf c\mathbf{R}= MATRIX CONTAINING REFERENCE VALUES. SIZE (NR, NC).
\mathbf c= NUMBER OF ROWS OF MATRICES A,R.
   NR
\mathbf c= NUMBER OF COLS OF MATRICES A.F.
   NC
\mathbf c= NUMBER OF DIGITS TO BE COMPARED BETWEEN (A) AND (F).
   NDIG
\mathbf c= GARBAGE TOLERANCE. MATRIX ELEMENTS (ABS) LESS THAN OR
   GTOL
\mathbf cEQUAL TO THIS VALUE WILL BE IGNORED.
\mathbf cANAME
          = NAME OF MATRIX A.
           = NAME OF MATRIX R.
\mathbf cRNAME
\mathbf c= ROW DIMENSION OF A IN CALLING PROGRAM.
   KA
\mathbf c= ROW DIMENSION OF R IN CALLING PROGRAM.
   KR
\mathbf c2001 FORMAT (/// 10X 34HSUBROUTINE COMPAR COMPARES MATRIX , A6,
                       21H TO REFERENCE MATRIX ,A6,20H ELEMENT BY ELEMENT.
     ÷
     \ast44X 6H------, 21X 6H------,
                   10X 25HELEMENTS ARE COMPARED TO , I2, IOH DIGITS.
     \star∕
                       24HELEMENTS (ABS) LESS THAN, E10.3, 13H ARE IGNORED.
                    35X 2H--, 35X 9H----------
 2002 FORMAT ( / 15X 48HDISAGREEMENT WAS FOUND AT THE FOLLOWING ELEMENTS
                 / IEX IHI, 3X IHJ, 6X 7HMATRIX , A6, 5X IIHREF MATRIX , A6)
 2003 FORMAT (15X 214, 2E19.8)
 2004 FORMAT ( / 15X 7HMATRIX , A6, 30H AGREES WITH REFERENCE MATRIX , A6)
 2005 FORMAT ( / 10X 25HEND OF SUBROUTINE COMPAR.)
\mathbf cWRITE (NCT, 2001) ANAME, RNAME, NDIG, GTOL
      NLINE = NLINE + 7ATOL = 10 \cdot * * (-NDIG)NEL = 0DC 20 J=1, NCD0 20 I = 1, NRIF (ABS(A(I,J)).LE.GTOL .AND. ABS(R(I,J)).LE.GTOL) GO TO 20
      IF (ABS(R(I,J)) .LE. FPS) GO TO 10
      IF (ABS((A(I,J)-R(I,J))/R(I,J)) .LE. ATOL) GO TO 20
   10 IF (NEL .EQ. 0) WRITE (NOT, 2002) ANAME, RNAME
      NLINE = NLINE +3NEL = NEL+1IF (NEL .GT. 1000) GO TO 30
      WRITE (NOT, 2003) I_1J_2A(I_1J), R(I, J)
      NLINE = NLINE + 1
   20 CONTINUE
      IF (NEL .FQ. 0) WRITE (NOT, 2004) ANAME, RNAME
```
**COMPAR-- 2/ 2** 

 $NLINE = NLINE + 2$  $N$ LINE =  $N$ LINE + 2 **RETURN END**  *30* **WRITE (NC'T12005)** 

SUBROUTINE DR1(D, B, Z, NRB, NCB, KRB, KRZ) DIMENSION D(1), B(KRB, 1), Z(KRZ, 1) DB1 PERFORMS THE OPERATION (Z)=(-. -)\*(B) WHERE D IS A VECTOR THAT CONTAINS THE DIAGONAL ELEMENTS OF (-D-) DB1 CAN ALSO PERFORM THE OPERATION  $(B) = (-D-)*(B)$ EY CALL DB1 $(B_2B_3--ETC--)$ IF NRR IS NEGATIVE AND ABS(NRB) IS EQUAL TO NCB A SQUARE, SYMMETRIC (2) IS CALCULATED. FORMA SUPROUTINE ZZBOMB IS CALLED. CODED BY JOHN ADMIRE \*NASA\* JULY 1972. LAST REVISION BY RL WOHLEN. MARCH 1976. ARGUMENTS A VECTOR THAT CONTAINS THE DIAGONAL ELEMENTS OF (-D-)  $-$  INPUT <sup>n</sup>  $\mathbf{P}$  $-$  INPUT MATRIX (B) SIZE (NPB BY NCB)  $-$  CUTPUT MATRIX (2) SIZE(NRB BY NCB)  $\mathbf{Z}$ ABSINRB) IS THE NUMBER OF ROWS IN (B)  $NRF - INPUT$ KRR - INPUT ROW DIMENSION OF (B) IN CALLING PROGRAM ROW DIMENSION OF (2) IN CALLING PROGRAM  $KRL - INPUT$ NERROR EXPLANATIONS  $1 = SIZE$  EXCEEDANCE. 2 = NON-SQUARE RESULT ASKED FCR. NR=IABS(NFB)  $NERROR = 1$ IF(NR .GT. KRB .OR. NR .GT. KRZ) GO TO 999 IF(NRB .GT. 0) GO TO 20 NERROR =  $2$ IF(NR .NE. NCB) GO TO 999  $DO 10 J = 1, NR$  $00 10 1=1, J$  $Z(1, J) = D(1) * B(1, J)$  $10 \tI(J,1)=Z(I,J)$ **RETURN** 20 DP 30 J=1, NCB  $DO 30 I = 1, NRP$ 30  $Z(I, J) = D(I)*B(I, J)$ **RETURN** 999 CALL ZZPOMB (6HDB1 NERROR) **END** 

 $\mathbf{C}$  $\mathbf c$  $\mathbf c$  $\mathbf c$  $\mathbf c$  $\mathbf c$  $\mathbf c$  $\mathbf c$  $\mathbf c$  $\mathbf c$  $\mathbf c$  $\mathbf c$  $\mathbf c$  $\mathbf c$  $\mathbf c$  $\mathbf c$  $\mathbf c$  $\mathbf c$  $\mathbf c$  $\mathbf c$  $\mathbf c$  $\mathbf c$  $\mathbf c$  $\mathbf c$  $\tilde{\mathbb{F}}$  DB<sub>1</sub>

 $DCOM1$  -- 1/ 2

```
SUBROUTINE DCOM1 (A, Z, N, KR)
      DIMENSION A(KR,1), 2(KR,1)
      DOURLE PRECISION DM, DS
       DATA EPS/ 0.0 /
       DATA NIT, NOT/5,6/
C
\mathbf{C}DECOMPOSE MATRIX (A) TO FORM UPPER TRIANGULAR MATRIX (Z) SUCH THAT
\mathbf cA = Z(TransS) * Z. CHOLESKI SQUARE ROOT METHOD.
\mathbf{c}MATRIX (A) SHOULD BE REAL, SQUARE, SYMMETRIC, POSITIVE DEFINITE.
  UPPER HALF OF MATRIX (A) IS USED.
C.
   MATRICES (A) AND (Z) MAY SHARE SAME CORE LOCATIONS.
\mathbf{C}INNER PRODUCT SUMS ARE PERFORMED IN DOUBLE PRECISION.
\mathbf cCALLS FORMA SUBROUTINE ZZBOMB.
\mathbf cCODED BY RL WOHLEN. OCTOBER 1970.
\mathbf cC
   LAST REVISION BY RL WOHLEN. MARCH 1976.
\mathbf cSUBROUTINE ARGUMENTS
\mathbf c= INPU) MATRIX TO BE DECOMPOSED. SIZE(N,N).
\mathbf c\mathbf{A}= OUTPUT MATPIX. SIZE (N, N).
C
   \mathbf{z}SIZE OF MATRICES A,Z.
      = INPUT
\mathbf c\mathbf N\mathbf cKR = INPUTROW DIMENSION OF A,Z IN CALLING PROGRAM.
\mathbf{C}NERROR EXPLANATION
\mathbf c\mathbf c1 = MATRIX IS NON-POSITIVE DEFINITE AT A(1,1).
\mathbf c2 = MATRIX IS NON-POSITIVE DEFINITE.
\mathbf c3001 FORMAT (5H11 = 13)
                                                                     NERROR=1
       IF (A(1,1) .LE. EPS) GO TO 999
       Z(1,1) = SQRT(A(1,1))IF (N .EQ. 1) RETURN
       DC 5 \text{ J} = 2 \cdot N5 2(1, J) = A(1, J)/2(1, 1)\mathbf cNERROR=2DO 30 I = 2, NIM1 = I-1IP1 = I+1DS = A(I, I)DO 10 K=1, IM1
       DM = Z(K, I)**210 \tD5 = DS - DM2(1,1) = DSIF (Z(I,I) .LE. EPS) GO TO 998
       2(I, I) = SQRT(Z(I, I))IF (I .EQ. N) GO TO 40
       DC 30 J = IP1, NDS = A(I, J)DO 20 K=1, IM1
       DM = Z(K, I)*Z(K, J)20 DS = DS - DM
\bar{z}7(1, J) = DS30 \tI(1, J) = \tI(1, J)/2(1, I)\mathbf c
```
DCCM1  $-2/2$ .<br>No de la profesiona de la final  $\overline{ }$ 

```
40 00 50 I=2,NIM1 = 1-1<br>DO 50 J=1, IM1<br>50 2(1, J) = 0.0
       RETURN
\mathbf c998 WRITE (NOT, 3001) I
  999 CALL ZZBOMB (6HDCOM1 ,NERROR)
       END
```

```
SUBROUTINE DIAG (AVEC, Z, N, KR)
\overline{\phantom{a}}DIMENSION AVEC(1), Z(KR,1)
\inftyc<sub>c</sub>
    DIAGONALIZE A VECTOR (ROW OR COLUMN MATRIX) INTO A SQUARE MATRIX.
    CODED BY RL WOHLEN. FEB 1965.
rac{c}{c}SUBROUTINE ARGUMENTS
   AVEC = INPUT VECTOR. SIZE (N).
         = OUTPUT RESULT MATRIX. SIZE(N,N).
   \mathbf{z}\mathbf c= INPUT SIZE OF MATRIX Z (SQUARE), LENGTH OF VECTOR AVEC.
   N.
\mathbf cKR = INPUT ROW DIMENSION OF Z IN CALLING PROGRAM.
\mathbf cDO 20 1=1, NDO 10 J=1,N
    10 \tI(1, J) = 0.020 \t2(1,1) = AVEC(1)RETURN
       END
```
DIAG -------

```
SUBROUTINE DIFFI (XA, XZ, YA, Z, NXA, NXZ, NCA, KA, KZ)
       DIMENSION XA(1), XZ(1), YA(KA, 1), Z(KZ, 1)
C
\mathbf cLINEAR DIFFERENTIATION.
   VALUES OF XZ MAY FE OUTSIDE OF XA. (EXTRAPOLATION).
\mathbf cCODED BY RF HRUDA. SEPTEMBER 1965.
C
\mathbf cLAST REVISION BY J ERNST, OCT 1973.
\mathbf cSUBROUTINE ARGUMENTS
\mathbf c\mathbf cVECTOR OF X-COORDINATES FOR ROWS OF YA. MUST BE IN
   XA = INPUT\epsilonINCREASING ORDER. SIZE(NXA).
\mathbf cVECTOR OF X-COORDINATES FOR DERIVATIVES. SIZE(NXZ).
   X2 = INPUTMATRIX OF Y-COORDINATES TO BE DIFFERENTIATED.
\mathbf cYA
       = INPUT
\mathbf cSIZE (NXA, NCA).
\mathbf c= OUTPUT MATRIX OF DERIVATIVES. SIZE (NXZ.NCA).
   \mathbf{z}\mathbf cEACH COLUMN OF Z HAS DERIVATIVES OF THE RESPECTIVE
\epsilonCOLUMN OF YA.
\mathbf cNXA = INPUTNUMBER OF XA STATIONS, ROWS OF MATRIX YA.
\mathbf cNUMBER OF XZ STATIONS, POWS OF MATRIX Z.
   NXZ = INPUT\mathbf cNUMBER OF COLUMN VECTORS IN MATRICES YA,Z.
   NCA = INPUT\mathbf cROW DIMENSION OF YA IN CALLING PROGRAM.
   KA = INPUT\mathbf cROW DIMENSION OF Z IN CALLING PROGRAM.
   KZ = INPUT\mathbf cDC 30 K=1, NXZ
       DC 10 1=1, NXA
       IF(XZ(K),LE=XALI+1) .OR. (I+1).EQ_NXA) GO TO 201C CONTINUE
   20 DO 30 J=1, NCA
   30 \angle (K_7J) = (YA(I+1, J)-YA(I, J))/(XA(I+1)-XA(I))\mathbf cRETURN
       END
```
**DIFFI** ------

 $DIFF2 - 1/2$ 

```
SUBROUTINE DIFF2 (XA, XZ, YA, Z, NXA, NXZ, NCA, KA, KZ)
       DIMENSION XA(1), XZ(1), YA(KA, 1), Z(KZ, 1)
\overline{c}DIPARABOLIC DIFFERENTIATION.
\mathbf c(PARABOLIC DIFFERENTIATION IN FIRST, LAST BAYS AND OUTSIDE XA).
C
   VALUES OF XZ MAY BE CUTSIDE OF XA. (EXTRAPCLATION).
\mathbf cCALLS FORMA SUBROUTINE 22BOMB.
C
   CODED BY RF HRUDA. FEBRUARY 1965.
C
   LAST REVISION BY WA BENFIELD. MARCH 1976.
\mathbf cC
\mathbf cSUBROUTINE ARGUMENTS
                  VECTOR OF X-COORDINATES FOR ROWS OF YA. MUST BE IN
\mathbf cXA
       = INPUT
                   INCREASING ORDER. SIZE(NXA).
\mathbf c\mathbf c= INPUT
                   VECTOR OF X-COORDINATES FOR DERIVATIVES. SIZE(NXZ).
   XZMATRIX OF Y-COORDINATES TO BE DIFFERENTIATED.
C
   YA
        = INPUT
\mathbf cSIZE (NXA, NCA).
\mathbf c= OUTPUT MATRIX OF DERIVATIVES. SIZE (NXZ, NCA).
   \mathbf{z}\mathbf cEACH COLUMN OF Z HAS DERIVATIVES OF THE RESPECTIVE
\mathbf cCOLUMN OF YA.
\mathbf cNUMBER OF XA STATIONS, ROWS OF MATRIX YA.
   NXA = INPUTNUMBER OF XZ STATIONS, ROWS OF MATRIX Z.
\mathbf cNXZ = INFOUTNUMBER OF COLUMN VECTORS IN MATRICES YA, 2.
C
   NCA = INFOIT\mathbf cKA = INPUTROW DIMENSION OF YA IN CALLING PROGRAM.
\mathbf c= INPUT ROW DIMENSION OF Z IN CALLING PROGRAM.
    KZ.
\mathbf cĴ.
       NERROR EXPLANATION
\overline{\mathsf{L}}1 = LESS THAN 3 STATIONS.
                                                                    NERROR = 1IF (NXA .LT. 3) GO TO 999
\mathbf cDO 400 K=1, NXZIF (XZ(K).LE.XA(2)) GO TO 100
       IF (XZ(K), GE, XA(NXA-1))GO TO 300
       DC 50 I=3, NXA
       IF (XZ(K).LE.XA(I)) GO TO 200
    50 CONTINUE
c
   FIRST BAY OR LEFT EXTRAPOLATION.
\mathbf{C}100 PAYL = XA(2)-XA(1)H = (XZ(K)-XA(1))/EAYL
       D = (XA(3)-XA(1)) /BAYLDC 102 J=1, NCA
   102 Z(K, J) = (YA(1, J) * (2.0*H-1.0-D)/D)+YA(2, J)*(2.0*H-D)/(1.0-D)∗
                 +YA(3,J)*(-2.0*H+1.0)/(D-D**2) )/BAYL
      全
       GO TC 400
\mathbf c\mathbf cINTERIOR BAY.
   200 BAYL = XA(I)-XA(I-1)H = (XZ(K) - XA(I-1)) /EAYLC = (XA(I-2)-XA(I-1))/BAYL
       D = (XA(1+1)-XA(1-1)) /BAYLDC 202 J=1, NCA202 Z(K,J)=( YA(I-2,J)*(3.0*H**2-4.0*H+1.0)/(C-C**2)
```
DIFF2  $-2/2$ 

```
\pmb{\ast}+YA(I-1,J)*(3.0*H**2*(C-D)+2.0*H*(2.0*D-C)-D*(1.+C))/(C*D)
     \bigstar+YA(I ,J)*(3.0*H**2*(D-C)+2.0*H*(1.0-2.0*D+C)-C*(1.0-D))/
     \bigstar(11.0-C)*(1.0-0)+YA(I+1,J)*(-3.^*H**2+2.0*H)/(D-D**2) )/BAYL
     \astGO TO 400
\mathbf c\mathbf cLAST BAY OR RIGHT EXTRAPOLATION.
  300 BAYL = XA(NXA)-XA(NXA-1)H = (XZ(K))-XA (NXA-1))/BAYL
      C = (XA(NXA-2)-XA(NXA-1))/BAYLDO 302 J=1, NCA
  302 Z(K, J) = (YA(NXA-2, J)*(-2.0*H+1.0)/(C-C**2)+YA(NXA-1, J)*(2.0*H-1.0-C)/C\bullet\star+YA(NXA ,J)*(2.0*H-C)/(1.0-C) }/BAYL
\mathbf c400 CONTINUE
      RETURN
\mathbf c999 CALL ZZBOMB (6HDIFF2 ,NERROR)
      END
```

```
SUBROUTINE DISA (A, IRA, JCA, Z, NRA, NCA, NRZ, NCZ, KRA, KRZ)
       DIMENSION A(KRA, 1), 2(KRZ, 1)
\frac{1}{c}MATRIX DISASSEMBLY. (MATRIX Z FROM MATRIX A).
\mathbf cCALLS FORMA SUBROUTINE ZZBOMB.
\mathbf cCODED BY RL WOHLEN. FEB 1965.
C
   LAST REVISION BY WA BENFIELD. MARCH 1976.
\mathbf c\mathbf{r}\mathbf cSUBROUTINE ARGUMENTS
   A = 1NPUT MATRIX. SIZE(NRA, NCA).
\mathbf cROW NUMBER IN MATRIX A OF FIRST ROW OF MATRIX 2.
\mathbf cIRA = INPUTJCA = INPUTCOL NUMBER IN MATRIX A OF FIRST COL OF MATRIX Z.
\mathbf cZ = OUTPUT RESULT MATRIX. SIZE (NRZ, NCZ).
C
                  NUMPER OF ROWS OF MATRIX A.
   NPA = INPUTC
                  NUMBER OF COLS OF MATRIX A.
   NCA = INPUTC
                  NUMBER OF ROWS OF MATRIX Z.
\mathbf cNRI = INPUTNUMBER OF COLS OF MATRIX Z.
\mathbf cNCZ = INPUTROW DIMENSION OF A IN CALLING PROGRAM.
C
   KRA = INPUTKRZ = INPUT ROW DIMENSION OF Z IN CALLING PROGRAM.
\mathbf c\mathbf cNERROR EXPLANATION
\mathbf c1 = LOOKING FOR DATA CUTSIDE OF MATRIX A ROWS.
\mathbf c\mathbf c2 = LOOKING FOR DATA OUTSIDE OF MATRIX A COLUMNS.
\mathbf{C}NEROR = 1IF ((IRA-1+NRZ) .GT. NRA) GO TO 999
                                                                    NERROR = 2IF ((JCA-1+NCZ) .GT. NCA) GO TO 999
\mathbf cDO 10 IZ=1, NRZ
       IA = IZ + IRA - 1DO 10 JZ=1, NCZ
       JA = JZ + JCA - I10 Z(12, JZ) = A(1A, JA)RETURN
\mathbf c999 CALL ZZBOMB (6HDISA ,NERROR)
       END
```
**DISA** ويواديها والمراجع

 $E1GM1 - 1/3$ 

```
SUBROUTINE EIGNI (A, VAL, VEC, NIN, FODIN, KR)
       DIMENSION A(KR,1), VAL(1), VEC(KR,1)
\overline{\phantom{a}}DATA NIT, NOT/5, o/
\mathbf cCALCULATE EIGENVALUES / EIGENVECTORS OF (A)(VEC) = (VEC)(-VAL-).
\mathbf c\mathbf cJACOBI METHOD, THRESHOLD VERSION. PROGRESS FROM PIVOT ELEMENT
\mathbf c(IPIVOT, JPIVOT) TO ELEMENT (IPIVOT, JPIVOT+1) AFTER A PIVOT.
   THE (A) MATRIX SHOULD BE REAL, SYMMETRIC. UPPER HALF IS USED.
\mathbf c\mathbf cCALLS FORMA SUBROUTINE 2ZBOMB.
\mathbf cCODED BY RL WOHLEN. APRIL 1969.
\mathbf cLAST REVISION BY RL WOHLEN. JANUARY 1975.
\mathbf c\mathbf cSUBROUTINE ARGUMENTS
\mathbf c= INPUT MATRIX TO BE DIAGONALIZED. SIZE(N,N). *DESTROYED*
   \blacktriangle= OUTPUT VECTOR OF EIGENVALUES. SIZE (N).
\mathbf cVAL
\mathbf cVEC
          = OUTPUT MATRIX OF EIGENVECTORS. SIZE(N,N).
                     ABS(NIN)=N IS THE SIZE OF MATRICES A, VEC, VELTOR VAL.
\mathbf cNIN
          = INPUT
\mathbf cIF NIN IS NEGATIVE, INITIAL VEC MATRIX IS ASSUMED TO
\mathbf cBE SUPPLIED FROM ARGUMENT.
    FODIN = INPUT FINAL OFF-DIAGONAL VALUE FOR DIAGONALIZED A.
\mathbf c\mathbf cIF FODIN .LE. O., FOD=TRACE(A)*10**-21 WILL BE USED.
          = INPUT ROW DIMENSION OF A, VEC IN CALLING PROGRAM.
\mathbf cKR
\mathbf c\mathbf cNERROR EXPLANATION
    1 = SUM OF THE DIAGONALS IS NOT POSITIVE.
\mathbf c2001 FORMAT (//// 54X,18H(SUBROUTINE EIGN1) )
 2002 FORMAT (//41X,26HFINAL OFF-DIAGONAL (FOD) =E10.3, 8H (INPUT))
 2003 FORMAT (//39X,26HFINAL OFF-DIAGONAL (FOD) =E10.3,13H (CALCULATED))
ſ.
       N = IABS(NIN)IF (NIN .LT. 0) GO TO 10
   SET INITIAL VEC MATRIX TO UNITY.
C
       DO 6 I=1,N005 J = 1 N5 \text{ VEC}(1, J) = 0.66 VEC(1,1) = 1.0C
    10 IF (N .EQ. 1) GO TO 60
\mathbf cFIND LARGEST OFF-DIAGONAL ELEMENT (THRESH) OF A.
\mathbf{c}CALCULATE SUM OF DIAGONALS (TRACE) OF A.
C
       TRACE = 0.THRESH = AES(A(1,2))NMI = N-1DO 15 I = 1, NMTRACE = TRACE + A(I, I)IP1 = 1+1DO 15 J=IP1,N15 IF (ABS(A(I,J)) .GT. THRESH) THRESH=ABS(A(I,J))
       TRACE = TRACE + A(N,N)FUD = FODINIF (FODIN .LE. 0.) FOD=TRACE*1.E-21
       WRITE (NOT, 2001)
       IF (FODIN .GT. 0.) WRITE (NOT,2002) FOD
```
EIGN1  $-- 2/ 3$ 

```
IF (FODIN .LE- 0.) WRITE (NOT, 2003) FOD
                                                               NERROR=1
      IF (FOD . LE. 0.) GO TO 999
      IF (THRESH .LE. FOD) GO TO 60
\mathbf c\mathbf cSCAN UPPER OFF-DIAGONAL ELEMENTS OF MATRIX A BY ROWS UNTIL A VALUE
   GREATER THAN THRESH IS FOUND. PIVOT ON THIS ELEMENT (IP, JP).
\mathbf C20 THRESH = THRESH/10.
      IF (THRESH .LT. FOD) THRESH=FOD
   22 IREDD = 0DO 41 IP=1, NM1
      IPMI = IP-1IPP1 = IP + 1D: 40 JP=IPP1, N
      IF (ABS(A(IP, JP)) .LT. THRESH) GO TO 40
      IREDO = 1CALCULATE ROTATION VALUES.
\mathbf{c}DEL = A(IP, IP) - A(JP, JP)RAD = SQRT (DEL**2 + 4.*A(IP, JP)**2)
      IF (DEL .LT. O.) PAD=-RAD
      TN = (2. * A(IP, JP)) / (DEL + RAD)CS = 1. / SQRT (1. + TN**2)SN = TN * CSDIAGONALIZE MATRIX (A). ONLY UPPER HALF IS USED.
\mathbf cJPM1 = JP-1JPP1 = JP+1IF (IP .EQ. 1) GO TO 33
      DO 32 I=1, IPM1
      AI P
              = A(I, IP) * CS + A(I, JP) * SNA(I, JP) = -A(I,IP)*SN + A(I,JP)*CS32 A(I, IP) = AIIP33 IF (IPP1 .EQ. JP) GO TO 35
      DO 34 I=IPP1, JPM1
               = A(IP, I)*C5 + A(I, JP)*SNAIPI
      A(I, JP) = -A(IP,1)*SN + A(I,JP)*CS34 A(IP, I) = AIPI
   35 IF (JP .FO. N) GO TO 37
      DO 36 I=JPPI, N
               = A(IP, I)*CY + A(JP, I)*SNAIPI
      A(JP, I) = -A(IP, I)*SN + A(JP, I)*CS36 A(IP, 1) = AIP)
   37 AIPIP = A(IP, IP)
      AJPJP = A(JP, JP)C52 = C5*2SN2 = SN*2\angleSC = 2.*A(IP, JP)*SN*CS
      A(IP, IP) = AIPIP*CS2 + ASC + AJPJP*SN2A(JP, JP) = AIPIP*SN2 - A5C + AJPJP*CS2A(IP, JP) = 0.0CALCULATE EIGENVECTORS.
\mathbf{C}DC 38 I = 1, NVECIIP
                = VECI, IP) * CS + VECI, JP} * SNVEC(T, JP) = -VEC(T,IP)*SN + VEC(T,JP)*CS3e VEC(1, IP) = VECIIP
   40 CONTINUE
```
EIGN1  $-$  3/ 3 

```
41 CONTINUE
       IF (IREDO .EQ. 1) GO TO 22<br>IF (THRESH .GT. FOD) GO TO 20
\mathbf cC PLACE DIAGONAL FROM A INTO VAL (EIGENVALUES).
   60 DO 61 I=1,N61 VAL(I) = A(I, I)RETURN
\mathbf c999 CALL ZZBOMR (6HEIGN1 ,NERROR)
       END
```
 $E1GM1A--1/3$ 

```
SUBROUTINE EIGNIA (A, VAL, VEC, NIN, CTVIN, KR)
      DIMENSION A(KR,1), VAL(1), VEC(KR,1)
\mathbf cCALCULATE EIGENVALUES / EIGENVECTORS OF (A) (VEC) = (VEC) (-VAL-).
\mathbf c\mathbf cJACOBI METHOD, THRESHOLD VERSION. PROGRESS FROM PIVOT ELEMENT
   (IPIVOT, JEIVOT) TO ELEMENT (IPIVOT, JPIVOT+1) AFTER A PIVOT.
C
   THE (A) MATRIX SHOULD BE REAL, SYMMETRIC. UPPER HALF IS USED.
\mathbf cDEVELOPED BY F L WOHLEN. AUGUST 1972.
C
   LAST REVISION BY R A PHILIPPUS. JUNE 1973.
\mathbf c\mathbf cSUBROUTINE ARGUMENTS
C
          = INPUT MATRIX TO BE DIAGONALIZED. SIZE(N,N). *DESTROYED*
\mathbf c\mathbf{A}\mathbf cVAL
          = OUTPUT VECTOR OF EIGENVALUES. SIZE (N).
          = CUTPUT MATRIX OF EIGENVECTORS. SIZE(N,N).
\mathbf cVEC
                    ABSININI=N IS THE SIZE OF MATRICES A, VEC, VECTOR VAL.
\mathbf cNIN
          = INPUT
                    IF NIN IS NEGATIVE, INITIAL VEC MATRIX IS ASSUMED TO
\mathbf c\mathbf cBE SUPPLIED FROM ARGUMENT.
\mathbf cCIVIN = INPUTCONVERGENCE TOLERANCE ON EIGENVALUES. CONVERGENCE
\mathbf cASSUMED IF ABS(EIGENVALUE) LESS THAN CTVIN OR IF
\mathbf cTHE EIGENVALUE RATIO OF (CURRENT-PRECEDING)/CURRENT
\mathbf cIS LESS THAN CTVIN.
\mathbf cIF CTVIN .LE. 0., 10**-6 WILL BE USED.
\mathbf c= INPUT ROW DIMENSION OF A, VEC IN CALLING PROGRAM.
   KP
\mathbf cN = IABS(MIN)IF (NIN .LT. C) GP TO 10
  . SET INITIAL VEC MATRIX TO UNITY.
      DO 6 I = I \cdot NDC = J = 1, N5 VEC(1, J) = 0.06 VEC(1,1) = 1.0\mathbf c10 IF (N .EQ. 1) GO TO 60
\mathbf cSET INITIAL FIGENVALUES, CONVERGENCE TOLERANCE.
\mathbf cDC 12 1=1, N12 VAL (I) = A(I, I)CTVAL = CTVIN
       IF (CTVIN .LE. 0.) CTVAL=1.E-6
  FIND LARGEST OFF-DIAGONAL ELEMENT (THRESH) OF A.
C
      THRESH = ABS(A(1,2))
      NMI = N-1DO 15 I=1, NM1
      IP1 = I+1DC 15 J=IPI, N
   15 IF (ABS(A(I,J)) .GT. THRESH) THRESH=ABS(A(I,J))
\mathbf{C}SCAN UPPER CEF-DIAGONAL ELEMENTS OF MATRIX A BY ROWS UNTIL A VALUE
ſ.
   GREATER THAN THRESH IS FOUND. PIVOT ON THIS ELEMENT (IP, JP).
C
   20 THEESH = THRESH/10.
   22 IREDO = 0DG 41 IP=1, NM1
       IPMI = IP-1IPP1 = IP+1DO 40 JP=IPP1, N
```
 $EIGN1A-- 2/3$ 

```
IF (ABS(A(IP, JP)) .LT. THRESH) GO TO 40
      IREDC = 1CALCULATE ROTATION VALUES.
\mathbf{C}DEL = A/IP, IP) - A(JP, JP)RAD = SQRT (DEL**2 + 4.*A(IP, JP)**2)IF (DEL .LT. 0.) RAD=-RAD
      TN = (2. * A(IP, JP)) / (DEL + RAD)CS = 1. / SQRT (1. + TN**2)SN = TN * CS\mathbf cDIAGONALIZE MATRIX (A). CNLY UPPER HALF IS USED.
      JPM1 = JP-1JPP1 = JP+1IF (IP .EQ. 1) GO TO 33
      DC 32 I=1, IPM1
      AIIP
             = A(I, IP) * CS + A(I, JP) * SNA(I, JP) = -A(I,IP)*SN + A(I,JP)*CS32 A(I,IP) = AIIP
   33 IF (IPP1 .EQ. JP) GO TO 35
      DC 34 I = IPPI, JPM1AIPI = A/IP, I)*CS + AII, JP)*SN
      A(1, JP) = -A(IP, I)*SN + 'A(1, JP)*CS34 A(IP, 1) = AIPI
   35 IF (JP .EQ. N) GO TO 37
      DC 36 I = JPP1, NAIPI = A(IP, I)*CS + A(JP, I)*SNA(JP, I) = -A(IP, I)*SN + A(JP, I)*CS36 A(IP, I) = AIPI
   3? AIPIP = A(1P,1P)AJPJP = A(JP, JP)C52 = C5**2SN2 = SN*2ASC = 2.*A(1P, JP)*SN*CSA(IP, IP) = AIPIP \neq C52 + ASC + AJPJP * SN2A(JP, JP) = AIPIP*SN2 - ASC + AJPJP*CS2A(IP, JP) = 0.0C CALCULATE EIGENVECTORS.
      0038 I=1 NVECIIP
               = VEC(I, IP) * CS + VEC(I, JP) * SNVECI, JP) =-VEC(1, IP)*SN + VEC(1, JP)*CS
   38 VEC(I, IP) = VECIIP
   40 CONTINUE
   41 CONTINUE
      IF (IREDO .EQ. 1) GO TO 22
  TEST EIGENVALUES FOR CONVERGENCE.
\mathbf{C}DO 52 I = 1, NIF (ABS(A(I,I)) .LT. CTVAL) GO TO 52
      IF (ARS((A(I,I)-VAL(I))/A(I,I)) .GT. CTVAL) GO TO 55
   52 CONTINUE
      GO TC 60
   55 DC 56 I=1,N
   56 VAL(I) = A(1,1)GO TO 20
\epsilonPLACE DIAGONAL FROM A INTO VAL (FIGENVALUES).
   60 DO 61 I=1, N
```
$E16N1A--3/3$ 

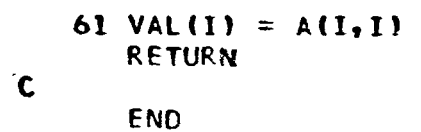

FR1  $-- 1/5$ 

```
SUBROUTINE FR1
                          (A,B,C,D,TABW,TABF,W,NX,NW,NRTABF,NCTABF,
                              KA, KF, WRK, NTAPE)
       DIMENSION A(KA,1), E(KA,1), C(KA,1), D(KA,1), TABW(KF,1), TABF(KF,1),
                   W(1), WRK(KA, 1), F(80), XR(50), XI(50), GN(50), GNDB(50),
      \starPHAS(50), WW(50), IV(50), IRE(50), BIN(50), U(50)
      金
       DATA NIT, NOT/5,6/
       DATA NLPP / 60 /
\mathbf cFREQUENCY RESPONSE ROUTINE TO SOLVE THE DIFFERENTIAL EQUATION
\mathbf c\mathbf c(-w**2*A + Iw*B + C)*X(W) = D*F(W) - FOR X(W)\mathbf cMATRIX B MUST BE NON-SINGULAR.
    VECTOR F IS CBTAINED BY LINEAR INTERPOLATION USING TABW, TABF.
\mathbf cTHE ANSWERS (F,XREAL,XIMAG,GAIN,GAIN(DECIBELS),PHASE ANGLE) WILL BE
f.
    WRITTEN ON PAPER AND NTAPE EVERY W (OMEGA).
\mathbf cCALLS FORMA SUBROUTINES INV1, MULT, MULTB, PAGEHD, ZZBOMB.
\mathbf c\mathbf cTHE MAXIMUM SIZES ARE
\mathbf c= 50NX.
       NRTABE = 80\mathbf c\mathbf cCODED BY CARL ECDLEY. AUGUST 1965.
\mathbf cLAST REVISION BY J ERNST, OCT 1973.
\mathbf cSUBROUTINE ARGUMENTS (ALL INPUT)
\mathbf c= MATRIX COEF OF -W***2. SIZE (NX, NX).
C
                                                          *DESTROYED*
    A
            = MATRIX COEF OF IW.
                                        SIZE (NX, NX).
 \mathbf cB
                                                          *DESTRCYED*
 \epsilon\mathbf c= MATRIX.
                                        SIZE (NX, NX).*DESTROYED*
                                                              *DESTROYED*
\cdot, C
    D
            = MATRIX COEF OF F.
                                        SIZE (NX, NR TABF).
            = TABLE OF OMEGAS FOR FORCE IN TABF. SIZE (NRTABF, NCTABF).
    TABW
 ٠.
^{1}C
               OMEGA IS IN RADIANS/SEC.
            = TABLE OF FORCES AT OMEGA IN TABW. SIZE (NRTABF, NCTABF).
    TABF
 C
            = VECTOR OF FREQUENCIES AT WHICH EQUATION IS SOLVED. SIZE(NW).
 \mathbf cM
               OMEGA IS IN RADIANS/SEC.
 C
            = SIZE OF MATRICES A_7B_7C_7WRK_7 (SQUARE). NUMBER OF ROWS IN D.
 \mathbf cNX
 \mathbf cMAX = 50.
 \mathbf cNW
            = SIZE OF VECTOR W.
 \mathbf cNRTABE = NUMBER OF ROWS IN TABW, TABE. NUMBER OF COLS IN D.
 C
               MAX=80.NCTABE = NUMBER OF COLS IN TABW, TABF.
 C
            = ROW DIMENSION OF A, B, C, D, WRK IN CALLING PROGRAM.
 C
    KA
 \mathbf cKF
            = ROW DIMENSION OF TABW, TABF IN CALLING PROGRAM.
 \mathbf cWRK
            = WORKSPACE MATRIX. SIZE (NX, NX)
    NTAPE = NUMBER OF TAPE ON WHICH ANSWERS WILL BE WRITTEN. (E.G. 4)
 \mathbf cC
 \mathbf cTHE OUTPUT DATA (TO BE WRITTEN ON PAPER AND NTAPE AT EACH OMEGA) IS
            = CMEGA. SCALAR. RADIANS/SEC.
 \mathbf c\mathbf{M}= FORCE OBTAINED BY LINEAR INTERPOLATION ON TABE.
 C
    F
               SIZE (NRTABE).
 C
            = X(PEAL).
 C
                                             SIZE(NX).
    XR
            = X(IMAG).
 \mathbf cΧI
                                             SIZE(NX).ISORTI(XR**2+XI**2)). SIZE(NX).
 C
    GN
            = GAi\mathbf cGNDB
            = GAIN(DECIBELS).SIZE(NX).
            = PHASE ANGLE (DEGREES).
                                             SIZE(NX).
 C.
    PHAS
  2010 FORMAT (//10X, 7HFREQ = F10.4, EH RPS, = , F10.4, 4H CPS)
  2015 FORMAT (//10X,49HR*A INVERSION CHECK. MAXIMUM
                                                                  DIAGONAL ERROR =
      \astE11.3, 6H AT (, I3, 1H, , I3, 1H),
```
 $FR1 - 2/5$ 

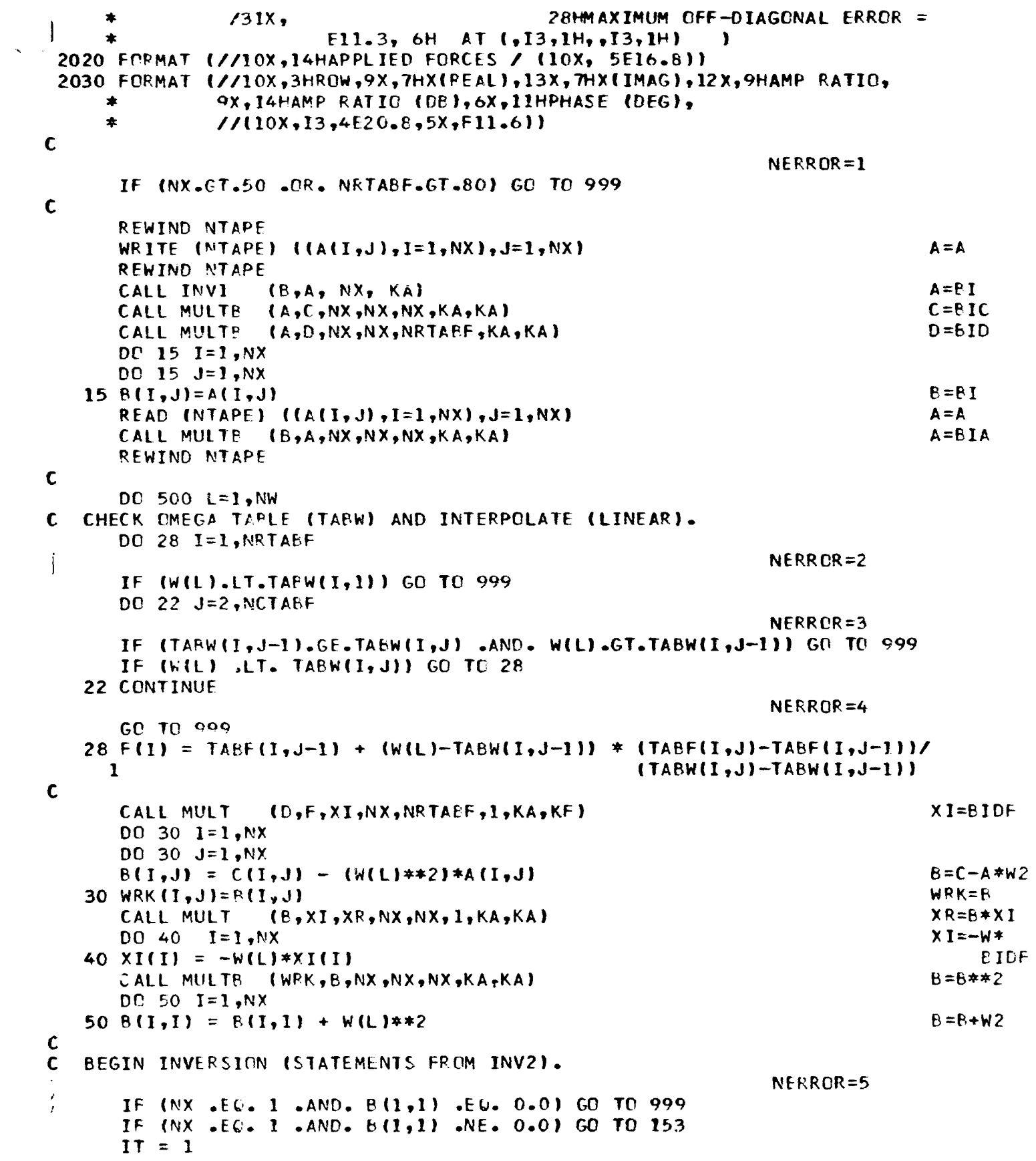

FR1  $-23/5$ 

```
GO TO 60
 55 IT = 260 DO 65 I=1, NX
    IRE(I) = 165 IV(I) = 1NMI = NX - IDC 75 L2=1, NM1
    SMAX = 0.0DD.70 J=L2,NXLA = IRE(J)I = L2K = LAIF (IT .EQ. 2) I = LAIF (IT .EQ. 2) K = L2IF (ABS(B(K,I)) .LE. SMAX) GO TO 70
    JMAX = JSMAX = ABS(B(K, I))70 CONTINUE
    LS = IRE(L2)IRF(L2) = IRE(JMAX)75 IRE(JMA ) = LS
    DO 80 L2 = 1 - NXLA = IRE(12)BIN(L2) = R(LA,L2)IF (IT .EQ. 2) BIN(L2) = B(L2,LA)
 80 IF (BIN(L2) .EQ. 0.0) BIN(L2) = 1.0
    DO 90 L2 = 1, NXLA = IRE(L2)I = L2K = LAIF (IT .EQ. 2) I = LA
    IF (11 - EQ - 2)K = 12DO 85 J=1,NXM = JMI = LAIF (IT .EQ. 2) M = LAIF (I) .EQ. 2) M1 = J85 WRK(M,M1) = 0.0WRK(I,K) = 1.0/BIN(L2)90 B(K, I) = B(K, I) - BIN(L2)DC 120 12=1, NXSMAX = 0.0DC 100 J=L2, NXLA = IV(J)S = 1.0D0 95 K = 1, NX95 S = S + B(LA, K)*WPK(K, LA)IF (ABS(S) .LE. SMAX) GO TO 100
   LMAX = JSMAX = ABS(S)100 CONTINUE
   IF (SMAX .GT. 1.0E-99) GO TO 105
   IF (IT .EQ. 2) GO TO 999
   GO TO 125
```
NURROR=6

 $FR1 - -4/5$ 

```
105 LS = IV(12)IV(L2) = IV(LMAX)IV(LMAX) = LSLA = IV(L2)DC 110 1=1, NXWW(1) = 0.0DO 110 J = I, NX
  110 WW(I) = WW(I) + B(LA, J)*WRK(J, I)
      S = 1.0 + WW(LA)DC 115 I=1, NX
  115 U(I) = WRK(I,LA)
      DC 120 I=1, NXDO 120 J=1,NX120 WRK(I_2J) = WRK(I_2J) - U(I)*WW(J)/S125 DO 130 L2=1, NX
      LA = IRE(L2)I = L2K = LAIF (IT .EQ. 2) I = LAIF (IT .EQ. 2) K = L2130 B(k, 3) = B(K, I) - BIN(L2)
      IF (SMAX .LE. 1.0E-99) GO TO 55
      DIAGER = 0.IDIAG = 1XOFF = 0.010FF = 1JOFF = 1DO 150 J=1,NXDC 145 I=1,NXX = 0.0DO 135 K=1, NX
  135 X = X + WRK(I, K)*E(K, J)IF (I .NE. J) GO TO 140
      IF (ABS(X-1.) .LT. DIAGER) GO TO 145
      DIAGER = ABS(X-1.)IDIAG = IGC TC 145
  140 IF (ABS(X) .LT. ABS(XOFF)) GO TO 145
      XOFF = XIOFF = IJOFF = J145 CONTINUE
  150 CONTINUE
      GO TO 155
  153 WRK(1,1) = 1.0/B(1,1)DIAGER = B(1,1)*WRK(1,1) - 1.
      IDIAG = 1XOFF = 0.IC<sub>c</sub>F = 0JOFF = 0155 CALL MULTE (WRK, XR, NX, NX, 1, KA, KA)
      CALL MULTE (WRK, XI, NX, NX, 1, KA, KA)
C GET GAIN, PHASE ANGLE.
      DO 180 I=1, NX
```
**XR=XREAL**  $XI = XIMAG$ 

 $FR1 - -5/5$ 

```
GN(1) = SCRT(XR(1)**2 + XI(1)**2)GNDB(1) = 0.0IF (GN(I) .GT. 0.0) GNDB(I)=20.0*ALCG10(GN(I))
       PHAS(I) = 0.0180 IF (XI(I) .NE. 0.0 .OR. XR(I) .NE. 0.0) PHAS(I)=
      \mathbf{1}57.29578*ATAN2(XI(I),XR(I))
\mathbf{C}PRINT ANSWERS ON PAPER. HEAD A NEW PAGE EACH OMEGA.
C.
       CALL PAGEHD
       FREQ= W(L)/6.283185
       WRITE (NOT, 2010) W(L), FREQ
       WRITE (NOT, 2015) DIAGER, IDIAG, IDIAG, XOFF, IOFF, JOFF
       WRITE (NOT, 2020) (F(I), I=1, NRTABF)
       NXS = 1NXE = NXNFLN = (NRTABF-1)/5 + 1IF (INXE + NFLN) .GT. (NLPP-19)) NXF=(NLPP-19)-NFLN
   190 WRITE (NOT,2030) (I,XR(I),XI(I),GN(I),GNDB(I),PHAS(I),I=NXS,NXE)
       IF (NX .FC. NXE) GO TO 200
       NXS = NXE + I<br>NXE = NxIF ((NXE-NXS) .GT. (NLPP- 9)) NXE=NXS+(NLPP- 9)
       CALL PAGEHD
       GO TO 190
\mathbf{c}\cdot cWRITE ANSWERS ON NTAPE FOR SUBSEQUENT USE (SUCH AS
   FREQUENCY RESPONSE ADDITIONAL EQUATIONS OR PLOTI.
   200 WRITE (NTAPE) W(L), (F(J), J=1, NRTABF)
       WRITE (NTAPE) (XR(I), XI(I), GN(I), GNDB(I), PHAS(I), I=1, NX)
 C
   500 CCNTINUE
       RETURN
 C
   999 CALL ZZBOME (6HFR1 ,NERROR)
       END
```

```
SUBROUTINE FRAE1 (A, STA, ZIDENT, NZ, NX, NW, KA, NXTAPE, NZTAPE)
      DIMENSION A(KA,1), STA(1), XR(50), X)(50), ZR(80), ZI(80), GN(80),
      \starGNDB(801, PHAS(801, ZIDENT(12)
       DATA NIT, NOT/5,6/
       DATA NLPP / 60 /
\mathbf cFREQUENCY RESPONSE ADDITIONAL EQUATIONS ROUTINE.
\mathbf c\mathbf cSOLVE THE COMPLEX MATRIX EQUATION Z(W) = A*X(W).
   W=OMEGA, XIW)=IXREAL, XIMAG) IS OBTAINED FROM NXTAPE IOUTPUT OF
C
\mathbf cFREQUENCY RESPONSE SUBROUTINE).
\mathbf cTHE ANSWERS (W,ZREAL,ZIMAG,GAIN,GAIN(DECIBELS),PHASE ANGLE) WILL BE
\mathbf cWRITTEN ON PAPER AND NZTAPE EVERY W=DMEGA OF FREQ RESP SUBRT.
\mathbf cCALLS FORMA SUBROUTINES PAGEHD, ZZBOMB.
\mathbf cTHE MAXIMUM SIZES ARE
\mathbf cNZ = 80\mathbf cNX = 50\mathbf cCODED BY RL WOHLEN. AUGUST 1965.
\mathbf c\mathbf cSUBROUTINE ARGUMENTS (ALL INPUT)
\mathbf c\mathbf{A}= MATRIX COEF OF X(W). SIZE(N2,NX)
\mathbf cSTA
           = VECTOR OF STATIONS. SIZE(NZ). (A6 FORMAT).
\mathbf cZIDENT = HEADING FOR Z IN OUTPUT DATA. (UP TO I2A6 FORMAT).
\mathbf cN<sub>Z</sub>
           = NUMBER OF ROWS OF MATRIX A. MAX=80.
\mathbf cNX
           = NUMBER OF COLS OF MATRIX A. MAX=50.
\mathbf cNW
           = NUMBER OF OMEGAS TO BE READ FROM NXTAPE.
\mathbf cKA
           = ROW DIMENSION OF A IN CALLING PROGRAM.
   NXTAPE = NUMBER OF TAPE FROM WHICH W.X WILL BE READ. (E.G. 3).
\ddot{\mathbf{c}}NZTAPE = NUMEER OF TAPE ON WHICH W, ZR, ZI, GN, GNDB, PHAS
              WILL BE WRITTEN (EG 4). IF NZTAPE=O BYPASS WRITING ON NZTAPE
\mathbf c\mathbf cTHE OUTPUT DATA (TO BE WRITTEN ON PAPER AND NZTAPE EACH OMEGA) IS
\mathbf C\mathbf c= CMEGA. SCALAR. RADIANS/SEC.
   \mathbf{M}= 2 (REAL).
\mathbf cZR
                                             SIZF(NZ).
\mathbf c21= 2 (IMAG).
                                             SIZE(M2).= GAIN (SQRT(ZR**2+21**2)). SIZF(NZ).
\mathbf cGN
C
   GNDB
           = GAIN(DECIBELS).
                                             SIZE(NZ).
\mathbf cPHAS
           = PHASE ANGLE (DEGREES).
                                             SILE(NZ).C.
 2010 FORMAT (/15X, 12A6, //10X, 7HFFEQ = F10.4,8H RPS, = F10.4,4H CPS)
 2030 FORMAT (//10X,3HROW,3X,7HSTATION,9X,7HZ(PEAL),13X,7HZ(IMAG),
      \ast12X,9HAMP RATIO,9X,14HAMP RATIO (DB),6X,11HPHASE (DEG),
      \ast77(10X, 13, 4X, 46, 4E20, 8, 5X, F11, 6)\mathbf{C}NFRROP = 1IF (NX .GT. 50
                         .CR. NZ .GT. 80) GD TO 999
       REWIND NXTAPE
       IF (NZTAPF .GT. 0) REWIND NZTAPE
\epsilonDO 100 IOMEGA = 1.0NW
       READ (NXTAPE) W
       READ (NXTAPF) \{XR(1),XI(1),DUM,DUM,DUM, T=1,NX\}DC 10 I = 1, NZ2R(I) = 0.0ZI(1) = 0.0DO 10 J=1, NX
```
 $FRAE1 - - 2/2$ 

```
2R(I) = 2R(I) + A(I, J) * XP(J)\overline{\phantom{a}}10 ZI(I) = 2I(I) + A(I,J) * XI(J)
\mathbf{C}\mathbf cGET GAIN, PHASE ANGLE.
       DO 55 I = 1, NZGN(1) = SQRT(2R(1)**2 + 21(1)**2)GNDB(1) = 0.0IF (GN(I) .GT. 0.0) GNDB(I)=20.0*AL0G10(GN(I))
       PHAS(1) = 0.055 IF (2I(1) .NE. 0.0 .OR. 2R(I) .NE. 0.0) PHAS(I)=
                                                    57.29578*ATAN2(2I(I),ZR(I))
     -1
\mathbf c\mathbf cPRINT ANSWERS ON PAPER. HEAD A NEW PAGE EACH OMEGA.
       CALL PAGEHD
       FREG= W/6.283185
       WRITE (NOT, 2010) ZIDENT, W, FREQ
       NZS = 1NZE = NZIF (NZE .GT. (NLPP-13)) NZE=NLPP-13
   60 WRITE (NOT, 2030) (I, STA(I), ZR(I), ZI(I), GN(I), GNDB(I), PHAS(I),
                         I = NZS, NZE)IF INZ .EQ. NZE) GO TO 80
       N2S = N2E + 1NZE = NZIF ((NZE-NZS) .GT. (NLPP-10)) NZE=NZS-(NLPP-10)
       CALL PAGEHD
\begin{bmatrix} 1 \\ 1 \end{bmatrix}GO TO 60
   WRITE ANSWERS ON NZTAPE FOR SUBSEQUENT USE (SUCH AS PLOTTING).
\mathbf c80 IF (NZTAPE .GT. 0) WRITE (NZTAPE) W, (STA(I), ZR(I), ZI(I), GN(I),
      \starGNDB(1), PHAS(1), I=1, NZ)
\mathbf c100 CONTINUE
       RETURN
\mathbf c999 CALL ZZBOMB (6HFRAE1 ,NERROR)
       END
```
 $\ddot{\phantom{a}}$ 

```
SUBROUTINE IN (NTAPE, 2,N)
       DIMENSION Z(1)
\mathbf{\hat{c}}\mathbf CREAD DATA FROM NTAPE INTO CORE SPACE Z.
\mathbf cCODED BY RL WOHLEN. MARCH 1976.
\mathbf{c}SUBROUTINE ARGUMENTS
\mathbf cC NTAPE = INPUT NUMBER OF TAPE. (EG 10).
\mathbf c= OUTPUT DATA READ FROM TAPE.
  \mathbf{Z}C \tN= INPUT NUMBER OF WORDS OF DATA TO BE READ FROM NTAPE.
\mathbf cREAD (NTAPE) (2(1),1=1,N)RETURN
       END
```
IN  $\frac{1}{2} \sum_{i=1}^{n} \frac{1}{2} \sum_{j=1}^{n} \frac{1}{2} \sum_{j=1}^{n} \frac{1}{2} \sum_{j=1}^{n} \frac{1}{2} \sum_{j=1}^{n} \frac{1}{2} \sum_{j=1}^{n} \frac{1}{2} \sum_{j=1}^{n} \frac{1}{2} \sum_{j=1}^{n} \frac{1}{2} \sum_{j=1}^{n} \frac{1}{2} \sum_{j=1}^{n} \frac{1}{2} \sum_{j=1}^{n} \frac{1}{2} \sum_{j=1}^{n} \frac{1}{2} \sum_{j=1}^{n$ 

INTAPE . . . . . . .

```
SUBROUTINE INTAPE (NTAPE, TAPEID)
      COMMON /LLINE/ NLINE, MAXLIN, MINI
      DATA 121, BUF, ECT/1, 0., 3HEOT/
      DATA NIT, NOT/5, 6/
\mathbf cINITIALIZE TAPE FOR SUBROUTINE WTAPE.
\mathbf{C}CALLS FORMA SURROUTINE PAGEHD.
\mathbf cCODED BY RF HRUDA. JULY 1968.
\mathbf cLAST REVISION BY RL WOHLEN. APRIL 1976.
\mathbf c\mathbf cSUEROUTINE ARGUMENTS (ALL INPUT)
C
   NTAPE = NUMBER OF TAPE. (E.G. 10).
\mathbf cTAPEID = TAPE IDENTIFICATION. (E.G. T1234). (A6 FORMAT).
\mathbf cC
 2001 FORMAT (//// 14H LOGICAL UNIT I2, 7H, TAPE A6,
                     23H, HAS BEEN INITIALIZED.)
 2050 FORMAT (/ 1X 123(1H-) )
\mathbf cREWIND NTAPE
      WRITE (NTAPE) TAPEID, IZ1, EOT, (BUF, I=1,16)
      ENDFILE NTAPE
      REWIND NTAPE
      IF (MINI .NE. 4EMINI) GO TO 800
      IF (NEINE .LE. 5 .DR. NEINE .GE. MAXEIN) GO TO 800
      IF (INLINE+2+5) .GT. MAXLINI GO TO 800
      WRITE (NOT, 2050)
      NIINE = NLINE + 2
      GO TO 810
  800 CALL PAGEHU
  810 WRITE (NCT, 2001) NTAPE, TAPEID
      NLINE = NLIME + 5\mathbf cRETURN
      END
```
 $\frac{1}{1}$ 

 $INU1$  --  $1/3$ 

```
SUBROUTINE INVI
                        (A, Z, N, KR)DIMENSION A(1), Z(1)
      COMMON /LWPKV1/ G(250), DETR(250)
      COMMON /LWRKV2/ IX(250), 8(250)
      COMMON /LLINE/ NLINE, MAXLIN, MINI
      DATA NIT, NOT/5,6/
\mathbf c\mathbf cMATRIX INVERSION (A**-1 = 2).
                                     BORDERING METHOD.
   THE DETERMINANT RATIO DET(I+1) / DET(I) IS PRINTED. DET(I) IS THE
\mathbf cDETERMINANT OF THE PIRST I BY I SUB-MATRIX OF A.
\mathbf cC
   THE INVERSION UHECK 2*A IS CALCULATED AND PRINTED.
\mathbf cMATRICES A,Z MAY SHARE SAME CORE LOCATIONS. (Z*A CHECK IS INVALID).
\mathbf{C}CALLS FORMA SUBROUTINES PAGEHD, ZZBOMB.
\mathbf cTHE MAXIMUM SIZE IS
\mathbf cN = 250\mathbf cDEVELOPED BY
                  BOB DILLON. FEDRUARY 1965.
\mathbf cLAST REVISION BY RL WOHLEN. MARCH 1976.
\mathbf c\mathbf cSUBROUTINE ARCUMENTS
      = INPUT MATRIX TO BE INVERTED. SIZE(N,N).
   A
\mathbf cZ = OUTPUT RESULT HATRIX. SIZE(N,N).
\mathbf cN = INPUTSIZE OF MATRICES A,Z. MAX=250.
\mathbf{C}KR = INPUTROW DIMENSION OF A,Z IN FALLING PROGRAM.
\mathbf cNEREOR EXPLANATION
C
\mathbf c1 = SIZE GREATER THAN 250.
   2 = FIRST COLUMN IS ZERD.
t
   3 = MATRIX IS SINGULAR.
C
 2000 FORMAT (77 10X,10(7X,1H(,12,1H)))
 2001 FORMAT (// 10X,45HSUBROUTINE INV1 HAS CALCULATED THE DATA BELOW
               ///10X,44HTHE DETERMINANT RATIOS DET(I+1) / DET(1) ARE
     \star1/13X,10F11.3)2002 FORMAT (///10X,37HTHE (A**-1)*(A) INVERSION CHECK GIVES
               ///10X,25HTHE DIAGONAL FLEMENTS ARE // (13X,10F11.6))
 2003 FORMAT (// 10X,35HTHE MAXIMUM CFF-DIAGONAL ELEMENT IS
                          E11-3, 2X, 4HAT (13, 1H, 13, 1H) )
 2050 FORMAT (/ 3X 123(1H-) )
C
                                                                 NERCR = 1IF (N .GT. 250) GO TO 999
\mathbf cDC 169 1=2. N160 IX(1) = 1INVERT FIRST MON-ZERO ELEMENT IN FIRST COLUMN.
C.
      [00 190 1=1,N]IF (A(1) .NE. 0.) GO TO 220
  190 CONTINUE
                                                                 NERDR=2GO TO 999
\mathbf cSTART INVERSION WITH ROW I.
  220 DETR(1) = A(1)2(1) = 1. / A(1)IF (N .EQ. 1) RETURN
```
NFRROR=3

```
÷
      IX(1) = 1IX(1) = I\mathbf{c}BORDERING LOOP.
      00630 E=2, NK = LLI = L - 1250 S = 0.
                    MIXL = KR * \{IX(L) - 1\}LL = IX(L) + MIXLDO 450 I=1, L1
                    MXXI = KR * LXX(1) - 1LI = IXILI + MIXIP(1) = 0.G(1) = 0.00440 J=1, L1MIXJ = KR * {YX(J)} - 11J = 1X(1) + MIXJJL = IX(J) + MIXB(1) = B(1) - 2(13)* A'JI = IX.
                                 MIMLI = IX(L + MIXJ440 G(I) = G(I) - A(LJ)* 2(JI)
  450 S = S + A(LI) * E(I)Ai = A(LL) + SIF (A(LL) .EQ. 0.) OG TO 480
      ALBAR = ABS (AL / K(L))
      GO TC 490
  480 ALBAR = ABS (A1)490 IF (ALEAR .GE. . 1E-6) GO TO 550
\mathbf cC
  INTERCHANGE ROWS AND COLUMNS.
      K = K + 1IF (K .GT. N) GO TO 540
      IX L = IX(L)IX(L) = IX(K)IX(K) = IX LGC TC 250
  540 IF (ALBAR .GE. .1E-8) GO TO 550
      GC TC 999
\mathbf c550 2(LL)= 1. / AL
      DETR(L) = ALDC 570 I = 1, L11L = IX(1) + MIXLI = IX(L) + KR * (IX(L) - 1)Z(IL) = B(II) * Z(LL)Z(L1) = G(1) * Z(L1)DC 570 J=1, L17J = 3X(1) + KR = (IX(1) - 1)F70 Z(IJ)= 2(IJ)+ G(J) * Z(IL)
  630 CONTINUE
\mathbf cC COMPUTE INVERSION CHECK ZAA.
```
 $INV1 - 3/3$ 

```
XOFF = 0.0DC 720 I=1,NDC 710 J=1 Nx = 0.0KJA = KR * {J-1}DC 703 K=1,NIK = I + KR*(K-1)KJ = K + KJA703 X = X + Z(IK) = A(KJ)IF (I .NE. J) .D TO 705
      G(I) = xGO TO 710
  705 IF (ARS(X) .LT. ABS(XCFF)) 50 TO 710
      XQFF = XIOFF = IJQFF = J710 CONTINUE
  720 CONTINUE
\mathbf cPRINT THE DETERMINANT RATIO AND INVERSION CHECK.
\mathbf cNPL = N/10IF (NPL*IC) . NE. N) NPL = NPL+1
      NNL = 2*NPL + 21IF (MINI .NE. 4HMINI) GO TO 800
      IF (NLINE .LE. 5 .OR. NLINE .GE. MAXLIN) GO TO 800
      IF (INLINE+2+NNL) .GT. MAXLIN) GO TO 800
      WRITE (NOT, 2050)
      NLINE = NLINE + 2
      GC TO 810
  800 CALL PAGEHD
  810 WRITE (NOT, 2000) (JC, JC=1,10)
      WRITE (NOT, 2001) (DETR(I), I=1,N)
      WRITE (NOT, 2002) ( G (I), I=1,N)
      WRITE (NOT, 2005) XOFF, IOFF, JOFF
      NLINE = NLINE + NNL
      RETURN
\mathbf c999 CALL ZZBOR. (6HINVI ,NERROR)
      END
```
 $INV2$  -- 1/4

```
SUBROUTINE INV2
                           (A, Z, N, KR)DIMENSION A(KR,1), Z(KR,1), W(250)
      COMMON /LWRKV1/ IRE(250), BIN(250)
      COMMON /LWPKV2/ U(250), IV(250)
      COMMON /LLINE/ NLINE, MAXLIN, MINI
      DOUBLE PRECISION DM, DS, ZERO, ONE
      DATA ZERC/0.D/, CNE/1.D/
      DATA NIT, NOT/5,6/
c
  MATRIX INVERSION (A***-1 = 2).
                                      RANK ANNIHILATION METHOD.
\mathbf{C}ALGORITHM FORMULATED EY CARL BODLEY.
\mathbf{c}THE INVERSION CHECK 2*A IS CALCULATED AND PRINTED.
\mathbf{C}INNER PRODUCT SUMS ARE PERFORMED IN DOUBLE PRECISION.
\mathbf CCALLS FORMA SUBROUTINES PAGEHD, ZZBOMB.
C
   THE MAXIMUN SIZE IS
C
      N = 250\mathbf cDEVELOPED BY CARL BODLEY. JANUARY 1967.
C
C
   LAST REVISION BY RL WOHLEN. MARCH 1976.
\mathbf cSUBROUTINE ARGUMENTS
\mathbf c= INPUT MATPIX TO PE INVERTED. SIZE(N,N).
\mathbf c\mathbf{A}2 = CUTPUT RESULT MATRIX. SIZE(N,N).
\mathbf c\mathbf cN = INPUT SIZE OF MATRICES A_7L_7 MAX=250.
   KR = INPUT ROW DIMENSION OF A,Z IN CALLING PROGRAM.
\mathbf{C}\mathbf{C}NERROR EXPLANATION
\mathbf C1 = SIZE GREATER THAN 250.
   2 = MATRIX IS SINGULAR. SIZE = 1.
ن ا
   3 = MATRIX IS SINGULAR.
C
C
 2000 FORMAT (// 10X,10(7X,1H(,12,1H)))
 2001 FORMAT (// 10X,45HSUBROUTINE INV2 HAS CALCULATED THE DATA BELOW )
 2002 FORMAT (///10X,37HTHE (A**-1)*(A) INVERSION CHECK GIVES
                ///10X.25HTHE DIAGONAL ELEMENTS ARE // (13X,10F11.8))
      \star2003 FORMAT (// 10X,35HTHE MAXIMUM OFF-DIAGONAL ELEMENT IS
                           F11.3, 2x, 4HAT ( 13, 1H, 13, 1H) )
 2050 FORMAT (/ IX 123(1H-) )
\mathbf cNERROR=1
       IF (N .GT. 250) GO TC 999
                                                                  NERROR=2
       IF (N. .EQ. 1. .AND. A(1,1) .EQ. 0.0) GO TH 999
       IF (N .EQ. 1 .AND. A(1,1) .NE. 0.0) GO TO 98
C
   GENEPATE INITIAL ROW IN ICES.
<sup>c</sup>
       IT = 1GC TO 90
   91 17 = 290 DO 5 1=1, NIRF(1) = 15 IV(1) = 1CONDITION A FOR MAXIMUM DIAGONAL ELEMENTS.
       NMI = N - 1DO 6 L=1, NM1
```
INV2 -- 2/ 4

```
SMAX = 0.0DO 8 J=E<sub>1</sub>NLA = IRE(J)I = LK = LAIF (IT .EQ. 2) I = LA<br>IF (IT .EQ. 2) K = L
      IF (ABS(A(K,I)) .LE. SMAX) GO TO 8
      JMAX = JSMAX = ABS(A(K, I))8 CONTINUE
      LS = IRE(L)IRE(L) = IRE(JMAX)6 IRE(JMAX) = LS
      DC 7 L=1,N
      LA = IRE(L)BIN(L) = ALA, L)IF (II - EO - 2) BIN(L) = A(L<sub>z</sub>LA)7 IF (BIN(L) .EQ. 0.0) BIN(L) = 1.0
\mathbf cGENERATE INITIAL Z AND ABAR.
\mathbf{c}DC 10 L = 1, NLA = IRF(L)I = LK = LAIF (IT .EQ. 2) I = LAIF (IT .EQ. 2) K = LDC 15 J=1,NM = JMI = LAIF (IT .FO. 2) M = LAIF (IT .EQ. 2) M1 = J15 Z(M, M1) = 0.0Z(1,K) = 1.0/81N(L)10 A(K,1) = A(K,1) - BIN(L)\mathbf cINVERSION LOOP, USES ROW OF ABAR WITH MAXIMUM S.
\mathbf{C}DP 35 L = 1, NSMAX = C \cdot CDC 23 J = L \cdot NLA = IV(J)DS = ONFDC 26 K=1,NDM = ALA<sub>2</sub>K) \times Z(K<sub>2</sub>LA)26 DS = DS + PM
       S = D\overline{S}IF (ARS(S) .LE. SMAX) GO TO 23
      LMAX = JSMAX = ABS(5)23 CONTINUE
       IF (SMAX .GT. 1.0E-99) GO TO 60
       IF (IT .EC. 2) GO TO 999
      GO TO 65
   60 LS = IV(L)
```

```
NERROR = 3
```
**XNV2** -- **3/** *<sup>4</sup>*

```
IV(L) = IV(LMAX)IV(LMAX) = LSLA = IV(L)DO 25 I=1,NDS = ZERODC 24 J=1, NDM = A(LA, J)*Z(J, I)24 DS = DS + DM25 W(I) = DSS = 1.0 + W(LA)DP 30 I=1,N30 \text{ U}(1) = 2(1, LA)DC 35 I=1,NDO 35 J=1,N35 Z(1, J) = Z(1, J) - U(1)*W(J)/S\mathbf c\mathbf{C}RESTORE A.
   65 DC 40 L=1,N
      LA = IREF(L)I = LK = LAIF (IT .EQ. 2) I = LAIF (IT .EQ. 2) K = L40 A(K,I) = A(K, I) + BIN(L)
      IF (SMAX .LE. 1.0E-99) GO TO 91
\mathbf cCOMPUTE INVERSION CHECK Z*A.
      XOFF = C.0DP 50 J=1, NDC 45 I=1,NDS = ZERCDO 46 K = 1 NDM = 211, K)*A(K, J)46 DS = DS + DMX = DSIF (I .NE. J) GO TO 47
      U(I) = XCO TO 45
   47 IF(ABS(X) ,LT. XOFF) GO TO 45
      XOFF = XIOFF = IJ OF F = J45 CONTINUE
   50 CONTINUE
\mathbf c\mathbf{C}PRINT INVERSION CHECK AND MAXIMUM OFF-DIAGONAL ELEMENT.
      NPL = N/10IF ((NPL*10) .NE. N) NPL = NPL+1
      NNL = NPL + 17IF (MINI .NE. 4HMINI) GO TO 800<br>IF (NLINE .LE. 5 .OF. NLINE .GE. MAXLIN) GO TO 800
      IF (INLINE+2+NNL) .GT. MAXLIN) GO TO 800
      WRITE (NC7,2050)
      NLINE = NLINE + 2
      GO TO 810
```
 $INV2$  -- 4/ 4 ---------------

 $\pmb{\ast}$ 

```
800 CALL PAGEHD
  810 WRITE (NOT, 2000) (JC, JC=1,10)
      WRITE (NOT, 2001)
      WRITE (NOT, 2002) ( U (I), 1=1,N)
      WRITE (NOT, 2003) XOFF, IOFF, JOFF
      NLINE = NLINE + NNL
      RETURN
\mathbf c98 2(1,1) = 1.0/k(1,1)RETURN
\mathbf c999 CALL ZZBOMB (6HINV2 ,NERROR)
      END
```
 $1NV3$  -- 1/ 2

```
SUBROUTINE INV3 (A.Z.N.KR)
       DIMENSION A(KR,1), Z(KR,1), W1(250)
       COMMON /LWPKV1/ W2(250), DETR(250)
       COMMON /LLINE/ NLINE, MAXLIN, MINI
       DOUBLE PRECISION DM, DS, ZERO
       DATA ZERO /O.D/
       DATA NIT, NET/5,6/
\mathbf cMATRIX INVERSION (A**-1 = 2). METHOD USES TRIANGULAR DECOMPOSITION
C
   AND TRIANGULAR INVERSION. MATRIX A SHOULD BE SYMMETRIC, POSITIVE
\mathbf cDEFINITE. UPPER HALF OF MATRIX A IS USED TO CALCULATE 2. FULL
\mathbf cMATRICES A.Z ARE USED FOR INVERSION CHECK.
C.
   THE DETERMINANT RATIO DET(I+1) / DET(I) IS PRINTED. DET(I) IS THE
\mathbf cDETERMINANT OF THE FIRST I BY I SUB-MATRIX OF A.
\mathbf cTHE INVERSION CHECK Z*A IS CALCULATED AND PRINTED.
C
   MATRICES A,Z MAY SHARE SAME CORE LOCATIONS. (Z*A CHECK IS INVALID).
\mathbf c\mathbf cINNER PRODUCT SUMS ARE PERFORMED IN DOUBLE PRECISION.
    CALLS FORMA SUBROUTINES DCOM1, INV4, PAGEHD, ZZBOMB.
\mathbf cTHE MAXIMUM SIZE IS
\mathbf c\tilde{\mathbf{C}}N = 250DEVELOPED CARL BODLEY. MARCH 1969.
\mathbf cLAST REVIS ON BY RL WOHLEN. MARCH 1976.
\mathbf c\mathbf c\mathbf cSURROUTINE ARGUMENTS
      = INPUT MATRIX TO BE INVERTED. SIZE(N,N).
\mathbf c\mathbf{A}= CUTPUT RESULT MATRIX. SIZE(N,N).
÷€
   \mathbf{z}N = INPITSIZE OF MATRICES A,Z. MAX=250.
١c
                ROW DIMENSION OF A,Z IN CALLING PROGRAM.
   KR = INPUTſ.
\mathbf cNERROR EXPLANATION
\mathbf{C}1 = SIZE GREATER THAN 250.
C.
 2000 FORMAT (// 10X,10(7X,1H(,12,1H)))
 2001 FORMAI (// 10X,45HSUBROUTINE INV3 HAS CALCULATED THE DATA BELOW
                ///10X,44HTHE DETERMINANT RATIOS DET(I+1) / DET(I) ARE
      \bigstar// (13X, 10E 11.3))
  2002 FORMAT (///10X,37HTHE (A**-1)*(A) INVERSION CHECK GIVES
                ///10X,25HTHE DIAGONAL ELEMENTS ARE // (13X,10F11.8))
  2003 FORMAT (// 10X,35HTHE MAXIMUM OFF-DIAGONAL ELEMENT IS
                           E11.3, 2X, 4HAT ( I3, 1H, I3, 1H) 1
 2050 FORMAT (/ 1X 123(1H-),
\mathbf{c}NERCOR = 1IF (N .GT. 250) GO TO 999
\mathbf cCALL DCPMDM (A,2,N,KR)
       DC 5 I = 1, N5 DETR(I) = 2(1,1)*2(1,1)
       CALL INV4DM (Z,Z,N,KR)
       DO 40 L=1, NDP 20 I=L, N20 WI(I) = Z(l, I)DC 35 I = 1, NDS = 2EPODO 30 K=!, N
```
 $1NV3$  --  $2/2$ 

 $\pmb{\ast}$ 

```
DM = 2(I, K)*W1(K)30 \text{ DS} = \text{DS} + \text{DM}35 W2(I) = DS
      JO 40 K=1,N40 Z(K, L) = WZ(K)\mathbf cC CALCULATE INVERSION CHECK Z*A.
      XOFF = C.0DQ 120 I=1,ND0 110 J=1, N
      DS = ZEROD0 105 K=1,NDM = Z(1, K) * A(K, J)105 DS = DS + DMx = 05IF (I . NE. J) GO TO 108
      W1(1) = XGC TO 110
  108 IF (ABS(X) LLT. ABS(XOFF!) GD TO 110
      XQFF = X10FF = 1JQ^{\dagger}F = J110 CONTINUE
  120 CONTINUE
\mathbf c\overline{\mathbf{C}}PRINT THE DETERMINANT RATIOS AND INVERSION CHECK.
      NPL = N/10IF ((NPL*10) .NE. N) NPL = NPL+1
      NNL = 2*NPL + 21IF (MINI .NE. 4HMINI) GO TO 800
      IF (NLINE .LE. 5 .OR. NLINE .GE. MAXLIN) GO TO 800
      IF (INLINE+2+NNL) .GT. MAXLIN) GO TO 800
      WRITE (NOT, 2050)
      NLINE = NLINE + 2
      GO TO 810
  800 CALL PAGEHD
  810 WRITE (NOT, 2000) (JC, JC=1, 10)
      WRITE (NOT, 2001) (DETR(I), i=1,N)
      WRITE (NOT, 2002) (W1 (1), 1=1,N)
      WRITE (NOT, 003) XOFF, ILFF, JOFF
      NLINE = NLINE + NNL
       RETURN
\mathbf c999 CALL ZZPOMP (6HINV3 ,NERROR)
      END
```

```
SUBROUTINE INV4 (A,Z,N,KR)
       DIMENSION A(KR, 1), Z(KR, 1)
       DOUBLE PRECISION DM, DS
       DATA EPS/1.E-35/
\mathbf cMATRIX INVERSION (A**-1 = 2). MATRIX A IS ASSUMED TO BE
\mathbf c\mathbf cUPPER TRIANGULAR.
   MATRICES A,Z MAY SHARE SAME CORE LOCATIONS.
\mathbf cINNER PRODUCT SUMS ARE PERFORMED IN DOUBLE PRECISION.
\mathbf c\mathbf cCALLS FORMA SUBPOUTINE ZZBOMB.
\mathbf cCODED BY FL WOHLEN. JANUARY 1971.
\mathbf cLAST REVISION BY RL WOHLEN. MARCH 1976.
\mathbf c\mathbf cSUBROUTINE ARGUMENTS
\mathbf cA = INPUT MATRIX TO BE INVERTED. SIZE(N.N).
\mathbf c= OUTPUT RESULT MATRIX. SIZE(N,N).
   \mathbf{Z}N = INPUTSIZE OF MATRICES A,Z.
\mathbf cKR = INPUT ROW DIMENSION CF A,Z IN CALLING PROGRAM.
\mathbf c\mathbf c\tilde{\mathbf{C}}NERROR EXPLANATION
   1 = A DIAGONAL ELEMENT IS LESS THAN 1.5 - 35.\mathbf c\mathbf cNERROR = 100 10 1=1, NIF (ABS(A(I,I)) .LT. EPS) GO TO 999
    10 Z(I, I) = 1.7A(I, I)IF (N .FQ. 1) RETURN
\epsilonNMI = N-1DO 25 I=1, NM1
       IP1 = I+1DO 25 J = IP1, NZ(1, J) = Z(1, 1)*A(1, J)IF (J .EQ. IP1) GB TO 23
       JM1 = J-1DS = 2(1, J)DO 20 K=IF1, JM1
       DM = Z(I, K)*A(K, J)20 DS = DS + DM
       2(1, J) = DS23 Z(1, J) = -Z(1, J)*Z(J, J)25 CUNTINUE
\mathbf{C}DD 30 I=2,1IM1 = 1-1DO 30 J=1, IM1
    30 \tI(1, J) = 0.RETURN
\mathbf c999 CALL ZZBOMB (6HINV4 ,NERROR)
       END
```
INV4

 $\ast$ 

LTAPE  $-- 1/2$ 

```
SUBROUTINE LTAPE (NTAPE)
      DATA NIT, NOT/5,6/
Ć.
  LIST HEADINGS OF MATRICES ON TAPE.
\mathbf c\mathbf cCALLS FORMA SUBROUTINE PAGEHD.
\mathbf cCODED BY RF HRUDA. JULY 1965..
                                       REVISED NOVEMBER 1970.
   REVISED BY R A PHILIPPUS. AFRIL 1969.
\mathbf c\mathbf cSUBROUTINE ARGUMENTS (ALL INPUT)
C
\mathbf cNTAPE = NUMBER OF TAPE. (E.G. 10).
C
 2001 FORMAT (//36X35HLISTING OF MATRICES ON LOGICAL UNITI3, 7H, TAPE A6)
 2002 FORMAT (//30X35HLISTING OF MATRICES ON LOGICAL UNITI3,7H, TAPE A6,
               12H (CONTINUED))
 2003 FORMAT (27X69(1H-)/27X3HNO.3X7HRUN NO.4X4HNAME5X5HNROWS4X5HNCOLS4X
     \starAHDATE6X3HNNZ3X9HPARTITION/
     \bullet27X3H---3X6H------4X6H------4X5H-----
                 4X5H-----3X6H------5X3H---3X9H-------- / )
 2004 FORMAT (25X15,3XA6,4XA6,3XI5,4XI5,4XA6,3XI5,3XI4,1H/I4)
 2005 FORMAT (/27X12HEND OF 1, IST.)
\mathbf cREWIND NTAPE
      READ (NTAPE) TAPEID
      REWIND NTAPE
      L = 0\mathbf c12 CALL PAGEHD
       IF(L .EC. 0) WRITE (NOT, 2001) NTAPE, TAPEID
       IF(L .NE. 0) WRITE (NOT, 2002) NTAPE, TAPEID
      WRITE (NOT, 2003)
      NLINE=113 L=L+1READ (NTAPE) TAPEID, LN, IEOTCK, IRUNNO, ANAME, NR, NC, DATE, ITYPE, NNZ,
      \starNP,NPT
       IF (L .FQ. 1) ICHK = IRUNNO
      IF (ICHK .FQ. IRUNNO) GO TO 15
      NLINE=NLINE+1
      WRITE (NOT, 2004)
       ICHK = IRUNNO15 IF (1EOTCK .FO. 3HEOT) GO TO 30
      READ (NTAPE)
       IF (ITYPE .EQ. 6HDENSE ) WRITE (NOT, 2004)
      \starLN, IRUNNO, AN AME, NR, NC, DATE
      IF (ITYPE .FQ. 6HDENSE ) GO TO 20
      IF (ITYPE .EQ. 6HSPARSE) WRITE (NOT,2004)
                                  LN, IRUNNO, AN AME, NR, NC, DATE, NNZ
      \astIF (ITYPE .EQ. 6HSPARSE) GO TO 20
      IF (ITYPE .EQ. 6HSPART ) WRITE (NOT, 2004)
                                  LN, IRUNNO, AN AME, NP, NC, DATE, NNZ, NP, NPT
      \starIF (ITYPE JFQ. 6HSPART ) GO TO 2
      WRITE (NOT, 2004) LN, IRUNNO, ANAME, NR, NC, ITYFE
   20 NLINE=NLINE+1
       IF(NLINE.G1.43) GO TO 12
       GO TO 13
```
**LTAPE** -- **2/ 2**  -----------

 $\pmb{\ast}$ 

**30 WRIT€ (NOT~ZOQA) LNvIECTCK WRITE (NCT12005) REWIND NlAPE R E TURN END** 

```
SUBROUTINE MASSI (PP, DMASS, DRIN, CONC, CONVRT, 2, NPP, NDM, NDI, NC,
     \starKDM, KDI, KC, KZ)
      DIMENSION PP(1), DMASS(KDM,1), DRIN(KDI,1), CONC(KC,1), Z(K2,1)
      COMMON /LLINE/ NLINE, MAXLIN, MINI
      DATA NIT, NOT/5,6/
C
   CALCULATE MASS MATRIX FOR A BEAM. ASSUMES LINEAR VELOCITY FUNCTION
\mathbf cC
   BETWEEN CONSFCUTIVE PANFL POINTS.
   TRANSLATION AT EACH PANEL POINT ARE THE GENERALIZED COORDINATES.
\mathbf{C}\mathbf cINPUT IS DISTRIBUTED MASS, DISTRIBUTED ROTARY INEPTIA, CONCENTRATED
\mathbf cITEMS. THE DISTRIBUTED DATA MAY NOT EXCEED THE PANEL POINT LIMITS.
\mathbf cTHE ATTACH POINT FOR CONCENTRATED ITEMS MAY NOT EXCEED THE PANEL
\mathbf cPCINT LIMITS. OPTION TO OMIT DATA BY NDM, NOI, OR NC EQUAL ZERO.
   CALLS FORMA SUBROUTINES PAGEHD, ZZBOMB.
\mathbf c\mathbf CCODED BY RL WOHLEN. DECEMBER 1965.
\mathbf cLAST REVISION BY RL WOHLEN. MARCH 1976.
\mathbf c\mathbf cSUBROUTILE ARGUMENTS
   PP
           = INPUT
                      VECTOR OF PANEL POINTS. SIZE(NPP).
\mathbf cMATRIX OF DISTRIBUTED MASS STRAIGHT LINE
\mathbf c= INPUT
   DMASS
\mathbf cSEGMENT DATA. SIZE (NDM,4).
                      COL 1 = X AT SEGMENT END 1.\mathbf cCOL 2 = X AT SEGMENT END 2.
\mathbf cCOL 3 = \text{MASS} at SEGMENT END 1.
C
                      COL 4 = MASS AT SEGMENT END 2.
C
¢
   DRIN
           = INPUT
                      MATRIX OF DISTRIBUTED ROTARY INERTIA STRAIGHT LINE
                      SEGMENT DATA. SIZE(ND1,4).
ŀ
                      COLUMNS ARE SIMILAR TO DMASS.
   CONC
           = INPUT
                      MATRIX OF CONCENTRATED ITEM DATA. SIZE(NC,4).
i
                      COL 1 = ATTACH STATION.
\mathbf{C}\mathbf cCOL 2 = \text{MASS OF ITEM}.
                      COL 3 = CENTER OF GRAVITY OF ITEM.
\mathbf cCOL 4 = MOMENT OF INERTIA AROUT CG OF ITEM.
\mathbf cCONVRT = INPUT
                      CONVERSION SCALAR BY WHICH COL 3,4 OF DMASS, DRIN AND
\mathbf cC
                      COL 2,4 OF CONC WILL BE MULTIPLIED.
\mathbf c= CUTPUT MASS MATRIX. SIZE(NPP,NPP).
   \mathbf{Z}HUMPER OF PANEL POINTS. SIZE OF VECTOR PP, MATRIX Z.
\mathbf cNPP
           = INPIT
                      NUMBER OF SEGMENTS (ROWS) IN DMASS. CAN BE ZERO.
\mathbf cNDM
           = INPUT
\mathbf cNDI
           = INPUT
                      NUMBER OF SEGMENTS (ROWS) IN DRIN. CAN BE ZERD.
\mathbf cNC
           = INPUT
                      NUMBER OF ITEMS (ROWS) IN CONC. CAN BE ZERO.
                      ROW DIMENSION OF DMASS IN CALLING PROGRAM.
C
   KDM
           = INPLIT
\mathbf cKDI
           = INPUT
                      ROW DIMENSION OF DRIN
                                                 IN CALLING PROGRAM.
           = INPUT
                      ROW DIMENSION OF CONC
                                                 IN CALLING PROGRAM.
\mathbf cKC.
\mathbf c= INPUT
                      ROW DIMENSION OF Z
                                                 IN CALLING PROGRAM.
   KZ
\mathbf cNERROR EXPLANATION
\mathbf c1 = LESS THAN Z PANEL POINTS.
\mathbf c2 = PANEL POINTS NOT IN INCREASING ORDER.
\mathbf cC
   3 = IN CORRECI DISIRIRUTED DATA.\mathbf c4 = CONCENTRATED MASS ATTACH STATION OUTSIDE PANEL
        POINT EQUNDS.
C
 2001 FORMAT ( 3/7), 30X, SIHSUPROUTINE NASSI USES CONVRT = E15.8, 777
      \mathcal{L}37X,33HAND COMPUTES THE TOTAL PROPERTIES ///
                43X,6HM= E15.8,//43X,6HXCG = E15.8,//43X,6HICG = E15.8)
      \frac{1}{2}
```

```
2050 FORMAT (/ 1X 123(1H-) )
C CHECK THAT PANEL POINTS ARE IN INCREASING ORDER.
                                                                NEROR = 1IF (NPP .LT. 2) GO TO 999
                                                                NERROR = 2DO 5 K=2, NPP
      IF (PP(X-1) .GE. PP(K)) GO TO 999
    5 CONTINUE
\mathbf c\epsilonINITIALIZE DATA.
      DO 10 I=1, NPP
      DO 10 J=1, NPP
   10 Z(1, J) = 0.0NBAYS = NPP-1\mathbf c\mathbf{C}DISTRIBUTED MASS (MIC=1), DISTRIBUTED ROTARY INERTIA (MIC=2),
   CONCENTRATED ITEM (MIC=3).
\mathbf{C}DO 95 MIC=1,3
                        NSEGS = NDMIF (MIC - EQ - 1)IF (MIC .FO. 2)
                        NSEGS = NDIIF (MIC . EQ = 3) NSEGS = NC
      IF (NSEGS .EQ. 0) GO TO 95
\mathbf cDO 90 I=!, NSEGS
      GO TO (21,22,70), MIC
   21 X1 = DMASS(I,1)X2 = DMASS(1,2)V1 = DMASS(I,3) * CUNVRTV2 = DMASS(I, 4) * CONVRTGO TO 30
   22 X1 = PRIN(I,1)X2 = 9RIN(I, 2)VI = DRIN(1,3) * CONVRTV2 = DRIN(1,4) * CONVPTNEROR = 330IF (X1 .LT. PP(1) .CR. X2 .GT. PP(NPP) .CR. X1 .GE. X2) GC 10 999
      DO 32 K=1, NBAYS
       IF (X) .LT. PP(K+1)) GC TO 34
   32 CONTINUE
   34 \text{ XP} = \text{X}1VP = VI36 IF (X2 .LE. PP(K+1)) GO TO 38
      XQ = PP(K+1)VQ = VI + (XQ-X1)* (V2-V1) / (X2-X1)60 10 39
   38 XC = X2VQ = V239 PAYL = PP (K+1) - PP(K)
      SEGL = XG-XHP = (XP-PP(Y)) / BAYLHQ = (XQ + 27(1, 1)) / Z BAYL
      VPVC = VF + VQGD TO (10,60), MIC
```
 $MASS1$  -- 2/ 4

 $Mass1 - 3/4$ 

. .

```
50 F1 = SEGL* VPVQ/2.
      F2 = SEGL*(VPVQ*(HP+HQ) + VP*HP + VQ*HQ)/6.F3 = SEGL*(VPVQ* (HP*HQ)*x2 + 2**(VP*HP**2 + VQ*HQ**2)1/12GO TO 80
\mathbf c60 F! = 0.F2 = 0.F3 = 5FGL*VPVQ/(2-*BAYL**2)GO TO 80
\mathbf c70 XA = CONF(1,1)NERROP = 6
      IF {XA .LT. PP(1) .CR. XA .CT. PP(NPP)) GO TO 999
      CM = CONC (1,2) * CONVRT
      DO 72 K=1, NBAYS
      IF (XA .LT. PP(K+1)) GO TO 75
   72 CONTINUE
      K = NBAYS75 BAYL = PP (K+1) - PP (K)
      HC = (CCNC(I,3) - PFIK)/BAYLF1 = CMF2 = CM*HC
      F3 = CM*HC**? + CONC(I,4)*CONVRT/BAYL**2
\mathbf C80 L = X+1Z(K, K) = Z(K, K) + F1 - 2.7F2 + F32(K, L) = 2(K, L) + F2 - F32^tL_2L = 2(L_2L) + F3\mathbf cIF (MIC . EQ. 3 . OR. X2 . LE. PP(K+I)) GO TO 90
      K = K+1XP = X0VP = VCGO TO 36
   90 CONTINUE
   95 CONTINUE
\mathbf cSYMMETRIZE.
\mathbf cDO 110 K=1, NEAYS
  110 2(K+1,K) = 2(K,K+1)\mathbf cCOMPUTE AND PRINT TOTAL MASS PROPERTIES.
\mathbf{C}TN = 0.TP = 0.TI = 0.[00 20! 1=1, N^{PD}[0 201 J = 1, NP]TM = TM + 2(I, J)TP = TP + 2(1,3) * PP(3)201 TT = TI + PP(I)*2(I,J)*PP(J)
      CG = TP/TMT1 = T1 - TM*CG**2
      IF (MINI .NF. 4HMINI) GO TO COO
      IF (NLINE .LE. 5 .PR. NUINE .GE. MAXLIN) GO TO 800
      IF ((NLINE+16) .GT. MAXLIN) GO TO 800
```
 $MASSI$  -- 4/ 4 ----------------

 $\sim 100$  km s  $^{-1}$ 

```
WRITE (NOT, 2050)<br>NLINE = NLINE + 2
        60 TO 810
   BLP CALL PAGEHD
  812 WRITE (NOT, 2001) CONVRT, TM, CG, TI<br>LEINE = NLINE + 14
        SETURN
\mathbf c997 CALL ZZBENB (6HM-241 "NERROR)
```
 $MASS2 -- 1/5$ 

SUBROUTINE MASS2 (PP, DMASS, DR IN, CONC, CONVRT, Z, NPP, NDM, NDI, NC, NZ, KDM, KDI, KC, KZ) DIMENSION PP(1), DMASS(KDM, 1), DRIN(KDI, 1), CONC(KC, 1), Z(KZ, 1),  $F(7), F(10)$ COMMON /LLINE/ NLINE, MAXLIN, MINI UATA NIT, NOT/5,6/  $\mathbf c$ CALCULATE MASS MATRIX FOR A BEAM. ASSUMES CUBIC VELOCITY FUNCTION  $\mathbf c$ BETWEEN CONSECUTIVE PANEL POINTS.  $\mathbf c$  $\mathbf c$ LATERAL TRANSLATION AND ROTATION AT EACH PANEL POINT ARE THE  $\mathbf c$ GENERALIZED COORDINATES. TRANSLATION COORDINATES ARE GROUPED FIRST  $\mathbf c$ SIGN CONVENTION IS ROTATION = - DILATERAL DISPI/DIAXIAL COORDINATE).  $\mathbf c$ INPUT IS DISTRIBUTED MASS, DISTRIBUTED ROTARY INERTIA, CONCENTRATED  $\mathbf c$ ITEMS. THE DISTRIPUTED DATA MAY NOT EXCEED THE PANEL POINT LIMITS.  $\mathbf c$ THE ATTACH POINT FOR CONCENTRATED ITEMS MAY NOT EXCEED THE PANEL  $\mathbf c$ POINT LIMITS. OPTION TO OMIT DATA BY NOM, NDI, OR NC EQUAL ZERO.  $\mathbf c$ CALLS FORMA SUBROUTINES PAGEHD, ZZBOMB.  $\mathbf c$ CODED BY RL WOHLEN. DECEMBER 1965.  $\mathbf c$ LAST REVISION BY RL WOHLEN. MARCH 1976.  $\mathbf c$  $\mathbf c$ SUBROUTINE ARGUMENTS **PP**  $\mathbf c$ VECTOR OF PANEL POINTS. SIZE(NPP).  $=$  INPUT MATRIX OF DISTRIBUTED MASS STRAIGHT LINE  $\mathbf c$ **DMASS**  $=$  INPUT  $\mathbf c$ SEGMENT DATA. SIZE(NDM,4).  $\mathbf c$ COL  $1 = X AT SEGMENT END 1.$  $\hat{\mathbf{c}}$ COL  $2 = X$  AT SEGMENT END  $2.$ COL  $3$  = MASS AT SEGMENT END 1.  $\mathbf c$ COL 4 = MASS AT SEGMENT END 2.  $\mathbf c$ **DRIN**  $=$  INPUT MATRIX OF DISTRIBUTED ROTARY INERTIA STRAIGHT LINE  $\mathbf c$ SEGMENT DATA. SIZE(NDI,4).  $\mathbf c$ COLUMNS ARE SIMILAR TO DMASS.  $\mathbf c$ **CONC** MATRIX OF CONCENTRATED ITEM DATA. SIZE(NC,4).  $=$  INPUT  $\mathbf c$ COL  $1 =$  ATTACH STATION.  $\mathbf c$ COL  $2 = \text{MASS OF ITEM.}$  $\mathbf c$ COL 3 = CENTER OF GRAVITY OF ITEM. COL 4 = MOMENT OF INERTIA AROUT CG OF ITEM.  $\mathbf c$ CONVERSION SCALAR BY WHICH COL 3,4 OF DMASS, DRIN AND  $\mathbf c$  $CONVRT = INPUT$  $\mathbf c$ COL 2,4 OF CONC WILL BE MULTIPLIED.  $\mathbf c$  $\mathbf{z}$ = CUTPUT MASS MATRIX. SIZEINZ, NZ).  $\mathbf c$ **NPP**  $=$  INPUT NUMBER OF PANEL POINTS. SIZE OF VECTOR PP.  $\mathbf c$  $=$  INPUT NUMBER OF SEGMENTS (KOWS) IN DMASS. CAN BE ZERG. **NDM** NUMBER OF SEGMENTS (ROMS) IN DRIN. CAN BE ZERO.  $\mathbf c$ **NDI**  $=$  INPUT NUMBER OF ITEMS (ROWS) IN CONC. CAN BE ZERO.  $\mathbf c$ **NC**  $=$  INPUT  $\mathbf c$ = OUTPUT SIZE OF MATRIX Z. (NZ=2\*NPP). NZ  $\mathbf c$ ROW DIMENSION OF DMASS IN CALLING PROGRAM. **KDM**  $=$  INPUT ROW DIMENSION OF DRIN IN CALLING PROGRAM.  $\mathbf c$ KDI  $=$  INPUT  $\mathbf c$ IN CALLING PROGRAM. KC.  $=$  INPUT ROW DIMENSION OF CONC  $\mathbf c$  $=$  INPUT ROW DIMENSION OF Z IN CALLING PROGRAM. KZ  $\mathbf c$  $\mathbf c$ NERROR EXPLANATION  $\mathbf c$ 1 = LESS THAN 2 PANEL POINTS. 2 = PANEL POINTS NOT IN INCREASING ORDER.  $3$  = INCOPRECT DISTRIBUTED DATA. Ć 4 = CONCENTRATED MASS ATTACH STATION OUTSIDE PANEL  $\mathbf c$ PGINT BOUNDS.

 $MASS2$  -- 2/ 5

```
12001 FORMAT ( 3(/), 30X, 31HSUBROUTINE MASS2 USES CONVRT = E15.8, ///
               37X,33HAND COMPUTES THE TOTAL PROPERTIES ///
                        = E15.8, \sqrt{43} \times 6HXCG = E15.8, \sqrt{43} \times 6HICG = E15.8\star43X,6HH2050 FORMAT (/ 1X 123(1H-))
\mathbf cCHECK THAT PANEL POINTS ARE IN INCREASING ORDER.
C
                                                                NERROR = 1IF (NPP .LT. 2) GO TO 999
                                                                NERROR = 2DO 5 K=2, NPP
      IF (PP(K-1) .GE. PP(K)) GO TO 999
    5 CONTINUE
\mathbf c\mathbf cINITIALIZE DATA.
      NZ = 2*NPPDO 10 I=1, NZ
      DO 10 J=1,NZ10 Z(I_2J) = 0.0NBAYS = NPP-1\mathbf cC
   DISTRIBUTED MASS (MIC=1), DISTRIBUTED ROTARY INERTIA (MIC=2),
\mathbf cCONCENTRATED ITEM (MIC=3).
      DO 95 MIC=1,3
      IF (MIC .EQ. 1)
                         NSEGS = NDMIF (MIC .EQ. 2)
                         NSEGS = NDIIF (MIC .EQ. 3)
                        NSEGS = NCIF (NSEGS .EQ. 0) GO TO 95
\mathbf cDO 90 1=1, NSEGS
      GO TO (21,22,70), MIC
   21 X1 = DMASS(I,1)X2 = DMASS(I, 2)VI = DMASS(I,3) * CONVRTV2 = DMASS(I, 4) * CONVRTGO TO 30
   22 X1 = D R IN(1,1)X2 = DRIN(I,2)VI = DRIN(I,3) * CONVRTV2 = DRIN(1,4) * CONVRTNEROR = 330<sup>°</sup>IF (X1 .LT. PP(1) .OR. X2 .GT. PP(NPP) .OR. X1 .GE. X2) GO TO 999
      DC 32 K=1, NBAYSIF (X1 .LT. PP(K+1)) GO TO 34
   32 CONTINUE
   34 \text{ XP} = \text{X1}VP = VI36 IF (X2 .LE. PP(K+1)) GO TO 38
      XQ = PP(K+1)VO = VI + (XQ-X1)*(V2-V1)/(X2-X1)GO TO 39
   38 XQ = X2VQ = V239 BAYL = PP (K+1) - PP (K)
      HP = (XP-PP(K)) / BAYL
```

```
HO = (XQ - PP(K)) / BAYLW = (VQ-VP)/(HQ-HP)D0 44 J=1,7JP1 = J+1RJ = JRJP1 = JP144 E(J) = W*(HQ**JP1 - HP**JP1}/RJP1 + (VP-W*HP)*(HQ**J - HP**J}/RJ
      GO TO (50,60), MIC
C
   50 DO 55 J=1.7
   55 F(J) = B \land YL * E(J)F(8) = EAYL * E(3)F(9) = PAYL * E(4)F(10) = BAYL * E(5)GC TO 80
\mathbf c60 F( 11 = 0.
      F(2) = 0.F(3) = 0.F(4) = 0.F(5) = 3. *F(3) / BAYLF(6) = 6. *F(4) / BAYLF(7) = 9. *E(5) / BAYLE(1) / RAYL
      F(8) =F(9) = 2 \cdot *F(2) / BAYL
      F(10) = 4. *E(3) / BAYLGO TO 80
\ddot{\phantom{0}}70 XA = CONC (I,1)
                                                              NERROR = 4IF (XA .LT. PP(1) .OR. XA .GT. PP(NPP)) GO TO 999
      CM = CONCH<sub>2</sub>2 * CONVRT
      DO 72 K=1, NBAYS
      IF (XA .LT. PP(K+1)) GO TO 75
   72 CONTINUE
      K = NRAYS75 BAYL = PP (K+1) - PP (K)
      CI = (CONCI, 4) * COMPTI / BAYL**2HA = (XA - PP(K)) / BAYLHC = (CONCI, 3) - PP(K))/BAYLP1 = 2. * HC - HAP2 = 3. # HC - 2. # HAF(1) =CM
      F(2) =CM*HC
      F(3) = HA\star CM*P1
      F(4) = HA**2 *
                       CM \star P 2F(5) = HA**2 * (CM*P2*HC + 3.*CI)F(6) = HAF*3 \neq (CM*PI*P2 + 6.*CI)F(7) = HA**4 * (CM*P2**2 + 9.*CI)
                        CM*HC**2 +F(8) =\mathbf{C}* [CM*PI*HC + 2.*CI]F(9) = HAF(10) = HA**2 * (CM*PI**2 + 4.*CI)80 L = K + 1M = K+NPP
```
 $MASS2$  -- 3/ 5

```
MASS2 -- 4/ 5
 ________
```

```
N = K+NPP+IP1 = -12 - *F(6) + 4 - *F(7) + 9 - *F(10)P2 = 2. *F(5) - 7. *F(6) + 2. *F(7) - 3. *F(9) + 6. *F(10)P3 = -5. *F(6) + 2. *F(7) + 3. *F(10)BAYL2 = BAYL**22(K, K) = 2(K, K) + F(1)-6.*F(3)+4.*F(4)+P1
      2(K, 1) = 2(K, L) + 3. *F(3)-2. *F(4)-P12(K, M) = 2(K, M) + (-F(2)+2, *F(3)-F(4)-P2) * BAYLZ(K,N) = Z(K,N) + (F(3) - F(4) - P3) * BAYL
      Z(L, L) = Z(L, L) + P1Z(L, M) = Z(L, M) + P2*BAYLZ(L,N) = Z(L,N) + P3*BAVLZ(M_7M) = Z(M_7M) + (2. *F(5)-4. *F(6)+F(7)+F(8)-4. *F(9)+4. *F(10))* BAYL2
     1
      Z(M_7N) = Z(M_7N) + (F(5)-3. *F(6)+F(7)-F(9)+2. *F(10)) + BAYL2
      Z(N, N) = Z(N, N) + (-2. *F(6) + F(7) + F(10)) > * BAYL2
\mathbf cIF (MIC .EQ. 3 .OR. X2 .LE. PP(K+1)) GO TO 90
      K = K+1XP = XQVP = VOGO TO 36
   90 CONTINUE
   95 CONTINUE
C
   SYMMETRIZE.
\mathbf cDC 110 I=1, NZ
j.
      DO 110 J=I, NZ
  110 Z(J, I) = Z(I, J)C
   COMPUTE AND PRINT TOTAL MASS PROPERTIES.
\mathbf cTM = 0.TP = 0.TI = 0.DO 201 I=1, NPP
      K = I + NPPDO 201 J=1, NPP
      L = J + NPPTM = TM + Z(I, J)TP = TP - 2(K, J) + 2(I, J) * PP(J)201 TI = TI + PP(I)*2(I,J)*PP(J) - 2.*2(L,I)*PP(I) + 2(K,L)
      CG = TP/TMTI = TI - TM*CG**2IF (MINI .NE. 4HMINI) GO TO 800
      IF (NLINE .LE. 5 .OR. NLING .GE. MAXLIN) GO TO 800
      IF (INLINE+16) .GT. MAXLIN) GO TO 800
      WRITE (NOT, 2050)
      NLINE = NLINE + 2GO TO 810
  800 CALL PAGEHD
  810 WRITE (NOT, 2001) CONVRT, TM, CG, TI
      NLINE = NLINE + 14
ż
       RETURN
\mathbf c999 CALL ZZBOMB (6HMASS2 ,NERROR)
```
 $Mass2 - 5/5$ 

**END** 

 $MASS2A-- 1/4$ 

```
SUBROUTINE MASS2A (PP, DMASS, SMASS, FLEVEL, CONVRT, Z, NPP, NDM, NZ,
      \bulletKDM, KZ)
       DIMENSION PP(1), DMASS(KDM,1), Z(KZ,1), F(7)
       COMMON /LLINE/ NLINE, MAXLIN, MINI
       DATA NIT, NOT/5,6/
C
   CALCULATE MASS MATRIX FOR FLUID IN A CONTAINER. INCLUDES COUPLING
\mathbf cBETWEEN DISTRIBUTED MASS AND SLOSH MASS. ASSUMES CUBIC FUNCTION
C
   BETWEEN CONSECUTIVE PANEL POINTS TO DESCRIBE CONTAINER LATERAL
C
   VELOCITY AND ASSUMES UNIFORM SLOSH MOTION RELATIVE TO THE CONTAINER.
\mathbf cLATERAL TRANSLATION AND ROTATION AT EACH PANEL POINT AND THE SLOSH
C
   AMPLITUDE ARE THE GENERALIZED COORDINATES. TRANSLATION COORDINATES
\mathbf cARE FIRST, ROTATION COORDINATES NEXT, THE SLOSH COORDINATE LAST.
C
\mathbf cSIGN CONVENTION IS ROTATION = - DILATERAL DISPI/DIAXIAL COORDINATE).
\mathbf cINPUT IS THE FLUID DISTRIBUTED MASS, THE FLUID SLOSH MASS, AND THE
   FLUID LEVEL. THE DISTRIBUTED MASS MAY NOT EXCEED THE PANEL POINT
\mathbf cLIMITS. THE FLUID LEVEL MAY NOT EXCEED THE DISTRIBUTED MASS LIMITS.
\mathbf cCALLS FORMA SUBROUTINES PAGEHD, ZZBOMB.
\mathbf cCODED BY C BODLEY. MAY 1966.
\mathbf cLAST REVISION BY RL WOHLEN. MARCH 1976.
\mathbf c\mathbf c\mathbf cSUBROUTINE ARGUMENTS
   PP
           = INPUT
                     VECTCR OF PANEL POINTS. SIZE(NPP).
\mathbf cMATRIX OF DISTRIBUTED MASS STRAIGHT LINE
\mathbf cDMASS
           = INPUT
\mathbf cSEGMENT DATA. SIZE(NDM,4).
                      COL 1 = X AT SEGMENT END 1.\mathbf cCOL 2 = X AT SEGMENT END 2.\mathbf cCOL 3 = MASS AT SEGMENT END 1.
                      COL 4 = MASS AT SEGMENT END 2.\mathbf cDMASS(I,2) MUST EQUAL DMASS(I+1,1), ETC.
\mathbf cSLOSH MASS. Z(NZ, NZ) OF OUTPUT MASS MATRIX.
\mathbf cSMASS = INPUT\mathbf cFLEVEL = INPUTFLUID LEVEL. MUST BE WITHIN DMASS LIMITS.
\mathbf cCONVRT = INPUT
                      CONVERSION SCALAR BY WHICH COL 3,4 OF DMASS WILL BE
\mathbf cMULTIPLIED.
           = OUTPUT MASS MATRIX. SIZE(NZ,NZ).
C
   Z
           = INPUT NUMBER OF PANEL POINTS. SIZE OF VECTOR PP.
\mathbf cNPP
           = INPUT NUMRER OF SEGMENTS (ROWS) IN DMASS.
\mathbf cNDM
\mathbf c= OUTPUT SIZE OF MATRIX Z. (NZ=2*NPP+1).
   NZ.
\mathbf cROW DIMENSION OF DMASS IN CALLING PROGRAM.
   KDM
            = INPUT
\mathbf cROW DIMENSION OF Z
                                                IN CALLING PROGRAM.
            = INPUT
   KZ
\mathbf cNERROR EXPLANATION
\mathbf c\mathbf cI = LESS THAN 2 PANEL POINTS.
   2 = PANEL POINTS NOT IN INCREASING ORDER.
\mathbf c\mathbf c3 = FLUID LEVEL OUTSIDE DISTRIBUTED MASS BOUNDS.
   4 = DISTRIBUTED MASS HAS GAPS.
\mathbf c\mathbf c5 = DISTRIBUTED MASS EXCEEDS FANEL POINT BOUNDS.
\mathbf c2001 FORMAT ( 3(/), 30X, 32HSUBROUTINE MASS2A USES CONVRT = E15.8, //
                49X,13HSLCSH MASS = E15.8,//48X,14HFLUID LEVEL = E15.8,///
      ∗
                37X, 33HAND COMPUTES THE TOTAL PROPERTIES ///
      \ast43X,6HM= E15.8, \frac{1}{43}, 6HXCG = E15.8, \frac{1}{43}, 6HICG = E15.8)
      ÷
 2050 FORMAT (/ 1X 123(1H-) )
\mathbf cCHECK THAT PANEL POINTS ARE IN INCREASING ORDER.
\mathbf{c}
```

```
NERROR = 1IF (NPP .LT. 2) GO TO 999
                                                                NERROR = 2DO 5 K=2, NPP
      IF (PP(K-1) .GE. PP(K)) GO TO 999
    5 CONTINUE
\mathbf cC CHECK DISTRIBUTED MASS MATRIX.
                                                               NERROR = 3IF (FLEVEL.LT.DMASS(1,1) .OR. FLEVEL.GE.DMASS(NDM,2)) GO TO 999
      IF (NDM .EQ. 1) GO TO 9
      NDMM1 = NDM-1NERROR = 4DO 7 1=1, NDMM1
      IF (DMASS(I,2) .NE. DMASS(I+1,1)) GO TO 999
    7 CONTINUE
C
C
   INITIALIZE DATA.
    9 NZ = 2*NPP+1DO 10 I = 1, NZDO 10 J=1, NZ
   10 \t2(1,3) = 0.0NBAYS = NPP-1\mathbf cDO 15 JM = 1, NDMIF (FLEVEL .LT. DMASS(JM,2)) GO TO 16
   15 CONTINUE
   16 DMJ1 = DMASS(JM,1)
      DMJ3 = DMASS (JM,3)DMASS(JM,1) = FLEVELDMASS(JM,3) = DMJ3 + (FLEVEL - DMJ1) * (DMASS(JM,4) - DMJ3)/
     \color{red} \color{red}(DMASS (JM, 2) - DMJI)\mathbf cDO 90 1 = JM<sub>9</sub> NDMX1 = DMASS(I,1)X2 = DMASS(I, 2)VI = DMASS(I, 3) * CENVRTV2 = DMASS(I, 4) * CONVRTNERROR = 5IF (X1 .LT. PP(1) .OR. X2 .GT. PP(NPP) .OR. X1 .GE. X2) GO TO 999
      DO 32 K=1,NBAYSIF (X1 .LT. PP(K+1)) GO TO 34
   32 CONTINUE
   34 \text{ XP} = \text{XI}VP = VI36 IF (X2 .LE. PP(K+1)) GO TO 38
      XQ = PP(K+1)VO = VI + (XQ-X1)*(V2-V1) / (X2-X1)GO TO 39
   38 XQ = X2VO = V239 BAYL = PP(K+1) - PP(K)
      HP = (XP-PP(K)) / BAYLHQ = IXQ-PP(K) / BAYL
      W = (VQ-VP)/(HQ-HP)
```
MASS2A-- 2/ 4

MASS2A-- 3/ 4

```
DO 44 J=l,? 
      JPI = J*1 
      RJ = JRJP1 = JP1 
   44F(J) = (W*(HQ**JPl - HP**JPl)/RJPl + (VP-W*HP)*(HQ**J - hP*+J)/RJ) * * BAYL 
C 
      L = K+1M = K+NPPN = K+NPP+1P1 = 9.*F(5) - 12.*F(6) + 4.*F(7)
      P2 =-3.*F(4) + 8.*F(5) - 7.*F(6) + 2.*F(7)
      P3 = 3.4F(5) - 5.4F(6) + 2.4F(7)BAYL2 = BAYL**2Z(K, K) = Z(K, K) + F(1)-6. *F(3)+4. *F(4)+P1Z(K, L) = Z(K, L) + 3. *F(3)-2. *F(4)-P1Z(K, M) = Z(K, M) + (-F(2)+2*F(3)-F(4)-P2) * BAYLZ(K, N) = Z(K, N) + (F(3)-F(4)-P3) * BAYLZ(L, L) = Z(L, L) + P1Z(L, M) = Z(L, M) + P2*BAVLZ(L,N) = Z(L,N) + P3*BAYLZ(M, M) = Z(M, M) + (F(3)-4. *F(4)+6. *F(5)-4. *F(6) +F(7)) * BAYL2Z(M_7N) = Z(M_7N) + (-F(4) +3_**F(5)-3_**F(6)+F(7)) * BAYL2Z(N, N) = Z(N, N) + \{F(5)-2, *F(6)+F(7)\} * BAYL2
      Z(K, NZ) = Z(K, NZ) + F(1)-3. *F(3)+2. *F(4)Z(L, NZ) = Z(L, NZ) + 3.75(3)-2.75(4)Z(M, NZ) = Z(M, NZ) + (-F(2)+2. *F(3)-F(4)) * BAYLZ(N, NZ) = Z(N, NZ) + (F(3)-F(4)) * BAYLZ(N2, NZ) = Z(NZ, NZ) + F(1)C 
      IF (X2 .L€- PPfK+I)j GO TO 90 
      K = K + 1XP = XQVP = VQ 
      GO ?@ 3h 
   90 CONTINUE 
C 
      DMASS(JM,1) = DMJIDMASSfJM93) = DMJ3 
C 
      R = SMASS/Z(NZ, NZ)D0 95 I = 1 \cdot N295 Z(I,NZ) = Z(I,NZ)*R
      2(NZ,NZ) = SMASSC 
C 
   SYMXFTRIZE 
      D0 110 1=1, NZ
      D@ 110 J=I*NZ 
  110 \t2(J,1) = 2(J, J)C 
   COMPVTE AND PRIh * TOTAL MASS PROPERTIES, 
C 
      TM = 0- 
      TP = 0.TT = 0. 
      DO 201 I=l,NPP
```
 $MASS2A-- 4/ 4$ 

```
K = I + NPPL = J + NPPDO 201 J=I,NPP 
      TM = TM + 2(I, J)TP = TP - Z(K, J) + Z(I, J)*PP(J)201 TI = TI + PP(1)*Z(1, J)*PP(J) - 2-*Z(L, J)*PP(I) + Z(K, L)CG = TP/TMTI = TI - TM*CG**2IF (MINI -NE, 4HMINIl GO TO 800 
      IF (NLINE oLEo 5 .OR- NLINE .GE- MAXLIN) GO TO 800 
      IF ((NLTN€+20) -GT- MAXLIN) GO TU 800 
      WRITE (NUT~2050) 
      NLINE = NLINE + 2GO TO 810 
  800 CALL PAGEHD 
  810 WRITE (NOT, 2001) CONVRT, SMASS, FLEVEL, TM, CG, TI
      NLINE = NLINE 4 18 
      RETURN 
C 
  999 CALL ZZBOMB (6HMASSZA, NERROR)
      END
```
 $MDDF1 -- 1/3$ 

```
SUBROUTINE MODF1 (A,S,W2,W,FREQ,N,FOD,KR,NUT1)
      DIMENSION A(KR,1), S(KR,1), W2(1), W(1), FREQ(1)
      COMMON /LLINE/ NLINE, MAXLIN, MINI
      DATA NIT, NOT/5,6/
\mathbf cCALCULATE MODE SHAPES (PHI) AND NATURAL FREQUENCIES OF
C
   (A)**-1(S)(PHI) = (PHI)(-W2-) USING METHOD OF JACOBI.C
   THE MASS (A) MATRIX MUST BE REAL, SYMMETRIC, POSITIVE DEFINITE.
C
   THE STIF (S) MATRIX MUST BE REAL, SYMMETRIC.
C
   THE FIRST ELEMENT OF EACH MODE SHAPE IS MADE POSITIVE.
\mathbf cC
   ORTHOGONALITY CHECKS -- (PHI) T* (MASS)* (PHI) AND (PHI) T* (STIF)* (PHI) --
\mathbf cARE CALCULATED AND PRINTED.
\mathbf cCALLS FORMA SUBROUTINES BTABA, BTABA2, DCOMI, EIGNI, INV4, PAGEHD, (ZZBOMB).
\mathbf cTHE MAXIMUM SIZE IS
\mathbf cN = 500 (BASED ON BTABA, BTABA2).
   DEVELOPED BY RL WOHLEN. APRIL 1969.
C
\mathbf cLAST REVISION BY RL WOHLEN. MARCH 1976.
\mathbf c\mathbf cSUBROUTINE ARGUMENTS
\mathbf c= INPUT MASS MATRIX. SIZE (N,N). *DESTROYED*
   A
\tilde{\mathbf{c}}= OUTPUT MODE SHAPES. SIZE (N,N).
\mathbf c<sub>S</sub>
          = INPUT STIFFNESS MATRIX. SIZE(N,N). *DESTROYED*
\mathbf c= OUTPUT VECTOR OF EIGENVALUES (OMEGA SQUARED). SIZE(N).
   W<sub>2</sub>\mathbf c= OUTPUT VECTOR OF CIRCULAR FREQUENCY (OMEGA). SIZE(N).
   w.
\mathbf cFREQ
         = CUTPUT VECTOR OF FREQUENCY (OMFGA/2PI). SIZE(N).
                   SIZE OF MATRICES A,S AND VECTORS W2,W, FREQ. MAX=500.
Ċ
   N
          = INPUT
                    FINAL OFF-DIAGONAL VALUE FOR DYNAMIC MATRIX.
\frac{1}{\mathsf{c}}FOD
          = INPUT
                    IF FOD .LE. ZERO, THE VALUE OF FOD WILL BE CALCULATED
\mathbf cAUTOMATICALLY IN SUBROUTINE EIGN1.
                    ROW DIMENSION OF A,S IN CALLING PROGRAM.
C
          = INPUT
   KR
C
          = INPUT NUMBER OF UTILITY TAPE. (EG 4).
   NUT1
C
 2001 FORMAT ( 3(7) 54X, 18H (SUBROUTINE MODE1)
                 /// 47X,34HTHE FOILOWING ORTHOGONALITY CHECKS
     \star\mathcal{U}\ddot{\phantom{1}}52X,23H(MCDES)T*(MAJS)*(MODES)
     \ast52X,23H(MODES)T*(STIF)*(MODES)
                   \prime// 48X,32HARE A RESULT OF THIS SUBROUTINE.)
 2002 FORMAT (// 10X,10(7X,1H(,12,1H)))
 2011 FORMAT (///10X,39HTHE (MODES)T*(MASS)*(MODES) CHECK GIVES
               ///10X,25HTHE DIAGONAL ELEMENTS ARE // (13X,10F11.8))
 2012 FORMAT (// 10X,35HTHE MAXIMUM OFF-DIAGONAL ELEMENT IS
                           E11.3, 2X, 4HAT ( I3, 1H, I3, 1H) 1
 2020 FORMAT (///10X,28HTHE OMEGA SQUARED VALUES ARE // (13X,10E11.3))
 2021 FORMAT (///10X,39HTHE (MODES)T*(STIF)*(MODES) CHECK GIVES
               ///10X,48HTHE ABSOLUTE PERCENT DIFFERENCE IN THE DIAGONAL
     \bullet31HELEMENTS FROM OMEGA SQUARED ARE //(13X,10F11.8))
     \bullet2022 FORMAT (// 10X,48HTHE LARGEST OFF-DIAGONAL ELEMENT IN EACH ROW ARE
                \frac{1}{100} (13X, 10E 11.3))
 2050 FORMAT (/ 1X 123(1H-) )
\mathbf cIF (MINI .NE. 4HMINI) GO TO 810
      IF (NLINF .LE. 5 .OR. NLINE .GE. MAYLIN) GO TO 810
      IF ((NLINF+2+12) .GT. MAXLIN) GO TO 810
      WRITE (NOT, 2050)
      NLINE = NLINE + 2
```
```
MODE1 - 2/3GC TC 811
  810 CALL PAGEHD
  811 WRITE (NOT, 2001)
      NLINE = NLINE + 12
\mathbf cCALL RWND
                    INUT1)
      CALL OUT
                    (NUTI.A,KR*N)
                                                                               A=MASS
                    (NUT1, S, KRR*N)S = STIFCALL OUT
\mathbf cCALL DCOM1
                                                                               A = U(A, A, N, KR)A=U**-1
      CALL INV4
                    (A, A, N, KR)CALL BTABA2 (S,A,N,KR)
                                                                                S=DYNMAT
      CALL EIGN1 (S_7W2_7A_7-N_7F0D_7KR)W2=W2\mathbf cA = PHI\mathbf c\mathbf cALIGN THE CIRCULAR FREQUENCY SQUARED (W2) INTO INCREASING ORDER AND
   THE MODE SHAPES CORRESPONDINGLY.
\mathbf cIF (N .EQ. 1) GO TO 40
      NMI = N-10035 J=1, NMIW2MIN = W2(J)IMIN = JJ^p 1 = J+1DO 30 I=JP1,N
      IF (W2MIN . LE. W2(I)) GO TO 30
      W2MIN = W2(1)IMIN = I30 CONTINUE
      IF (IMIN .EQ. J) GO TO 35
      W2(IMIN) = W2(J)
      W2(J)= W2MINDO 34 K=1,NAKJ = A(K, J)A(K, J) = A(K, IMIN)34 A(K, IMIN) = AKJ
   35 CONTINUE
C
   MAKE THE FIRST ELEMENT OF EACH MODE SHAPE POSITIVE.
\mathbf c40 DG 45 J=1,NIF (A(1,J) .GE. 0.) GO TO 45
      DD 42 I=1,N42 A(I,J) = -A(I,J)45 CONTINUE
\mathbf cCALCULATE (PHI)T*(MASS)*(PHI) ORTHOGONALITY CHECK.
\mathbf cCALL RWND
                    (NUT1)
                                                                                S = MASSCALL IN
                    (NUT1, S, KRR)CALL BTABA (S,A,N,N,KR,KR)
                                                                                S = PMPXOFF = 0.IOFF = 1JOFF = 2D0 54 I = 1, NŻ
\bar{b}DO 52 J = I_N NIF (I .EQ. J) GO TO 52
       IF (ABS(XOFF) .GE. ABS(S(I,J))) GO TO 52
```
MODE1  $-- 3/3$ 

```
XOFF = S(I, J)IOFF = IJOFF = J52 CONTINUE
   54 CONTINUE
      NPL = N/10IF ((NPL*10) \sqrt{N}. N) NPL = NPL+1
      IF (MINI .NE. 4HMINI) GO TO 820
      IF (NLINE .LE. 5 .OR. NLINE .GE. MAXLIN) GO 0 820
      IF (INLINE+2+14+NPL) .GT. MAXLIN) GO TO 820
      WRITE (NOT, 2050)NLINE = NLINE + 2GO TO 821
  820 CALL PAGEHD
  821 WRITE (NOT, 2002) (JC, JC=1,10)
      WRITE (NOT, 2011) (S(I, I), I=1, N)WRITE (NOT, 2012) XOFF, IOFF, JOFF
      NLINE = NLINE + 14 + NPL
\mathbf c\mathbf{C}CALCULATE (PHI)T*(STIF)*(PHI) ORTHOGONALITY CHECK.
                  (NUTI, S, KR*N)
                                                                             S = STIFCALL IN
      CALL BTABA (S,A,N,N,KR,KR)
                                                                             S = PSPDO 64 I=1,NW(I) = 0.DO 62 J=1,NIF (I .FQ. J) GO TO 62
      IF (ABS(S(I,J)) .GT. ABS(W(I))) W(I)=S(I,J)
   62 CONTINUE
   64 CONTINUE
      IF (MINI .NE. 4HMINI) GO TO 830
      IF INLINE .LE. 5 .OR. NLINE .GE. MAXLIN) GO TO 830
      IF (INLINE+2+20+3*NPL) .GT. MAXLIN) GO TO 830
      WRITE (NOT, 2050)
      NLINE = NLINE + \angleGO TO 831
  830 CALL PAGEHD
  831 WRITE (NOT, 2002) (JC, JC=1, 10)
      WRITE (NOT, 2020) (W2(I), I=1, N)
      NLINE = NLINE + 8 + NPLDO 68 1-1, NIF (W2(I) .LE. 0.) GO TO 68
      S(I, I) = ABS(S(I, I)-W2(I))*100./W2(I)68 CONTINUE
      WRITE (NOT, 2021) (S(I, I), I=1, N)
      WRITE (NOT, 2022) (W(I), I=1, N)
      NLINE = NLINE + 12 +2*NPL
\mathbf cDO 72 I = 1, NW(1) = SQPT (ABS(W2(1)))72 FREQ(I)= .15915494 * W(I)
\mathbf cRETURN
      END
```
J.

 $MODE1A--1/4$ 

```
SUBROUTINE MODE1A (A, S, W2, W, FREO, N, FOD, KR, NUT1)
      DIMENSION A(KR, 1), S(KR, 1), W2(1), W(1), FREQ(1)
      COMMON /LLINE/ NLINE, MAXLIN, MINI
      DATA EPS/1.E-30/
      DATA NIT, NOT/5,6/
C
C
   CALCULATE MODE SHAPES (PHI) AND NATURAL FREQUENCIES OF
\mathbf cCC(A)+(5)}**-1(A)(PHI) = (PHI)(-1/(C+W2)-) USING METHOD OF JACOBI.
\mathbf cTHE MASS (A) MATRIX MUST BE REAL, SYMMETRIC, POSITIVE DEFINITE.
\mathbf cTHE STIF (S) MATRIX MUST BE REAL, SYMMETRIC.
\mathbf cTHE FIRST ELEMENT OF EACH MODE SHAPE IS MADE POSITIVE.
\mathbf cORTHOGONALITY CHECKS -- (PHI) T*(MASS)*(PHI) AND (PHI) T*(STIF)*(PHI)--
\mathbf cARE CALCULATED AND PRINTED.
\mathbf cCALLS FORMA SUBROUTINES BTABA, BTATAZ, DCOMI, EIGNI, INV4, PAGEHD, (ZZBOMB).
\mathbf cTHE MAXIMUM SIZE IS
\mathbf cN = 500 (BASED ON BTABA, BTABA2).
\mathbf cDEVELOPED EY RL WOHLEN. APRIL 1969.
   LAST REVISION BY RL WOHLEN. MARCH 1976.
\mathbf c\mathbf c\mathbf cSUBROUTINE ARGUMENTS
\mathbf c= INPUT MASS MATRIX. SIZE (N,N). *DESTROYED*
   A
          = OUTPUT MODE SHAPES. SIZE (N, N).
\mathbf c\mathbf c= INPUT STIFFNESS MATRIX. SIZE(N,N). *DESTROYED*
   S
          = OUTPUT VECTOR OF CIRCULAR FREQUENCY SQUARED. SIZE(N).
\mathbf cN<sub>2</sub>\mathbf c= OUTPUT VECTOR OF CIRCULAR FREQUENCY (OMEGA). SIZE(N).
   M.
         = OUTPUT VECTOR OF FREQUENCY (OMEGA/2PI). SIZE (N).
\mathbf cFREQ
                    SIZE OF MATRICES A,S AND VECTORS W2,W, FREC. MAX=500.
\mathbf{I}= INPUT
   N
                    FINAL CFF-DIAGONAL VALUE FOR DYNAMIC MATRIX.
Ċ
          = INPUT
   FOD.
\mathbf cIF FOD .LE. ZERO, THE VALUE OF FOD WILL BE CALCULATED
\mathbf cAUTOMATICALLY IN SUBROUTINE EIGNI.
\mathbf cKR
          = INPUT
                   ROW DIMENSION OF A,S IN CALLING PROGRAM.
\mathbf c= INPUT NUMBER OF UTILITY TAPE. (EG 4).
   NUT1
C
 2001 FORMAT ( 3(/) 54X, 19H (SUBROUTINE MODE1A)
                      38X,37HTHE CALCULATED COMBINATION VALUE
                                                                      = 515.8\ddot{\phantom{1}}III\bulletIII47X,34HTHE FOLLOWING ORTHOGONALITY CHECKS
                      52X,23H(MODES)T*(MASS)*(MODES)
     \bullet\prime\prime\bullet52X,23H(MODES)T*(STIF)*(MODES)
                  \mathcal{U}48X,32HARE A RESULT OF THIS SUBROUTINE.)
 2002 FORMAT (// 10X,10(7X,1H(,12,1H)))
 2011 FORMAT (///10X,39HTHE (MODES)T*(MASS)*(MODES) CHECK GIVES
               ///10X,25HTHE DIAGONAL ELEMENTS ARE // (13X,10F11.8))
 2012 FORMAT (// 10X,35HTHE MAXIMUM OFF-DTAGONAL ELEMENT IS
                           E11.3, 2X, 4HAT ( I3, 1H, I3, 1H) )
     拿
 2020 FORMAT (///10X,28HTHE OMEGA SQUARED VALUES ARE // (13X,10E11.3))
 2021 FORMAT (///10X,39HTHE (MODES)T*(STIF)*(MODES) CHECK GIVES
                ///10X,48HTHE ABSOLUTE PERCENT DIFFERENCE IN THE DIAGONAL
     \star31HELEMENTS FROM OMEGA SQUARED ARE //(13X,10F11.8))
     \bullet2022 FORMAT (// 10X,48HTHE LARGEST OFF-DIAGONAL ELEMENT IN EACH ROW ARE
               // (13X, 10E11.31)
 2050 FORMAT (/ 1X 123(1H-) )
      ANORM = 0.0SNORM = 0.0DO 5 I=1,N
```
MODE1A-- 2/ 4

```
DC 5 J = 1, NANDRM = ANORM + ABS(A(I, J))\bar{z}5 SNORM = SNORM + ABS(S(I,J))
      C = SNCRMJANORM\mathbf cIF (MINI .NE. 4HMINI) GO TO 810
      IF (NLINE .LE. 5 .OR. NLINE .GE. MAXLIN) GO TO 810
      IF (INLINE+2+15) .GT. MAXLIN) GO TO 810
      WRITE (NOT, 2050)
      NLINE = NLINE + 2GO TO 811
  810 CALL PAGEHD
  811 WRITE (NOT, 2001) C
      NLINE = NLINE + 15
\mathbf c(NUTI)
      CALL RWND
                                                                                A = MASSCALL OUT
                    (NUT1, A, KRR*N)S = STIFCALL OUT
                    (NUT1, S, KRR*N)\mathbf cD0 12 I=1, N
      D0 12 J=1,N12 A(I,J) = S(I, J) + C*A(I, J)A = SCM\mathbf cCALL DCOM1
                                                                                A = U(A, A, N, KR)A=U**-1
      CALL INV4
                    (A, A, N, KR)CALL RWND
                    (NUT1)
                                                                                S = MASSCALL IN
                    (NUT1, S, K R*N)CALL BTABA2 (S,A,N,KR)
                                                                                S=DYNMAT
                    (s, w2, A, -N, FOD, KR)W2=VAL
      CALL EIGN1
      DO 28 J=1,NCI = SQRT( W2(J))DO 28 I=1, NA = PHI28 A(I, J) = A(I, J)/C1\mathbf cCALCULATE W2.
\mathbf cDO 29 I=1.N
       IF (W2(I) .LT. EPS) W2(I)=EPS
                                                                                W2=W229 W2(1) = 1.7W2(1) - C\mathbf cALIGN THE CIRCULAR FREQUENCY SQUARED (W2) INTO INCREASING ORDER AND
\mathbf cTHE MODE SHAPES CORRESPONDINGLY.
\mathbf cIF (N .EQ. 1) GO TO 40
      NML = N-1DQ 35 J=1, NM1
      W2MIN = W2(J)IMIN = JJPI = J+1DO 30 I = JPI, NIF (W2MIN .LE. W2(I)) GO TO 30
       W2MIN = W2(1)IMIN = I30 CONTINUE
       IF (IMIN .EQ. J) GO TO 35
       W2(IMIN) = W2(J)
                 = W2MINW2(J)
```
MODE1A-- 3/ 4

```
DO 34 K=1,NAKJ = A(K, J)A(K, J) = A(K, IMIN)34 A{K, IMIN} = AKJ
   35 CONTINUE
\mathbf c\epsilonMAKE THE FIRST ELEMENT OF EACH MODE SHAPE POSITIVE.
   40 DO 45 J=1,NIF (A(1,J) .GE. 0.) GO TO 45
      DO 42 I=1,N42 A(I,J) = -A(1, J)45 CONTINUE
\mathbf cCALCULATE (PHI)T*(MASS)*(PHI) ORTHOGONALITY CHECK.
C
      CALL RWND
                  (NUT1)
      CALL IN
                   (NUT1, S, KRR)S = MASSCALL BTABA (S,A,N,N,KR,KR)
                                                                            S = PMPXOFF = 0.IOFF = 1JOFF = 2DO 54 I=1,NDC 52 J = I, NIF (1.EQ. J) GO TO 52
      IF (ABS(XOFF) .GE. ABS(S(I,J))) GO TO 52
      XOFF = S(I,J)IOFF = IJOFF = J52 CONTINUE
   54 CONTINUE
      NPL = N/10IF (INPL*10) .NE. N) NPL = NPL+1
      IF (MINI .NE. 4HMINI) GO TO 820
      IF (NLINE .LE. 5 .OR. NLINE .GE. MAXLIN) GO TO 820
      IF (INLINE+2+14+NPL) .GT. MAXLIN) GO TO 820
      WRITE (NOT,2050)
      NLINE = NLINE + 2
      GO TO 821
  820 CALL PAGEHD
  821 WRITE (NOT,2002) (JC, JC=1,10)
      WRITE (NOT, 2011) (S(I, I), I=1, N)WRITE (NOT, 2012) XOFF, IOFF, JOFF
      NLINE = NLINE + 14 + NPL
C
  CALCULATE (PHI)T*(STIF)*(PHI) ORTHOGONALITY CHECK.
\mathbf cS = STIFCALL IN
                 (NUT1,S,KR*N)
      CALL BTABA (S,A,N,N,KR,KR)
                                                                            S = PSPDO 64 I=1,NW(I) = 0.DO 62 J=1, NIF (I .EQ. J) GO TO 62
      IF (ARS(S(I, J)) . GT. ABS(W(I))) W(I)=S(I,J)
   62 CONTINUE
   64 CONTINUE
      IF (MINI .NE. 4HMINI) GO TO 830
      IF (NLINE .LE. 5 .OR. NLINE .GE. MAXLIN) GO TO 830
```
 $MODE1A-- 4/ 4$ 

```
IF (INLINE+2+20+3*NPL) .GT. MAXLIN) GO TO 830
      WRITE (NOT, 2050)
      NLINE = NLINE + 2
      GO TO 231
  830 CALL PAGEHD
  831 WRITE (NOT, 2002) (JC, JC=1, 10)
      WRITE (NOT, 2020) (W2(I), I=1,N)
      NLINE = NLINE + 8 + NPLDO 68 1=1, NIF (W2(1) .LE. 0.) GO TO 68
      S(I, I) = AES(S(I, I) - W2(I)) * 100.7W2(I)68 CONTINUE
      WRITE (NOT, 2021) (S(I, I), I=1, N)
      WRITE (NOT, 2022) (W(I), I=1,N)
      NLINE = NLINE + 12 +2*NPL
\mathbf cDO 72 I=1,N
      W(I) = SQRT (ABS(W2(I)))72 FREQ(I)= .15915494 * W(I)
\mathbf cRETURN
      END
```
MODE18-- 1/4

```
SUBROUTINE MODEIB (A,E,W2,W,FREQ,N,FOD,KR,NUTI)
      DIMENSION A(KR,1), E(KR,1), W2(1), W(1), FREQ(1)
      COMMON / LINE/ NLINE, MAXLIN, MINI
      DOUBLE PEECISION S, SS, ZERO
      DATA EPS/1.E-30/, ZERO/0.D/
      DATA NAT , NOT/5,6/
C
   CALCULATE MODE SHAPES (PHI) AND NATURAL FREQUENCIES OF
C
\mathbf c(E)(A)(PHI)=(PHI)(-1/W2-) USING METHOD OF JACOBI.
\mathbf cTHE MASS (A) MATRIX MUST BE REAL, SYMMETRIC, POSITIVE DEFINITE.
\mathbf cTHE FLEX (E) MATRIX MUST BE REAL, SYMMETRIC.
\mathbf cTHE FIRST FLEMENT OF EACH MODE SHAPE IS MADE POSITIVE.
   RIGID BODY MODES WILL BE IN THE LAST POSITIONS.
\mathbf cC
   ORTHOGONAL TY CHECKS -- (PHI)T*(MASS)*(PHI) AND
   (PHIIT*(MALS)*(FLEX)*(MASS)*(PHI) -- ARE CALCULATED AND PRINTED.
\mathbf c\mathbf cCALLS FORMA SUBROUTINES BTABA, DCOM1, EIGN1, INV4, MULTA, PAGEHD, (ZZBOMB).
\mathbf cTHE MAXIMUM SIZE IS
                  (PASED ON BTABA, MULTA).
\mathbf cN = 500DEVELOPED PY RL WOHLEN.
\mathbf cAPRIL 1969.
   LAST REVISION BY RL WOHLEN. MARCH 1976.
C
\mathbf c\mathbf cSUBROUTINE ARGUMENTS
\mathbf c= INPUT MASS MATRIX. SIZE (N,N). *DESTROYED*
   A
          = OUTPUT MODE SHAPES. SIZE (N,N).
\mathbf c\mathbf cE
          = INPUT FLEXIBILITY MATRIX. SIZE(N,N). *DESTROYED*
          = OUTPUT VECTOR OF CIRCULAR FREQUENCY SQUARED. (INVERTED
\mathbf cH<sub>2</sub>EIGENVALUES). SIZE(N).
          = NUTPUT VECTOR OF CIRCULAR FREQUENCY (OMEGA). SIZE(N).
\mathbf cM
          = OUTPUT VECTOP OF FREQUENCY (OMEGA/2PI). SIZE (N).
\epsilonFREQ
                    SIZE OF MATRICES A,E AND VECTORS W2,W, FREQ. MAX=500.
\mathbf cN.
          = INPUT
\mathbf cF<sub>0</sub>
          = INFUT
                    FINAL OFF-DIAGONAL VALUE FOR DYNAMIC MATRIX.
\mathbf cIF FOD JLE. ZERO, THE VALUE OF FOD WILL BE CALCULATED
\mathbf cAUTOMATIC ALLY BY SUBROUTINE FIGN1.
   KR\mathbf c= INPUT
                    ROW DIMENSION OF A,E IN CALLING PROGRAM.
\mathbf cNUMBER OF UTILITY TAPE. (EG 4).
   NUT1
          = INPUT
\mathbf c2001 FORMAT ( 317) 54X, 19H (SUBROUTINE MODE1B)
                 121<sup>2</sup>47X SAHTHE FOLLOWING ORTHOGONALITY CHECKS
      \ddot{\textbf{r}}\ddot{\phantom{1}}F2X,23H(MODES)T*(MASS)*(MODES)
                  \prime\prime45X,37H (MODES)T*(MASS)*(FLEX)*(MASS)*(MODES)
      \bullet\prime48X,32HARE A RESULT OF THIS SUBROUTINE.)
                  \prime\prime2002 FORMAT (// 10X,10(7X,1H(,12,1H)))
 2011 FORMAT (. . //10X,39HTHE (MODES)T*(MASS)*(MODES) CHECK GIVES
                ///10X,25HTHE DIAGONAL ELEMENTS ARE // (13X,10F11.8))
               (// 10X,35HTHE MAXIMUM OFF-DIAGONAL ELEMENT IS
 2012 FORM
     金
                           Fii.3, 2X, 4HAT ( 13, 1H, 13, 1H) )
 2020 FORMAT (///10X,32HTHE 1/(OMEGA SQUARED) VALUES ARE//(13X,10E11.3))
 2021 FORMAT (///10X+48HTHE (MODES)T*(MASS)*(FLEX)*(MASS)*(MODES) CHECK
                5HGTVES ///10X,39HTHE ABSOLUTE PERCENT DIFFERENCE IN THE
      \bullet44 HDIAGONAL ELEMENTS FROM 1/(OMEGA SQUARED) ARE
                77(13x, 10F11.8))2022 FURMIS (// 10X,48HTHE LARGEST OFF-DIAGONAL ELEMENT IN EACH ROW ARE
     \mathcal{M}11 (13X, 10E11.3))
 2050 FORMAT (/ 1X 123(1H-) )
\mathbf c
```
MODE18--  $2/4$ 

للتواصيص للمراج

```
IF (MINI .NE. 4HMINI) GO TO 810
      IF INLINE .LE. 5 .OR. NLINE .GE. MAXLIN) GO TO 810
      IF (INLINE+2+12 ) .GT. MAXLIN) GO TO 810
      WRITE (NCT, 2050)
      NLINE = NLINE + 2
      GU TO 811
  810 CALL PAGEHD
  811 WRITE (NOT, 2001)
      NLINE = NLINE + 12
\mathbf cCALL FWND
                    (NUT1)
      CALL OUT
                    (NUT1, A, KRR*N)A = MASSCALL OUT
                    (NUT1,E,KR*N)
                                                                                E = FLEX\mathbf cCALL DCOM1 (A,A,N,KR)
                                                                                A = U\epsilonCALCULATE DYNAMIC MATRIX = (U)*(FLEX)*(U**T). STATEMENTS FROM
   SUBROUTINE BABTA MODIFIED BECAUSE LOWER (U) IS ZERO AND ONLY
C
\mathbf cUPPER HALF OF DYNAMIC MATRIX IS USED IN SUBROUTINE EIGN1.
      DC 24 I = 1, NDO 22 J=1,NS = ZERODO 21 K=J,N
      SS = E(I, K) * A(J, K)21 S = S + SS22 W(J) = SDO 24 J=1,N\mathcal{L}24 E(I, J) = W(J)DD 28 J=1,ND0 26 I=1, JS = ZEROD0 25 K=1,NSS = A(I, K) * E(K, J)25 S = S + SS26 W(I) = S
      D0 28 I=1, JE=DYNMAT;
   28 E(I, J) = W(I)CALL INV4
                    (A, A, N, KR)A=U**-1
      CALL EIGN1
                                                                                W2=VAL
                   (E_1W2_1A_2-N_2FCD_2KR)\mathbf cA = PHI\mathbf cCALCULATE W2.
      DC 29 I = 1, NIF (W2(I) \cdotLT\cdot EPS) W2(I)=EPS
   29 W2(1) = 1.7W2(1)W2=W2\mathbf c\mathbf cALIGN THE CIRCULAR FREQUENCY SQUARED (W2) INTO INCREASING ORDER AND
\mathbf cTHE MODE SHAPES CORRESPONDINGLY.
      IF (N .EQ. 1) GO TO 40
      NMI = N-1DO 35 J=1, NMI
      W2MIN = W2(J)IMIN = JJPI = J+1Ķ
      DO 30 I=JP1,N
      IF (W2MIN .LE. W2(I)) GO TO 30
      W2MIN = W2(1)
```
MODE18-- 3/ 4

```
IMIN = I30 CONTINUE
      IF (IMIN .EQ. J) GO TO 35
      W2(IMIN) = W2(J)
              = W2MINW2(J)DO 34 K=1,NAKJ = A(K, J)A(K, J) = A(K, IMIN)34 A(K,IMIN) = AKJ35 CONTINUE
\mathbf cC
   MAKE THE FIRST ELEMENT OF EACH MODE SHAPE POSITIVE.
   40 DO 45 J=1, N
      IF (A(1,J) .GE. 0.) GO TO 45
      DO 42 I = 1, N42 A(I,J) = -A(I,J)45 CONTINUE
\mathbf cCALCULATE (PHI)T*(MASS)*(PHI) ORTHOGONALITY CHECK.
\mathbf cCALL OUT
                   (NUT1,A,KR*N)CALL RWND
                   (NUT1)
                   (NUT1, E, KRR*N)CALL IN
                                                                             E=MASS
      CALL BTABA
                  (E,A,N,N,KR,KR)
                                                                             E = PMPXOFF = 0.IOFF = 1JOFF = 2DC 54 I = 1, N00 52 J = I \cdot NIF (I .EQ. J) GO TO 52
      IF (ABS(XOFF) .GE. ABS(E(1,J))) GO TO 52
      XOFF = E(I, J)IOFF = IJOFF = J52 CONTINUE
   54 CONTINUE
      NPL = N/10IF (iNPL*10) .ME. N) NPL = NPL+1
      IF (MINI .NE. 4HMINI) GO TO 820
      IF (NLINE .LE. 5 .DR. NLINE .GE. MAXLIN) GO TO 820
      IF (INLINE+2+14+NPL) GGT. MAXLIN) GO TO 820
      WRITE (NOT, 2050)
      NLINE = NLINE + 2GO TO 821
  820 CALL PAGEHD
  821 WRITE (NOT, 2002) {JC, JC=1,10}
      WRITE (NOT, 2011) (E(I, I), I=1, N)WRITE (NOT, 2012) XOFF, IOFF, JOFF
      NLINE = NLINE + 14 + NPL
C
\mathbf cCALCULATE (PHI)T*(MASS)*(FLEX)*(MASS)*(PHI) ORTHOGONALITY CHECK.
      CALL RWND
                   (NUT1)
                   (NUT1, E, KRR)E = MASSCALL IN
      CALL MULTA
                                                                             E = MP(E, A, N, N, N, KR, KR)CALL IN
                   (NUT1, A, KRR*N)A=FLEX
      CALL BTABA (A,E,N,N,KR,KR)
                                                                             А=РТМЕМР
```
 $MODE1B-- 4/ 4$ 

---------

```
D0 64 I=1,NW(I) = 0.
      DC 62 J=1. NIF (I .EQ. J) GO TO 62
      IF (ABS(A(I,J)) .GT. ABS(W(I))) W(I)=A(I,J)
   62 CONTINUE
   64 CONTINUE
      IF (MINI ANE. 4HMINI) GO TO 830
      IF (NLINE .LE. 5 .OR. NLINE .GE. MAXLIN) GO TO 830
      IF (INLINE+2+20+3*NPL) .GT. MAXLIN) GO TO 830
      WRITE (NOT, 2050)
      NLINE = N'LINE + 2
      GC TO 831
  830 CALL PAGEHD
  831 WRITE (NOT, 2002) (UC, UC=1,10)
      D0 66 I=1, N66 FREQ(I) = 1.7W2(1)WRITE (NOT, 2020) (FREQ(I), I=1,N)
      NLINE = NLINE + 8 + NPLDO 68 I=1,N68 A(I,I) = ABS(A(I,I)-FREQ(I))*100./FREQ(I)
      WRITE (NOT, 2021) (A(I,I), I=1,N)WRITE (NOT, 2022) (W(I), I=1,N)
      NLINE = NLINE + 12 +2*NPL
\mathbf cCALL IN
                  (NUT1,A,KR*N)
      D0 72 I=1,NW(I) = SQRT (ABS(W2(I)))72 FREQ(I)= -.15915494 * W(I)
\mathbf cRETURN
      END
```
 $A = PHI$ 

 $MODE1X-- 1/2$ 

```
SUBROUTINE MODE1X (A, S, W2, N, CTW2, KR)
       DIMENSION A(KR,1), S(KR,1), W2(1)
المه
       DOUBLE PRECISION DM, DS
\mathbf cCALCULATE MODE SHAPES (PHI) AND NATURAL FREQUENCIES OF
C
   (A)**-1(S)(PHI) = (PHI)(-W2-) USING METHOD OF JACOBI.
\mathbf cMODIFICATION OF SUBROUTINE MODEL TO ALLOW NON-POSITIVE DEFINITE MASS
\mathbf cMATRIX, REMOVE ORTHOGONALITY CHECKS, AND USE W2 CONVERGENCE TOLERANCE.
C
    THE MASS (A) MATRIX SHOULD BE REAL, SYMMETRIC.
\mathbf cTHE STIF (S) MATRIX SHOULD BE REAL, SYMMETRIC.
\mathbf cUPPER HALF OF MATRIX (A) IS USED TO CALCULATE MODE SHAPES AND FREQUENCIES. FULL MATRIX (S) IS USED.
ſ.
\mathbf c\mathbf cINNER PRODUCT SUMS ARE PERFORMED IN DOUBLE PRECISION.
\mathbf cCALLS FORMA SUBROUTINES BTABA2, EIGN1A, INV4, (ZZBOMB).
    THE MAXIMUM SIZE IS
\mathbf cN = 500 (BASED ON BTABA2).
C
\epsilonDEVELOPED BY RL WOHLEN. JANUARY 1972.
Ç.
    LAST REVISION BY RL WOHLEN. MARCH 1976.
\mathbf cSUBROUTINE ARGUMENTS
\mathbf c\mathbf c= INPUT MASS MATRIX. SIZE (N,N). *DESTROYED*
    A
\mathbf c= OUTPUT MODE SHAPES. SIZE (N, N).
\mathbf c= INPUT STIFFNESS MATRIX. SIZE(N,N). *DESTROYED*
    S
\mathbf c= OUTPUT VECTOR OF EIGENVALUES (OMEGA SQUARED). SIZE(N).
    W<sub>2</sub>\mathbf c= INPUT
                     SIZE OF MATRICES A,S AND VECTOR W2.
    N
\mathfrak{c}CTW2 = INPUTCONVERGENCE TOLERANCE ON W2. IF CTW2 .LE. C.,
                     10**-6 WILL BE USED. CONVERGENCE ASSUMED
ŀ
                     IF W2 .LT. CTW2 OR IF THE W2 RATIO OF
\mathbf c(CURRENT-PRECEDING)/CURRENT .LT. CTW2.
\mathbf cKR
           = INPUT ROW DIMENSION OF A,S IN CALLING PROGRAM.
\mathbf c\mathbf cDECOMPOSE MASS MATRIX (A) = (U)**T * (U).
    MODIFICATION OF SUBROUTINE DCOM1 TO USE SQRT(ABS(A(I,I))) AND A = Z.
\mathbf{c}A(1,1) = SQRT(ABS(A(1,1))IF (N .EQ. 1) GO TO 28
       005 J=2,N5 A(1, J) = A(1, J)/A(1, I)DO 18 I=2,NIM1 = 1-1IP1 = I+1DS = A(I, I)DO 10 K=1, IM1
       DM = A(K, I)**210 \tD5 = DS - DMA(I, I) = DSA(I, I) = SQRT(ABS(A(I, I)))IF (I .FQ. N) GO TO 20
       DO 18 J=IP1, N
       DS = A(T, J)DC 15 K=1, IMI
       DM = A(K, I) * A(K, J)25 DS = DS - DM\frac{1}{2}A(I,J) = DS18 A(I, J) = A(I, J)/A(I, I)
    20 DO 25 I=2, N
```
 $MODE1X-- 2/ 2$ .<br>1974 ann ann ann ann an Aire ann an Aon an Aon ann an Aon an

```
IM1 = I-1DO 25 J=1, IM1
\bar{\nu}A = U25 A(I, J) = 0.0\mathbf cA = U**-1
    28 CALL INV4
                   (A, A, N, KR)S = DYNMAT
       CALL BTABA2 (S, A, N, KR)
                                                                                  W2=W2CALL EIGNIA (S,W2,A,-N,CTW2,KR)
                                                                                  A = PHI\mathbf{c}ALIGN THE CIRCULAR FREQUENCY SQUARED (W2) INTO INCREASING URDER AND
\mathbf c\mathbf{c}THE MODE SHAPES CORRESPONDINGLY.
       IF (N .EQ. 1) RETURN
       NMI = N-1DO 35 J=1, NM1
       W2MIN = W2UJIMIN = JJPI = J+1DO 30 I=JPI,N
       IF (W2MIN .LE. W2(I)) GO TO 30
       W2MIN = W2(I)IMIN = I30 CONTINUE
       IF (IMIN .EQ. J) GO TO 35
       W2(IMIN) = W2(J)
       W2(J)= W2MINDC 34 K=1,NAKJ = A(K, J)A(K, J) = A(K, IMIN)34 A(K, IMIN) = AKJ
    35 CONTINUE
 \mathbf cRETURN
                                                                                          \ddot{\bullet}END
```

```
MULT
```

```
SUBROUTINE MULT (A,B,Z,NRA,NRB,NCB,KRA,KRB)
         DIMENSION A(KRA, 1), B(KRB, 1), Z(KRA, 1)
\mathcal{A}DOUBLE PRECISION S, SS, ZERO
         DATA ZERO/0.D/
 \mathbf cMATRIX MULTIPLICATION. A * B = Z.
 \mathbf cINNER PRODUCT SUMS ARE PERFORMED IN DOUBLE PRECISION.
 \mathbf cDEVELOPED BY R L WOHLEN. FEBRUARY 1965.
 \mathbf c\mathbf cLAST REVISION BY RL WOHLEN. MARCH 1976.
 \mathbf c\mathbf cSUBROUTINE ARGUMENTS
 \mathbf c= INPUT MATRIX. SIZE(NRA, NRB).
     \lambda\mathbf c= INPUT MATRIX. SIZE(NRB, NCB).
     \mathbf{B}\mathbf c= CUTPUT RESULT MATRIX. SIZE (NRA, NCB).
     \mathbf{z}\mathbf cNUMBER OF ROWS OF MATRICES A,Z.
     NRA = INPUT\mathbf cNRB = NPUTNUMBER OF ROWS OF MATRIX B, COLS OF MATRIX A.
 \mathbf cNCB = INPUT NUMBER OF COLS OF MATRICES B_2Z_0\mathbf cKRA = INPUT ROW DIMENSION OF A_2Z IN CALLING PROGRAM.
 \mathbf{C}KRB = INPUT ROW DIMENSION OF B IN CALLING PROGRAM.
 \mathbf{c}DO 20 I=1, NRA
         DO 20 J=1, NCB
         S = \text{ZERC}DO 10 K=1, NRR
         SS = A(I, K) * B(K, J)10 S = S + SS20 \text{ } Z(1,3) = SRETURN
         END
```
SUBROUTINE MULTA (AZ, B, NRA, NRB, NCB, KAZ, KB) DIMENSION AZ(KAZ,1), B(KB,1) COMMON / LWRKV1 / W(500) DOUBLE PRECISION S, SS, ZERO DATA ZERO/0.D/  $\mathbf c$ MATRIX MULTIPLICATION. A  $\neq$  B = Z.  $\mathbf c$ USES TWO WORK SPACES. RESULT (Z) IS PLACED IN A.  $\mathbf c$ AZ MUST RE DIMENSIONED LARGE ENOUGH IN MAIN PROGRAM TO CONTAIN THE  $\mathbf c$ LARGER OF A OR Z. C INNER PRODUCT SUMS ARE PERFORMED IN DOUBLE PRECISION.  $\mathbf c$ CALLS FORMA SUBROUTINE ZZBOMB. C THE MAXIMUM SIZE IS C C  $NRB = 500$ DEVELOPED RY C S BODLEY. JANUARY 1965.  $\mathbf c$ LAST REVISION BY RL WOHLEN. MARCH 1976.  $\mathbf c$  $\mathbf c$ SUBROUTINE ARGUMENTS C  $=$  INPUT MATRIX. SIZE(NRA, NRB).  $\mathbf c$ AZ = OUTPUT RESULT MATRIX. SIZE (NRA, NCB).  $\mathbf c$ MATRIX. SIZE(NRB, NCB)  $\mathbf c$  $\mathbf{B}$  $=$  INPUT NUMBER OF ROWS OF MATRICES A,Z.  $\mathbf c$  $NRA = INPUT$  $NRB = INPUT$ NUMBER OF ROWS OF MATRIX B, COLS OF MATRIX A. MAX=500.  $\mathbf c$  $NCB = INPUT$ NUMBER OF COLS OF MATRICES B,Z. C ROW DIMENSION OF AZ IN CALLING PROGRAM.  $KAI = INPUT$  $\mathbf c$  $KB = INPUT$ ROW DIMENSION OF 8 IN CALLING PROGRAM. Ç Ċ NERROR EXPLANATION  $1$  = MORE THAN 500 ROWS IN MATRIX B.  $\mathbf c$ C NERROR=1 IF (NRB .GT. 500) GO TO 999  $\mathbf c$  $DO 40 I=1, NRA$ DO 20 K=1.NRB  $20 W(K) = AZ(I, K)$  $DO 40 J = 1, NCB$  $S = ZERO$ DO 30 K=1, NRR  $SS = W(K)*B(K, J)$  $30 S = 5 + SS$ 40 A2(I, J) = S **RETURN**  $\mathbf c$ 999 CALL ZZBOMB (6HMULTA ,NERROR) **END** 

**MULTA** 

```
SUBROUTINE MULTB (A,BZ,NRA,NRB,NCB,KA,KBZ)
```

```
DATA ZERO/0.D/
\mathbf cMATRIX MULTIPLICATION. A * B = Z.
\mathbf cUSES TWO WORK SPACES. RESULT (2) IS PLACED IN B.
C
   BZ MUST BE DIMENSIONED LARGE ENOUGH IN MAIN PROGRAM TO CONTAIN THE
\mathbf cLARGER OF B OR Z.
\mathbf c\mathbf cINNER PRODUCT SUMS ARE PERFORMED IN DOUBLE PRECISION.
   CALLS FORMA SUBROUTINE ZZBOMB.
\mathbf c\mathbf cTHE MAXIMUM SIZE IS
\mathbf cNRB = 500\mathbf cDEVELOPED BY CARL BODLEY. JANUARY 1965.
\mathbf cLAST REVISION BY RL WOHLEN. MARCH 1976.
C
\mathbf cSUBROUTINE ARGUMENTS
\mathbf c\blacktriangle= INPUT MATRIX. SIZE(NRA, NRB).
\mathbf cBZ = INPUT MATRIX SIZE(NRB,NCB).\mathbf c= CUTPUT RESULT MATRIX. SIZE (NRA, NCB).
\mathbf cNRA = INPUTNUMBER OF ROWS OF MATRICES A,Z.
                   NUMBER OF ROWS OF MATRIX B, COLS OF MATRIX A. MAX=500.
\mathbf cNRB = INPUTNUMBER OF COLS OF MATRICES B,Z.
\mathbf cNCB = INPUT\mathbf cKA = INPUTROW DIMENSION OF A IN CALLING PROGRAM.
\overline{\mathbf{C}}KBZ = INPUTROW DIMENSION OF BZ IN CALLING PROGRAM.
١c
       NERROR EXPLANATION
\mathbf c1 = SIZE LIMITATION EXCEEDED.
\mathbf{C}NERROR=1IF (NRB.GT.500 .OR. NRA.GT.KBZ .OR. NRB.GT.KBZ) GO TO 999
\mathbf cDO 40 J = 1, NCBDO 20 K=1, NRB
    20 W(K) = BZ(K, J)D0 40 I=1, NRA
       S = 2ERODO 30 K=1, NRB
       SS = A(I, K) * W(K)30 S = S + SS40 BZ(I,J) = S
       RETURN
\mathbf c999 CALL ZZBOMB (6HMULTB ,NERROR)
```
DIMENSION A(KA, 1), BZ(KBZ, 1)

COMMON /LWRKV1/ W(500) DOUBLE PRECISION S, SS, ZERO

**END** 

```
MULTB
```
NAME -- **I/** <sup>2</sup>

```
FUNCTION NAME (NAMEIN, NUMIN)
      DIMENSION FMTl(Sl,FMT2(3) 
      DATA FMT1/2H(A,IH r?H,I,IH TIHI/ 
      DATA FM?2/2H( 1, 1H 9 1H )/ 
C 
C FUNCTION TO MERGE NkMEIN AND NUMIN INT' ONE VARIABLF (NAME) WHICH MAY 
C BE USED AS AN A6 OUTPUT NAME IN ROUTINES SUCH AS FORMA SUBROUTINES
C WRIT€, WTAPE, CKSTFl, PLDTI. ETC- (SEE FXAMPLfS BFLOW.) 
C NOTE,. 0IF THF SUM OF THE NON-PLANK CHAGACTERS IN NAMEIN-MERGED-WLTH-
C NUMTN FXCFFDS 69 THE RIGHT MOST YARACTEPS OF NAMEIN WILL BE 
C OPOPPtD TO MAKE ROOM FOR NUMINO (THE NUMBER ZERO IS NOT 
C COMSIDFRED A BLANK- 1 
C NOTE-,,THE INTPINSIC FUNCTION FLD IS USED, IT IS NOT 
           C AVAILABLE ON ALL COMPUTERS-
C 
C DEVELOPED bY RF ?UDA APRIL 01,1972 
C LAST REVISION BY JOHN ADMIRE *NASA* JAN 1974.<br>C<br>C FUNCTION ARCUMENTS<br>C NAMETN - TNDUT ALDHANIMERTC NAME MIST RE SURRITI
C 
C NAMEIN = INPUT ALPHANUMERIC NAME. MUST BE SUPPLIED IN CALLING<br>
C PROGRAM AS A 6H , OR 3Y A VARIABLE DEFINE
C PROGRAM AS A 6H 9 OR 3V A VARIABLE DEFIN€D 
C<br>C NUMIN = INPUT A POSITIVE INTEGER
C NUMIN = INPUT A POSITIVE INTFGFR NUMBER TO BE HERGCD INTO NAMFIN-
C NAME = OUTWIT ALPHANUMERIC NAME WHICH MAY BE USED IN AN A6 
                    C OUTPUT FORMAT, 
,C 
\mathsf{I}_{\mathsf{C}}C WOULD YIELD AN OUTPUT NAME ABC69 (LEFT JUSTIFIED).
C CALL WRITE (A, NA, NA, NAME(IHK, NA), KA) , WHERE NA = 124,
C WOlrLD YIELD AN OUTPIgT NAME K124 CLEFT JUSTIFIED). 
C DO 5 I=lrN 
    5 CALL WRITE {A, NA, NA, NAME(4HSTIF, I), KA)
C WEULD YIELD OUTPUT NAMES SfTFl rSTIf2 *STIF3 9r.r 
C 
C 
C 
C FIND NUMBER OF DIGITS IN NUMIN-
   EXAMPLES,
      CALL WR ITE ( A9 NR 9 NC ,N AH € ( 3HABC 969 9 KA I 
 4000 FORMAT (11) 
      IF (NUMIh-LToO ,OR. NUMINoGT.999999) RETURN 
      CO 10 ND=1,6 
       IF (hUMTNoLTolO**ND) GO TO 20 
   10 CONTINIJE 
   20 IF (ND-fi0.6) GO TC 50 
C 
C FIND NUMP€R DF LETTERS IN NAMEIN-
      D0 30 I=1,6NL = 7-1 
      N1 = (NL-1)*6IF (FLD(N~T~~NAMEIN) ONE, 6tI((((( I GO TO 40 
   30 CCNTINUF 
      GO ?C! 50 
   40 IF (NL+NDoGToQ) NL = 6-ND 
C 
C MERGE NAMEIN AND NUMIN INTO NAME,
```
NAME  $-2/2$ 

```
NTOT = NL + NDENCODE (4000, FMT1(2)) NL
    ENCODE (4000, FMT1(4)) ND<br>ENCODE (FMT1, NAME) NAMEIN, NUMIN
    RETURN
50 ENCODE (4000, EMT2(2)) NO<br>ENCODE (FMT2, NAME) NUMIN
    RETURN
```
 $\mathbf c$ 

**END** 

```
SUBROUTINE ONES (2, NR, NC, KR)
\frac{1}{c}DIMENSION ZIKR,1)
 \mathbf cGENERATE A MATRIX OF ONES.
 \mathbf{C}CODED BY RL WOHLEN. FEB 1965.
 \mathbf cSUBROUTINE ARGUMENTS
 \mathbf cZ = GUTPUT MATRIX GENERATED. SIZE(NR, NC).
 \mathbf cC NR = INPUT NUMBER OF ROWS IN MATRIX 2.
    NC = INFO NUMBER OF COLS IN MATRIX Z.<br>KR = INFOT NUMBER OF COLS IN MATRIX Z.<br>KR = INFOT ROW DIMENSION OF MATRIX Z IN CALLING PROGRAM.
 \mathbf{c}\mathbf{C}\mathbf cDO 10 1=1, NR
          DO 10 J=1, NC10 \tZ(I, J) = 1.0RETURN
          END
```

```
ONES
```
**ONRBM** 

```
SUBROUTINE ONRBM (RBM, AMASS, N, NRBM, K)
         DIMENSION RBM(K,1), AMASS(K,1), EVAL(6), EVEC(6,6), B(6,6)
\mathcal{L}ORTHONORMALIZES THE RIGID BODY MCDE(S).
  \mathbf{c}NORMALIZATION IS REMITRANSPOSE)*AMASS*RBM = UNITY.
  \mathbf{c}\mathbf cCALLS FORMA SUBROUTINES BTAB, EIGN1, MULTA, PAGEHD, ZZBOMB.
  \mathbf cTHE MAXIMUM SIZES ARE
  \mathbf cN
              = 250(BASED ON BTAB)
  \mathbf cNRBM =\overline{6}\mathbf cDEVELOPED BY CS BODLEY AND RF HRUDA. DECEMBER 1965.
  \mathbf cLAST REVISION BY WA BENFIELD. MARCH 1776.
  \mathbf cSUBROUTINE ARGUMENTS
  \mathbf c= INPUT ANY RIGID BODY MODES. SIZE(N,NRBM). *DESTROYED*
  \mathbf cRBM
             = OUTPUT CRTHONGRMAL RIGID BCDY MODES. SIZE (N, NRBM).
  \mathbf cAMASS = INPUT CORRESPINDING MASS MATRIX. SIZEIN, N).
  \mathbf c= INPUT SIZE OF MASS MATRIX, NUMBER OF ROWS IN RBM. MAX=250.
  C
      N
      NRBM = INPUT NUMBER OF RIGID BODY MODES, COLUMNS IN RBM. MAX=6.
  C
             = INPUT ROW DIMENSION SIZE OF RBM AND AMASS IN CALLING PROGRAM.
  C
      K.
  C
  \mathbf cNERROR EXPLANATION
  \mathbf c1 = MORE THAN 6 RIGID BODY MODES.
  C
                                                                       NERROR=1
         IF(NRBM .GT. 6) GO TO 999
 \cdot C
         DO 20 J=1, NRBMRMAX = AES(RBM(1, J))DQ 10 I=2,N10 IF( ABS(PBM(I, J)) .GT. RMAX ) RMAX = ABS(RBM(I, J))DO 20 I=1,N20 RBM(I,J) = RBM(I,J)/RMAX
  \mathbf c(AMASS<sub>2</sub>RBM<sub>2</sub>B , N<sub>2</sub>NRBM<sub>2</sub> K<sub>2</sub>6)CALL BTAB
         CALL EIGNI (B
                           ,EVAL,EVEC, NRBM,l.E-10, 6)
         DO 30 J=1, NRBM
         DC 30 I=1, NRRM
      50 EVEC(I,J) = EVEC(I,J)/SQRT(EVAL(J))
         CALL MULTA (RBM, EVEC, N, NRBM, NRBM, K, 6)
         RETURN
  \mathbf c999 CALL ZZBOMB (6HONRBM ,NERROR)
         END
```

```
SUBROUTINE ORDALP (IMAT, NR, NC, NCAL, IWMAT, KR, KCW)
           DIMENSION IMAT(KR,1), IWMAT(KR,1), IVA(37)
           COMMON / LWRKVI / IV(180)
           DATA IVA/6H****** ,6H******0,6H*****1,6H*****2,6H*****3,6H*****4,
                        GHIFFEES, GHE EEFE G, GHEEFEEZ, GHE EEFE G, GHEEFEEQ, GHEEFEER,
          \ddot{\phantom{a}}9H_{10} + 14H_{2} + 14H_{3} + 14H_{4} + 14H_{5} + 14H_{6} + 14H_{7} + 14H_{8} + 14H_{9} + 14H_{10} + 14H_{11} + 14H_{12} + 14H_{13} + 14H_{14} + 14H_{15} + 14H_{16} + 14H_{17} + 14H_{18} + 14H_{19} + 14H_{10} + 14H_{10} + 14H_{11} + 14H_{12} + 14H_{13} + 14H_{14} + 14H_{\bulletCHISISSH<sup>3</sup>QHESESSI<sup>3</sup>QHSSSSI<sup>3</sup>QHsSSSK<sup>3</sup>QHsSSsF<sup>3</sup>QHsSSLSW<sup>3</sup>
          \bullet9H11111H_16H1111H_06H111H_16H_16H111H_06H111H_06H111H_06H1111G_0\ddot{\bullet}CHASSART<sup>3</sup>CHassarN<sup>3</sup>CHassarA<sup>3</sup>CHassarN<sup>3</sup>CHassarX<sup>3</sup>CHassarA<sup>3</sup>
          \bullet68000027
   C
   C
       THIS ROUTINE RECRDERS THE ROWS OF A MATRIX ALPHABETICALLY ACCORDING
       TO THE FIRST NCAL COLUMNS OF THE MATRIX. EACH ELEMENT IN THE FIRST
   \mathbf c\mathbf cNCAL COLUMNS IS ASSUMED TO CONTAIN SIX CHARACTERS. THE CHARACTERS
   \mathbf cARE RESTRICTED TO LETTERS, NUMBERS AND SPACES.
   \mathbf c\mathbf cNOTE< IF THE FIRST NCAL COLUMNS ARE THE SAME FOR TWO ROWS THEIR
   \mathbf cORDER MAY BE REVERSED AFTER CALLING THIS ROUTINE.
   \epsilonSUBROUTINE ARGUMENTS
   \mathbf c\mathbf cIMAT
              - INPUT MATRIX TO BE REGRDERED
   \mathbf c- INPUT NUMBER OF ROWS IN IMAY
       NR.
               - INPUT NUMBERS OF COLUMNS IN IMAT
   \mathbf cNC
       NCAL - INPUT NUMBER OF COLUMNS IN IMAT TO BE USED FOR REORDERING
   \mathbf cMAXIMUM VALUE OF NCAL=30.
   \mathbf cMATRIX WORKING SPACE (KR BY KCW)
 \mathcal{A} C
       IWMAT -
       KR I
               - INPUT ROW DIMENSION IN CALLING PROGRAM FOR IMAT AND IWMAT
\sim 1 c
       KCW
               - INPUT COLUMN DIMENSION IN CALLING PROGRAM FOR IWMAT
                          KCW .GE. NCAL
   C
   \mathbf c\mathbf cCODED BY JOHN ADMIRE *NASA* DEC 1974.
   \mathbf c1108 SYSTEM ROUTINE FLD IS CALLED.
   C
       FORMA ROUTINE 2ZBOMB IS CALLED.
   \mathbf c\mathbf cNCW=NCAL*6
           NERROR = 1IFINCW .GT. KCW) GO TO 999
           NERROR = 2IFINCW .GT. 180) GO TO 999
           DO 20 I = 1, NRDO 20 J=1, NCAL
           DC 20 L=1,6JJ = (J - 1)*6 + LII = IARS(1L-1)*6IWMAT(I,JJ)=FLD(II,6,IMAT(I,J))
           DC 10 K = 1, 37IF(IWMAT(I,JJ) .NE. IVA(K)) GO TO 10
           IWMAT(I, JJ)=KGO TO 20
       10 CONTINUE
           NERROP=3
           GO TO 999
       20 CONTINUE
           NRN=NR-1
```
 $ORDALP-- 2/2$ 

```
DO 100 I=1, NRM
   DO 30 L=1, NCW
30 IV(L)=IWMAT(I,L)
   II = IIP=I+1DO 70 J=IP, NR
   D0 40 L = 1 MIF(IWMAT(J,L)-IV(L))50,40,70
40 CONTINUE
   GO TO 70
50 DO 60 L=1, NCW
60 IV(L)=IWMAT(J,L)
   II = J70 CONTINUE
   IF(II .EO. 3) GO TO 100
   DO 80 L=1, NC
   IA=IMAT(II;L)
   IMAT(II,t)=IMAT(II,t)80 IMAT(I,L)=IA
   DO 90 L=1, NCW
   IA=IWMAT(II,L)
   IWMAT(II,L)=IWMAT(I,L)
90 IWMAT(I,L)=IA
100 CONTINUE
   RETURN
999 CALL ZZBOMB(6HORDALP, NERROR)
```

```
END
```

```
SUBROUTINE OUT (NTAPE, A, N)
        DIMENSION A(1)
\mathbf{\hat{c}}WRITE DATA FROM CORE SPACE A OUT TO NTAPE.
\mathbf c\mathbf cCODED BY RL WOHLEN. MARCH 1976.
\mathbf cSUBROUTINE ARGUMENTS (ALL INPUT)<br>NTAPE = NUMBER OF TAPE. (EG 10).
\mathbf c\frac{c}{c}= DATA TO BE WRITTEN ON NTAPE.
   \mathbf{A}= NUMBER OF WORDS OF DATA TO BE WRITTEN ON NTAPE.
\mathbf cN
\mathbf cWRITE (NTAPE) (A(I), I=1,N)
        RETURN
        END
```

```
CUT
```
 $PA$  -- 1/ 2

```
SUBROUTINE PA (P, A, Z, NR, NC, KRA, KRZ)DIMENSION A(KRA, 1), Z(KRZ, 1)
   PA PEQFCRMS THE CPEPATIQN (Z)=P*(A) 
  WHFRF (21 AND (A) ARE MATRICES AND P IS A SCALAR- 
   PA CAN ALSO PERFORM THE OPERATION 
   (A)=P*(A) BY CALL PA(P_7A_7A_7-ETC--)
   IF NR IS NFGATIVE AND ABS(NR) IS EGUAL TO NC 
   A SQUARE? SYMMETRIC (2) IS COMPUTED USING THE UPPER HALF OF (A!- 
   FUSKA SUPPOUTINE ZZEUMB IS CALLED - 
   CODED 6Y JOWN ADMIPE *NASA* JULY 1972 
   LAST REVISION BY RL WOHLEN- APRIL 1976- 
                        ARGUMENTS
   P - INPUT SCALAR P<br>A - INPUT MATRIX (A)
   A - fNPLIT MATRIX (A) SIZEtNR BY NC) 
  2 - OUTPUT MATRIX (2) SIZE(NR BY NC)<br>NR - INPUT ABS(NR) IS THE NUMBER OF ROW
   NR - INPUT ABS(KR) IS THF NUMBER OF ROWS IN (A! 
   NC - TNPVT NUMBER OF COLUMNS IN (A) 
   KRA - TNPUT ROW DIMENSION OF (A) IN CALLING PROGRAM 
                  ROW DIMENSION OF (2) IN CALLING PROGRAM
            NFRRCR EXPLANATIONS 
   1 = SlZ€ EXCEFDS DIMENSIENS-
   2 = NON-SQUARE (2) WANTED.
  N=IABS(NR ) 
                                                             NERROR = 1 
   IFIN .GT. KRA .OR. N .GT. KRZ) GO TO 999
   IFINR .LT. 0) GO TO 40
   C = ABS(P-1)IFIC .GT. 1.0E-7) GO TO 20
   D0 10 I=1, NR00 10 J=1, NC10 Z(I,J)=A(I,J)RETURN
20 DC 30 I=1,NRD0 30 J=1,NC30 Z(I,J)=P*A(I,J)RETURN
40
                                                             NERROR = 2 IF(N .NE. NC ) GO TO 999
   C = ABC(P - 1.)IFIC .GT. 1.0E-7) GO TO 60
   D0 50 I=1, N0050 J = I, N2(I, J) = A(I, J)50 \text{ Z}(J,1) = 2(I,J)RETURN
60 DO 70 I = 1, NDO 70 J = I N2(1, J) = P^* A(1, J)70 \text{ Z}(J, I) = 2(1, J)RETURN
```
 $L$ C C C **C C**  C C C C C C C C C **C**  C C C C C C C - *.c*  I

 $PA$  -- 2/ 2 --------------

999 CALL ZZBOMB(6HPA ,NERROR) **END** 

PAGEHD -----

```
SUBROUTINE PAGEHD
       COMMON /LSTART/ IRUNNO, DATE, NPAGE, UNAME (3), TITLE1(12), TITLE2(12)
       COMMON /LLINE / NLINE, MAXLIN, MINI
       DATA NIT, NOT/5,6/
\epsilonBRINGS UP NEW PAGE AND PUTS HEADING AT TOP.
\mathbf c\mathbf cINCREASES PAGE NUMBER BY ONE AND SETS LINE NUMBER EQUAL TO FIVE.
\mathbf c\mathbf cINTERNAL VARIABLES
                 = RUN NUMBER (A6 FORMAT)
C
       IRUNNO
\mathbf cDATE
                  = DATE
                          (A6 FORMAT)
\mathbf cNPAGE
                  = PAGE NUMBER
                                  (3A6 FORMAT)
\mathbf c= USERS NAME
       UNAME
       TITLE1. = FIRST TITLE (12A6 FORMAT)
\mathbf c\mathbf c= SECOND TITLE (12A6 FORMAT)
       TITLE2
\mathbf c= LINE NUMBER
       NLINE
                  = MAXIMUM NUMBER OF LINES PER PAGE
\mathbf cMAXLIN
\mathbf c= PRINT OPTION (A4 FORMAT)
       MINI
\mathbf c\mathbf cMODIFIED AUG 1973 BY JOHN ADMIRE *NASA*
\mathbf c2001 FORMAT(9H1RUN NG. A6,32X,5HDATE A6,12H
                                                       CPU TIME=14,
               4H SEC,32X,9HPAGE NO. I4,/55X7HRUN BY 3A6//IOX,
      \ast\pmb{\ast}12A6/10X, 12A6)
\mathbf cCALL CPUTIM(ISEC)
       ISEC=ISEC/1000000
       NPAGE=NPAGE+1
       NLINE=5WRITE (NOT, 2001) IRUNNO, DATE, ISEC, NPAGE, UNAME, TITLEI, TITLE2
       RETURN
       END
```

```
SUBROUTINE PAQB(P,A,Q,B,Z,NR,NC,KRA,KRB,KRZ)
  DIMENSION A(KRA, 1), B(KRB, 1), Z(KRZ, 1)
  PAQB PERFORMS THE OPERATION (2)=P*(A)+Q*(B)
  WHERE (A), (B) AND (2) ARE MATRICES
                                         AND
  P AND Q ARE SCALARS.
  PAQB CAN ALSO PERFORM THE OPERATIONS
   (A) = P * (A) + Q * (B)BY
                         CALL PAOB(P,A,Q,B,A,--ETC--)
   (B) = P * (A) + Q * (B)BY
                         CALL PAQB(P,A,O,B,B,--ETC--)
   (2) = P * (A) + Q * (A)BY
                         CALL PAQB(P,A,Q,A,Z,--ETC--)
                         CALL PAQB(P,A,Q,A,A,--ETC--)
   (A) = P * (A) + Q * (A)BY
   IF YR IS NFGATIVF AND ABSfNR) IS EQUAL TU NC 
   A SQUARE, SYMMETRIC (2) IS COMPUTED USING THE UPPER HALF OF (A),(B).
  FORMA SUBROUTINE ZZBOMB IS CALLED.
   CODED EY J@HN ADMIR€ *NASA* JULY 1972 - 
   LAST REVISION 6Y RL HOHLEN, APRIL l9f6, 
                       AR GUMENTS
  P- INPUT 
                  SCALAR P 
   A - INPUT<br>Q - INPUTMATRIX (A) SIZEtNR 8Y NC) 
  Q- INPUT 
                  SCALAR Q 
   B = INPUT<br>
Z = OUTPUSIZE(NR BY NC)
                 MATRIX (2) SIZE(NR BY NC)
  Z = 0UTPUT<br>NR = NPUTAPS4NR) IS WF NUMRER ROWS IN (A), (8) AND (2) 
  NR - INPUT 
       - INPUT
                  NC IS ThE NlfKPER OF COLUMN: IN (A), (8) AND (2) 
                  PCH DIMENSION OF (A) IN CALLING PROGRAM 
  KRA - INPUT 
                  ROW DIMENSION OF (B) IN CALLING PROGRAM
   kRR - INPUT 
  KRZ - INPUT 
                  ROW DIMENSION OF (2) IN CALLING PROGRAM 
            NFRRUR EXPLANATIONS 
   1 = SIZE EXCEFDS DIMENSIONS, 
   2 = NCN-SQUARE (Z 1 WANTFO-
   3 = NON-SQUARE (2) WANTED, 
  N = IABS(NR)NERROR = 1IF(N .GT. KRA .OR. N .GT. KRB .OR. N .GT. KRZ) GO TO 999
   CP = ABS(P-1, 1)CQ = APS(C-1.)IF(CP .GT. 1.0E-7 .OR. CQ .GT. 1.0E-7) GO TO 40
   IF(NR .LT. 0) GO TO 20
   DO 10 I = 1, NPD0 10 J = 1, NC10 Z(I,J)=A(I,J)+B(I,J)RETURN
20
                                                            NEROR = 2IF(N .NE. NC) GO TO 999
   DO 30 I = 1 N0030 J = I_NZ(I,J) = A(I,J) + B(I,J)30 \tZ(J,I) = Z(I,J)RETURN
40 IFINR .LT. 0) GO TO 60
```
1 **'C C C C C C C C C C**  *c*  **C C C C**  *c*  **C C C C C C C** 

**c** *c c c c c c c c c* 

 $\tilde{c}$  $\mathbf c$ 

 $\frac{1}{i}$ 

PAQE -- **1/** <sup>2</sup>

PAQB  $-- 2/ 2$ .<br>Note that also were also described and any state and a

```
DO 50 I = 1 N RDO 50 J=1, NC
 50 Z(I, J) = P * A(I, J) + Q * B(I, J)RETURN
60
    IF(N .NE. NC) GO TO 999
    DC 70 I=1,NDO 70 J=I,N
    2(I, J) = P*A(I, J) + Q*B(I, J)70 Z(J, I) = Z(I, J)RETURN
999 CALL ZZBOMB (6HPAQB , NERROR)
    END
```
NERROR =  $3$ 

```
PL0T1 -- 1/2
```

```
SUEROUTINE PLOTI (XVEC, YMAT, NR, NC, IXNAME, IYNAME, ITITLE, IFCURV, K)
       COMMON /LSTART/ IRUNNO, DATE, NPAGE, UNAME (3), TITLE1(12), TITLE2(12)
       DIMENSION XVEC(1), YMAT(K,1), IYNAME(1), ITITLE(1), ITITL(12)
       DATA NIT, NOT/5, 6/
       EQUIVALENCE (IDATE, DATE)
\mathbf cPLOTS FROM 1 TO 3 VECTORS PER FRAME. X-AXIS AND Y-AXIS ARE LINEAR.
C
   CALLS FORMA SUBROUTINES PLOTSS, ZZBOMB.
\mathbf c\mathbf cTHE MAXIMUM SIZE IS
C
       NC = 3CODED BY RF HRUDA 01, JULY 1968
\mathbf c\mathbf cMODIFIED FOR CONTRACT NAS8-25922, MAY 1971.
C
\mathbf cNOTE...FORTRAN STATEMENT - CALL IDENT (1) - MUST BE IN LOGIC OF MAIN
            PROGRAM PRIOR TO CALLING THIS ROUTINE. IT MUST BE EXECUTED ONLY
C
            CNCE (INDEPENDENTLY OF NUMBER OF TIMES MAIN BODY OF THE PROGRAM
\mathbf c\mathbf cIS EXECUTED).
\mathbf cFORTRAN STATEMENT -CALL ENDJOB- MUST BE IN LOGIC OF MAIN PROGRAM
C
\mathbf cSUBSEQUENT TO CALLING THIS ROUTINE. IT MUST BE EXECUTED ONLY ONCE.
\mathbf cSUBROUTINE ARGUMENTS (ALL INPUT)
\mathbf cXVEC
            = VECTOR OF X-AXIS COORDINATES. SIZE(NR).
\mathbf c= SET OF NC VECTORS TO BE PLOTTED SIMULTANECUSLY. SIZE (NR, NC).
\mathbf cYMAT
            = NO. OF ROWS IN YMAT (AND XVEC)
\mathbf cNR
            = NO. OF COLS (OR VECTORS) IN YMAT
\mathcal{L}NC.
   IXNAME = AN A6 NAME FOR X-AXIS
\overline{\mathfrak{t}}IYNAME = A 12A6 NAME FOR Y-AXIS
              (CAN BE READ IN MAIN PROGRAM WITH A FORMAT (12A6))
\mathbf cITITLE = A 6A6 DEFINED IN THE CALLING PROGRAM WHICH WILL BE
\mathbf c\mathbf cASSEMBLED WITH IRUNNO AND DATE TO FORM TITLE. TITLE WILL
              APPEAR AT BOTTOM OF PLOT SHEET.
\mathbf cIFCURV = 1 IF CONNECTED CURVE PLOT IS DESIRED
\mathbf c= 0 IF DOT PLOT IS DESIRED
\mathbf c\mathbf c= ROW DIMENSION SIZE OF YMAT IN MAIN PROGRAM
   \kappa\mathbf cNERROR EXPLANATIONS
\mathbf c1 = MORE THAN 3 COLUMNS IN (YMAT).
\mathbf c\mathbf c2 = 1FCURV IS NOT 0 OR 1.
\mathbf c\mathbf c\mathbf{C}CHECK ON NO. OF VECTORS
                                                                       NERROR = 1IF (NC.GT.3) GO TO 999
\mathbf cFORM TITLE FROM ITITLE AND COMMON.
\mathbf cITITL(1) = IXNAMEITITL(2) = 6HITITL(3) = IRUNNOITIIL(4) = 6HITITL(5) = IDATEITITL(6) = 6H
       D0 5 I=1,6ţ
     5 ITITL(I+6) = ITITLE(I)
\mathbf c
```
 $PLOTI$  -- 2/ 2

```
FIND MAX. AND MIN. OF YMAT, XVEC
      YMAX=YMAT(1,1)
      YMIN=YMAT(1,1)
      XMAX = XYZCIXMIN = XVEC(1)DO 10 I = 1, NRIF (XVEC(I) .GT. XMAX) XMAX = AVEC(I)
      IF (XVEC(I) .LT. XMIN) XMIN = XVEC(I)
      DO 10 J=1 N CIF(YMAT(I,J) .GT. YMAX) YMAX=YMAT(I,J)<br>10 IF(YMAT(I,J) .LT. YMIN) YMIN=YMAT(1,J)
 FIND TOP AND BOTTOM VALUES FOR PLOT FRAME (YT AND YB)
\mathbf{C}CALL PLOTSS (YMAX, YMIN, YT, YB)
\mathbf{c}NP = 0IF (IFCURV .EQ. 0) NP=+NR
      IF (IFCURV .EQ. 1) NP=-NR
      IF(IFCURV .EQ. 0) JI=40
      IF(IFCURV .EQ. 1) JI=61
                                                                   NERROR = 2IF (NP .EQ. 0) GD TO 999
      NEWGRD = -1DO 20 I = 1, NCIF (I .GT. 1) NEWGRD=0
   20 CALL QUIK3L (NEWGPD, XMIN, XMAX, YB, YT, JI, ITITL, IYNAME, NP, XVEC,
     \starYMAT(1,I))
      RETURN
  999 CALL 2ZBOMB (6HPLOT1 , NERROR)
      EMD.
```
PLOT2  $-- 1/3$ 

```
SUBROUTINE PLOT2 (XVEC, YMAT, NR, NC, IXNAME, IYNAME, ITITLE, IPLOT,
  \starYTOP, YBOT, XLEFT, XRIGHT, KR)
   COMMON /LSTART/ IRUNNO, DATE, NPAGE, UNAME (3), TITLE1(12), TITLE2(12)
   DIMENSION XVEC(1), YMAT(KR,1), ITITLE(1), ITITL(12), IND(10)
   DIMENSION IYNAME (1)
   DATA NIT, NOT/5, 6/
   DATA IND / 2H 1,2H 2,2H 3,2H 4,2H 5,2H 6,2H 7,2H 8,2H 9,2H10 /
   EQUIVALENCE (DATE, IDATE)
SUERDUTINE PRODUCES LOG-LOG, SEMILOG-LINEAR, LINEAR-SEMILOG PLOTS.
WILL PLOT UP TO 10 CURVES PER GRID. ALL CURVES WILL BE PLOTTED
 VERSUS XVEC AND WILL BE PLOTTED WITH THE SAME Y AXIS SCALE.
NOTE...FORTRAN STATEMENT -CALL IDENT (1)- MUST BE IN LOGIC OF MAIN
       PROGRAM PRIOR TO CALLING THIS ROUTINE. IT MUST BE EXECUTED ONLY
       ONCE (INDEPENDENTLY OF NUMBER OF TIMES MAIN PROGRAM IS
       EXECUTED).
       FORTRAN STATEMENT -CALL ENDJOB- MUST BE IN LOGIC OF MAIN PROGRAM
       SUBSEQUENT TO CALLING THIS ROUTINE. IT MUST BE EXECUTED
       ONLY ONCE.
THE MAXIMUM SIZE IS
   NC = 10CALLS FORMA SUBROUTINE ZZBOMB.
CODED BY R L EERRY. MAY 1969.
MODIFIED FOR CONTRACT NAS8-25922, MAY 1971.
   SUBROUTINE ARGUMENTS (ALL INPUT)
X^* \subset= VECTOR OF X-AXIS COORDINATES. SIZE (NR).
      = MATRIX OF Y-AXIS COORDINATES TO BE PLOTTED. SIZE (NR, NC).
YMAT
        MAY BE DESTROYED.
      = NUMBER OF ROWS IN XVEC AND YMAT.
NR
      = NUMBER OF COLUMNS IN YMAT. MAX=10.
NC.
IXNAME= AN A6 NAME FOR X-AXIS COORDS.
IYNAME= A 12A6 NAME FOR Y-AXIS COORDS.
ITITLE= A
          6A6 DEFINED IN THE CALLING PROCRAM WHICH WILL BE
        ASSEMBLED WITH INUNNO AND DATE TO FORM TITLE. TITLE
        WILL APPEAR AT ROTTOM OF PLOT SHEET.
IPLOT = THE TYPE OF PLCT DESIRED.
             FSTABLISHES A SEMI-LOG MAPPING WITH Y-AXIS LINEAR.
        \mathbf{I}\equivESTABLISHES A SEMI-LOG MAPPING WITH X-AXIS LINEAR.
        \overline{c}\equiv\equiv\mathbf{z}ESTABLISHES A LOG-LOG MAPPING.
YTOP
     = MAXIMUM VALUE OF Y-AXIS SCALE.
        IF . LE. O. AND LOG AXIS, MAXIMUM VALUE WILL BE COMPUTED.
      = MINIMUM VALUE OF Y-AXIS SCALE.
YBOT
        IF .LE. O. AND LOG AXIS, MINIMUM VALUE WILL BE COMPUTED.
XLEFT = MINIMUM VALUE OF X-AXIS SCALE.
        IF . LE. O. AND LOG AXIS, MINIMUM VALUE WILL BE COMPUTED.
XRIGHT= MAXIMUM VALUE OF X-AXIS SCALE.
        IF .LE. O. AND LOG AXIS, MAXIMUM VALUE WILL BE COMPUTED.
KR
      = ROW DIMENSION OF YMAT IN CALLING PROGRAM.
   NERROR EXPLANATIONS
1 = MORE THAN 10 COLUMNS IN (YMAT).
```
 $\mathbf c$ 

C

C  $\mathbf c$ 

 $\epsilon$ 

 $\mathbf c$ 

C

 $\mathbf c$  $\mathbf{C}$ 

 $\mathbf c$ 

 $\mathbf c$  $\mathbf c$ 

 $\mathbf c$ 

 $\mathbf c$  $\mathbf c$ 

 $\mathbf c$ 

 $\epsilon$ 

c<br>|<br>|<br>|<br>|

 $\mathbf c$ 

 $\mathbf c$ 

 $\mathbf c$ 

 $\mathbf c$ 

 $\mathbf c$ 

 $\mathbf c$ 

 $\mathbf c$ C

 $\mathbf c$ 

 $\mathbf c$ 

 $\mathbf c$ 

 $\mathbf{C}$ 

 $\mathbf c$ 

 $\mathbf c$ 

C

 $\mathbf c$ 

 $\mathbf c$ 

 $\mathbf c$ 

 $\mathbf c$  $\mathbf c$ 

 $\mathbf c$  $\mathbf c$ 

 $\frac{c}{\sqrt{c}}$ 

 $\mathbf c$  $\mathbf c$ 

PLOT2 --  $2/3$ 

```
CHECK SIZE LIMITATION OF PROGRAM-NUMBER OF VECTORS TO BE PLOTTED
                                                                 NERROR=1
      IF (NC .GT. 10) GC TO 999
\mathbf c\mathbf{C}FORM TITLE FROM ITITLE AND COMMON
      ITITL(1) = IXNAMEITITL(2) = 6HITITL(3) = IRUNNO
      ITITL(4) = 6HITITL(5) = IDATEITITL(6) = 6HDC 5 I = 1, 65 ITITL(I+6) = ITITLE(I)
\mathbf c\mathbf cFIND MAX AND MIN OF YMAT, XVEC.
      XMAX=XVEC(1)
      XMIN=XVEC(1)
      YMAX=YMAT(1,1)
      YMIN=YMAT(1,1)
      DC 12 I=1, NR
      IF(XVEC(I).GT. XMAX) XMAX=XVEC(I)
      IF(XVEC(I).tT. XMIN) XMIN=XVEC(I)
      DO 12 J=1, NCIF(YMAT(I,J; .GT. YMAX) YMAX=YMAT(I,J)
      IF(YMAT(I,J) .LT. YMIN) YMIN=YMAT(I,J)
   12 CONTINUE
      XL = XLEFTXP = YRIGHTYE = YEOTYT = YTCPIF (IPLOT .EQ. 2) GC TO 60
\mathbf cX LOG SCALE DETERMINATION SECTION.
\mathbf{C}IF (XLEFT.GT.0) GO TO 50
      X = ALOGIO (XMIN)IF (X .LT. 0.) GO TO 45
      I = X + 1.GC TO 48
   45 I = XY = I - 1IF (X-Y - CE - 1 - 1) I = I+1<br>48 XL = 10. **(I - 1)50 IF (XRIGHT .GT.0) GC TO 60
      X = ALCGIO (XMAX)IF (X .GE. 0.) GO TO 52
      I = XGO TO 53
   52 \text{ I} = \text{X} + 1.Y = IIF (Y-X - GE - 1 - 1 = 1 - 153 XR = 10.***Y LOG SCALE DETERMINATION SECTION
\mathbf c60 IF (IPLOT .EQ. 1) GO TO 13
```
PL0T2  $-3/3$ 

```
IF (YTOP .GT. 0.) GC TO 70
      X=ALCG10(YMAX)
      IF (X-GE.0.) GO TO 103
      I = XGO TO 104
  103 I = Y + 1.
      Y = 1IF (Y-X.CE-I.) I=I-1104 YT = 10 - * *170 IF (YBOT .GT. 0.) GO TO 13
      X = ALOG10 (YMIN)IF (X .LT. 0.) GC TC 75
      I = X + l.
      GO TC 80
   75 I = XY = I - 1IF (X-Y - GF - 1 -) 1 = I+180 YB = 10. ** (1-1)
\mathbf cPRODUCE APPROPRIATE GRID
\mathbf{C}13 IF (IPLOT .EQ. 1) CALL SMXYV (1,0)
      IF (IPLOT .EQ. 2) CALL SMXYV (0,1)
      IF (IPLOT .EQ. 3) CALL SMXYV (1,1)
      DO 130 I = 1, NRIF (XVEC(I) .GT. XR) XVEC(I) = XR
      IF (XVEC(I) .LT. XL) XVEC(I) = XL
      DO 130 J=1,NCIF (YMAT(I,J) .GT. YT) YMAT(I,J) = YT<br>130 IF( YMAT(I,J) .LT. YB ) YMAT(I,J)=YB
\mathbf cPLOT CURVES
C
      NEWGRD = -1DQ 40 I = 1, NCCALL XSCLVI (XVEC(I), IXRAS, IXERR)
      CALL YSCLVI (YMAT(I,I), IYRAS, IYERR)
      CALL PRINTV (2, IND(I), IXRAS, IYRAS)
      CALL XSCLVI (XVEC (NR), IXRAS, IXERR)
      CALL YSCLVI (YMAT(NR, I), IYRAS, IYERR)
      CALL PRINTV (2, IND(I), IXRAS, IYRAS)
      IF (1-6T-1) NEWGRD = 0
   40 CALL QUKLOG (NEWGRD,XL, ,XR, ,YB, ,YT, ,61,ITITL,IYNAME,-NR,XVEC,
     \bulletYMAT(1, I))C
\mathbf cRETURN TO MAIN PROGRAM
       CALL SMXYV^(0,0)
       RETURN
  999 CALL ZZBOMB (6HPLOT2 ,NERROR)
       END
```
PLCT3  $-1/7$ 

```
SUBROUTINE PLOT3 (CLOC, MLOC, COELCC, VPLOC, RANGLE, CANGLE, EED,
                            IF JNUM, LREYE, NVIEW, IFFA, ITITLE, NC, NM, KC, KM)
\mathbf cCOMMON /LSTART/ IFUNNO, DATE, NFAGE, UNAME (3), TITLE1(12), TITLE2(12)
      DIMENSION CLOC(KC,1), MLOC(KM,1), COELOC(1), VPLOC(1), ITITLE(1)
      DIMENSION ABE (3), ACIE(3), AC2E(3), EA (3), EAE (3), EB (3), EBE (3),
                 ECE (3), EO (3), EP (3), EPE (3), EQ1E(3), EQ2E(3), RE (3),<br>UX (3), UY (3), UZ (3), ITITLX(13)
      DIMENSION NUMEER (100), IDATA (3)
      DATA NIT, NOT/5,6/
      DATA TOLRNC / 1.E-08 /
      DATA NUMBER / 3H 1,3H 2,3H 3,3H 4,3H 5,3H 6,3H 7,3H 8,
                      3H 9,3H 10,3H 11,3H 12,3H 13,3H 14,3H 15,3H 16,
                      3H 17,3H 18,3H 19,3H 20,3H 21,3H 22,3H 23,3H 24,
     \bullet\blacktriangle3H 25,3H 26,3H 27,3H 28,3H 29,3H 30,3H 31,3H 32,
                      3H 33,3H 34,3H 35,3H 36,3H 37,3H 38,3H 39,3H 40,
                      3H 41,3H 42,3H 43,3H 44,3H 45,3H 46,3H 47,3H 48,
                      3H 49.3H 50.3H 51.3H 52.3H 53.3H 54.3H 55.3H 56.
                      3H 57,3H 58,3H 59,3H 60,3H 61,3H 62,3H 63,3H 64,
                      3H 65,3H 66,3H 67,3H 68,3H 69,3H 70,3H 71,3H 72,
                      3H 73,3H 74,3H 75,3H 76,3H 77,3H 78,3H 79,3H 80,
                      3H 81,3H 82,3H 83,3H 84,3H 85,3H 86,3H 87,3H 88,
                      3H 89,3H 90,3H 91,3H 92,3H 93,3H 94,3H 95,3H 96,
                      3H 97,3H 98,3H 99,3H100 /
      EQUIVALENCE (DATE, IDATE)
   PLOTS PERSPECTIVE OR STEREO-PAIR VIEW(S).
Ť
   CODED BY R F HRUDA. OCTOBER 1968.
t
\mathbf cMODIFIED FCR CONTRACT NAS8-25922, MAY 1971.
   NOTE...FORTRAN STATEMENT -CALL IDENT (1)- MUST BE IN LOGIC OF MAIN
C
           PROGRAM PRIOR TO CALLING THIS ROUTINE. IT MUST BE EXECUTED
\mathbf cONLY ONCE (INDEPENDENTLY OF THE NUMBER OF TIMES THE MAIN
\mathbf c\mathbf cPROGRAM IS EXECUTED).
\mathbf cFORTRAN STATEMENT -CALL ENDJOB- MUST BE IN LOGIC OF MAIN
\mathbf c\mathbf cPROGRAM SUBSEQUENT TO CALLING THIS ROUTINE. IT MUST BE EXECUTED
\mathbf cONLY ONCE.
\mathbf c\mathbf cTHIS REUTINE CALLS FORMA SUBROUTINES VCROSS, VDCT, ZZBOMB.
\mathbf c\mathbf cSUBROUTINE ARGUMENTS (ALL INPUT)
              = NC-8Y-3 MATRIX. THE I-TH ROW WOULD DEFINE THE X2Y2Z
\mathbf cCLDC
                 COORDINATE LOCATION OF THE I-TH JOINT OF A STRUCTURE.
C
\mathbf c= NM-BY-2 MATRIX. THIS MATRIX SPECIFIES WHICH COORDINATES
      MLOC
\mathbf cIN THE CLOC ARE TO BE CONNECTED BY A STRAIGHT LINE PLOT.
\mathbf c(I.E. PLOT FROM CLOC(MLOC(I,1)) TO CLOC(MLOC(I,2)).)
      COELOC = A VECTOR DEFINING THE X_7Y_7Z COORDINATES OF THE
\mathbf cCENTER-OF-EYES-LOCATION IN THE REFERENCE COORDINATE SYSTEM.
\mathbf cIWHERE YOU VIEW THE DEJECT FROM.)
C
\mathbf cVPLOC
              = A VECTOR DEFINING THE X, Y, Z COORDINATES OF THE
VIEW-POINT-LOCATION. (A POINT YOU WISH TO LOOK AT
                 FROM THE COELOC.)
      RANGLE = ROLL-ANGLE (IN DEGREES) YOU WISH TO ROLL YOUR HEAD ABOUT
                 THE LINE OF SIGHT PRESCRIBED BY COELOC AND VPLOC.
\mathbf c
```
 $\mathbf c$ 

 $\mathbf c$ 

PLOT3 -- 2/ 7 .......

 $\overline{\phantom{a}}$ 

-----

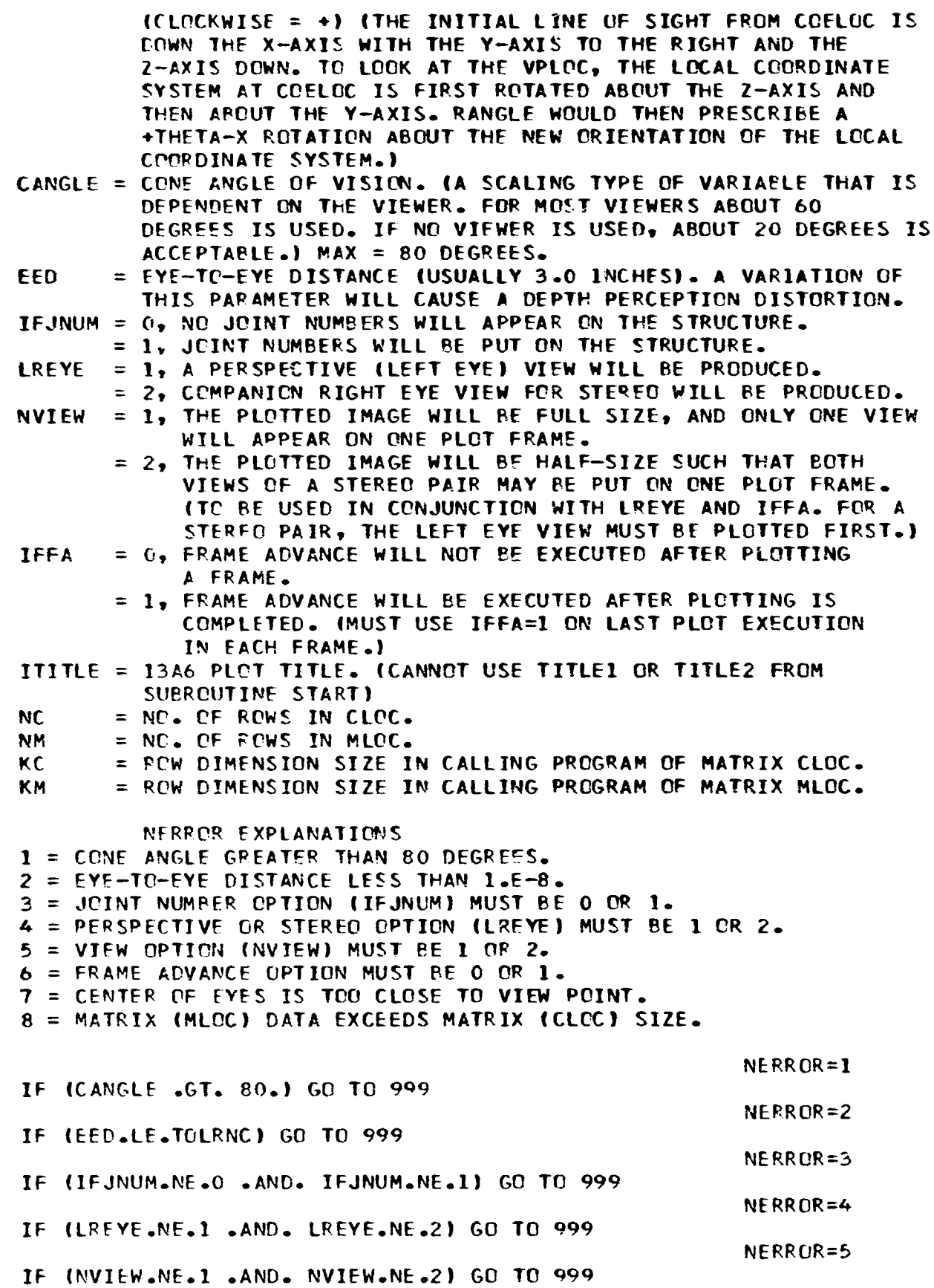

PL0T3 --  $3/7$ 

```
NERROR=6
        IF (IFFA.NE.O .AND. IFFA.NE.1) GO TO 999
\mathbf{L}_{\mathbf{C}}\mathbf cFORM SINES AND COSINES.
       DX = VPLOC(1)-COELOC(1)DY = VPLOC(2)-COELOC(2)DZ = VPLOC(3)-COELOC(3)OPM = SQRT(DX**2+DY**2+DZ**2)
                                                                 NERROR=7
       IF (CPM .LE. TOLRNC) GO TO 999
       THETAX = RANGLE/57.2957
       THETAY = ATAN2(-DZ, SQRT(DX**2+DY**2))
       THETAZ = 0.
        IF (ABS(DY).GT.TOLRNC.OR.ABS(DX).GT.TOLRNC) THETAZ = ATAN2(DY,DX)
        S<sub>1</sub>= SIN(THETAZ)
        S<sub>2</sub>= SIN(THETAY)
        53
               = SIN(THETAX)
        SEYE
               = SIN(ATAN(.5*EED/OPM))
       SCONE = SIN(.5*C ANGLE/57.2957)C1= COS(THETAZ)
       C<sub>2</sub>= CCS(THETAY)
       C3= COS(THETAX)
               = COS(ATAN(.5*EED/OPM))
       CEYE
       CCONE = COS(.5*CANGLE/57.2957)\mathbf cFORM CONVERSION FACTOR (UNIT RASTERS/LENGTH).
\mathbf{C}IF (NVIEW.EQ.1)
                         SCALE = 0.4399IF (NVIEW.EQ.2) SCALE = 0.2499CONVRT = SCALE/((OPM/CEYE)*TAN(.5*CANGLE/57.2957))
 ſ.
 C
    SET UP DATA FOR PLOTTING TITLES.
       DC 100 I=1,13100 ITITLX(I) = ITITLE(I)
 \mathbf c\mathbf cPLOT TITLE DATA.
 \mathbf cIF (IFFA.EQ.0) GO TO 105
        IF (NVIFW.EC.2) GO TO 103
        IF (LPEYE .EQ. 1) IDATA(1) = 6H LEFT
        IF (LREYE .EQ. 2) IDATA(1) = 6HRIGHT
        IDATA(2) = 6HEYE VIIDATA(3) = 2HEWCALL RITE2V (10,512,1024,180,1,14,1,IDATA,IFPR)
   103 CALL PRINTV (78, ITITLX, 203, 107)
                                                             ,203,821CALL PRINTV (30,30HCENTER OF FYES LOCATION
        CALL PRINTV (38,38HVIEW POINT LOCATION
                                                        ROLL ANGLE = ,443,82)
        CALL LABLV (RANGLE, 747, 82, 6, 1, 3)
        CALL PRINTV (3,3HDEG,803,82)
        CALL PRINTV (6,6H X = 203,61)
        CALL LABLV (COELOC(1),259,61,-6,1,1)
        CALL PRINTV (3,3HX =,451,61)CALL LABLV (VPLOC(1), 486, 61, -6, 1, 1)
        CALL PRINTV (19,19H
                                   CONE ANGLE =, 595,61)
        CALL LABLV (CANGLE, 747, 61, 6, 1, 3)
        CALL PRINTV (3,3HDEG,803,61)
```
PL0T3  $- 4/ 7$ 

```
CALL PRINTV (6,6H
                         Y = 203,41CALL LABLV (COELOC(2),259,41,-6,1,1)
      CALL PRINTV (3,3HY =,451,41)CALL LABLV (VPLOC(2),486,41,-6,1,1)
                                 EYF TO EYE =, 595, 41)
      CALL PRINTV (19,19H
      CALL LABLV (EED, 747, 41, 6, 1, 3)
      CALL PRINTV (3,3H IN,803,41)
      CALL PRINTV (6,6H Z = 203,20)
      CALL LABLV (COELOC(3),259,20,-6,1,1)
      CALL PRINTV (3,3HZ =,451,20)
      CALL LABLV (VPLOC(3),486,20,-6,1,1)
      CALL PRINTV (10,10HRUN NO. = ,203,41)
      CALL PRINTV (6, IRUNNO, 284, 4)
      CALL PRINTV (17,17H
                                    DATE = ,364,4)CALL PRINTV (6, IDATE, 500, 4)
  105 CONTINUE
\mathbf cTRANSFORM VECTORS FROM COE SYSTEM TO REFERENCE SYSTEM AND TAKE
\mathbf c\mathbf cADVANTAGE OF ZEROS IN ORIGINAL VECTORS.
      SIGN = +1.0IF (LREYE.EC.2)
                       SIGN = -1.0EO(1) = SIGN* - 5*EED*(CI*S2*53-SIFC3)EO(2) = SUBN*.5*EED*(S1*S2*S3+C1*C3)EO(3) = SIGN* S*EED*(C2*S3)EP(1) = OPM*(C1*C2)+EO(1)
      EP(2) = OPM*(S1*C2)+EO(2)EP(3) = OPM*(-S2) + EO(3)RE(1) = CPELOC(1)-EO(1)RE(2) = CPELOC(2)-E0(2)RE(3) = CPELOC(3)-EO(3)CALL VCPOSS (EO, EP, UX, EOM, EPM, UXM, SINAB)
      CALL VCROSS (EP, UX, UY, EPM, UXM, UYM, SINAB)
      CALL VCROSS (UX, UY, UZ, UXM, UYM, UZM, SINAB)
      DQ 140 NI=1,3UX(N1) = SIM*UX(N1)/UXMUY(N1) = SUSN*UY(N1) / UYM140 UZ(N1) = +1.0*UZ(N1)/UZM
      EPE(1) = 0.EPE(2) = 0.EPE(3) = EPM\mathbf cLOOP FOR PLOTTING THE NM MEMBERS.
C
c
      DO 330 NMEM=1, NM
   SET UP VECTORS FROM EYE TO MEMBER ENDS.
\mathbf cNA = MLOC(NMEM, 1)NB = MLOC(NMEM, 2)NERROR = 8IF (NA.GT.NC .OR . NB.GT.NC) GO TO 999
      DO 160 N1=1,3
      EAM11 = CLOC(NA, NI)-RE(N1)160 EB(N1) = CLOC(NB, NI)-RE(N1)EAE(1) = UX(1)*EA(1)+UX(2)*EA(2)+UX(3)*EA(3)
      EAE(2) = UY(1)*EA(1)+UY(2)*EA(2)+UY(3)*EA(3)
      EAE(3) = UZ(1)*EA(1)+UZ(2)*EA(2)+UZ(3)*EA(3)
```
PLOT3 -- 5/ 7

```
EBE(1) = UX(1)*EB(1)+UX(2)*EB(2)+UX(3)*EB(3)
      EBE(2) = UY(1)*EB(1)+UY(2)*EB(2)+UY(3)*EB(3)
      EBE(3) = UZ(1)*EB(1)+UZ(2)*Eb(2)+UZ(3)*EB(3)
 CHECK IF BOTH ENDS ARE BEHIND THE EYE.
C
      IF (EAE(3).LE.TOLRNC .AND. EEE(3).LE.TOLRNC)
                                                    GO TO 330
  CHECK IF BOTH ENDS ARE IN CONE OF VISION.
C
      CALL VDOT (EPE, EAL, PRODCT, EPEM, EAEM, COSPA)
      CALL VOOT (EPE, EBE, PRODCT, EPEM, EBEM, COSPB)
      IF (EAEM.LE.TOLRNC .OR. EBEM.LE.TOLRNC) GO TO 330
      IFNUM = 0
      IF (COSPA.LT.CCONE .OR. COSPB.LT.CCONE)
                                               GO TO 170
      IFNUM = 1PAX = (FPEM/CCSPA)*(EAE(1)/EAEM)PAY = (EPEM/COSPA)*(EAE(2)/EAEM)
      PBX = (EPEM/COSPB)*(EBE(1)/EBEM)
      PSY = (EPEM/CCSPB)*(EBE(2)/EBEM)GO TO 320
c
  FIND INTERSECTION OF LINE AND CONE AND DETERMINE WHICH SOLUTIONS
C
    ARE VALID FOR POINTS TO BE PROJECTED ONTO VIEWING PLANE.
\mathbf c170 CALL VCROSS (EAE, EBE, ECE, EAEM, EBEM, ECEM, SINAB)
      IF (ECEM.LE.TOLRNC) GO TO 330
      CALL VDOT (EPE, ECE, PRODCT, EPEM, ECEM, COSPC)
      C9MC = COS((90.0-,5*CANGLE)/57.2957)C9PC = CCS( (90.0+.5*CANCE)/57.2957 )
      IF (COSPC.GE.C9MC..OR. COSPC.LE.C9PC) GO TO 330
      BETA = ATAN2(ECE(1), ECE(2))
      SINPPB = (-1.0/TAN1.5*CANGLE/57.2957))*
               (ECE(3)/SQRT(ECE(1)**2+ECE(2)**2))
     \starIF (SINPPB**2.GE..995) GO TO 330
      DENOM = SQRT(1.0-SIMPPB**2)PHII = ATAN2(SINPPB,+DENOM)-BETA
      PHI2 = ATAN2(SINPPB,-DENOM)-BETA
      DO 180 N1=1,3
  180 ABE(N1) = EBE(N1)-EAE(N1)
      IFUSE1 = 1IFUSE2 = 1R1 = 0.R2 = 0.IF (ABS(ECE(2)).GT.ABS(FCE(1))) GO TO 190
      DENOMI = ABE(3)*SCONE*SIN(PHI1)-ABE(2)*CCONE
      DENOM2 = ABE(3)*SCONE*SIN(PHI2)-ABE(2)*CCONE
      IF (ABS(DENOMI).LE.TOLRNC) IFUSEI = 0IF (ABS(DENOM2).LE.TOLRNC) IFUSE2 = 0
      IF (IFUSE1.EQ.1) R1 = ECE(1)/DENOM1
      IF (IFUSE2.EQ.1) R2 = ECE(1)/DENOM2
      GO TO 200
  190 DENOMI = ARE(1)*CCONE-ARE(3)*SCONE*COS(PHII)
      DENOM2 = ABE(1)*CCCNE-ABE(3)*SCONE*COSIPH12)IF (ARS(DENOMI).LE.TOLRNC)
                                 IFUSE1 = 0IF (ABS(DENGM2).LE.TOLRNC)
                                  IFUSE2 = 0IF (IFUSE1.EQ.1) R1 = ECE(2)/DENOM1
      IF (IFUSE2.FO.1) R2 = ECE(2)/DENDM2200 IF (RILLE.I.LENC) IFUSE1 = 0
      IF (P.2 - LE - TOLRNC) IFUSE2 = 0
```
PLOT3  $-- 6/7$ 

```
IF (IFUSE1.EQ.0 .AND. IFUSE2.EQ.0) GO TO 330
  FORM VECTORS FROM EYE TO PROJECTED POINT AND FORM X2Y COMPONENTS IN
C
C
  THE P-SYSTEM.
      IF (IFUSE1.E0.0) GO TO 210
      EQIE(1) = R1*COS(PHI1)*SCONEEQIE(2) = RI*SIM(PHII)*SCONEEOIE(3) = R1*CCONE210 IF (IFUSE2.EQ.0) GO TO 220
      EO2E(1) = R2*COS(PHI2)*SCONEEQ2E(2) = R2*SIN(PHI2)*SCONEEQ2E(3) = P2*CCONE220 IF (IFUSE1.EQ.1 .AND. IFUSE2.EQ.1) GO TO 260
\mathbf cIF (COSPA.LE.CCONE .AND. COSPB.LE.CCONE) GO TO 330
      IF (IFUSE1.EQ.0) GD TO 230
      EQ1EM = SQRT(EQ1E(2)**2+EQ1E(2)**2+EQ1E(3)**2)
      PAX = (EPM/CCCONE) * (EQIE(1)/EQIEM)PAY = (EPM/CCONE)*(EQ1E(2)/EQ1EM)
      GO TO 240
  230 EQ2EM = SQRT(EQ2E(1)**2+EQ2E(2)**2+EQ2E(3)**2)
      PAX = (EPM/CCONE)*(EQZE(1)/EQZEM)PAY = (EPM/CCORE)*(EQZE(2)/EQZEM)240 IF (COSPA.LT.CCONE) GO TO 250
      PBX = (EPM/COSPA)*(EAE(1)/EAEM)
      PBY = (EPM/COSPA)*(EAE(2)/EAEM)
      GO TO 320
  250 PBX = (EPM/COSPB)*(EBE(1)/EBEM)
      PPY = (EPM/COSPB)*(EBE(2)/EBEM)GO TO 320
C
  TWO INTERSECTION POINTS.
C
\mathbf cSEE IF BOTH ARE INSIDE OR BOTH ARE OUTSIDE OF AB.
  260 DC 270 N1=1,3
      AQ1E(N1) = EQ1E(N1)-EAE(N1)270 AQ2E(N1) = EQ2E(N1)-EAE(N1)
      CALL VDOT (ABE, AQIE, AEQI, ABEM, AQIEM, COSAQI)
      CALL VDGT (ABE, AQ2E, ABQ2, ABEM, AQ2EM, COSAQ2)
      RATIO1 = \angleADQ1/ABEM**2
      RATIO2 = ABQ2/AREM**2
      IF ((RATICL.GE.1.0 .AND. RATIC2.GE.1.0) .OR.
          (PATIOL-LE.O.C .AND. RATIO2.LE.O.O)
                                                     J GO TO 330
     \astIF ((RATIO1.GT.0.0 .AND. FATIO1.LT.1.0) .AND.
          (RATIO2.GT.0.0 .AND. RATIO2.LT.1.0)
                                                     1 GO TO 310
C
   ONE POINT INSIDE AND ONE POINT OUTSIDE OF AB.
C
      IF (RATIO2.6T.0.0 .AND. RATIO2.LT.1.0) GO TO 280
      EQ1EM = SORT(EQ1E(1)**2+EQ1E(2)**2+EQ1E(3)**2)
      PAX = (EPM/CCONE)*(EQIE(1)/EQIEM)
      PAY = (FPM/CCONE)*(EQ1E(2)/EQ1EM)GO TO 290
  280 EQ2EM = SORT(EQ2E(1)**2+EQ2E(2)**2+EQ2E(3)**2)
      PAX = (EPM/CCONE)*(FO2E(1)/EO2FM)PAY = (EPM/CCONE)*(EQ2E(2)/EQ2EM)290 IF (COSPA.LT.CCONE) GO TO 300
```

```
PBX = (EPM/COSPA)*( €A€( l)/EAEM) 
      PBY = (EPH/COSPA)~(EA€(Z)/EAEM) 
      GO TO 320 
  300 PBX = (FPM/COSPA)*(EB€(l)/EBEM) 
      PRY = ( EPMICOSPR 1 *( €BE ( 2) /€€EM 1 
      GO TU 320 
C 
C BOTH POINTS INSIDE OF AB 
  310 <b>EQ1EM = SQRT(EG1E(1)**2+EQ1E(2)**2+FO1E(3)**2)
      EQZEM = SORT(EQ2Ef 1 )**?+EC2E(2)**2+EQ2€(3)**2) 
      PAX = (EPM/CCONE)*(EQlE(l)/EQl€M) 
      PAY = {EPM/CCONE)*{EQ1E(2)/EQ1EM)
      PRX = (EPM/CCONF)*(€QZE(l )/€QkEM) 
      PBY = (EPWCCCNE 1*( EQ2E (2 )/EQ2EM 1 
C 
C CONVERT TO O*-TO-Io GRID VALUES, AND PLOT-
  320 CONTINUF 
      IF (NVIFW .EQ-1) BIAS = 0-500 
      IF (NVIFW.EQ.2 ,AND- LEEYEoEQ.1) BIAS = 0-250 
      IF (NVIEW-€Go2 *AND. LREYE-EQ-2) BIAS = 0-150 
      PAX = PAX*CONVRT+0.560PAY = PAY*CCNVRT+RIAS 
      PBY = PEY*CONVPT+EIAS 
      IPAX = PAX * FLOAT (1024) 
      IPAY = PAY * FL@AT (10241 
      IPeX = PBX 4 FLOAT (1024) 
      PBX = PBX * COMVRT + 0.560rpsv = PBY * FLOAT (1024) 
      CALL LINEV (IPAY, IPAX, IPBY, IPBX)
      IF (TFNUMoFQ.0 .OR, TFJNUMoEO-0) CU TO 330 
      IF (NAoGTm100 oOPo NB-GT-100) GO TO 330 
      CALL PRINTV (3, NUMBER (NA), IPAY, IPAX)
      CALL PRINTV (3, NUMBER (NB), IPBY, IPBX)
  330 CONTINUE 
C 
C CLEAR PLDT BUFFER FCR THE FRAME JUST COMPLETED, 
C 
      IF (IFFA-EQ.1) CALL FRAMEV (3) 
      R E TURN 
      END 
  999 CALL ZZPOMB (6HPLOT3 ,NERROR)
```
PLOTSS-- 1/ 2

```
SUBROUTINE PLOTSS (YMAXIN, YMININ, YTOP, YBOT)
\mathbf{r}\epsilonSELECT PLOT SCALE AND CALCULATE TOP, BOTTOM VALUES OF 10 SQUARE
\mathbf cLINEAR PLOT GRID FROM YMAXIN. YMININ.
   CALLS FORMA SUBROUTINE ZZBOMB.
\mathbf cCODED BY RF HRUDA. SEPTEMBER 1967.
\mathbf cLAST REVISION BY WA BENFIELD. MARCH 1976.
\mathbf c\mathbf c\mathbf cSUBROUTINE ARGUMENTS
   YMAXIN = INPUT MAXIMUM VALUE TO BE PLOTTED.
\mathbf cYMININ = INPUT MINIMUM VALUE TO BE PLOTTED.
\mathbf c= OUTPUT TOP LIMIT OF GRID.
\mathbf cYTOP
           = CUTPUT BOTTOM LIMIT OF GRID.
C
   YBOT
\mathbf c\mathbf cNERROR EXPLANATION
   1 = YMAX IS LESS THAN YAIN.
\mathbf c\mathbf c2 = SCALE CANNOT BE CALCULATED.
C
       YMAX = YMAXINYMIN = YMININNFRROR = 1IF (YMAX .LT. YMIN) GO TO 999
       IF (YMAX .GT. YMIN) GO TO 21
    11 IF (YMAX .LT. 0.00) GO TO 13
       YMAX = 1.001*YMAXYMIN = .999*YMINGO TO 15
    13 YMAX = .9994YMAXYMIN = 1.001*YMIN15 IF (YMAX .NE. 0.) GO TO 21
       YMAX = +.3YMIN = -.3\mathbf c21 VALUE = (YMAX - YMIN) / 10.IF (VALUE .LT. ABS(YMIN/100000.)) GO TO 11
       0023 I=1,66
       D0 23 J=1,3SCALE = 2 \cdot \frac{2}{7} (1-2) \cdot 10 \cdot \frac{2}{7} (1-33)IF (SCALE .GE. VALUE) GO TO 31
    23 CONTINUE
                                                                       NEROR = 2GO TO 999
\mathbf c31 NSTEPS = YMIN/SCALEYBOT = FLOAT(NSTEPS)*SCALE32 IF (YMIN) 34,38,36
    33 YEOT = YBOT-SCALE
    34 IF (YBOT .LE. YMIN) GO TO 38
       GO TO 33
    35 YBOT = YBOT+SCALE
    36 IF (YBOT-YMIN) 35,38,37
    37 YBOT = YBOT-SCALE
    38 YTOP = YBOT+10.*SCALE
       IF (YTCP .GE. YMAX) RETURN
       IF (J.LT. 3) GO TO 39
```
PLOTSS--  $2/2$ ÷

```
J = 0I = I+1<br>39 J = J+1
       SCALE = 2 \cdot **(J-2) *10 \cdot ** (I-33)GO TO 32
\mathbf{c}999 CALL ZZBOMB (6HPLOTSS, NERROR)
       END
```
**PUNCAN** .<br>. . . . . . . . . .

```
SUBPOUTINE PUNCAN(IA, NR, NC, ANAME, KR)
        DIMENSION IA(KR,1)
\overline{\mathbf{c}}\mathbf cPRODUCES PUNCHED CARD OUTPUT USABLE FOR SUBROUTINE READAN.
\mathbf cCODED BY JOHN ADMIRE *NASA* OCT 1974.
\mathbf c\mathbf cSUBROUTINE ARGUMENTS (ALL INPUT)
\mathbf cIA
           = MATRIX TO BE PUNCHED. SIZE (NR, NC).
\mathbf cNR
           = NUMBER OF ROWS IN MATRIX A.
\epsilonNC
           = NUMBER OF COLS IN MATRIX A.
\mathbf cANAME = MATRIX IDENTIFICATION. (A6 FORMAT).
\mathbf cKR
           = ROW DIMENSION OF A IN CALLING PROGRAM.
\mathbf c4010 FORMAT (A6, I4, I5)
  4020 FORMAT (215,10A6)
  4030 FORMAT (10H0000000000)
\mathbf cPUNCH 4010, ANAME, NR, NC
\mathbf cDO 60 1=1,NR
        JS = 110 \text{ JE} = J5 + 9IF (JE .GT. NC) JE=NC
  SEE IF ELEMENTS ARE ZERO.
\mathbf{C}D0 20 J = JS, JE
                                60 \text{ T}0 \text{ }3520 IF(IA(I,J) .NE. 6HGO TO 40
    35 PUNCH 4020, I, JS, (TA(I,J), J=JS, JE)
    40 IF (JE .EQ. NC) GO TO 50
        JS = JS + 10GO TO 10
    60 CONTINUE
\mathbf cPUNCH 4030
        RETURN
        END
```
**PUNCH** 

```
SUBROUTINE PUNCH (A, NR.NC, AN AME, KR)
        DIMENSION A(KR,1)
\mathcal{L}PRODUCES PUNCHED CARD CUTPUT USABLE FOR SUBROUTINE READ.
 \mathbf{C}\mathbf cCODED BY RL WOHLEN. DECEMBER 1966.
 \mathbf cSUBROUTINE ARGUMENTS (ALL INPUT)
 \mathbf c\mathbf c= MATRIX TO BE PUNCHED. SIZE (NR,NC).
    A
 \mathbf c= NUMBER OF ROWS IN MATRIX A.
    NR
           = NUMBER OF COLS IN MATRIX A.
 \mathbf cNC
    ANAME = MATRIX IDENTIFICATION. (A6 FORMAT).
 \mathbf c= ROW DIMENSION OF A IN CALLING PROGRAM.
 \mathbf cKR
 \mathbf c4010 FORMAT (A6,14,15)
  4020 FORMAT (215,4E17.8)
  4030 FORMAT (10H0000000000)
 \mathbf cPUNCH 4010, ANAME, NR, NC
 \mathbf cDO 60 I = 1, NRJS = 110 JE = J5+3IF (JE .GT. NC) JE=NC
    SEE IF ELEMENTS ARE ZERD.
 \mathbf cD0 20 J=JS, JE20 IF (A(1, J) NE. 0.) GO TO 35
        GO TO 40
    35 PUNCH 4020, I,JS,(A(I,J), J=JS,JE)
     40 IF (JE .EQ. NC) GO TO 60
        JS = JS + 4GO TO 10
    60 CONTINUE
 \mathbf cPUNCH 4030
        RETURN
        END
```
**PUNCHO** ------

```
SUBROUTINE PUNCHO (A, NR, NC, ANAME, KR)
\frac{1}{c}DIMENSION A(KR,1)
 \mathbf cPRODUCES PUNCHED CARD OUTPUT IN OCTAL, USABLE FOR SUBROUTINE READO.
 \mathbf cCODED BY CHRIS CHASE. MARCH 1969.
 \mathbf c\mathbf cSUBROUTINE ARGUMENTS (ALL INPUT)
 \mathbf c\blacktriangle= MATPIX TO BE PUNCHED. SIZE (NR.NC).
 \mathbf cNR
            = NUMBER OF ROWS IN MATRIX A.
            = NUMBER OF COLS IN MATRIX A.
 \mathbf cNC
 \mathbf cANAME = MATRIX IDENTIFICATION. (A6 FORMAT).
 \mathbf c= ROW DIMENSION OF A IN CALLING PROGRAM.
    KR
 \mathbf c4010 FORMAT (A6, 14, 15)
  4020 FORMAT (215,3(3X,012))
  4030 FORMAT (10H0000000000)
 \mathbf cPUNCH 4010, ANAME, NR, NC
 \mathbf cDO 60 I=1,NRJS = 110 JF = JS+2IF (JE .GT. NC) JE=NC
 \mathbf{C}SEE IF ELEMENTS ARE ZERO.
        DO 20 J=JS, JE20 IF (A(1,J) .NE. 0.) GO TO 35
        GO TO 40
 \alpha35 PUNCH 4020, I_2J_2, (A(I_2J), J=J_2J_2)40 IF (JE .EQ. NC) GO TO 60
        JS = JS + 3GO TO 10
    60 CONTINUE
 \mathbf cPUNCH 4030
        RETURN
        END
```
**PUNCIM** 

```
SUERCUTINE PUNCIMIIA, NR, NC, ANAME, KRI
\frac{1}{c}DIMENSION IA(KR,1)
\mathbf cPRODUCES PUNCHED CARD OUTPUT USABLE FOR SUBROUTINE READIN.
\mathbf cCODED BY JOHN ADMIRE *NASA* OCT 1974.
\ddot{\mathbf{C}}\mathbf cSUEROUTIME ARGUMENTS (ALL INPUT)
           = MATRIX TO BE PUNCHED. SIZE (NR, NC).
\mathbf cIA
\mathbf cNR
           = NUMBER OF ROWS IN MATRIX A.
           = NUMBER CF COLS IN MATRIX A.
\mathbf cNC
\mathbf cANAME = MATRIX IDENTIFICATION. (A6 FORMAT).
           = ROW DIMENSION OF A IN CALLING PROGRAM.
\mathbf cKR
\ddot{\circ}4010 FORMAT (A6, 14, 15)
 4020 FORMAT (1615)
 4030 FORMAT (10H00000000CO)
\mathbf cPUNCH 4010, ANAME, NR, NC
\epsilonDO 60 I=1, NR
       JS = 110 JE = JS+13IF (JE .GT. NC) JE=NC
\mathbf{C}SEE IF ELEMENTS ARE ZERO.
       DO 20 J=JS, JE
    20 IF(IA(I,J) .NE. 0) GD TO 35
       GO TO 40
    35 PUNCH 4020, I_7JS_7(IAL_7J)_7 J=JS_7JE}
    40 IF (JE .EQ. NC) GO TO 60
       JS = JS + 14GP TO 10
    60 CONTINUE
\mathbf cPUNCH 4030
       RETURN
       END
```
 $RBTG1 - 1/2$ 

```
SUBROUTINE RETGI (XYZ,XYZREF,JDOF,JVEC,RBT,NNODES,NRRET,NCRET,
                           KXJ, KR)
     \starDIMENSION XY2(KXJ,1), XYZREF(1), JDOF(KXJ,1), JVEC(1), RBT(KR, 1),
                  IVEC(6), W(6,6)\astC
   GENERATES A RIGID-BODY-TRANSFORMATION IN CARTESIAN COORDINATES.
\mathbf c\mathbf cCALLS FORMA SUBROUTINES REVADD, ZZBOMB.
\mathbf cDEVELOPED BY RF HRUDA. APRIL 1969
\mathbf cLAST REVISION BY WA BENFIELD. MARCH 1976.
\mathbf c\mathbf cSUBROUTINE ARGUMENTS
\mathbf c= INPUT
                     MATRIX OF X: Y, Z COORDINATE LOCATIONS FOR EACH NODE
   XYZ
\mathbf cPOINT. SIZE(NNCDES, 3).
                     VECTOR OF X, Y, Z COORDINATE LOCATIONS FOR THE
\mathbf cXYZREF = INPUTREFERENCE POINT. SIZE(3).
\mathbf c\mathbf cMATRIX. EACH ROW IS USED AS AN IVEC TO REVADD X, Y, Z,
   JDOF
           = INPUT
\mathbf cTX, TY, TZ NODE DEGREES OF FREEDOM INTO ROWS OF RBT. EACH
\mathbf cOF THESE DEGREES OF FREEDOM ARE ASSUMED TO BE IN THE
\mathbf cSAME DIRECTION AS ITS CORRESPONDING REFERENCE DEGREE
\epsilonOF FREEDOM. A NEGATIVE VALUE IN JOOF CAUSES THE CORRES-
\mathbf cPONDING ROW OF RET TO BE ZERO. SIZE (NNODES, 6).
                     VECTOR. USED AS A JVEC TO REVADD X, Y, Z, TX, TY, TZ REFERENCE
\mathbf cJVEC
           = INPUT
                     DEGREES OF FREEDOM INTO COLUMNS OF RBT. NEGATIVE SIGNS
\mathbf cENABLES CHANGE FROM ASSUMED RIGHT HAND SYSTEM TO ONE YOU
\mathbf c\mathbf cWISH TO SPECIFY. SIZE (6).
\mathbf cRET
           = DUTPUT PIGID BODY TRANSFORMATION MATRIX. SIZE(NRRBT, NCRBT).
   NNODES = INPUT NUMBER OF NODES. ROW SIZE OF MATRICES XY2, JDOF.
نما
   NRRBT = CUTPUT NUMEER OF ROWS IN RBT. EQUAL TO NON-ZERGS IN JDGF.
   NCRBT = OUTPUT NUMBER OF COLS IN RBT. EQUAL TO NON-ZEROS IN JVEC.
\mathbf c\mathbf c= INPUT FOW DIMENSION OF XYZ, JDOF IN THE CALLING PROGRAM.
   KXJ
\mathbf cKR.
           = INPUT ROW DIMENSION OF RBT IN THE CALLING PROGRAM.
\mathbf cC
      NERROR EXPLANATION
\mathbf c1 = NUMBER CF NON-ZERCES IN MATRIX IMAT EXCEEDS
\mathbf cROW DIMENSION OF MATRIX RBT.
C
      NRRFT = 0NCRBT = 0D0 10 J=1,610 IF (JVEC(J).NE.0) NCRBT = NCRBT+1
      DO 20 I=1, NNODES
      DC 20 J=1,620 IF (JDOF(I,J).NE.0)
                              NRRBT = NRRBT+1
                                                                   NERROR=1
       IF (NRRBT.GT.KR) GO TO 999
\mathbf c30 DO 40 1=1, NRRET
      DO 40 J=1, NCRBT40 RBT(1, j) = 0.0DO 60 I=1,6DC 50 J=1,650 W(1, J) = 0.060 W(I, I) = 1.0D0.80 I=1,NNCDES
      W(1,5) = \{XYZ(I,3)-XYZREF(3)\}
```
RBTG1 -- 2/ 2

```
W(1,6) = - (XYZ(1,2)-XYZREF(2))W(2,4) = -\{XYZ(1,3)-XYZREF(3)\}\W(2,6) = \{XYZ(1,1)-XYZREF(1)\}\W(3,4) = (XYZ(1,2)-XYZREF(2))W(3,5) = - (XYZ(I,1) - XYZREF(1))DC 70 J=1,6IVEC(J) = JDCF(I, J)IF (IVEC(J).LT.0) IVEC(J)=0IF (JVEC(J).LT.0) IVEC(J) = -IVEC(J)
   70 CONTINUE
   80 CALL REVADD (1., W, IVEC, JVEC, RBT, 6, 6, NRRBT, NCRBT, 6, KR)
      RETURN
\mathbf c999 CALL ZZBOMS (6HRBTG1 ,NERROR)
      END
```
 $\sim$ 

RBTG2 --  $1/2$ 

```
SURROUTINE RBTG2 (XRT, XYZREF, JDOF, JVEC, RBT, NNODES, NRRBT, NCRBT,
      \bulletKXJ, KR)
      DIMENSION XRT(KXJ,1), XYZREF(1), JDOF(KXJ,1), JVEC(1), RBT(KR,1),
                   IVEC(6), W(6,6)\star\mathbf c\mathbf cGENERATES A RIGID-BODY-TRANSFORMATION FROM
\mathbf cCYLINDRICAL TO CARTESIAN COORDINATES
\mathbf cCALLS FORMA SUBROUTINES REVADD.ZZEOMB.
\mathbf cDEVELOPED BY RF HRUDA. JAN 1970.
   LAST REVISION BY WA BENFIELD. MARCH 1976.
\mathbf c\mathbf c\mathbf cSUBROUTINE ARGUMENTS
           = INPUT MATRIX OF X, R, THETA(DEGREES) COORDINATE LOCATIONS
\mathbf cXRT
\mathbf cFOR EACH NODE POINT. SIZE(NNCDES, 3).
\mathbf cVECTOR OF X, Y, Z COORDINATE LOCATIONS FOR THE
   XYZREF = INPUT\mathbf cREFERENCE POINT. SIZE(3).
                      MATRIX. EACH ROW IS USED AS AN IVEC TO REVADD X, R, T,
\mathbf cJDOF
            = INPUT
\mathbf cTX, TR, TT NODE DEGREES OF FREEDOM INTO ROWS OF RBT. EACH
\mathbf cOF THESE DEGREES OF FREEDOM ARE ASSUMED TO BE IN THE
\mathbf cSAME DIRECTION AS ITS CORRESPONDING REFERENCE DEGREE
\frac{c}{c}OF FREEDOM. A NEGATIVE VALUE IN JOOF CAUSES THE CORRES-
                                                          SIZE (NNODES, 6).
                      PONDING ROW OF RBT TO BE ZERD.
\mathbf cVECTOR. USED AS A JVEC TO REVADD X, Y, Z, TX, TY, TZ REFERENCE
   JVEC
           = INPUT
\mathbf cDEGREES OF FREEDOM INTO COLUMNS OF RBT. NEGATIVE SIGNS
\mathbf cENAPLES CHANGE FROM ASSUMED RIGHT HAND SYSTEM TO ONE YOU
\mathbf cWISH TO SPECIFY. SIZE (6).
           = CUTPUT RIGID BODY TRANSFORMATION MATRIX. SIZE(NRRBT, NCRBT).
   RBT
\mathbf cNNODES = INPUT NUMBER OF NODES. ROW SIZE OF MATRICES XRT, JDOF.
           = OUTPUT NUMBER OF ROWS IN RBT. EQUAL TO NON-ZEROS IN JDCF.
   NRRBT
\mathbf c= OUTPUT NUMBER OF COLS IN RET. EQUAL TO NON-ZEROS IN JVEC.
\mathbf cNCRET
\mathbf cKXJ
           = INPUT ROW DIMENSION OF XRT, JDDF IN THE CALLING PROGRAM.
\mathbf cKR
           = INPUT ROW DIMENSION OF RBT IN THE CALLING PROGRAM.
\mathbf c\mathbf cNERROR EXPLANATION
\mathbf c1 = NUMBER OF NON-ZERGES IN MATRIX IMAT EXCEEDS
\mathbf cROW DIMENSION OF MATRIX RBT.
\mathbf cNRRPT = 0NCRET = 00010 J=1,610 IF (JVEC(J).NE.0) NCRBT = NCRBT+1
       DO 20 I=1, NNODES
       DO 20 J=1,620 IF (JDOF(I, J).NE.0)NRRBT = NRRBT+1NERROR=1
       IF (NPRET.GT.KR) GO TO 999
\mathbf cDO 40 1=1, NRRBT
       DD 40 J=1, NCRBT
   40 RET(I,J) = 0.0DC 50 1=1,600.50 J=1,650 W(I, J) = 0.0\mathbf cRPD = 3.1415926535898 / 180.
```
**RBTG2** -- *21* **<sup>2</sup>**

```
YO = XYZREF(2)20 = XYZREF(2)\overline{c}DO 80 I=1, NNODES
      XD = (XRT(I,1) - XYZREF(1))RI = XRT(I,2)SI = SIN(XRT(I,3)*RPD)CI = COS(XRT(I,3)*RPD)\mathbf cW(1,1) = 1.W(1,5) = (S1*RI) - Z0W(1,6) = -iCI*RI +YO
      W(2,2) = C1W(2,3) = S1W(2,4) = - (S1 \times Y0) + (C1 \times 20)W(2,5) = - (S_1 \cdot XD)W(2,6) = C1*xDW(3,2) = -SIW(3,3) = CIW(3,4) = -(CI*YC) - (SI*ZG) + RIW(3,5) = -(CI*XD)W(3,6) = - (SI*XD)W(4,4) = 1.W(5,5) = CIW(5,6) = SIW(6,5) = -5IW(6,6) = C1\ddot{ }\mathbf c0070 J=1,6IVECIJ=JDCF(I,J)IF (IVEC(J).LT.0) IVEC(J)=0
      IF (JVEC(J).LT.0) IVEC(J) = -IVEC(J)70 CONTINUE
   80 CALL REVADD (1.,W,IVEC,JVEC,RBT,6,6,NRRBT,NCRBT,6,KR)
      RETURN
\mathbf c999 CALL ZZBOME (6HRBTG2 ,NERROR)
      END
```
 $\sim$   $\mu$ 

 $READ$  -- 1/4

```
SUBROUTINE READ
                             (A, NR, NC, KR, KCI)DIMENSION A(KR,1),X(4),IREMRK(9)
       COMMON / LLINE/ NLINE, MAXLIN, MINI
       DATA NIT, NCT/5,6/
\mathbf c\mathbf cREAD MATRIX OF REAL NUMBERS FROM CARDS OR TAPE AND PRINT IT. WRITE
\mathbf cMATRIX ON TAPE IF SC INDICATED (BY HAVING THE WRITE-TAPE NUMBER IN
\mathbf cCOLUMNS 79-80).
    THE EXPLANATION OF FORMATS USED BELOW IS ...
\epsilon\mathbf cA - DENCTES ANY KEY PUNCH SYMBOL. (EG, A1/*C).
\mathbf cI - DENOTES AN INTEGER NUMBER. (EG, 436).
       E - DENOTES A REAL NUMBER. (EG, 24.963).
\mathbf c\mathbf c**** CARD INPUT ****
\mathbf cFIRST CARD
                   - MATRIX NAME, NUMBER OF ROWS, NUMBER OF COLUMNS
\mathbf cWITH A6, 14, 15 FORMAT.
\mathbf c- REMARKS IN COLUMNS 16-69. A-TYPE FORMAT.
\mathbf c- $ IN COLUMN 72 FOR WRITE-TAPE INITIALIZATION.
\mathbf c- WRITE-TAPE CONTROL IN COLUMNS 73-78. MAY BE BLANK, OR
\mathbf cTHE WORDS REWIND OR LIST, OR (WHEN $ IN COLUMN 72)
\mathbf cTHE WRITE-TAPE-ID (EG, T1234).
\mathbf c- WRITE-TAPE NUMBER IN COLUMNS 79-80. (EG, 21).
\mathbf cMIDDLE CARDS - DATA WITH FORMAT (215, 4E17).
\mathbf c- 1-ST IS IS THE ROW NUMBER.
\mathbf c- 2-ND I5 IS THE COL NUMBER OF THE NEXT E17 FIELD.
\mathbf c- NEXT 4E17 ARE ELEMENTS OF THE MATRIX.
                   - TEN ZERGS IN COLUMNS 1-10.
\mathbf cLAST CARD
    **** TAPE INPUT ****
ن ا
    ONE CARD
               - MATRIX NAME, ZERC OR MINUS THE LCCATION NUMBER OF MATRIX
\mathbf cON READ-TAPE, READ-TAPE NUMBER (IF MINUS, NO PRINTOUT),
\mathbf{r}MATRIX RUN NUMBER WITH A6, 14, 15, A6 FORMAT.
                - READ-TAPE CONTROL IN COLUMNS 22-27. MAY BE BLANK, OR THE
\mathbf C\mathbf cWORDS REWIND OR LIST.
\mathbf c- REMARKS IN COLUMNS 28-69. A-TYPE FORMAT.
\mathbf c- 1 IN COLUMN 72 FOR WRITE-TAPE INITIALIZATION.
                - WRITE-TAPE CONTROL IN COLUMNS 73-78. MAY BE BLANK, OR
\mathbf c\mathbf cTHE WORDS REWIND OR LIST, OR (WHEN $ IN COLUMN 72)
\mathbf cTHE WRITE-TAPE-ID (EG, T1234).
C
                - WRITE-TAPE NUMBER IN COLUMNS 79-80. (EG, 21).
    CALLS FORMA SUPROUTINES INTAPE, LTAPE, PAGEHD, RTAPE, WRITE, WTAPE, ZZBOMB.
\mathbf c\mathbf cCODED BY RF HRUDA. JULY 1968.
\mathbf cMODIFIED FOR CONTRACT NAS8-25922, OCTOBER 1970.
\mathbf cMODIFIED BY JOHN ADMIRE *NASA* SEPT 1973
\mathbf cLAST REVISION BY RL WOHLEN. APRIL 1976.
\mathbf c\mathbf cSUBROUTINE ARGUMENTS
\mathbf c\blacktriangle= OUTPUT MATRIX READ FROM CARDS OR TAPE.
\mathbf cNR
          = OUTPUTNUMPER OF ROWS IN MATRIX A.
\mathbf cNC
          = CUTPLIT
                     NUMBER OF COLS IN MATRIX A.
\mathbf cKR
          = INPUT
                     ROW DIMENSION OF A IN CALLING PROGRAM.
\mathbf cKC
          = INPUT
                     COL DIMENSION OF A IN CALLING PROGRAM.
\mathbf c\epsilonNERROR
               EXPLANATION
    1 = POW SIZE EXCEFUS ROW DIMENSION OR
'C
        COLUMN SIZE EXCEEDS COLUMN DIMENSION.
\mathbf c2 = ROW OR COLUMN VALUE OF ELEMENT EXCEEDS MATRIX SIZE.
```
 $READ$  -- 2/ 4

```
3 = DATA ON CARD PAST MATRIX COLUMN SIZE.
\left[\frac{1}{2}\right]4 = LOCATION ON TAPE PAST END-OF-TAPE MARK.
΄c
   5 = LOCATION ON TAPE PAST END-OF-TAPE MARK.
\mathbf c1001 FORMAT (A6, 14, 15, 9A6, 2XA1, A6, 12)
 1002 FORMAT (215,4E17.0)
 2001 FORMAT (//19H CARD INPUT MATRIX A6, 2X IH( I4,2H X I4,2H )
                2X 9A6,2X A1, A6, I4//)
      \bullet2002 FORMAT (//19H CARD INPUT MATRIX A6, 2X 1H( I4,2H X I4,2H)
      \ast3X 9HCONTINUED //)
 2003 FORMAT (// 1XA6, 14, 15, 5X 9A6, 2X A1, A6, 14)
 2004 FORMAT (1X 215, 1P4E17.8)
 2005 FORMAT (13HOEND OF READ.)
 2006 FORMAT (25HOSIZE OF MATRIX READ IS (I4,2H X I4,2H ) )
 2007 FORMAT(/,1X,123(1H-))
\mathbf{C}READ IN HEADER CARD.
\mathbf cREAD (NIT, 1001) ANAME, N1, N2, IREMRK, IZ1, IZ2, NWTAPE
       NR = NINC = N2\mathbf cIF(N1 .GT. 0) GO TO 50
       IF(MINI .NE. 4HMINI) GO TO 40<br>IF(NLINE .LE. 5) GO TO 40
       IFINLINE+9 .GT. MAXLIN) GO TO 40
       WRITE(NOT, 2007)
       NLINE=NLINE+2
       GO TO 200
   40 CALL PAGEHD
       GO TO 200
\mathbf cCARD READING SECTION.
\mathbf{C}50 IF(MINI .NE. 4HMINI) GO TO 60
       IFINLINE .LE. 5 .OR. NLINE .GE. MAXLIN) GO TO 60
       NBC=NC/4IF( 4*NBC .NE. NC) NBC=NBC+1
       NN = 9 + NRR * NFCIF (NN +NLINE .GT. MAXLIN) GO TO 60
       WRITE(NOT, 2007)
       NLINE=NLINE+2
       GO TO 70
   60 CALL PAGEHD
    70 CONTINUE
       WRITE (NOT, 2001) ANAME, NR, NC, IREMRK, IZI, IZZ, NWTAPE
       NLINE=NLINE+5
                                                                   NEROR = 1IF (NR.GT.KR .CR. NC.GT.KC) GO TO 999
       DO 105 I=1, NR
       D0 105 J = 1, NC105 A(1, J) = 0.110 READ (NIT, 1002) I, JS, X
       IF (I.EQ.0 .AND. JS.EQ.0) GO TO 300
                                                                   NERROR = 2IF (I.LE.0 .OR. I.GT.NR .OR. JS.LE.0 .OR. JS.GT.NC) GO TO 998
       JE = JS+3
```
 $READ$  -- 3/ 4

```
IF (JE.LE.NC) GO TO 115
      JX = NC-JS+2NERROR = 300 112 J=JX,4
  112 IF(ABS(X(J)) .ST. 0.1 GO TO 998
      JF = NC115 N = 0D0 120 J=JS, JE
      N = N+1120 A(I, J) = X(N)IF(NLINE+1 .LE. MAXLIN) GO TO 125
      CALL PAGEHD
      WRITE (NOT, 2002) ANAME, NR, NC
      NLINE=NLINE+5
  125 WRITE (NOT, 2004) I, JS, (A(I, J), J=JS, JE)
      NLINE=NLINE+1
      GO TO 110
\mathbf cTAPE READING SECTION.
\mathbf c200 WRITE (NOT, 2003) ANAME, N1, N2, IREMRK, IZ1, IZ2, NWTAPE
      NLINE=NLINE+3
      NRTAPE = IABS(N2)IF (IREMRK(2) .EQ. 6HREWIND) REWIND NRTAPE
      IF (IREMRK(2) .EQ. 4HLIST)
                                  CALL LTAPE (NRTAPE)
      IF (N1.EQ.0) GO TO 250
   POSITION NRTAPE.
c
      READ (NRTAPE) TID, LN, IEOTCK
      NUM = LN+NIIF (NUM) 205,220,225
  205
                                                             NERROR = 4IF (IEDTCK .EQ. 3HEDT) GD TO 997
      READ (NRTAPE) DUM
      NUM = -NUM-1IF(NUM .EQ. 0) GD TO 240
      DO 210 L=1, M''M
      READ (NRTAPE) TID, LN, IEOTCK
                                                             NEROR = 5IF (IECTCK .EQ. 3HEOT) GO TO 997
  210 READ (NRTAPE) DUM
      GO TO 240
  220 BACKSPACE NRTAPE
      GO TO 240
  225 REWIND NPTAPE
      NUM = (-N1-1)*2IF (NUM .EQ. 0) GO TO 240
      DO 230 L=1, NUM
  230 READ (NRTAPE) DUM
                             1 GP TO 250
  240 IF(IPEMRK(1) .NE. 6H
      READ (NRTAPE) TID, LN, DUM, IREMRK (1), ANAM
      NERROR=6IF(LN+N1 .NE. 0) GO TO 999
      NFRROR=7
      IF(ANAM .NE. ANAME) GO TO 999
      BACKSPACE NRTAPE
  250 CALL RTAPE (IREMPK(1), ANAME, A, NR, NC, KR, KC, NRTAPE)
```
 $READ$  -- 4/ 4 ويتعاصرون ويرود

```
WRITE (NOT, 2006) NR, NC
      NL INE=NL I NE+2 
      IF (N2 oGT- 0) CALL WRITE (A,NRtNCvANAME,KR) 
C 
C TAPE WRITING SECTION, 
  300 IF (NUTAPE-LE-0) GO TO 400 
                           CALL INTAPE (NWTAPE, IZ2)
      IF (122 0FQm 6HREWIND) REWIM) NWTAPE 
      CALL WTAPE (A,NR,NC, ANAME, KR,NWTAPE)
      IF (122 .EQ, 4HLlST) CALL LTAPE (NWTAPF) 
C 
  400 WRITE (NOT, 2005)
      NL INE=NLI NE+2 
      RETURN 
C 
  997 CALL LTAPE (NRTAPEI 
  998 WRITE (NOT, 2004) I, JS, X
  999 CALL ZZBOME (6HREAD rNERROR) 
      GO TO 999 
      END
```
**READAN-- 1/ 4** 

```
SUBROUTINE READAN (IA, NR, NC, KR, KC)
       DIMENSION IA(KR,1), IX(10), IREMRK(9)
       COMMON / LLINE/ NLINE, MAXLIN, MINI
       DATA NIT, NOT/5,6/
\mathbf c\mathbf cREAD MATRIX OF ALPHA-NUMERIC CHARACTERS (A6) FROM CARDS OR TAPE AND
\mathbf cPRINT IT. WPITE MATRIX ON TAPE IF SO INDICATED (BY HAVING THE
\mathbf cWRITE-TAPE NUMER IN COLUMNS 79-86).
\mathbf cTHE EXPLANATION OF FORMATS USED BELOW IS ...
\mathbf cA - DENCTES ANY KEY PUNCH SYMBOL. (EG, A1/*C).
\mathbf cI - DENOTES AN INTEGER NUMBER. (EG, 436).
\mathbf c**** CARD INPUT ****
\mathbf cFIRST CARD
                   - MATRIX NAME, NUMBER OF ROWS, NUMBER OF COLUMNS
\mathbf cWITH A6, I4, I5 FORMAT.
\mathbf c- REMARKS IN COLUMNS 16-69. A-TYPE FORMAT.
                   - $ IN COLUMN 72 FOR WRITE-TAPE INITIALIZATION.
\mathbf c\mathbf c- WRITE-TAPE CONTROL IN COLUMNS 73-78. MAY BE BLANK, CR
\mathbf cTHE WORDS REWIND OR LIST, OP (WHEN $ IN COLUMN 72)
\mathbf cTHE WRITE-TAPE-ID (EG, T1234).
\mathbf c- WRITE-TAPE NUMBER IN COLUMNS 79-80. (EG, 21).
\mathbf cMIDDLE CARDS - DATA WITH FORMAT (215, 10A6).
\mathbf c- 1-ST IS IS THE ROW NUMBER.
\mathbf c- 2-ND IS IS THE COL NUMBER OF THE NEXT IS FIELD.
                   - NEXT 10A6 ARE ELEMENTS OF THE MATRIX.
\mathbf c- TEN ZEROS IN COLUMNS 1-10.
\mathbf cLAST CARD
   **** TAPE INPUT ****
\mathbf c- MATRIX NAME, ZERO OR MINUS THE LOCATION NUMBER OF MATRIX
   ONE CARD
\mathbf cCN READ-TAPE, READ-TAPE NUMBER (IF MINUS, NO PRINTOUT),
                  MATRIX RUN NUMBER WITH A6, 14, 15, A6 FORMAT.
\mathbf c\mathbf c- READ-TAPE CONTROL IN COLUMNS 22-27. MAY BE BLANK, OR THE
\mathbf cWORDS REWIND OR LIST.
\mathbf c- REMARKS IN COLUMNS 28-69. A-TYPE FORMAT.
\mathbf c- $ IN COLUMN 72 FOR WRITE-TAPE INITIALIZATION.
\mathbf c- WRITE-TAPE CONTROL IN COLUMNS 73-78. MAY BE BLANK, OR
\mathbf cTHE WORDS REWIND OR LIST, OR (WHEN $ IN COLUMN 72)
\mathbf cTHE WRITE-TAPE-ID (EG, T1234).
\mathbf c- WRITE-TAPE NUMBER IN COLUMNS 79-80. (EG, 21).
\mathbf cCALLS FORMA SUBROUTINES INTAPE, LTAPE, PAGEHD, RTAPE, WRITAN, WTAPE, ZZEOMB.
\mathbf cCODED BY JOHN ADMIRE *NASA* OCT 1974.
\mathbf cLAST REVISION BY RL WOHLEN. APRIL 1976.
\mathbf c\mathbf cSUBROUTINE ARGUMENTS
\mathbf cMATRIX READ FROM CARDS OR TAPE.
   TA
         = CUTPUT
\mathbf cNR
         = CUTPUT
                    NUMBER OF ROWS IN MATRIX IA.
                     NUMBER OF COLS IN MATRIX IA.
\mathbf cNC
         = MTPUT
\mathbf cКC
         = INPUT
                     COL DIRENSION OF IA IN CALLING PROGRAM.
                     ROW DIMENSION OF IA IN CALLING PROGRAM.
\mathbf cINPUT
   KR
\mathbf c\mathbf cNERROR EXPLANATION
   1 = ROW SIZE EXCEEDS ROW DIMENSION OR
C
        COLUMN SIZE EXCEEDS COLUMN DIMENSION.
\mathbf c2 = ROW OR COLUMN VALUE OF ELEMENT EXCEEDS MATRIX SIZE.
   3 = DATA ON CARD PAST MATRIX COLUMN SIZE.
   4 = LOCATION ON TAPE PAST END-OF-TAPE MARK.
\mathbf{C}5 = LOCATION ON TAPE PAST END-OF-TAPE MARK.
\mathbf{r}
```
1001 FORMAT (A6, I4, I5, 9A6, 2XA1, A6, I2) 1002 FORMAT (215,10A6) 2001 FORMAT (//33H CARD INPUT ALPHA-NUMERIC MATRIX A6,  $\star$  $2X$  1H(  $14,2H$  X  $14,2H$  )  $\star$  $2X$  9A6,2X A1,A6,I4//) 2002 FORMAT (//33H CARD INPUT ALPHA-NUMERIC MATRIX A6, 2X 1H( 14,2H X 14,2H )  $\bullet$ 素 3X 9HCONTINUED //) 2003 FORMAT (// 1XA6, 14, 15, 5X 9A6, 2X A1, A6, 14) 2004 FORMAT (1X 215,10A6) 2005 FORMAT (15HOEND OF READAN.) 2006 FORMAT (25HOSIZE OF MATRIX READ IS (I4,2H X 14,2H ) ) 2007 FORMAT(/,1X,123(1H-)) C  $\mathbf c$ READ IN HEADER CARD. READ (NIT,1001) ANAME, N1, N2, IREMRK, IZ1, IZ2, NWTAPE  $NR = NI$  $NC = N2$  $\mathbf c$ IF(N1 .GT. 0) GO TO 50 IF(MINI .NE. 4HMINI) GO TO 40 IF(NLINE .LE. 5) GO TO 40 IFINLINE+9 .GT. MAXLIN) GO TO 40 WRITE(NOT, 2007) NLINE=NLINE+2 GO TO 200 40 CALL PAGEHD GO TO 200 50 IF(MINI .NE. 4HMIN1) GO TO 60 IF(NLINE .LE. 5 .OR. NLINE .GE. MAXLIN) GO TO 60  $NBC=NC/10$ IF(10\*NBC .NE. NC) NBC=NBC+1 NN=9+NR\*NBC IF(NN +NLINE .GT. MAXLIN) GO TO 60 WRITE(NOT, 2007) NLINE=NLINE+2 GO TO 70 60 CALL PAGEHD 70 CONTINUE  $\mathbf c$  $\mathbf c$ CARD READING SECTION. WRITE (NOT, 2001) ANAME, NR, NC, IREMRK, IZ1, IZ2, NWTAPE NLINE=NLINE+5  $NERROR = 1$ IF INR.GT.KR .OR. NC.GT.KC) GO TO 999 DC 105  $I = 1, NP$ DO 105 J=1, NC  $105$   $IA(I, J) = 6H$ 110 READ (NIT, 1002) I, JS, IX IF (I.EQ.0 .AND. JS.EQ.0) GO TO 300 NERROR =  $2$ IF (I.LE.O .OR. I.GT.NR .OR. JS.LE.O .OR. JS.GT.NC) GO TO 998  $JE = JS + 9$ IF (JE.LE.NC) GO TO 115  $JX = NC-JS+2$ 

READAN-- 2/ 4 

READAN--  $3/4$ 

NERROR =  $3$ 

DO 112  $J=Jx, 10$ 112 IF (IX(J) .NE. 6H 1 GO TO 998  $JE = NC$ 115  $N = 0$  $00$  120 J=JS.JE  $N = N+1$  $120 I A(I, J) = IX(N)$ IF(NLINE+1 .LE. MAXLIN) GO TO 125 CALL PAGEHD WRITE (NOT, 2002) ANAME, NR, NC NLINE=NLINE+5 125 WRITE (NOT, 2004) I, JS, (IA(I, J), J=JS, JE) NLINE=NLINE+1 GO TO 110  $\mathbf c$ TAPE READING SECTION.  $\mathbf c$ 200 WRITE (NOT, 2003) ANAME, N1, N2, IREMRK, IZ1, IZ2, NWTAPE NLINE=NLINE+3 NRTAPE = IABS $(N2)$ IF (IREMRK(2) .EQ. 6HREWIND) REWIND NRTAPE IF (IREMPK(2) LEQ. 4HLIST) CALL LTAPE (NRTAPE) IF (N1.EQ.0) GO TO 250 POSITION NRTAPE.  $\mathbf c$ READ (NRTAPE) TID, LN, IECTCK  $NUM = LN+NI$ IF (NUM) 205,220,225 205 NERROR =  $4$ IF (IEOTCK .EQ. 3HEOT) GO TO 997 READ (NRTAPE) DUM  $NUM = -NUM-1$ IF(NUM .EQ. 0) GO TO 240 DO 210 L=1, NUM READ (NRTAPE) TID, LN, IEOTCK NERROR =  $5$ IF (IEOTCK .EQ. 3HEOT) GO TO 997 210 READ (NRTAPE) DUM<br>GO TO 240 220 BACKSPACE NRTAPE GO TO 240 225 REWIND NRTAPE  $NUM = (-N1-1)*2$ IF (NUM .FO. 0) GD TO 240 DO 230 L=1, NUM 230 READ (NRTAPE) DUM 1 GC TO 250 24/ IF(IREMRK(1) .NE. 6H READ(NRTAPE) TID, LN, DUM, IREMRK(1), ANAM  $NERROR=6$ IF(LN+NI .NE. 0) GO TO 999  $NE$ RRCR=7 IF(ANAM .NE. ANAME) GO TO 999 **BACKSPACE NRTAPE** 250 CALL PTAPE (IREMRK(1), ANAME, IA, NR, NC, KR, KC, NRTAPE) WRITE (NOT, 2006) NR, NC NLINE=NLINE+2

READAN--  $4/4$ -----------

```
IF (N2.GT.0) CALL WRITAN (IA, NR, NC, ANAME, KR)
\overline{c}TAPE WRITING SECTION.
   300 IF (NWTAPE.LE.0) GO TO 400
       IF (IZ1 .EQ. 1H$) CALL INTAPE (NWTAPE, IZ2)
       IF (IZ2 .EQ. 6HREWIND) REWIND NWTAPE
       CALL WTAPE (IA, NR, NC, ANAME, KR, NWTAPE)
       IF (IZ2 .EQ. 4HLIST) CALL LTAPE (NWTAPE)
\mathbf c400 WRITE (NOT, 2005)
       NLINE=NLINE+2
       RETURN
\mathbf c997 CALL LTAPE (NRTAPE)
       GO TO 999
   998 WRITE (NGT, 2004) 1, JS, IX
  999 CALL ZZBOMB (6HREADAN, NERROR)
       END
```
 $READIM-- 1/4$ 

```
SUBROUTINE READIM (IA, NR, NC, KR, KC)
      DIMENSION IA(KP, 1 , IX(14), IREMRK(9)
      COMMON / LLINE/ NLINE, MAXLIN, MINI
      DATA NIT, NOT/5,6/
\mathbf{C}\mathbf cREAD MATRIX OF INTEGER NUMBERS FROM CARDS OR TAPE AND PRINT IT. WRITE
\mathbf cMATRIX ON TAPE IF SO INDICATED (BY HAVING THE WRITE-TAPE NUMBER IN
\mathbf cCOLUMNS 79-80).
   THE EXPLANATION OF FORMATS USED BELOW IS ...
\mathbf{c}\mathbf cA - DENOTES ANY KEY PUNCH SYMBOL. (EG, A1/*C).
\mathbf cI - DENUTES AN INTEGER NUMBER. (EG, 436).
\mathbf c**** CARD INPUT ****
\mathbf c- MATRIX NAME, NUMBER OF ROWS, NUMBER OF COLUMNS
   FIRST CARD
\mathbf cWITH A6, I4, I5 FORMAT.
\mathbf c- REMARKS IN COLUMNS 16-69. A-TYPE FORMAT.
\mathbf c- $ IN COLUMN 72 FOR WRITE-TAPE INITIALIZATION.
\mathbf c- WRITE-TAPE CONTROL IN COLUMNS 73-78. MAY BE BLA' K, OR
\mathbf cTHE WORDS REWIND OR LIST, OR (WHEN $ IN COLUMN 72)
\mathbf cTHE WRITE-TAPE-ID (EG, T1234).
                  - WRITE-TAPE NUMBER IN COLUMNS 79-80. (EG, 21).
C
   MIDDLE CARDS - DATA WITH FORMAT (215, 1415).
C
\mathbf c- 1-ST IS IS THE ROW NUMBER.
                  - 2-ND IS IS THE COL NUMBER OF THE NEXT IS FIELD.
\mathbf c\mathbf c- NEXT 1415 ARE ELEMENTS OF THE MATRIX.
- TEN ZEROS IN COLUMNS 1-10.
   LAST CARD
   **** TAPE INPUT ****
               - MATRIX NAME, ZERO OR MINUS THE LOCATION NUMBER OF MATRIX
   ONE CARD
\mathbf cCILREAD-TAPE, READ-TAPE NUMBER (IF MINUS, NO PRINTOUT),
                 MATRIX RUN NUMBER WITH A6, I4, 15, A6 FORMAT.
\mathbf c\mathbf c- READ-TAPE CONTROL IN COLUMNS 22-27. MAY BE BLANK, OR THE
\mathbf{r}WORDS REWIND OR LIST.
               - REMARKS IN COLUMNS 28-69. A-TYPE FORMAT.
\epsilon\mathbf c- $ IN COLUMN 72 FOR WRITE-TAPE INITIALIZATION.
\epsilon- WRITE-TAPE CONTROL IN COLUMNS 73-78. MAY BE BLANK, OR
\mathbf cTHE WORDS REWIND OR LIST, OR (WHEN $ IN COLUMN 72)
\mathbf cTHE WRITE-TAPE-ID (EG, Y1234).
               - WRITE-TAPE NUMBER IN COLUMNS 79-80. (EG, 21).
\mathbf c\mathbf cCALLS FORMA SUBROUTINES INTAPE, LTAPE, PAGEHD, RTAPE, WRITIM, WTAPE, ZZBOMB.
\mathbf cCODED BY RF HRUDA. JULY 1968.
\mathbf cMODIFIED FOR CONTRACT NAS8-25922, OCTOBER 1970.
\mathbf cMODIFIED BY JOHN ADMIRE *NASA* SEPT 1973
\mathbf cLAST REVISION BY RL WOHLEN. APRIL 1976.
\mathbf c\mathbf cSUBROUTINE ARGUMENTS
   IA
         = 00TPUT
                    MATRIX READ FROM CARDS OR TAPE.
\mathbf c\mathbf cNR
         = CUTPUT
                     NUMBER OF ROWS IN MATRIX IA.
\mathbf c= OUTPUT
                     NUMBER OF COLS IN MATRIX IA.
   NC
                     ROW DIMENSION OF +A IN CALLING PROGRAM.
\mathbf c= INPUT
   KR.
                     COL DIMENSION OF IA IN CALLING PROGRAM.
         = INPUT
\mathbf cKC
       NERROR EXPLANATION
\mathbf C\mathbf c1 = ROW SIZE FXCEEDS ROW DIMENSION OR
        COLUMN SIZE EXCEEDS COLUMN DIMENSION.
   2 = ROW OR COLUMN VALUE OF ELEMENT EXCFEDS MATRIX SIZE.
   3 = DATA ON CARD PAST MATRIX COLUMN SIZE.
\mathbf c\mathbf{C}4 = LOCATION ON TAPE PAST END-OF-TAPE MARK.
```
**READIM-- 2/ 4** 

```
T. F = LOCATION ON TAPE PAST END-OF-TAPE MARK.
″Č
 1001 FORMAT (A6.14.15.9A6. 2XA1.A6.12)
 1002 FORMAT (1615)
 2001 FORMAT (//27H CARD INPUT INTEGER MATRIX A6, 2X 1H( 14,2H X 14,2H)
               2X 9A6,2X Al, A6, I4//)
 2002 FORMAT (7727H CARD INPUT INTEGER MATRIX A6, 2X 1H( I4,2H X I4,2H)
     \bullet3X 9HCMNTINJED //)
 2003 FORMAT (// 1XA6, 14, 15, 5X 9A6, 2X Al, A6, 14)
 2004 FORMAT (1X 1615)
 2005 FORMAT (15HOEND OF READIM.)
 2006 FORMAT (25HOSIZE OF MATRIX READ IS (I4,2H X I4,2H ) )
 2007 FORMAT(/,1X,123(1H-))
\mathbf cREAD IN HEADER CARD.
\mathbf cREAD (NIT,1001) ANAME, N1, N2, IREMRK, IZ1, IZ2, NWTAPE
       NP = NINC = N2\mathbf cIF(N1 .GT. 0) GO TO 50
       IF(MINI .NE. #HMINI) GO TO 40
       IFINLINE .LE. 51 GO TO 40
       IF(NLINE+9 .GT. MAXLIN) CO TO 40
       WRITE(NOT, 2007)
       NLINE=NLINE+2
       GC TO 200
   40 CALL PAGEHD
       GO TO 200
    50 IF(MINI .NE. 4HMINI) GU TO 60
       IFINLINE .LE. 5 .OR. NLINE .GE. MAXLIN) GO TO 60
       NBC=NC/14IF(14*NBC .NE. NC) NBC=NBC+1
       NN = 9 + NR * NBCIFINN +NLINE .GT. MAXLINI GO TO 60
       WRITE (NOT, 2007)
       NLINE=NLINE+2
       GC 70 70
    60 CALL PAGEHD
   70 CONTINUE
ſ.
  CARD PEADING SECTION.
\mathbf{C}WRITE (NOT, 2001) ANAME, NR, NC, IREMRK, IZ1, IZ2, NWTAPE
       NLINE=NLINE+5
                                                                MERROR = 1IF (NR.GT.KR .OR. NC.GT.KC) GO TO 99.
       DO 105 I=1, NR
       DO 105 J=1, NC
   105 IA(I, J) = 0110 READ (NIT, 1002) I, JS, IX
       IF (I.EQ.0 .AND. JS.EQ.0) GO TO 300
                                                                NERROR = 2IF (I.LE.O..CR. I.GT.NR .OR. JS.LE.O..OR. JS.GT.NC) GO TO 998
       JE = JS + 13IF (JE.LE.NC) GO TO 115
```
READIM-- 3/ 4

```
JX = NC-JS+2NERROR = 3D0 112 J=JX, 14
 112 IF (IX(J) .NE. 0) GO TO 998
      JE = NC115 N = 0DO 120 J=JS, JE
      N = N+1120 IA(I, J) = 1X(N)IF(NLINE+1 .LE. MAXLIN) GO TO 125
      CALL PAGEHD
      WRITE (NOT, 2002) ANAME, NR, NC
      NLINE=NLINE+5
 125 WRITE (NOT, 2004) I, JS, (IA(I, J), J=JS, JE)
      NLINE=NLINE+1
      GO TO 110
\mathbf{c}TAPE READING SECTION.
\mathbf c200 WRITE (NOT, 2003) ANAME, NI, N2, IREMRK, IZI, IZ2, NWTAPE
      NLINE=NLINE+3
      NRTAPE = IABS(N2)
      IF (IREMRK(2) .EQ. 6HREWIND) REWIND NRTAPE
      IF (IREMPK(2) .EQ. 4HLIST)
                                  CALL LTAPE (NRTAPE)
      IF (N1.EQ.0) GO TO 250
  POSITION NETAPE.
С
      READ (NRTAPE) TID, LN, IEOTCK
      NUM = LN+NIIF (NUM) 205,220,225
  205
                                                              NERROR = 4IF (IEOTCK .EQ. 3HEOT) GO TO 997
      READ (NRTAPE) DUM
      NUM = -NUM-1IF(NUM .EQ. 0) GO TO 240
      DO 210 L=1, NUM
      READ (NRTAPE) TID, LN, IEOTCK
                                                              NERROR = 5IF (IFOTCK .EC. 3HEOT) GO TO 997
  210 READ (NRTAPE) DUM
      GC 10 240
  220 BACKSPACE NRTAPE
      GO TO 240
  225 REWIND NRTAPE
      NUM = (-N1-1)*2IF (NUM .EQ. 0) GO TO 240
      DO 230 L=1, NUM
  230 READ (NRTAPE) DUM
  240 IFITREMEK (1) .NE. 6H
                                 1 GC TO 250
      READ (NRTAPE) TID, LN, DUM, IREMRK (1), ANAM
      NERROR=6
      IF(LN+N1 .NE. 0) GO TO 999
      NERROR=7
      IF(ANAM .NE. ANAME) GO TO 999
      BACKSPACE NRTAPE
  250 CALL RTAPE (IREMRK(1), ANAME, IA, NR, NC, KR, KC, NRYAPE)
      WRITE (NOT, 2006) NR, NC
```
 $READING - 4/4$ 

-----

```
NLINE=NLIME+2 
      IF (N2.GT.0) CALL WRITIM (IA,NR,NC,ANAME,KR)
t 
  C TAPE WRITING SECTION, 
  308 IF (NWTAPFoLEoO) GO TO 400 
                             CALL INTAPE (NWTAPE, IZ2)
      IF (122 ,EQ* 6HREWIND) REWIND NWTAPE 
      CALL WTAPE (IA, NR, NC, ANAME, KR, NWTAPE)
      IF (I22 oEQa 4HLIST) CALL LTAPE (NIJTAPE) 
C 
  400 WRITE (NO1,2@05) 
      NLINE=NLINE+Z 
      RETURN 
C 
  997 CALL LTAPE (NRTAPE)
      GO TT, 999 
  998 WRITE (NOT, 2004) I, JS, IX
  999 CALL ZZBOMB (6HREADIM, NERROR)
      END
```
 $READC$  -- 1/2

```
SUBROUTINE READO (A, NR, NC, KR, KC)
      DIMENSION AIKR, 11, X(3), IREMRK(9)
      CATA NIT, NOT/5,6/
\mathbf c\mathbf cREAD MATRIX OF OCTAL NUMBERS FROM CARDS (PUNCHED BY SUBROUTINE
\mathbf cPUNCHO) AND PRINT IT SIDE BY SIDE IN OCTAL AND DECIMAL.
\mathbf cTHE EXPLANATION OF FORMATS USED BELOW IS ...
\mathbf cA - DENCTES ANY KEY PUNCH SYMBOL. (EG, A1/*C).
\mathbf cI - DENOTES AN INTEGER NUMEER. (EG, 436).
      0 - DENCTES AN CCTAL NUMBER.
\mathbf c**** CARD INPUT ****
\mathbf c- MATRIX NAME, NUMBER OF ROWS, NUMBER OF COLUMNS
\mathbf cFIRST CARD
                    WITH A6,14,15 FORMAT.
\mathbf c- REMARKS IN COLUMNS 16-69. A-TYPE FORMAT.
\mathbf c\mathbf cMIDDLE CARDS - DATA WITH FORMAT (215,3(3X,012)).
\mathbf c- 1-ST 15 IS THE ROW NUMBER.
                  - 2-ND IS IS THE COL NUMBER OF THE NEXT 012 FIELD.
\mathbf c- NEXT 3 012 ARE THE ELEMENTS OF THE MATRIX.
\mathbf cC
  LAST CARD
                  - TEN ZEROS IN COLUMNS 1-10.
\mathbf cCALLS FORMA SUBROUTINES PAGEHD, ZZEOMB.
   CODED BY CHRIS CHASE. MARCH 1969.
C
   MODIFIED FOR CONTRACT NAS8-25922, OCTOBER 1970.
C
C
   LAST REVISION BY RL WOHLEN. APRIL 1976.
\mathbf c\mathbf cSUBROUTINE ARGUMENTS
\mathbf C\mathbf{A}= CUTPUT MATRIX READ FROM CARDS.
   NR
                   NUMBER OF ROWS IN MATRIX A.
         = CUTPUT= OUTPUT NUMBER OF COLS IN MATRIX A.
\mathbf cNC
        = INPUT
\mathbf cROW DIMENSION OF A IN CALLING PROGRAM.
   KR.
C
   KC
         = INPUT
                    COL DIMENSION OF A IN CALLING PROGRAM.
\mathbf c\mathbf cNERROR EXPLANATION
C
   1 = ROW SIZE EXCEEDS RCW DIMENSICN OR
\mathbf cCOLUMN SIZE EXCEEDS COLUMN DIMENSION.
\mathbf c2 = ROW OR COLUMN VALUE OF ELEMENT EXCEEDS MATRIX SIZE.
   3 = DATA ON CARD PAST MATRIX COLUMN SIZE.
C
C
 1001 FORMAT (A6, 14, 15, 9A6)
 1002 FORMAT (215,3(3X,012))
 2001 FORMAT (//19H CARD INPUT MATRIX A6, 2X 1H( 14,2H X 14,2H)
                2X 9A6/1\star2002 FORMAT (//19H CARD INPUT MATRIX A6, 2X 1H( 14,2H X 14,2H)
                3X PHOCNTINUED //)
 2014 FORMAT (IX 215, 3X, 012, 35X, 2X, 1PE10.3 )
 2024 FORMAT (1X 215,2(3X,012),20X,2(2X,1PE10.2))
 2034 FORMAT (1X 215,3(3X,012), 5X,3(2X,1PE10.3))
 2005 FORMAT (14HOEND OF READO.)
ſ.
   READ IN HEADER CARD.
\mathbf cREAD INIT, 10011 ANAME, NR, NC, IREMRK
      CALL PAGEHD
      WRITE (NOT, 2001) ANAME, NR, NC, IREMRK
                                                                   NERROR = 1IF (NR.GT.KR .CR. NC.GT.KC) GO TO 999
```
READO  $-- 2/ 2$ 

```
NLINE = 0DC 105 I=1, NR
      DO 105 J=1, NC
  105 A(I, J) = 0.
  110 READ (NIT, 1002) 1, JS, X
      IF (I.EQ.0 .AND. JS.EQ.0) GO TO 400
                                                             NERROR = 2IF (I.LE.0 .OR. I.GT.NR .OR. JS.LE.0 .OR. JS.GT.NC) GO TO 998
      JE = JS+2IF (JE.LE.NC) GO TO 115
      JX = NC-JS+2NERROR = 3DO 112 J=Jx,3112 IF (X(J) .NE. 0.) GO TC 998
      JE = NC115 N = 0DO 120 J=JS, JE
      N = N+1120 A(1, J) = X(N)NLINE = NLINE + 1IF (NLINE.LE.47) GO TO 125
      CALL PAGEHD
      WRITE (NOT, 2002) ANAME, NR, NC
      NLINE = 1125 NF = JE+1-JSIF (NF.EQ.1) WRITE(NOT,2014)I,JS,(A(I,J),J=JS,JE),(A(I,J),J=JS,JE)
      IF (NF.EQ.2) WRITE(NOT,2024)I,JS,(A(1,J),J=JS,JE),(A(I,J),J=JS,JE)
      IF (NF.EQ.3) WRITE(NOT, 2034)I,JS,(A(I,J),Js=JS,JE),(A(I,J),J=JS,JE)
      GO TO 110
\mathbf c400 WRITE (NOT, 2005)
      RETURN
\mathbf c998 WRITE (NOT, 2034) I, JS, X, X
  999 CALL ZZBOMB (6HREADO ,NERROR)
      END
```
 $REVADD-- 1/2$ 

```
SURRCUTINE REVADD (ALPHA, A, IVEC, JVEC, Z, NRA, NCA, NRZ, NCZ, KRA, KRZ)
       DIMENSION A(KRA, 1), IVEC(1), JVEC(1), Z(KRZ, 1)
\mathbf{\dot{c}}REARRANGE AND ADD ROWS AND COLUMNS OF ALPHA * MATRIX A INTO
C
\mathbf{c}MATRIX Z.
    BE SURE MATRIX 2 IS DEFINED PEFORE CALLING THIS SUBROUTINE. FOR
\mathbf cEXAMPLE, CALL ZERC TO CLEAR MATRIX Z.
£.
    CALLS FORMA SUPPOUTINE ZZBOMB.
\mathbf c\mathbf cCODED BY RF HRUDA. JULY 1965.
\mathbf cLAST REVISION BY WA BENFIELD. MARCH 1976.
\mathbf c\mathbf cSUBROUTINE ARGUMENTS
                     SCALAR THAT MULTIPLIES MATRIX A.
C
    ALPHA = INPUT\mathbf c= INPUT
                     MATRIX TO BE ARRANGED AND ADDED. SIZEINRA, NCA).
    \mathbf{A}\mathbf c= INPUT
                     VECTOR. SIZE(NRA).
    IVEC
\mathbf cIVEC (I)=ROW POSITION OF A (ROW I) IN Z.
\mathbf cIF IVEC(I) IS PLUS , Z=Z (ROW IVEC(I))+ALPHA*A(ROW I).
                      IF IVEC(I) IS MINUS, Z=Z (ROW IVEC(I))-ALPHA*A(ROW I).
\mathbf c\mathbf cIF IVEC(I) IS ZERO, A(ROW I) IS OMITTED IN Z.
\mathbf cUVEC = INPUTVECTOR. SIZE(NCA).
\mathbf cJVEC(J)=COL POSITION OF A(COL J) IN Z.
                      IF JVEC(J) IS PLUS , Z=Z (COL JVEC(J))+ALPHA*A(COL J).
\mathbf cIF JVEC(J) IS MINUS, Z=2 (COL JVEC(J))-ALPHA*A(COL J).
\mathbf cIF JVEC(J) IS ZERO , ACCOL J) IS OMITTED IN Z.
\mathbf c= INPUT/CUTPUT MATRIX TO WHICH ALPHA*A IS ADDED. SIZE(NRZ,NCZ).
\mathbf c\mathbf{z}NRA
           = INPUT NUMBER OF ROWS IN MATRIX A.
\mathbf{c}NUMBER OF COLS IN MATRIX A.
    NCA
           = INPUT
                     NUMBER OF ROWS IN MATRIX Z.
^{1}C
    NRZ
           = INPUT
                     NUMBER OF COLS IN MATRIX Z.
\mathbf cNCZ
           = INPUT
                     ROW DIMENSION OF A IN CALLING PROGRAM.
\mathbf cKRA
           = INPUT
\mathbf c= INPUT ROW DIMENSION OF Z IN CALLING PROGRAM.
    KRZ
\mathbf cNERROP EXPLANATION
\mathbf c\mathbf{u} = ROW LOCATION OUTSIDE MATRIX Z.
 C
    2 = COLUMN LOCATION CUTSIDE MATRIX Z.
 C
 \mathbf cDO 30 IA=1, NRA
        IZ = IABS(IVEC(IA))IF (12 - EQ - 0)GN 1030
                                                                      NEROR = 1IF (IZ .GT. NRZ) GO TO 999
        DP 25 JA=1, NCA
        JZ = IAPS (JVEC (JAJ))IF (JZ .EQ. 0) GO TO 25
                                                                      NERROR = 2IF (JZ .GT. NCZ) GO TO 999
        STGN = +1.IF (IVEC(IA).LT.0 .AND. JVEC(JA).GT.O
                                                     - \overline{OR} -IVEC(IA).GT.O .AND. JVEC(JA).LT.O) SIGN=-1.
        Z(12, J2) = Z(12, J2) + SIGNALPHA*A(IA, JA)25 CONTINUE
    30 CONTINUE
        RETURN
 \mathbf c999 CALL ZZBOME (6HREVALD, NERROR)
```
**REVADD-- 2/** 2 ----------

**END** 

REVIJ --  $1/2$ 

```
SUBROUTINE REVIJ(AZ, IVEC, JVEC, NRA, NCA, NRZ, NCZ, KRAZ)
      DIMENSION AZIKRAZ, 1), IVEC(1), JVEC(1)
      COMMON / LWRKV1 / V(500)
\mathbf c\mathbf cREARRANGE AND ADD ROWS AND COLUMNS OF MATRIX (A) INTO
\mathbf cMATRIX (Z). BOTH MATRIX (A) AND (Z) SHARE THE SAME STORAGE.
      MATRIX (Z) IS SET EQUAL TO ZERO INITIALLY BY THE ROUTINE.
\mathbf c\mathbf cCALLS FORMA ROUTINE ZZBOMB.
\mathbf cCODED BY JOHN ADMIRE *NASA*
                                        AUG 1973.
\mathbf cSUBROUTINE ARGUMENTS
\mathbf c\mathbf cAZ- INPUT MATRIX (A) TO BE ARRANGED AND ADDED TO MATRIX (2).
\mathbf cAZ- CUTFUT MATRIX (2) RESULT OF ARRANGING AND ADDING (A) TO (Z).
\mathbf cIVEC - INPUTINTEGER VECTOR
                                          (NRA)
\mathbf cABS(IVEC(I))=ROW OF (Z) TO WHICH ROW I OF (A) IS ADDED.
\mathbf cIF(IVEC(I) NEGATIVE) THE SIGNS IN ROW I OF (A) ARE
\mathbf cCHANGED BEFORE BEING ADDED INTO (2).
\mathbf cIF(IVEC(I) ZERC)
                                              THE ROW I IN (A) IS OMITTED FROM (Z).
\mathbf cJVEC - INPUTINTEGER VECTOR
                                          (NCA)
\mathbf cABS(JVEC(J))=CCLUMN OF (Z) TO WHICH COLUMN J OF (A) IS ADDED
\mathbf cIF(JVEC(J) NEGATIVE) THE SIGNS IN COLUMN J OF (A) ARE
\mathbf cCHANGED BEFORE BEING ADDED INTO (2).
\mathbf cIF(JVEC(J) ZERO)
                                              THE COLUMN J IN (A) IS OMITTED FROM (2)
\mathbf{C}- INPUT
                      NUMBER OF ROWS IN MATRIX (A)
      NRA
                      NUMBER OF COLUMNS IN MATRIX (A)
\mathbf c- INPUT
       NCA
            - OUTPUT NUMBER OF ROWS IN MATFIX (2)
Ç.
       NR Z
            - OUTPUT NUMBER OF COLUMNS IN MATRIX (Z)
       NCZ.
عا
       KRAZ - INPUT ROW DIMENSION OF AZ IN CALLING PROGRAM
C.
       NERRCR = 1IF(KRAZ .GT. 500 .OR. NRA .GT. KRAZ .OR. NCA .GT. 500) GO TO 999
       NRZ=0NCZ = CDO 10 I=1, NPA
       IF(IABS(IVEC(I)) .GT. NRZ) NRZ=IABS(IVEC(I))
   10 CONTINUE
       DC 20 J=1, NCAIF(IABS(JVEC(J)) GT. NCZ) NCZ=IABS(JVEC(J))
   20 CONTINUE
       NERPOR = ?IF(NRZ .GT. KRAZ .OR. NCZ .GT. 500) GO TO 999
       MAXI = NP AMAXJ=NCAIFINRZ .GT. NRA) MAXI=NRZ
       IFINCZ .GT. NCA) MAXJ=NCZ
       DO 70 J=1, NCA
       DC 30 I=1, NRA
   30 V(1) = AZ(1, J)DC 4C 1=1, MAXI40 AZ(1, J) = 0.
       D0 70 I=1, NRAII = IABS(IVEC(I))1F(1VEC(11)150,70,6050 AZ(II, J) = AZ(II, J) - V(1)GO TO 70
```
**REVIJ -- 2/ 2**<br>-------------

```
60 At (111 J )=AZ(IIvJ )+V(I 1 
    DO 120 I=1, NRZ
    DC 80 J=1, NCA
    DO 90 J=l ,MAX3 
    DO 120 J=IpNCA 
    IF (JVEC (J 1) 1001120~ 110 
100 A2 t Iv JJ )=AZ( I TJJ )-V( J 1 
110A2 ( IvJJ )=AZ I IeJJ )+V(J) 
 70 CONTINUE 
 80 V(J)=AZ(IvJ) 
 90 AZ(I,J)=0.
    JJ=IAFSfJVEC(3)) 
    GO TO 130 
120 CONTINUE 
    R ETllSN 
999 CALL ZZEOMB(6HREVIJ, NERROR)
```

```
E ND
```

```
ROWMLT
```

```
SUBROUTINE ROWMLT (AVEC, B, Z, NR, NC, KR)
I 
      DIMENSION AVEC(1), B(KR,1), Z(KR,1)
\mathbf{C}C 
  MULTIPLY EACH ELEMENT IN ROW(I) OF MATRIX 6 BY ELEMENT(I) OF
C 
  VFCTOR AVEC, 
C 
  MATRICES BIZ MAY SHAKE SAMF C@RE LOCATIONS. 
C 
   CODED BY RL WOHLENe FEBRUARY 1965- 
C 
      SUBROUTINF ARGUMENTS 
C 
C 
   AVEC = INPUT VECTCR SIZE (NP) 
C 
   B = INPUT MATRIX. SIZE(NR,NC).
   2 = CUTPUT RESULT MATRIX. SIZE(NR,NC).
C 
C 
   NR = INPUT NUMBER OF ROWS IN MATRICES B,Z. ELEMENTS IN VECTOR AVEC.
C 
   NC = INPUT NUMBER OF COLS IN MATRICES B.2- 
   KR = INPUT ROW DIMENSION OF 892 IN CALLING PROGRAM-
C 
C 
      oc 10 I=l,NR 
      DO IO J=l,NC 
   10 \text{ } Z(1, J) = AVEC(I) \neq B(I, J)RETURN 
      END
```

```
SUBROUTINE RTAPE (IARUNO, IANAME, A, NRA, NCA, KR, KC, NTAPE)
      DIMENSION A(KR.1)
      DATA NIT, NOT/5,6/
\mathbf cREAD MATRIX A FROM TAPE BY IDENTIFICATION OF IARUNO, IANAME.
\mathbf c\mathbf cCALLS FORMA SUBROUTINES LTAPE, PAGEHD, ZZBOMB.
\mathbf cCODED BY WA BENFIELD. JUNE 1966.
                            JULY 1968.
   REVISED BY RF HRUDA.
C
   REVISED BY R A PHILIPPUS. APRIL 1969.
\mathbf cMODIFIED FOR CONTRACT NAS8-25922, CCTOBER 1970.
\mathbf c\mathbf cSUBROUTINE ARGUMENTS
C
\mathbf cIARUNO = INPUT RUN NUMBER OF MATRIX A. (A6 FORMAT).
   IANAME = INPUT MATRIX IDENTIFICATION. (A6 FORMAT).
C
\mathbf c= OUTPUT MATRIX READ FROM TAPE. SIZE(NRA, NCA).
   \mathbf{A}\mathbf c= OUTPUT NUMBER OF ROWS OF MATRIX A. WILL BE READ FROM TAPE.
   NRA
\mathbf c= OUTPUT NUMBER OF COLS OF MATRIX A. WILL BE READ FROM TAPE.
   NCA
\mathbf cROW DIMENSION OF A IN CALLING PROGRAM.
   KR.
           = INPUT
                     COL DIMENSION OF A IN CALLING PROGRAM.
           = INPUT
\mathbf cКC
   NTAPE = INPUT NUMBER OF TAPE. (E.G. 10).
\mathbf c\mathbf c\mathbf CNERROR EXPLANATION
\mathbf c1 = MATRIX REQUESTED IS NOT DENSE.
   2 = ROW OR COLUMN SIZE EXCEEDS DIMENSION SIZE.
\mathbf c3 = MATRIX/RUNNO REQUESTED NOT FOUND ON TAPE.
C
\mathbf c3001 FORMAT (29HIRTAPE CANNOT FIND
                                           RUNNO = Ab /\star21X SHANAME = A6 / 29X 6H------ )
\mathbf cNTIME = 0SEARCH TAPE FOR CORRECT HEADING.
C
    5 READ (NTAPE) TAPEID, LN, IECTCK, ITRUNO, ITNAME, NRA, NCA, DATE, ITYPE, NNZ
       IF (ITRUNC .EQ. IARUNO .AND. ITNAME .EQ. IANAME) GO TO 10
       IF (IEOTCK .EQ. 3HEOT) GO TO 20
       READ (NTAPE) DUM
       GO TO 5
\mathbf c\mathbf cMATRIX HAS REEN FOUND.
                                                                   NERROR = 110
       IF (ITYPE .NE. 5HDENSE .AND. NNZ .NE. 0) GO TO 999
                                                                   NERROR = 2IF (NRA.GT.KR .OR. NCA.GT.KC) GO TO 999
       READ (NTAPE) ((A(I,J),I=1,NRA),J=1,NCA)RETURN
\mathcal{F}_{\mathcal{A}}MATRIX CANNOT BE FOUND. SEARCH TAPE ONCE MORE.
   20 NTIME = NTIME+1
                                                                   NERROR = 3IF (NTIME .FO. 2) GG TO 998
       REWIND NTAPE
       GO TO 5
  998 WRITE (NOT, 3001) IARUNO, IANAME
       CALL LTAPE (NTAPE)
  999 CALL ZZBOMB (CHRTAPE , NERROR)
```
RTAPE -- 2/ 2

**END** 

**RWND** -------

SUBROUTINE RWND (NTAPE)  $C$ <br>  $C$ <br>  $C$ <br>  $C$ <br>  $C$ REWIND TAPE.<br>CODED BY RL WOHLEN. MARCH 1976. SUBROUTINE ARGUMENT (INPUT) NTAPE = NUMBER OF TAPE. (EG 10). REWIND NTAPE **RETURN** END

 $\begin{picture}(20,20) \put(0,0){\line(1,0){10}} \put(15,0){\line(1,0){10}} \put(15,0){\line(1,0){10}} \put(15,0){\line(1,0){10}} \put(15,0){\line(1,0){10}} \put(15,0){\line(1,0){10}} \put(15,0){\line(1,0){10}} \put(15,0){\line(1,0){10}} \put(15,0){\line(1,0){10}} \put(15,0){\line(1,0){10}} \put(15,0){\line(1,0){10}} \put(15,0){\line(1$ 

 $\begin{pmatrix} 1 & 1 \\ 1 & 1 \end{pmatrix}$ 

 $\begin{array}{c} \frac{1}{2} \\ \frac{1}{2} \end{array}$ 

```
SIGMA
Constitution and
```

```
SUBROUTINE SIGMA (Z,N,KR)
\mathbb{R}^{\downarrow}DIMENSION Z(KR,1)
  C GENERATE A MATRIX OF ONES ON AND BELOW THE DIAGONAL.
  C CODED BY RL WOHLEN. FEB 1965.
  \mathbf cSUBROUTINE ARGUMENTS
  \mathbf cC 2 = CUTPUT MATRIX GENERATED. SIZE(N,N).
  CN = INPUT SIZE OF MATRIX Z (SQUARE).
     KR = INPUT ROW DIMENSION OF MATRIX Z IN CALLING PROGRAM.
  \mathbf{C}\mathbf cDO 10 I=1, MDO 10 J=1,N2(1, J) = 0.010 \tZ(J,1) = 1.0RETURN
         END
```
**SKPR**  $\begin{array}{l} \hbox{if $n$ is the set of $n$ is the set of $n$} \\\hbox{if $n$ is the set of $n$ is the set of $n$} \end{array}$ 

```
SUBROUTINE SKPR (NTAPE, NREC)
SKIP NREC LOGICAL RECOPDS (FORWARD OR BACKWARD) ON NTAPE.
CODED BY RL WOHLEN. MARCH 1976.
```
 $\ddot{\epsilon}$ 

 $\mathbf{C}$ 

```
\mathbf c\mathbf CSUBROUTINE ARGUMENTS (ALL INPUT)
\mathbf cNTAPE = NUMBER OF TAPE. (EG 10).
\mathbf{C}NREC
           = NUMBER OF LOGICAL RECORDS TO SKIP (FORWARD OR BACKWARD).
\mathbf cIF INREC .EQ. OF RETURN
       IF (NREC .LT. 0) GO TO 20
      DC 15 IREC=1, NREC
   IF READ (NTAPE)
       RETURN
\mathbf c20 LREC = IABS(NREC)
       DC 25 IREC=1, LREC
   25 BACKSPACE NTAPE
      RETURN
       END
```

```
SMEQ1 -- 1/2
```

```
SUBROUTINE SMEGI (A, B, Z, N, KR)
       DIMENSION A(KR,1),B(1),Z(1)
      DATA TOL/1.E-15/
\mathbf c\mathbf cSOLUTION OF LINEAR SIMULTANEOUS ALGEBRAIC EQUATIONS, A*Z = B.
  GAUSS FLIMINATION METHOD. FORWARD SOLUTION TRANSFORMS ORIGINAL SYSTEM
\mathbf{C}\epsilonINTO TRIANGULAR FORM. PACK SOLUTION THEN GIVES RESULT.
\mathbf{C}LARGEST PIVOTAL DIVISOR IS USED TO AVOID DIVISION BY SMALL NUMBERS.
  THE ROWS ARE INTERCHANGED WHEN NECESSARY TO ACCOMPLISH THIS.
\mathbf c\mathbf cIF NO PIVOT CAN BE FL ND EXCEEDING 1.E-15, THE MATRIX IS CONSIDERED
  SINGULAR AND THE PROGRAM STOPPED.
ſ.
   CALLS FORMA SUBROUTINE ZZBOMB.
ſ.
   DEVELOPED BY CARL BODLEY. AUGUST 1968.
\mathbf c\mathbf cLAST REVISION EY WA BENFIELD. MARCH 1976.
\mathbf c\mathbf cSUBROUTINE ARGUMENTS
\mathbf c= INPUT SQUARE MATRIX OF COEFFICIENTS. SIZE(N,N). #DESTROYED*
   \mathbf{A}RIGHT HAND SIDE VECTOR. SIZE (N). *DESTROYED*
\mathbf cB
           = INPUT
\mathbf c= CUTPUT RESULT VECTOR. SIZE(N).
   \mathbf{z}\mathbf c= INPUT NUMBER OF EQUATIONS.
   N
\mathbf c= INPUT
                     ROW DIMENSION OF A IN CALLING PROGRAM.
   KR
\mathbf cNERPOR EXPLANATION
\epsilon\mathbf c1 = MATRIX IS NON-POSITIVE DEFINITE FOR SIZE = 1.
\mathbf c2 = MATRIX IS NON-POSITIVE DEFINITE.
\mathbf cIF (N .GT. 1) GC TO 5
                                                                       NERROR = 1IF \AES(A(1,1)) .LE. TOL) GO TO 999
       Z(1) = E(1)/A(1,1)RETURN
\mathbf c\mathbf{C}FORWARD SCLUTION.
     5 DP 25 L=1, N
       AMAX = TOLDC 10 I = L \cdot NIF (ABS(A(I,L)) .IT. ABS(AMAX)) GJ TO 10
       AMAX = A(I, L)IMAX = I10 CONTINUE
                                                                       NERROR = 2IF (ASS(AMAX) .LE. TOL) GO TO 999
       DO 15 J=L,N
       SAVE = A(IMAX, J)A(IMAX, J) = A(L, J)15 A(!;J) = SAVE/AMAXLAVE = B(IMAX)B(IMAX) = F(L)
       B(L) = SAVEZAMAXIF (L .EQ. N) GO TO 40
       LP1 = L + 1DO 25 I=LP1,N
       DO 20 J=LP1,N
   20 A(I, J) = f(I, J) - A(I, L) * A(L, J)25 B(I) = B(1) - A(I, L)*B(L)
```
SMEQ1 --  $2/2$ ..... m. -----

```
BACK SCLUTION.
   40 Z(N) = E(N)NMI = N - 1D0 45 L=1, NM1
      I = N - LZ(1) = E(1)<br>IPI = I+1
      DC 45 J=IP1,N
   45 2(1) = 2(1) - A(1, J)*2(J)RETURN
\mathbf{C}999 CALL ZZBOMB (6HSMEQI ,NERROR)
      END.
```
 $SRED1 - 1/2$ 

```
SUBROUTINE SRED1 (A,R,T,N,NR, IFT,KART)
        DIMENSION A(KART, 1), R(KART, 1), T(KART, 1)
\overline{\phantom{a}}DATA EPS/1.E-15/
\mathbf cREDUCE STIFFNESS MATPIX (A) TO FORM REDUCED STIFFNESS MATRIX (R) AND
\mathbf c\mathbf cREDUCING TRANSFORMATION (T).
\mathbf cDEGREES OF FREEDOM TO BE REDUCED MUST BE POSITIONED LAST IN MATRIX A.
    MATRIX (A) SHOULD BE POSITIVE DEFINITE, SYMMETRIC. LOWER HALF OF
\mathbf cMATRIX (A) IS USED.
\mathbf cC
    MATRIX (T) MAY BE A SCALAR ARGUMENT IF THE REDUCING TRANSFORMATION
\mathbf cIS NOT FORMED.
    MATRICES (A), (P), AND (T) MAY SHARE THE SAME CORE LOCATIONS IN ANY
\mathbf c\mathbf cCOMBINATIONS. POSSIBLE COMBINATIONS OF INPUT ARGUMENTS ARE SHOWN
    BELOW WITH THE RESULTING OUTPUT FROM THE SUBROUTINE.
\mathbf c\mathbf c*CALLING ARGUMENTS*
                                                  *RESULTING CUTPUT*
\mathbf cCALL SRED1 (A, P, T, N, NR, I, KART)
                                                      A = A, R = R, T = T\mathbf cCALL SREDI (A,A,T,N,NR,1,KART)
                                                            A=R, T=T\mathbf cCALL SPEDI (A,T,T,N,NR, I,KART)
                                                                 T = TA = A\mathbf cCALL SRED1 (A,A,A,N,NR,1,KART)
                                                                 A = TR = R, A = T\mathbf CCALL SREDI (A,R,A,N,NR,I,KART)
\mathbf cCALL SRED1 (A,R,T,N,NR,O,KART)
                                                     A = A, R = R\mathbf cCALL SREDI (A,A,T,N,NP,O,KART)
                                                            A = RCALLS FORMA SUBROUTINE ZZPOM6.
\mathbf c\mathbf cDEVELOPED BY CS BODLEY AND WA BENFIELD. OCTOBER 1971.
\mathbf cLAST REVISION BY WA BENFIELD. MARCH 1976.
C
        SUBROUTINE ARGUMENTS
\ddot{\mathbf{c}}= INPUT STIFFNESS MATRIX TO BE REDUCED. SIZEIN.N).
    A
\mathbf c\mathbf R= OUTPUT REDUCED STIFFNESS MATRIX. SIZE(NR, NR).
\mathbf c\mathbf{T}= CUTPUT REDUCING TRANSFORMATION MATRIX. SIZE (N,NR).
\mathbf c= INPUT
                     SIZE OF MATRIX A.
    \mathbf{M}\epsilon= INPUT
                     SIZE OF REDUCED MATRIX R.
    NR
C
    IFT 1
          = INPUT
                     =0, TRANSFORMATION MATRIX T WILL NOT BE CALCULATED AND
\mathbf cT NEED NOT BE DIMENSIONED IN CALLING PROGRAM.
\mathbf c=1, TRANSFORMATION MATRIX T WILL BE CALCULATED.
\epsilonROW DIMENSION OF A,R,T IN CALLING PROGRAM.
    KART = INPUT\mathbf cNERROR EXPLANATION
\mathbf c1 = MATRIX IS NON-POSITIVE DEFINITE.
\mathbf c\mathbf cDC 5 I = 1, ND0 5 J=1, I5 R(I, J) = A(I, J)NRP1 = NR+1NERROR = 1CALCULATE PEDUCED STIFFNESS MATRIX.
 C.
        DC 10 L=NRP1, N
        K = N-L+NRPIKM1 = K-1IF (P(K,K) .LT. EPS) GO TO 999
        DO 10 I=1, KM1
        S = R(K, I)/R(K, K)DC 10 J=1,110 R(I, J) = R(I, J) - S * R(K, J)DO 15 I=1, NR
```
 $SRED1 - 2/2$ ---------

```
DC 15 J=T_NNR15 R(I, J) = R(J, I)\mathbf cC CALCULATE REDUCTION TRANSFORMATION MATRIX.
      IF (IFT .EQ. 0) RETURN
      DO 29 L=NRP1,N
      S = R(L,L)DO 25 K=1, NR
   25 R(L,K) = R(L,K)/SIF(L .GE. N) GO TO 29
      LPI = L+1DC 27 I=LP1,N
      D^{n} 27 J=1, NR
   27 R(I, J) = R(I, J) - R(I, L) * R(L, J)29 CONTINUE
      DC 35 1=1, NR
      D0 32 J=1, NR
   32 T(1, J) = 0.035 T(I, I) = 1.0DO 45 I = NPPI, NDC 45 J = 1.MR45 T(I, J) = -R(I, J)RETURN
\mathbf c999 CALL ZZBOME (6HSRED1 ,NERROR)
      END
```
 $SRED2 - 1/2$ 

```
SURROUTINE SRED2 (A,R,T,N,NR, IFT,KART)
       DIMENSION A(KART, 1), R(KART, 1), T(KART, 1)
       DATA EPS/1.E-15/
C
  REDUCE STIFFNESS MATRIX (A) TO FORM REDUCED STIFFNESS MATRIX (R) AND
\mathbf c\mathbf{C}REDUCING TRANSFORMATION (T).
   DEGREES OF FREEDOM TO BE REDUCED MUST BE POSITIONED FIRST IN MATRIX (A).
\epsilon\mathbf{r}MATRIX (A) SHOULD BE POSITIVE DEFINITE, SYMMETRIC. UFPER HALF OF
\mathbf{C}MATRIX (A) IS USED.
   MATRIX (1) MAY BE A SCALAR ARGUMENT IF THE REDUCING TRANSFORMATION
C
   IS NOT FORMED.
C
   MATRICES (A), (R), AND (T) MAY SHARE THE SAME CORE LOCATIONS IN ANY
\mathbf c\mathbf cCOMBINATIONS. POSSIBLE COMPINATIONS OF INPUT ARGUMENTS ARE SHOWN
\mathbf cBELOW WITH THE RESULTING CUTPUT FROM THE SUBROUTINE.
                                                *RESULTING OUTPUT*
\mathbf c*CALLING AFGUMENTS*
\mathbf cCALL SRED2 (A,F,T,N,NR,1,KART)
                                                    A = A, R = R, T = T\mathbf cCALL SREDZ (A,A,T,N,NR,1,KART)
                                                          A=R, T=TC
       CALL SRED2 (A,T,T,N,NP,1,KART)
                                                               T = TA = A,
\mathbf cCALL SRED2 (A,A-A,N,NR,1,KART)
                                                               A = T\mathbf cCALL SRED2 (A,R,A,N,NR,1,KART)
                                                          R=R, A=T\mathbf cCALL SEED2 (A,P,T,N,NR,O,KART)
                                                    A = A, R = R\mathbf cCALL SRED2 (A,A,T,N,NR,O,KART)
                                                          A = R\mathbf cCALLS FORMA SUBROUTINE ZZEOME.
\mathbf cDEVELOPED BY CS BODLEY AND WA BENFIELD. JUNE 1972.
   LAST REVISION BY WA BENFIELD. MARCH 1976.
\mathbf c\overline{\mathbf{C}}┆
       SUBROUTINE AFGUMENTS
\mathsf{C}= INPUT STIFFNESS MATRIX TO BE REDUCED. SIZE(N,N).
   A
\mathbf c\mathbf{R}= CUTPUT REDUCED STIFFNESS MATRIX. SIZE(NR, NR).
\mathbf c\mathbf T= OUTPUT REDUCING TRANSFORMATION MATRIX. SIZE(N,NR).
\mathbf c= INPUT
                   SIZE OF MATRIX A.
   N
\mathbf c= INPUT
                    SIZE OF REDUCED MATRIX R.
   NP
   IFT = INPUT\mathbf c=0, TRANSFORMATION MATRIX T WILL NOT BE CALCULATED AND
\mathbf cT NEED NOT BE DIMENSIONED IN CALLING PROGRAM.
                    =1, TRANSFOPMATION MATRIX T WILL BE CALCULATED.
\mathbf c\mathbf cKART = INPUT ROW DIMENSION OF A,R,T IN CALLING PROGRAM.
\mathbf cNEPROR EXPLANATION
\mathbf ct = \text{MATRIX} is non-positive definite.
\mathbf cC.
       ND = N - NPDO 5 I=1,NDD5 J=1,N5 R(I, J) = A(I, J)NDP1 = N0+1NERROR=1
  CALCULATE REDUCED STIFFNESS MATRIX.
\mathbf{C}DC 11 L = 1, NDIF (ABS(B(L,L)) .LT.EPS) GO TO 999
       IF (L.GE. N) GO TO 11
       LPI = L+1DO 10 I = LPI, NS = R(L, I)/R(L, L)DO 10 J = I_NR(I, J) = F(I, J) - S * R(I, J)
```
SRED2  $-2/2$ 

```
10 CONTINUE
   11 CONTINUE
      IF (IFT .EQ. 0) GO TO 50
\mathbf cCALCULATE REDUCTION TRANSFORMATION MATRIX.
\mathbf{c}DG 20 l=1, NDS = R(L,L)DO 15 K=L,N
   15 R(L,K) = R(L,K)/S
      IF (L.EO. 1) GO TO 20
      LM1 = L-1LP1 = L+1DO 16 I=1, LM1
      DC 16 J=LP1,N16 R(I,J) = R(I,J) - R(I,L)*R(L,J)
   20 CONTINUE
      DO 30 I=NOP1,N
      DC 29 J=1,NR29 T(I,J) = 0.0
   IMND = 1 - ND<br>30 T(I, IMND) 1.0
   50 DD 60 L=Nf 1,N
      J = L - NDC SYMMETRIZE R AND START IN 1,1 LOCATION.
      DO 65 K=NDP1,N
      I = K - NTIF (I .67. J) GO TO 66
      R(I,J) = R(K,I)GC TC 65
   66 R(1, J) = R(L_7K)
   65 CONTINUE
C START T IN 1,1 LOCATION.
      IF (IFT .E0. 0) GO TO 60
      DO 67 I = 1, N067 T(I, J) = -R(I, L)60 CONTINUE
      RETURN
\mathbf{c}999 CALL ZZBOMB (6HSRED2 ,NERROR)
      END
```
 $SRFD3 - 1/2$ 

```
SUBROUTINE SRED3 (A, IV, R, T, N, NR, IFT, KART)
      DIMENSION A(KART, 1), R(KART, 1), T(KART, 1), IV(1)
      COMMON /LWRKVI/ W(500)
      DATA EPS/1.E-15/
\mathbf cSUBROUTINE IG REDUCE MATRIX (A) TO FORM REDUCED STIFFNESS MATRIX (R)
C
   AND REDUCING TRANSFORMATION (T).
C
   ROWS AND COLUMNS TO BE REDUCED OUT MAY BE ANYWHERE IN (A) AND ARE
C
   SPECIFIED BY THE INTEGER VECTOR (IV).
\mathbf cTHE ORIGINAL NUMBER OF ROWS AND COLUMNS IN (A) ARE THE SAME FOR (R)
С
   WITH ZERO ROW AND COLUMN ELEMENTS FOR THE REDUCED ROWS AND COLUMNS.
C
\mathbf cTHE REDUCING TRANSFORMATION (T) LIKEWISE WILL BE SQUARE.
   MATRIX (A) SHOULD BE POSITIVE DEFINITE, SYMMETRIC.
C
   ALL OF MATRIX (A) IS USED.
\mathbf cMATRIX (T) MAY BE A SCALAR ARGUMENT IF THE REDUCING TRANSFORMATION
C
\mathbf cIS NOT FORMED.
\mathbf cMATRICES (A), (R), AND (T) MAY SHARE THE SAME CORE LOCATIONS IN ANY
   COMBINATIONS. POSSIBLE COMBINATIONS OF INPUT ARGUMENTS ARE SHOWN
\mathbf c\mathbf cBELOW WITH THE RESULTING OUTPUT FROM THE SUPROUTINE.
\mathbf c*CALLING APGUMENTS*
                                               *RESULTING CUTPUT*
\mathbf cCALL SRED3 (A,IV,R,T,N,NR,I,KART)
                                                   A = A, R = R, T = T\mathbf cCALL SRED3 (A, IV, A, T, N, NR, I, KART)
                                                         A=R, T=T
\mathbf cCALL SRED3
                    R=R, A=T\mathbf cCALL SPEDS
                    (A,IV,A,A,N,NR,I,KART)
                                                               A = T\mathbf cCALL SRED3
                    (A, IV, R, R, N, NR, I, KART)A = AR = T\mathbf cCALL SRED3
                    (A,IV,P,T,N,NP,O,KAPT)
                                                   A = A, R = R\mathsf{I}CALL SRED3
                     (A, IV, A, T, N, NF, O, KAFT)A = R\mathbf cCALLS FORMA SUBROUTINE ZZ6CMB.
\mathbf cDEVELOPED BY WA BENFIELD. JANUARY 1974.
\mathbf CLAST REVISION BY WA BENFIELD. MARCH 1976.
\mathbf c\mathbf cSUBROUTINE ARGUMENTS
\mathbf c= INPUT STIFFNESS MATRIX TO BE REDUCED. SIZE (N,N).
   A
\mathbf cINTEGER ROW MATRIX CONTAINING THE ROW-COLUMN
   \mathbf{I}= INPUT
\mathbf cLOCATIONS TO BE REDUCED. SIZE(NR).
\mathbf c= OUTPUT REDUCED STIFFNESS MATRIX. SIZE (N.N).
   R
\mathbf C= OUTPUT REDUCING TRANSFORMATION MATRIX. SIZE (N,N).
   T
\mathbf cN
           = INPUT
                      SIZE OF MATRICES A,R,T. MAX=500.
\mathbf cNR
           = INPUT
                      NUMBER OF ROW-COLUMNS TO BE REDUCED.
\mathbf c=0. TRANSFORMATION MATRIX T WILL NOT BE CALCULATED
   IFT
           = INPUT
                           AND TINEED HUM BE DIMENSIONED IN CALLING PROGRAM.
\mathbf c=1, TRANSFORMA TON MATRIX TOWLEL BE CALCULATED.
\mathbf c\mathbf cKART
           = INPUT ROW DIMENSION OF A,R,T IN CALLING PROGRAM.
\mathbf C\mathbf cNERROR EXPLANATION
\mathbf c1 = ROW NUMBER IS NEGATIVE.\mathbf cZ = \text{MATRIX} is non-Positive Definite.
\mathbf cDO 5 I = 1, NDC 5 J=1,N5 R(I, J) = A(I, J)DO 35 K = 1, NRIR = IV(K)NERROR=1
       IF (IR . LE. 0) GO TO 999
```
SRED3 --  $2/2$ 

ه د د د د

NERROR=2

```
IF (R(IR, IR) .LT. EPS) GO TO 999
   C = R(IK, IR)DO 10 J = 1, N10 R(IR,J) = P(IR,J)/C00301=1,NIF (I .EQ. IR) GO TO 30
   C = R(I, IR)DO 20 j=1,N20 R(I, J) = R(I, J) - C*R(IR, J)30 CONTINUE
35 CONTINUE
   DG 90 I=1,N
   DC 37 K=1,N
37 W(K) = R(I,K)DO 40 K=1, NR
   IF (IV(K) .EQ. I) GC TC 60
40 CONTINUE
   IF (IFT .EQ. 0) GO TO 90
DO 50 J=1,N<br>50 T(I,J) = 0.0
   T(1,1) = 1.0GO TO 90
60 DO 70 J=1,N
   R(J, I) = 0.070 R(1, J) = 0.0IF (IFT .EQ. 0) GC TO 90
   D0 /5 J=1,N75 T(1, J) = -W(J)T(I, I) = 0.090 CONTINUE
   RETURN
999 CALL ZZEOMB (6HSRED3 ,NERROR)
   END
```
 $\mathbf{r}$ 

START  $-- 1/2$ 

```
SURROUTINE START
    COMMON /LSTART/IRUNNO,DATE,NPAGE,UNAME(3),TITLE1(12),TITLE2(12)
    COMMON /LLINE /NLINE, MAXLIN, MINI
    DATA NIT, NOT/5, 6/
    EACH TIME THIS ROUTINE IS CALLED THE COMPUTER IS INTEROGRATED TO
    UBTAIN THE DATE, TIME OF DAY, AND THE CPU TIME. TIME CF DAY AND CPU ARE
    PRINTED ON A NEW PAGE. NPAGE AND NLINE ARE THEN SET EQUAL TO ZERG.
    CARD 1 IS READ MEXT TO OBTAIN IRUNNO, MINI, AND UNAME.
    IF IRUNNO=4HSTCP
                        THE PROGRAM IS STOPPED AT THIS POINT.
    IF IRUNNO=6HRETURN A RETURN IS MADE TO THE CALLING PROGRAM.
    IF IRUNNE IS NOT EQUAL TO STOP OR RETURN TWO ADDITIONAL CARDS ARE READ.
    CARD 2 IS READ NEXT FOR TITLE1.
    CARD 3 IS READ NEXT FOR TITLE2.
    LAST A RETURN IS MADE TO THE CALLING PROGRAM.
              CARD INPUT
                          FORMAT (A6, A4, 3A6)
    IRUNNO, MINI, UNAME
                          FORMAT (12A6)
    TITLE1
    TITLE2
                          FORMAT (12A6)
              DEFINITIONS
    IRUNNO
              = RUN NUMBER
              = DATE
    DATE
    NPAGE
              = PAGE NUMBER
              = USEPS NAME
    UNAME
    TITLEI
              = FIRST TITLE
              = SECCND TITLE
    TITLE2
              = LINE NUMBER
    NLINE
    MAXLIN
              = MAXIMUM NUMBER OF LINES PRINTED PER PAGE
              = PRINT OPTION (IF MINI-4HMINI OTHER FORMA ROUTINES WILL
    MINI
                ATTEMPT TO MINIMIZE THE NUMBER OF PAGES PRINTED BY PRINTING
                MORE THAN ONE SET OF DATA PER PAGE)
    MODIFIED AUG. 1973 BY JOHN ADMIRE *NASA*
1001 FORMAT (A6, A4, 3A6)
1002 FORMAT (12A6)
2002 FORMAT (1HI 6(7) 55X 10HTIME SHFET / 38X 45(1H-) //
             3EX 30HCURRENT TIME OF DAY IN H, M, S = A 6 //
    \star38X 26HIOTAL CPTIME USED TO NOW = 15, 9H SECONDS. // 1
2003 FORMAT (36HIEMD OF INPUT DATA HAS BEEN REACHED.)
     CALL SCLOCK (DATE, TIME, ESEC, E60SEC)
     CALL CPUTIM (ICTIME)
     ICTIM=ICTIME/1000000
     WRITE (NOT, 2002) TIME, ICTIM
    NPACE = 0NLTNE = 0MAXLIN=52
     READ (NIT,1001) IPUNNO, MINI, UNAME
```
 $\mathbf c$ 

 $\mathbf c$  $\mathbf c$ 

 $\mathbf c$  $\mathbf c$ 

 $\mathbf c$ 

 $\mathbf c$ 

 $\mathbf c$  $\mathbf c$ 

 $\mathbf c$  $\mathbf c$ 

 $\mathbf c$ 

 $\mathbf c$ 

 $\mathbf c$ 

 $\mathbf c$ 

 $\mathbf c$ 

 $\mathbf c$  $\mathbf c$ 

 $\mathbf c$ 

 $\mathbf c$ 

 $\mathbf c$ 

 $\epsilon$ 

C

 $\mathbf c$ 

 $\mathbf C$ 

 $\mathbf c$ 

 $\mathbf c$  $\mathbf c$ 

 $\mathbf c$  $\mathbf c$ 

C

 $\mathbf c$ 

C

IF(IRUNNO .NE. 4HSTOP .AND. IRUNNO .NE. 6HRETURN) GO TO 10 WRITE (NOT, 2003)

START  $-- 2/ 2$ 

IF(IRUNNO .EQ. 4HSTOP) STOP IF(IRUNNO .EQ. 6HRETURN) RETURN 10 READ (NIT, 1002) TITLE1

 $\mathbf{\hat{c}}$ 

READ (NIT,1002) TITLE2 **RETURN** END

```
SUBROUTINE STIF1 (PP,DAE,Z,NPP,NDAE,KDAE,KZ)
       DIMENSION PP(1), DAE(KDAE, 1), 2(KZ, 1)
Ć
   CALCULATE STIFFNESS MATRIX (FREE-FREE) FOR A LONGITUDINAL ROD.
\mathbf c\mathbf cASSUMES CONSTANT FORCE BETWEEN CONSECUTIVE PANEL POINTS.
   TRANSLATION AT EACH PANEL POINT ARE THE GENERALIZED COORDINATES
C
\mathbf cINPUT IS DISTRIBUTED STIFFNESS (AE).
   SUBROUTINE IS ALSO APPLICABLE FOR TORSIONAL ROD. THEN ROTATION AT
\mathbf cEACH PANEL POINT ARE THE GENERALIZED COORDINATES, DISTRIBUTED
\mathbf c\mathbf cSTIFFNESS IS GJ.
   CALLS FORMA SUBROUTINE ZZBOMB.
\mathbf cCODED BY C LODLEY. FERRUARY 1966.
\mathbf cLAST REVISION BY WA BENFIELD. MARCH 1976.
\mathbf c\mathbf cSUBROUTINE ARGUMENTS
\mathbf cPP
\mathbf c= INPUT
                      VECTOR OF PANEL POINTS. SILEINPPI.
\mathbf cDAE
            = INPUT
                      MATRIX OF DISTRIBUTED STIFFNESS STRAIGHT LINE
\mathbf cSEGMENT DATA. SIZE(NDAE,4).
\mathbf cCOL 1 = X AT SEGMENT END 1.COL 2 = X AT SEGMENT END 2.\mathbf c\mathbf cCOL 3 = STIFFNESS AT SEGMENT END 1.
\mathbf cCOL 4 = STIFFNESS AT SEGMENT END 2.
\mathbf c= OUTPUT STIFFNESS MATRIX. SIZE (NPP, NPP).
   Z.
   NPP
\mathbf c= INPUT NUMBER OF PANEL POINTS. SIZE OF VECTOR PP, MATRIX Z.
           = INPUT
                      NUMBER OF SEGMENTS (ROWS) IN DAE.
\mathbf cNDAE
\mathbf cROW DIMENSION OF DAE IN CALLING PROGRAM.
   KDAE
            = INPUT
\overline{\mathcal{C}}= INPUT
                      ROW DIMENSION OF 2 IN CALLING PROGRAM.
   KZ.
       NERKOR EXPLANATION
\mathbf c1 = LESS THAN 2 PANEL POINTS.
\mathbf c\mathbf c2 = PANEL POINTS NOT IN INCREASING ORDER.
\mathbf c3 = DISTRIBUTED DATA MUST START AND END ON FIRST
\mathbf cAND LAST PANEL POINTS.
\mathbf c4 = DISTRIBUTED DATA HAS GAPS.
\mathsf{C}5 = NEGATIVE STIFFNESS IS NOT ALLOWED.
C.
   CHECK THAT PANEL POINTS ARE IN INCREASING GRDER.
\epsilonNERROR = 1IF (NPP .LT. 2) GO TO 999
                                                                     NERROR = 2DC 5 K=2, NPPIF (PP(K-1) .GE. PP(K)) GO TO 999
     5 CONTINUE
\mathbf{C}CHECK FIRST AND LAST POINTS OF DISTRIBUTED STIFFMESS MATRIX.
C.
                                                                     NEROR = 3IF (DAE(1,1) .NE. PP(1) .CR. DAE(NDAE,2) .NE. PP(NPP)) GO TO 999
\mathbf cINITIALIZE DATA.
C
       DO 10 I=1, NPP
       DO 10 J=1, NPP
    10 \t2(1, 3) = 0.0NELVS = NPP-1X25AYC = DAE(1,1)
```
 $\mathbf c$ 

 $SIIFI$  -- 2/ 2

```
DG 90 I=1, NDAE
      X1 = DAE(I,1)X2 = DAF(I, 2)VI = DAE(I,3)V2 = DAE(I, 4)NERROR = 4 
      NFKROR = 4 
      IF (X1 OGEo X2 ,OR- X1 -NE- XZSAVE) GO TU 999 
                                                                NERROR = 3 
      IF (V1 -LE* 0- o@R- V2 -LE- 0-1 GO TC 999 
      X2SAVE = YZ 
      GC 32 Kz1,NBAYS 
      IF (XI .LT. PP(K+I)) GO TO 34 
   32 CONTINUE
   34 \times P = 1VP = VI36 IF (xz .Lr. PP(K+I)) GO TO 38 
      XQ = PP(K+1)VQ = v1 + (XQ-XI)~(V2-VI)/(X2-X1) 
      Gn TO 39 
   38 XQ = X2 
      VQ = V239 8 = (VQ-VP)/(XQ-XPI 
\mathbf CIF (B .EQ. 0.) GO TO 55
      Z(K,Y) = Z(K,K) + ALOG(VQ/VP) / BGO TO 70
   55 \angle(K,K) = 2(K,K) + (XQ-XP)/VP
\mathbf{C}70 IF (X2 .LEO PP(K+l)) GO TO 90 
      K = K+1XP = YQVP = VCG@ TC 3. 
   90 CUMTIMU!- 
\mathbf cSTOR2 = Z(1,1)2(1,1) = 0.0DO 120 K=1, NSAYS
      L = K+1STORJ = 1.7STOR2STOR2 = Z(L, L)Z(K,Y) = Z(K,Y) + STOR1Z(K,L) = -STCPIZ(L,N) = -STOR1120 Z(L, L) = STOR1RETURN
\mathbf c999 CALL ZZROMB (6HZTIF1 ,NERROK) 
      E NO
```

```
SUBROUTINE STIF2 (PP, DKAG, DEI, Z, NPP, NDKAG, NDEI, N2, KDKAG, KDEI, K2)
       DIMENSION PP(1), DKAG(KDKAG, 1), DEI(KDEI, 1), 2(KZ, 1)
\hat{\phantom{a}}CALCULATE STIFFNESS MATRIX (FREE-FREE) FOR A BEAM. ASSUMES CONSTANT
\mathbf c\mathbf cSHEAR AND LINFARLY VARYING BENDING MOMENT BETWEEN CONSECUTIVE PANEL
\mathbf cPOINTS. LATERAL TRANSLATION AND ROTATION AT EACH PANEL POINT ARE THE
   GENERALIZED COORDINATES. TRANSLATION COORDINATES ARE GROUPED FIRST
\mathbf c\mathbf cFOLLOWED BY RUTATION COORDINATES.
   SIGN CONVENTION IS ROTATION = - DILATERAL DISPIZOIAXIAL COORDINATE).
\mathbf cINFUT IS DISTRIBUTED FLEXURE STIFFNESS, EI, AND ON OPTION
\mathbf c(NDKAG .GT. 0) DISTRIBUTED SHEAR STIFFNESS, KAG.
\mathbf{C}\mathbf cCALLS FORMA SHERGUTINE ZZEOMB.
\mathbf cCODED BY C BODLEY. FEBRUARY 1966.
\mathbf cLAST REVISION BY WA BENFIELD. MARCH 1976.
\mathbf c\mathsf{C}SUBRIEFTINE ARGUMENTS
\mathbf cPP
                      VECTOR OF PANEL POINTS. SIZE(NPP).
            = INPUT
\ddot{\circ}MATRIX OF DISTRIBUTED SHEAR STIFFNESS STRAIGHT ! "NE
   DKAG
            = INPUT
                      SEGMENT DATA. SIZE (NDKAG,4).
\mathbf cCOL 1 = X AT SEGMENT END 1.\mathbf cCOL 2 = X AT SEGMENT END 2.\mathbf cCOL 3 = STIFFNESS AT SFGMENT END 1.
\mathbf cCOL 4 = STIFFNESS AT SEGMENT END 2.
\mathbf c= INPUT
                      MATRIX OF DISTRIBUTED FLEXURE STIFFNESS STRAIGHT LINE
   DEI
\mathbf cSEGMENT DATA SIZE(NDEI,4).
\mathbf cCOLUMNS ARE SIMILAR TO DKAG.
            = OUT.UT STIFFNESS MATRIX. SIZE(NZ, NZ).
   \mathbf{z}\mathbf cNPP
            = INPUT
                     HUMBER OF PANEL POINTS. SIZE OF VECTOR PP.
           = INPUT
                      NUMBER OF SEGMENTS (ROWS) IN DKAG. CAN BE ZERG.
C
   NDKAG
            = INPUT NUMBER OF SEGMENTS (ROWS) IN DEI.
\mathbf cNDEI
            = CUTPUT SIZE OF MATRIX 2. (NZ=2*NPP).
\mathbf cNZ.
                      ROW DIMENSION OF DKAG IN CALLING PROGRAM.
\mathbf cKDKAG = INP'= INPUT
                      RCW DIMENSION OF DEI IN CALLING PROGRAM.
\mathbf cKDEI
            = INPUT ROW DIMENSION OF 2
\mathbf cIN CALLING PROGRAM.
   KZ.
\mathbf c\mathbf cNERFOR EXPLANATION
\mathbf c1 = LESS THAN 2 PANEL POINTS.
\mathbf c2 = PANEL POINTS NOT IN INCREASING ORDER.
\mathbf c3 = DISTRIBUTED DATA MUST STAR( AND END ON FIRST
        AND LAST PANEL POINTS.
\mathbf{C}4 = DISTRIBUTED DATA HAS GAPS.
\mathbf c5 = NEGATIVE STIFFNESS IS NOT ALLOWED.
\mathbf cC
\mathbf{C}CHECK THAT PANEL POINTS ARE IN INCREASING ORDER.
                                                                     NEKROR = 1IF (NPF .LT. 2) GO TO 999
                                                                     NEFROR = 2DD = K = 2, NPP
       IF (PP(K-1) .GE. PP(K)) GO TO 999
     5 CONTINUE
   CHECK FIRST AND LAST POINTS OF DISTRIBUTED STIFFNESS MATRICES.
                                                                     NERROK = 3IF (NOKAG .EQ. 0) GD TO 7
       IF (DKAG(1,1) .NE. PP(1) .OR. DKAG(NDKAG,2) .NE. PP(NPP))GO TO 959
```
 $STIF2 -- 27 4$ 

```
7 IF (DEI (1,1) .NE. PP(1) .OR. DEI (NDEI ,2) .NE. PP(NPP))GO TO 999
\inftyINITIALIZE DATA.
       N2 = 2*NPPD0 10 1=1, N2DO 10 J=1, NZ
    10 \t2(1,3) = 0.0NBAYS = NPP-1\mathbf cDO 95 \sqrt{1} = 1.2IF (NT .EQ. 1 .AND. NDKAG .EQ. 0) GO TO 95
        IF (NT .EQ. 1) NSEGS = NDKAG
        IF (NT .EQ. 1) X2SAVE = DKAG(1,1)
       IF (NT .EQ. 2) NGEGS = NDEI<br>IF (NT .EQ. 2) X2SAVE = DEI(1,1)
 \mathbf cDO 90 I=1, NSEGS
        GO TO (21,22), NT
    21 X1 = DKAG(I,1)X2 = DKAG(I,2)VI = DKAG(I,3)V2 = DKAG(I,4)GO TO 30
    22 \times 1 = DE1(1,1)X2 = DEI(I, 2)VI = DEI(I, 3)V2 = DEI(I, 4)NERROR = 430
        IF (X1 .GE. X2 .OR. X1 .NE. X2SAVE) GO TO 999
                                                                   NERROR = 5IF (V1 .LE. 0. . OR. V2 .LE. 0.) GO TO 999
        X25AVE = X2DO 32 K=1, NBAY'S
        IF (X1 .LT. PP(K+1)) GO TO 34
    32 CONTINUE
    34 \text{ XP} = \text{X}1VP = VI36 IF (X2 .LE. PP(K+1)) GC TO 38
        XQ = PP(K+1)VO = VI + (XQ-X1)*(V2-V1) / (X2-X1)GO TO 39
    38 XQ = X2\mathsf{VQ} = \mathsf{V2}39 PL = X0-XPHP = XP-PP(K)HO = XQ - PP(K)A = (VP*HO - VQ*HP)/PLB = (VQ - VP)/PLVLOG = ALCGIVQ/VP)GO TO (50,60), NT
\mathbf{C}50 IF (B .EQ. 0.) GO TO 55
        Z(K,K) = Z(K,K) + VLOG/bGO TO 70
    55 Z(K,K) = 2(K,K) + PL/VP
```
 $C.3$ 

 $STIF2 - 3/4$ 

```
GO TO 70
   60 L = K+NPPIF (B .EQ. 0.) GO TO 65
      Z(K,Y) = Z(K,Y) + (HQ**2-HP**2)/22*B = A*PL/B**2 +A**2*VLOG/B**3
      Z(K, L) = Z(K, L) + PL/B - A*VLCG/B**22(L, L) = 2(L, L) + VLDG/BGC TO 70
   65 Z(K,K) = Z(K,K) + (HQ**3-HP**3)/(3.*VP)
      Z(K, L) = Z(K, L) + (HQ**2-HP**2)/(2-*VP)Z(L, L) = Z(L, L) + PL/VP\mathbf c70 IF (X2 .LE. PP(K+1)) GO TO 90
      K = K+1XP = XQVP = VOGO TO 36
   90 CONTINUE
   95 CONTINUE
\mathbf cNPP1 = NPP + 1STR21 = Z(1,1)STR22 = 2(1, NPP1)STR23 = Z(NPP1,NPP1)2(1,1) = 0.
      2(1, NPP1)= 0 - 0Z(NPP1, NPP1)=0.0DO 120 K=1, NBAYS
      L = K + 1M = K + NPPN = M + 1D = STR21*STR23 - STR22**2BL = PP(K+1) - PP(K)STR11 = STR23/DSTR12 = -STR22/DSTP13 = STR21/DSTR21 = Z(L,L)STR22 = Z(L,N)STR23 = Z(N,N)2(K, K) = 2(K, K) + STR11Z(K, L) = -STR112(K, M) = 2(K, M) + STR12Z(K,N) = -[BL*STR11 + STR12]Z(L,L) = STR11Z(L,M) = -STR12Z(L,N) = -Z(K,N)Z(M, M) = Z(M, M) + STR13Z(M,N) = -\{BL*STR12 + STR13\}120 Z(N,N) = B] **2*STR11 + 2.*BL*STR12 + STR13
\mathbf cSYMMETRIZE.
C
      DO 160 I = 1, NZDO 160 J = I_1 NZ160 \t2(J,1) = 2(I, J)RETURN
\mathbf c
```
 $STIF2 -- 4/4$  $\overline{\phantom{0}}$ 

999 CALL ZZBOMB (6HSTIF2 +NERROR) END

**SYMLH** ---------

```
SUBROUTINE SYMLH (A, N, KR)
       DIMENSION A(KR,1)
\mathbf{C}C SYMMETRIZE MATRIX A BY PLACING VALUES FROM
 \mathbf cABOVE THE DIAGONAL BELOW THE DIAGONAL.
 \mathbf cCODED BY RL WOHLEN. FEB 1965.
 \mathbf cSUBROUTINE ARGUMENTS
 \mathbf C\mathbf cA = INPUT, CUTPUT SUPPLIED AND RESULT MATRIX. SIZE(N,N).
 \mathbf cN = INPUT SIZE OF MATRIX A (SQUARE).
   KR = INPUT ROW DIMENSION OF A IN CALLING PROGRAM.
 \mathbf c\mathbf cDO 10 I=1,N
        DO 10 J=I_{\nu}N10 A(J,T) = A(I,J)RETURN
        END
```
SYMUH -------

```
SUBROUTINE SYMUH (A, N, KR)
        DIMENSION A(KR,1)
r_{\rm C}C SYMMETRIZE MATRIX A BY PLACING VALUES FROM
C BELOW THE DIAGONAL ABOVE THE DIAGONAL.
C CODED BY RL WOHLEN. FEB 1965.
\mathbf c\mathbf cSUBROUTINE ARGUMENTS
   A = INPUT, CUTPUT SUPPLIED AND RESULT MATRIX. SIZE(N,N).
\mathbf cM = NPUT SIZE OF MATRIX A (SQUARE).<br>KR = IPPUT ROW DIMENSION OF A IN CALLING PROGRAM.
\mathbf c\mathbf c\mathbf cDO 10 I=1, NDO 10 J=I,N<br>10 A(I,J) = A(J,I)
        RETURN
        END
```

```
SUBROUTINE TERPI (XA, XZ, YA, YZ, NXA, NXZ, NCA, KA, KZ)
       DIMENSION XA(1), XZ(1), YA(KA, 1), YZ(KZ, 1)
\mathbf{L}LINEAR INTERPOLATION.
\mathbf cVALUES OF XZ MAY BE OUTSIDE OF XA. (EXTRAPOLATION).
\mathbf cCODED BY RE HRUDA. SEPTEMBER 1965.
\mathbf c\mathbf cLAST REVISION BY J ERNST, OCT 1973.
\mathbf c\mathbf cSUBROUTINE ARGUMENTS
                   VECTOR OF X-COORDINATES FOR ROWS OF YA. MUST BE IN
 C
    XA = INPUT\mathbf cINCREASING ORDER. SIZE (NXA).
\mathbf cVECTOR OF X-COORDINATES FOR INTERPOLATED VALUES.
    XZ
         = INPUT
 \mathbf cSIZE(NXZ).
 \mathbf cYA
         = INPUT
                   MATRIX OF Y-COORDINATES TO BE INTERPOLATED.
 \mathbf cSIZE (NXA, NCA).
 \mathbf cYZ
         = OUTPUT MATRIX OF INTERPOLATED Y-COORDINATES. SIZE(NXZ.NCA).
 \mathbf cEACH COLUMN OF YZ HAS INTERPOLATED VALUES OF THE
 \mathbf cRESPECTIVE COLUMN OF YA.
 \mathbf cNXA = INPUTNUMBER OF XA STATIONS, ROWS OF MATRIX YA.
 \mathbf cNUMPER OF XZ STATIONS, ROWS OF MATRIX YZ.
    NXZ = INPUT\mathbf cNUMBER OF COLUMN VECTORS IN MATRICES YA, YZ.
    NCA = INPUT\mathbf cKA = INPUTROW DIMENSION OF YA IN CALLING PROGRAM.
\mathbf cKZ = INPUT ROW DIMENSION OF YZ IN CALLING PROGRAM.
\epsilonDO 30 K=1, NXZDO 10 1=1, NXA
        IF(XZ(K).LE.XA(I+1) .OR. (I+1).EQ.NXA) GO TO 20
    10 CONTINUE
    20 DN 30 J=1, NCA
    30 YZ(K_2J) = YA(I_2J) + (XZ(K)-XA(I))*(YA(I+1, J)-YA(I, J))\star(XA(I+1)-XA(I))\mathbf cRETURN
        END
```
**TEFP1** 

TERP2 --  $1/2$ 

```
SUEROUTINE TERP2 (XA, XZ, YA, YZ, NXA, NXZ, NCA, KA, KZ)
      DIMENSION XA(1), XZ(1), YA(KA, 1), YZ(KZ, 1)
\mathbf cDIPARABOLIC INTERPOLATION.
\mathbf{C}(PARABOLIC INTERPOLATION IN FIRST, LAST BAYS AND OUTSIDE XA).
\mathbf cVALUES OF X2 MAY BE OUTSIDE OF XA. (EXTRAPOLATION).
C
   CALLS FORMA SUPROUTINE ZZBOMB.
\mathbf cCODED BY RF HRUDA. FEBRUARY 1965.
\mathbf c\mathbf cLAST REVISION BY WA BENFIELD. MARCH 1976.
\mathbf c\mathbf cSUBROUTINE ARGUMENTS
   XA = INPUT VECTOR OF X-COORDINATES FOR ROWS OF YA. MUST BE IN
\mathbf c\mathbf cINCREASING ORDER. SIZE(NXA).
\mathbf cVECTOR OF X-COORDINATES FOR INTERPOLATED VALUES.
   XZ
       = INPUT
\mathbf cSIZE(NXZ).
\mathbf cMATRIX OF Y-COORDINATES TO BE INTERPOLATED.
   YA
       = INPUT
\mathbf cSIZE (NXA, NCA).
       = CUTPUT MATRIX OF INTERPOLATED Y-COORDINATES. SIZE(NX2,NCA).
\mathbf cY<sub>2</sub>
                  EACH COLUMN OF YZ HAS INTERPOLATED VALUES OF THE
\mathbf c\mathbf cRESPECTIVE COLUMN OF YA.
                  NUMBER OF XA STATIONS, ROWS OF MATRIX YA.
\mathbf cNXA = INPUTNUMBER OF XZ STATIONS, ROWS OF MATRIX YZ.
\mathbf cNXZ = INPUTNUMBER OF COLUMN VECTORS IN MATRICES YA, YZ.
\mathbf cNCA = INPUTROW DIMENSION OF YA IN CALLING PROGRAM.
\mathbf cKA = INPUTROW DIMENSION OF YZ IN CALLING PROGRAM.
\mathbf cKZ = INPUTC
       NERROR EXPLANATION
\mathcal{C}1 = LES THAN 3 STATIONS.
C
                                                                    NERROR = 1IF (NXA .LT. 3) GO TO 999
\mathbf cDO 400 K=1, NXZ
       IF (XZ(K).LE.XA(2)) GO TO 100
       IF (XZ(K), GE, XA(NXA-1))GO TO 300
       DO 50 I=3, NXA
       IF (XZ(K).LE.XA(I)) GO TO 200
   50 CONTINUE
\mathbf cFIRST BAY OR LEFT EXTRAPOLATION.
C.
  100 BAYL = XA(2)-XA(1)H = (XZ(K)-XA(1)) / BAYLD = {XA(3)-XA(1)} / BAYLDO 102 J=1, NCA
  102 YZ(K,J)= YA(1,J)*(H**2-H*(1.0+D)+D)/D
               + YA(2,J)*(H**2-H*D)/(1.0-D)
               + YA(3,J)*(-H**2+H)/(D-D**2)
      \bulletGO TO 400
£.
   INTERIOR BAY.
C.
  200 BAYL = XA(1)-XA(1-1)H = (XZ(K) -XA(I-1))ZBAYLC = (XA(1-2)-XA(1-1))/BAYLD = (XA(1+1)-XA(1-1)) /BAYLD0 202 J = 1, NCA
```
TERP2  $-2/2$ 

```
202 YZ(K,J)= YA(I-2,J)*(H**3-2.0*H**2+H)/(C-C**2)
              + YA(I-1,J)*(H**3*{C-D)+H**2*(2.0*D-C)-H*(D+C*D)+C*D)/(C*D)
     \ast+ YA(I ,J)*{H**3*(D-C)+H**2*(1.0-2.0*D+C)-H*C*(1.0-D))/
     \ast(1.0 - C) * (1.0 - D)\ast+ YA(I+1,J)*(-H**3+H**2)/(D-D**2)
     \bulletGO TO 400
\mathbf cLAST BAY OR RIGHT EXTRAPOLATION.
\mathbf c300 BAYL = XA(NXA)-XA(NXA-1)-XA(NXA-1))/BAYL
      H = \{XZ(K)\}C = (XA(NXA-2)-XA(NXA-1)) /BAYLDO 302 J=1, NCA
  302 YZ(K,J)= YA(NXA-2,J)*(-H**2+H)/(C-C**2)
              + YA(NXA-1,J)*(H**2-H*(1.0+C)+C)/C
     \star\bullet+ YA(NXA ,J)*(H**2-H*C)/(1.0-C)
\mathbf c400 CONTINUE
      RETURN
C
  999 CALL ZZBOMB (6HTERP2 ,NERROR)
      END
```
**TIMCHK-- 1/ 2** 

```
C 
C 
C 
C 
C 
C 
C 
C 
C 
C 
C 
C 
C 
C 
C 
C 
C 
C 
C 
C 
C 
C 
C 
C 
C 
C 
C 
C 
C 
C 
      SUPROUTINE TIMCHK(NAMCHK)
      COMMON /LTIME / NTM, NOCK(10), NAM(10), TOTT(10). TLAS(10)
      COMMON /LLINE / NLINE, MAXLIN, MINI
      DATA NIT, NOT/5,6/
      DATA KT/lO/ 
      THF PURPOSE nF THIS ROUTINE IS TC DETERMINE THE ELAPSED CPU TIME 
      BETWEEN DEFINFD POINTS IN A PROGRAM. UPTO 10 DEFINED TIME CHECKS
      CAN BE OPTAINED USING THIS ROUTINE. THE ROUTINE IS USED BY CALLING
      IT AT THE PCINT IN THE PRCGRAM WHERF lH€ TIME CHECK IS TU START AND 
      THE TIME CHECK IS IDENTIFIED BY THE ARGUMENT NAHCHK AS AN A& VARIABLE 
      SAMF NAMF FUR TH€ ARGUMENT NAMCHK THE SUM OF THE ELAPSED TIMES WILL BE 
      THEN CALLING 71 AGblN AT THE PC'INT WHFRE THE TIME CH€CK IS TO END- 
      (IE NAMCHKz6HTIME 1)- IF MORE THAN ONE TIME CHECK IS MADE USING THE 
      RECORDED, 
      BEFORE THIS ROUTINF CAN BE USED IT IS NECESSARY TO INITIALfZE IT-
      THIS DONE BY CALLING IT WITH NAMCHK=6HTBEGIN.
      THE RESULTS OF THE TIME CHECKS MADE BY THIS ROUTINF ARE PRINTED 
      BY CALLING IT WITH NAMCHK=6HTPRINT. THE DATA PRINTED CONSISTS OF
      A TABLE CONTAINING THE NAMES OF THF TIME CHECKS, THE TOTAL ELAPSED 
      CPU TIM€ FOR EACH NAMED TIME CHECK, THE NUMBER OF TIMES EACH NAMED 
      TIME CHECK WAS MADE9 AND THE AVERAGE CPll TIME FUR EACH NAMED TIME 
      CHECK (IE TOTAL ELAPSED TIME DIVIDED BY THE NUMBER TIMES THE TIME 
      CHECK WAS MADE) o 
                  ARGUMENT
      NAMCHK - INPUT (Ab FORMAT) 'IME CHECK IDENTIFICATION 
                       IF(NAMCHK=6HTEEGINI ROUTINE IS INITIALIZED 
                       IF(NAMCHK=6HTPRINT) RESULTS ARE PRINTED 
      FORMA SUBROUTINES CALLED ARE PAGEHD AND ZZBOMBo 
      CODED BY JOHN ADMIRE *NASA* AUG 1973. 
 2000 FCIPMAT ( 11x123 ( LH- 1) 
 2010FORMAT(//al%24(1H+)/51~24h* CPU TIMF CHECK TABLE *, 
     */37X50 ( 1 H*) /37X 
     *50ti* NAME OF * TOTAL * NUMBER OF * AVFRAGF */37Xt 
     *SOH* TTYE CHECK * CPU TIME 4: CRECKS MADE * CPU TIME */37x5a~iw)) 
 2020 FORMAT(37X,
     *4H* rA6r5b * vF8-2,ZH *SX,I3,SX2H* 9F8-292H * 
     */3?X50(1H*)) 
      IFtNAMCHK ,EQ. 6HTBFGIN) GO TO 60 
      IF(NAMCHK ,FQ, 6HTPRINT) GO TO 80 
      L = NTM+1CALL CPUTIM(IC7IM) 
      C I=ICTTM 
      C1 = C1/1000000.
      11 'NTM .Nt, 0) GO TO 30 
   10 N€RROR=f 
      IFtL oGT. KT) GO TO 999 
      NAM (1 I =NAMCHK 
      NfM=L
```
TIMCHK--  $2/2$ 

```
20 TLAS(L)=C1RETURN
30 DO 40 I=1, NTM
   LL = IIFINAMCHK .EQ. NAM(1)) GO TO 50
40 CONTINUE
   GO TO 10
50 L=LL
   IF(TLAS(L) .LT. 0.) GO TO 20
   TOTT(L)=TOTT(L)+(C1-TLAS(L))
   TLAS(L)=-1.NACK(L) = NACK(L)+1RETURN
60 NTM=0
   DO 70 I=1, KT
   NACK(1)=0NAM(I)=6HTOTI(I) = 0.70 TLAS(1) = -1.
    RETURN
80 IF(MINI .NE. 4HMINI) GO TO 90
    IFINLINE .LE. 5 .OR. NLINE .GE. MAXLIN) GO TO 90
   NN = 10 + N TM * 2IFINLINE+NN .GT. MAXLIN) GO TO 90
   WRITE(NOT, 2000)
   NLINE=NLINE+2
   GC TO 100
90 CALL PAGEHD
100 WRITE(NOT, 2010)
   NLINE=NLINE+8
   NERROR = 2IF(NTM .EQ. 0) GO TO 999
   DO 120 I=1, NTM
    IFINLINE+2 .LE. MAXLIN) GO TO 110
    CALL PAGEHD
   WRITE(NOT, 2010)
   NLINE=NLINE+8
110 C2 = N0CK(1)CI = TOTT(I)/C2WRITE(NOT,2020) NAM(I),TOTT(I),NOCK(I),C1
120 NLINE=NLINE+2
    RETURN
999 CALL ZZBOMB (6HTIMCHK, NERROR)
    END
```
TRAE2  $-- 1/5$ 

```
SUBROUTINE TRAE2
                           (IXRUNO, IXNAME, IFA, A, IFB, B, IFC, C, IFD, D, IFE, E,
       \starZTMM, STARTT, ENDT, MLTXTP, NWRITE, ZIDENT, STA,
       \starZNAME, NZ, KZ, NXTAPE, NZTAPE, STOREZ)
       DIMENSION A(KZ,1),B(KZ,1),C(KZ,1),D(KZ,1),E(1),ZTMM(KZ,1),STA\1),
                   ZIDENT(1), STOREZ(KZ,1)
       DIMENSION STORET(6)
       COMMON /LWRKV1/ XDD(250), XD(250)
        COMMON /LWRKV2/ X(250), Z(250)
        COMMON /LWRKV3/ F(500)
        COMMON /LSTART/ IZRUNO,ZDATE,NPAGE,UNAME(3),TITLEI(12),TITLE2(12)
        COMMON /LLINE/ NLINE, MAXLIN, MINI
        DOUBLE PRECISION 5, SS, ZERO
        DATA ZERO/0.D/
        DATA NIT, NOT/5,6/
        DATA NLPP, BUF, EOT/
               54, 0.73HEOT/
       \astC
 \mathbf cSOLVE THE MATRIX EQUATION
        2(1) = A*XDD(T) + B*XDI } + C*X(T) + D*F(T) + E
 \mathbf c\mathbf cTHAT IS, THE ADDITIONAL EQUATIONS TO GET SHEAR, BENDING MOMENT, ETC.
    T,XDD,XD,X,F ARE OBTAINED FROM NXTAPE (OUTPUT OF TIME RESP SUBRT).
 \mathbf cNXTAPE IS POSITIONED BY SEARCHING FOR RUN NUMBER (IXRUNO) AND
 \mathbf cNAME (IXNAME).
    THE ANSWER ZIT) WILL BE WRITTEN ON NZTAPE EVERY MLTXTP*XDELTA IOF
 \mathbf cTIME RESP) AND ON PAPER EVERY NWRITE*(MLTXTP*XDELTA).
 \mathbf c\tilde{\mathbf{c}}NZTAPE MUST HAVE BEEN INITIALIZED WITH SUBROUTINE INTAPE. A HEADER,
    TIME POINT DATA, AND END-OF-FILE WILL BE WRITTEN ON NZTAPE HERE.
- Jc
    THE MAXIMUM AND MINIMUM VALUES OF Z WILL BE DETERMINED AND OUTPUT
 С
    THRU MATRIX ZTMM.
 \mathbf cCOMMON /LSTART/ IS DEFINED IN SUBROUTINE START.
 \mathbf cINNER PRODUCT SUMS ARE PERFORMED IN DOUBLE PRECISION.
 \mathbf cCALLS FORMA SUBROUTINES PAGEHD, ZZBOMB.
 \mathbf cTHE MAXIMUM SIZES ARE (BASED ON DIMENSIONS OF XDD, XD, X, F, Z)
 \mathbf cNX = 250\mathbf cNF = 500\mathbf cNZ = 250\mathbf cCODED BY RL WOHLEN. MARCH 1965.
 C
    LAST REVISION BY RL WOHLEN. MARCH 1976.
 C
 \mathbf cSUBROUTINE ARGUMENTS
 \mathbf cRUN NUMBER OF TIME RESPONSE DATA TO BE READ FROM
    IXRUNO = INPUT\mathbf cNXTAPE. (A6 FORMAT).
 \mathbf cIDENTIFICATION OF TIME RESPONSE DATA TO BE READ FROM
    IXNAME = INPUT
 \mathbf cNXTAPE. (A6 FORMAT).
 \mathbf cIFA
            = INPUT
                       A NEED NOT BE DIMENSIONED IN MAIN PROG FOR IFA = 0
 \mathbf cMATRIX COEFFICIENT OF XDD. SIZE (NZ,NX).
            = INPUT
    A
                       B NEED NOT BE DIMENSIONED IN MAIN PROG FOR IFB = 0
 \mathbf cIFB
            = INPUT
 \mathbf c= INPUT
                       MATRIX COEFFICIENT OF XD. SIZE (NZ,NX).
    B.
 \mathbf cC NEED NOT BE DIMENSIONED IN MAIN PROG FOR IFC = 0
    IFC
            = INPUT
 \mathbf c= INPUT
                      MATRIX COEFFICIENT OF X.
                                                     SIZE (NZ,NX).C
 \mathbf cIFD
            = INPUT
                      D NEED NOT BE DIMENSIONED IN MAIN PROG FOR IFD = 0
 \sum_{\ell=1}^{n}MATRIX COLFFICIENT OF F.
            = INPUT
                                                     SIZE (NZ,NF).
    D
    IFS
            = INPUT
                       E NEED NOT FE DIMENSIONED IN MAIN PROG FOR IFE = 0
֞֓׆<br>׆
    E.
            = INPUT
                       VECTOR. SIZE (NZ).
 \mathbf cZ TMM
            = OUTPUT MATRIX OF Z MAX, MIN AND TIMES. SIZE (NZ,4).
```
 $\mathbf c$ 

TRAE2  $-- 2/ 5$ 

```
COL 2 = TIME AT Z MAX,
                        COL 1 = Z MAX,
                        COL 3 = 2 MIN,COL 4 = TIME AT Z MIN.ేర
     STARTT = INPUT
                        START TIME FOR ADDITIONAL EQUATIONS. MAY BE GREATER
  \mathbf cTHAN START TIME USED IN TIME RESPONSE. IF LESS,
  \mathbf cTIME RESPONSE START TIME IS USED.
  \mathbf cEND TIME FOR ADDITIONAL EQUATIONS. MAY BE LESS
     ENDT
             = INPUT
  \mathbf cTHAN END TIME USED IN TIME RESPONSE. IF GREATER,
  \mathbf cTIME RESPONSE END TIME IS USED.
  \mathbf cMULTIPLE OF TIME RESPONSE POINTS TO USE FOR ADD. EGS.
     MLTXTP = INPUT\mathbf cMLTXTP = 1USE EVERY TIME RESP POINT (1,7,3,...)
  \mathbf cMLTXTP = 2USE EVERY SECOND TIME RESP POINT (1,3,5,...)
  \mathbf cETC
  \mathbf cMULTIPLE OF ADDITIONAL EQS POINTS TO WRITE ON PAPER.
     NWRITE = INPUT
                                      WRITE EVERY POINT (1,2,3,...)
  \mathbf cNWRITE = 1WRITE EVERY SECOND POINT (1,3,5,...)
  \mathbf cNWRITE = 2\mathbf cETC
     ZIDENT = 1NPUT\mathbf cHEADING FOR 2 IN PRINTED OUTPUT. (12A6 FORMAT).
  \mathbf cSTATIONS FOR ROWS OF Z IN PRINTED OUTPUT. SIZE (NZ).
             = INPUT
     STA
  \mathbf c(A6 FORMAT).
                        IDENTIFICATION OF ADDITIONAL EQS DATA TO BE WRITTEN
  \mathbf c
  \mathbf cON NZTAPE. (A6 FORMAT).
                        NUMBER OF ROWS IN A, B, C, D, E, ZTMM, STOREZ. MAX=250.
  \mathbf cNZ
             = INPUT
  C
                        ROW DIMENSION OF A, B, C, D, ZTMM, STOREZ IN CALLING PROG.
     KZ
             = INPUT
  \mathbf cNXTAPE = INPUT
                        NUMBER OF TAPE FROM WHICH T,XDD,XD,X,F WILL BE READ.
  \mathbf c(EG_1).NUMBER OF TAPE ON WHICH T.2 WILL BE WRITTEN. (56 10).
  iC.
     N2TAPE = INPUT
                        IF NZTAPE = 0, BYPASS WRITING Z ON NZTAPE.
                        WORKSPACE MATRIX TO STORE SIX COLUMNS OF Z FOR
 ١c
     STOREZ = INPUT
  \mathbf cPRINTING. SIZE (NZ,6).
  \mathbf c\mathbf cTHE OUTPUT DATA (TO BE WRITTEN ON NZTAPE AND PAPER) IS
  \mathbf c= TIME
     T
  \mathbf c\mathbf{z}= SHEAR, BENDING MOMENT, ETC. SIZE(NZ).
  C
  \mathbf cNERROR EXPLANATION
  \mathbf c1 = SIZE EXCFEDANCE.C
     2 = X AND Z DATA CANNOT SHARE SAME TAPE.
  \mathbf c3 = REQUESTED RUN NUMBER OR NAME CANNOT BE FOUND.
  \mathbf c4 = NX OR NF EXCEEDS ALLOWABLE SIZE.
  C.
   2010 FORMAT (/ 15X, 12A6 // 9X, 6HTIME = F14.6, 5F17.6)
   2011 FORMAT (2X,3HROW, 3X,7HSTATION)
   2012 FORMAT (15,4X,A6,6E17.8)
   2050 FORMAT (/ 1X 123(1H-))
  \mathbf cNERROR=1
         IF (NZ .GT. 250) GD TO 999
                                                                      NERROR = 2IF (NXTAPE .EQ. NZTAPE) GO TO 999
  \mathbf cSEARCH NXTAPE FOR CORRECT HEADING.
  C
         REWIND NXTAPE
        READ (NXTAPE) ITRUNO, ITNAME, I FOTCK, XSTART, XDELTA, XEND, NX, NF, NXTP
       \overline{c}IF (ITRUNO.EQ.IXRUNO .AND. ITNAME.EQ.IXNAME) GO TO 5
```

```
NERROR = 3
```
IF (IEDTCK .EQ. 3HEOT) GO TO 999 DO 3 IXTP=1, NXTP 3 READ (NXTAPE) GO TO 2 5  $NERROR=4$ IF (NX .GT. 250 .OR. NF .GT. 500) GO TO 999  $2START = STAT$  $ZEND = ENDT$ IF (ZSTART .LT. XSTART) ZSTART = XSTART IF (ZEND  $\bullet$ GT. XEND ) ZEND = XAND  $HXDEL = .5*XDELTA$  $\mathbf c$ FIND X-TIME POINT NUMBER FOR ZSTART.  $\mathbf{C}$ DO 6 IXTP=1, NXTP XTIME = XSTART + FLOAT(IXTP-1)\*XDELTA IF (ABS(ZSTART-XTIME) .LE. HXDEL) GO TO 7 6 CONTINUE  $7$  IXTPZS = IXTP  $ZSTART = XTIME$  $\mathbf c$  $\mathbf c$ FIND X-TIME POINT NUMBER FOR ZEND.  $IZTP = 1$  $\bullet$  $B$  IXTP = IXTP + MLTXTP  $XTIME = XSTART + FLCAT(IXTP-1)*XDELTA$  $IZTP = IZTP + 1$ IF (XTIME .LF. (ZEND+HXDEL)) GO TO 8 IXTPZE = IXTP-MLTXTP ZEND = XSTART + FLOAT(IXTPZE-1)\*XDELTA  $NZTP = IZTP-1$ ZDELTA = FLCAT(MLTXTP)\*XDELTA  $\mathbf c$  $\mathbf c$ SKIP RECORDS ON NXTAPE UP TO X-TIME POINT NUMBER FOR ZSTART. IF 'TXTPZS .EQ. 1) GO TO 10 IXZSM1 = IXTPZS-1 DO 9 I=1, 1XZSM1 9 READ (NXTAPE) C SEARCH NZTAPE FOR END OF WRITTEN DATA. C 10 IF (NZTAPE .LE. 0) GO TO 20 REWIND NZTAPE 15 READ (NZTAPE) BUFIN, BUFIN, I FOTCK, (BUFIN, I=1, 4), NREC IF (IEDTCK .EQ. 3HEDT) GO TO 17 DC 16 IREC=1, NKEC 16 READ (NZTAPE) GO TO 15 17 BACKSPACE NZTAPE WRITE (NZTAPE) IZRUNO,ZNAME,ZDATE,ZSTART,ZDELTA,ZEND,NZ,NZTP,  $\star$  $(BUF, I=1, 111, (ZIDENT(1), I=1, 12), (STA(1), I=1, N2)$ C ADDITIONAL EQUATIONS LOOP.  $\mathbf c$  $20$  LXTP = MLTXTP-1 DO 399 IXTP=IXTPZS.IXTPZE  $LXTP = LXTP+3$ IF (LXTP ".EQ. MLTXTP) GO TO 25 READ INXTAPE)

TRAE2 --  $3/5$ 

TRAE2 --  $4/5$ 

```
GO TO 399
  25 READ (NXTAPE) T, (F(J), J=1, NF), (XDD(I), I=1, NX), (XD(I), I=1, NX),
                                         (X(1), I=1, NX)LXTP = GDO 35 1=1, N235 \t1(1) = 0.IF (IFA .EQ. 0) GO TO 50
     D0 45 I=1, NZSS = ZERDDC 44 J=1, NXS = A(I, J) * XDD(J)44 SS = SS + S45 2(1) = 2(1) + 5550 IF (IFB .EQ. 0) GO TO 60
      DO 55 I=1, NZSS = ZERODC 54 J=1, NXS = B(I, J) * XD(J)54 SS = SS + S
  55 2(1) = 2(1) + 5560 IF (IFC .EQ. 0) GO TO 70
      DC 65 I = 1, NZSS = ZEROD0 64 J=1,NXS = C(I, J) * x ( J)
   64 SS = SS + S
   65 Z(I) = Z(I) + SS
   70 JF (IFD .EQ. 0) GC TO 80
      DC 75 I=1, N2SS = ZEPODC 74 J=1, NFS = D(I, J) * F(J)74 SS = SS + S
   75 2(1) = Z(1) + SS
   80 IF (IFE .EQ. 0) GO TO 100
      DO 85 I = 1, NZ85 \tZ(1) = Z(1) + E(1)\mathbf cWRITE T,Z ON NZTAPE FOR LATER USE.
\mathbf c100 IF INZTAPE .GT. 0) WRITE INZTAPE) T: (ZII), I=1, NZ)
\mathbf cCALCULATE MAXIMUM AND MINIMUMS OF Z. PLACE IN ZTMM.
\mathbf cCOL 2 = TIME CF 2 MAX,
\mathbf cCOL 1 = 2 MAX,
                               COL 4 = TIME OF Z MIN.
          COL 3 = 2 MIN,
\mathbf cIF (IXTP .GT. IXTPZS) GO TO 150
      DO 110 I=1, NZ
      ZTMM(I,1) = Z(I)ZTMM(I,2) = TZTMM(I,3) = Z(I)110 ZTMM(I,4) = T
      NCOL = 0GC TC 190
  150 DO 155 1=1, NZIF (Z(I) .LE. ZTMM(1,1)) GO TO 152
      ZTMM(I,1) = Z(I)
```
TRAE2 --  $5/5$ 

```
ZTMM(I,2) = T152 IF (2(1) .GE. 2TMM(1,3)) GO TO 155
      2TMM(I,3) = 2(I)ZTMM(I,4) = T155 CONTINUE
\mathbf c\mathbf cSEE IF DATA SHOULD BE PRINTED.
  COLLECT SIX COLUMNS OF T AND Z BEFORE PRINTING.
\mathbf cIF (IXTP.LT.IXTP2E .AND. NW.LT.NWRITE) GO TO 210
  190 NCOL = NCOL + 1STORET(NCOL) = T
      DO 200 I = 1. NZ200 STOREZ(I, NCOL) = Z(1)NW = 0210 \text{ NW} = \text{NW} + 1IF (IXTP.LT.IXTPZE .AND. NCCL.LT.6) GO TO 399
      NZE = 0381 NZS = NZE + 1
      NZE = NZIF ((NZE-NZS) .GT. (NLPP-11)) NZE=NZS+(NLPP-11)
      IF (MINI .NE. 4HMINI) GO TO 8CO
      IF (NLINE .LE. 5 .OR. NLINE .GE. MAXLIN) GO TO 800
      IF (INLINE+2+5+NZ) .GT. MAXLIN) GO TO 800
      WRITE (NOT, 2050)
      NLINE = NLINE + 2
      GC TC 810
  800 CALL PAGEHD
  810 WRITE (NOT,2010) (ZIDENT(I), I=1,12), (STORET(I), I=1,NCOL)
      WRITE (NOT, 2011)
      NLINE = NLINE + 5DO 387 I=NZS, NZE
      NLINE = NLINE + 1387 WRITE (NOT,2012) 1, STA(1), (STOREZ(1,J), J=1, NCOL)
      IF (NZ .GT. NZE) GO TO 381
      NCGL = 0399 CONTINUE
\mathbf cIF (NZTAPE .LE. 0) RETURN
      WRITE (NZTAPE) BUF, BUF, EOT, (BUF, I=1,16)
      ENDFILE NZTAPE
      RETURN
\mathbf c999 CALL ZZBOMB (6HTRAE2 ,NERROR)
      END
```

```
TRANS
 -----
```

```
\sim 7\%SUBROUTINE TRANS (A,Z,NRA,NCA,KRA,KRZ)
       DIMENSION A(KRA,1), Z(KRZ,1)
\mathcal{L}\mathbf cTRANSPOSE MATRIX A INTO MATRIX 2.
\mathbf cCODED BY RL WOHLEN. FEB 1965.
\mathbf c\mathbf cSURROUTINE ARGUMENTS
\frac{c}{c}\blacktriangle= INPUT MATRIX. SIZE(NRA, NCA).
    \mathbf{z}= OUTPUT RESULT MATRIX. SIZEINCA, NRAI.
\mathbf cNRA = INPUT NUMBER OF ROWS OF MATRIX A, COLS OF MATRIX 2.
\mathbf cNCA = INPUT NUMBER OF COLS OF MATRIX A, ROWS OF MATRIX Z.
\mathbf cKRA = INPUT ROW DIMENSION OF A IN CALLING PROGRAM.
\mathbf cKRZ = INPUT ROW DIMENSION OF Z IN CALLING PROGRAM.
\mathbf cDO 10 I=1, NRA
       DC 10 J=1, NCA
    10 \tZ(J, I) = A(I, J)RETURN
        END
```
TRMM  $-1/3$ 

```
(IXRUNG, IXNAME, XTMM, STARTT, ENDT, NX, KX, NXTAPE)
      SUBPOUTINE TRMM
      DIMENSION XIMM(KX,1)
      COMMON /LWRKV1/ XDD(250), XD(250)
      COMMON /LWRKV2/ X1500)
   FIND XDD, XD, X MAXIMUMS, MINIMUMS, AND TIME OF OCCURRENCE FROM TIME
  RESPONSE TAPE.
  NXTAPE IS POSITIONED BY SEARCHING FOR RUN NUMBER (IXRUND) AND
  NAME (IXNAME).
  THE MAXIMUM SIZE IS (B/ ED ON DIMENSIONS OF XDD, XD, X)
      NX = 250DEVELOPED BY RL WOHLEN. NOVEMBER 1975.
   LAST REVISION BY WA EENFIELD. MARCH 1976.
      SUBROUTINE ARGUMENTS
   IXRUNG = INPUTRUN NUMBER OF TIME RESPONSE DATA TO BE READ FROM
                    NXTAPE. (A6 FORMAT).
                    IDENTIFICATION OF TIME RESPONSE DATA TO BE READ FROM
   IXNAME = INPUT
                    NXTAPE. (A6 FORMAT).
          = OUTPUT MATRIX OF MAX, MINS AND TIMES. SIZE(NX,12).
   XTMM
                                            COL 2 = TIME AT XDD MAX1 = XDD MAXcc<sub>L</sub>4 = TIME AT XDD MINCOL
                           3 = XDD MIN
                                            COL.
                            5 = XDNAX
                                            rni.
                                                 6 = 7 JME AT XD
                                                                  MAX
                      COL.
                            7 = XDB = TIME AT XDMIN
                                            CNL.
                                                                  MIN
                      COL.
                                            COL 10 = TIME AT X
                                                                   MAX
                      C<sub>0</sub>L9 = XMAX
                      COL 11 = XCOL 12 = TIME AT X
                                                                  MIN
                                    MIN
                    START TIME FOR MAXIMUM, MINIMUMS. MAY BE GREATER
   STARTT = INPUT
                    THAN START TIME USED IN TIME RESPONSE. IF LESS,
                    TIME RESPONSE START TIME IS USED.
                    END TIME FOR MAXIMUM, MINIMUMS. MAY BE LESS
   ENDT
          = INPUT
                    THAN END TIME USED IN TIME RESPONSE. IF GREATER,
                    TIME RESPONSE END TIME IS USED.
\mathbf c\mathbf cNX
          = CUTPUT NUMBER CF ROWS IN MATRIX XTMM. MAX=250.
\mathbf c= INPUT
                    ROW DIMENSION OF XTMM IN CALLING PROGRAM.
   KX.
\mathbf cNXTAPE = INPUT
                    NUMBER OF TAPE FROM WHICH T,XDD,XD,X WILL BE READ.
\mathbf c(EG 1).
C
\mathbf cNERROR EXPLANATIONS
  1 = REQUESTED RUN NUMBER OR NAME CANNOT BE FOUND.
C
\mathbf c2 = SIZE EXCEEDANCE.
C
Ċ
   SEARCH NXTAPE FOR CORRECT HEADING.
      REWIND NXTAPE
    2 READ (NXTAPE) ITRUNO, ITNAME, I EOTCK, XSTART, XDELTA, XEND, NX, NF, NXTP
      IF (ITRUNO.EQ.IXRUNO .AND. ITNAME.EQ.IXNAME) GO TO 5
                                                               NERROR=1
      IF (IEGTCK .EQ. 3HECT) GO TO 999
      DC_3 1 \times TP = 1, N \times TP3 READ (NXTAPE)
      GO TO 2
                                                               NERROR=2
    5
      IF (NX .GT. 250) GO TO 999
      STRMM = STARTT
      ENDMM = FNDTIF ISTRMM .LT. XSTART) STRMM = XSTART
```
 $\mathbf c$ 

 $\mathbf c$  $\mathbf c$ 

 $\mathbf c$  $\mathbf c$ 

 $\mathbf c$ C

 $\mathbf c$  $\mathbf c$ 

C  $\mathbf c$ 

 $\mathbf c$ 

c

C

 $\mathbf c$ 

 $\mathbf c$ 

 $\mathbf c$ 

 $\mathbf c$ 

 $\mathbf c$ 

C

C

¢

 $\downarrow$ 

C

 $\mathbf c$ 

 $\mathbf c$ 

```
∯ tiep
                                                                     TRMM -2/3\frac{d}{d} \sum_{i=1}^{d} \frac{d}{d} \left( \frac{d}{d} \right) \left( \frac{d}{d} \right)IF (ENDMM .GT. XEND ) ENDMM = XEND
 \mathbf{I}HXDEL = .5*XDELTA\tilde{\mathbf{c}}I FIND X-TIME POINT NUMBER FOR MAX-MIN START.
 C
        DC 6 IXTF=1, NXTP
        XTIME = XSTART + FLCAT(IXTP-1)*XDELTA
        IF (ARS(STRMM-XTAME) .LE. HXDEL) GO TO 7
      6 CONTINUE
      7 IXTPS = IXTP
 \mathbf c\mathbf cFIND X-TIME POINT NUMBER FOR MAX-MIN END.
     8 JXTP = IXTP + 1
  \mathfrak{f} i
        XTIME = XSTAPT + FLOAT(IXTP-1)*XDELTA
        IF (XTIME .LE. (ENDMM+HXDEL)) GO TO 8
        IXTPE = IXTP - 1\mathbf cISKIP RECORDS ON NXTAPE UP TO X-TIME POINT NUMBER FOR MAX-MIN START.
 C
        IF (IXTPS .EQ. 1) GO TO 100
        I X T SM1 = I X T P S - IDO 9 I=1, IXTEM1
      9 READ (NXTAPE)
 \mathbf{C}FIND MAXIMUMS AND MINIMUMS. PEACE IN XTMM.
 Ů
                                         2 = TIME AT XDD MAX\mathbf CCOL
                  1 = XDD MAXCOL3 = XDB MIN
                                    COL
                                          4 = TIME AT XDD MIN\mathbf cCOL
\frac{1}{\sqrt{2}}5 = \mathsf{XD}COL
                                          6 = TIME AT XDCOLMAX
                                                            MAX
                                    COL B = TIME AT XDCOL7 = YDMIN
                                                            MIN
мĆ
             CPL - 9 = XMAX
                                    COL 10 = TIME AT X
                                                            MAX
                                    COL 12 = TIME AT X
                                                             MIN
 C
             COL 11 = XMIN
    100 DO 395 IXTP=IXTPS, IXTPE
        READ (NXTAPE) T, (DUM, J=1, NF), (XDD(I), I=1, NX), (XD(I), I=1, NX),
       谏
                                             (X(1),I=1,NX)IF (IXTP .GT. IXTPS) GO TO 200
        DO 110 I = 1, NXXTMM'I, 1) = XDD(1)XTMM(I, 2) = TXTMM(I, 3) = XDD(I)XTMM(I, 4) = TXTMM(I, 5) = XD(I)XTMM-1, 61 = T-XT M(I, 7) = XQ(I)T = (8, 1) MMT
        XTMM(I, 9) = X(I)XTMM(I,10) = TXTMM(I, 11) = X(I)110 XTMM(I,12) = T
        GO TO 3.99
    200 DO 290 I=1, NX
        IF (XDD(I) .LE. XTMM(I,1)) GB TO 215
        XIMM(I, 1) = XDD(1)XTMM(I, 2) = T215 IF (XDD(I) .GE. XTMM(1,3)) GO TO 220
        XTMM(1, 3) = XDD(1)XTMM(I, 4) = T220 IF (XD (1) .LE. XTMM(1,5)) GO TO 225
```
TRMM  $-3/3$ ,,,,,,,,,,,,,,

لأستدع ÷.

 $\mathbf{1}$ 

```
XTMM(I, 5) = XD(I)XTMM(I, 6) = T225 IF (XD (I) .GE. XTMM(1,7)) GO TO 230
      XTMM(I, 7) = XD(I)XTMM(1, 8) = T230 IF (X (I) .LE. XTMM(1,9)) GO TO 235
      XTMM(1, 9) = X(1)XTMM(I,10) = T235 IF (X (I) .GE. XTMM(I, 11)) GO TO 290
      XTMM(I,11) = X(I)XTMM(I,12) = T290 CCNTINUE
\mathbf c399 CONTINUE
\mathbf cRETURN
\mathbf c999 CALL ZZBOMB (6HTRMM "NERROR)
      END
```
TRPSD  $-- 1/3$ 

```
SUBROUTINE TRPSD
                            (IXPUNO, IXNAME, IRAE, IEXP, STARTI, MLTXTP, ZPSD,
                             NFREQ, TIMPER, NXTAPE, WRKV)
       DIMENSION 2PSD(1), WRKV(1)
       COMMON /LWRKV1/ X(500)
C
\mathbf cCALCULATE PSD OF ONE ROW OF TIME RESPONSE ADDITIONAL EQUATIONS
   (ADD EQ) DATA FROM SUBROUTINE TRAE2. DEFINE X = ADD EQ, Z = PSD.
\mathbf cX IS CETAINED FROM NXTAPE (OUTPUT OF ADD EQ SUBROUTINE TRAE2).
C
   NXTAPE IS POSITIONED BY SEARCHING FOR RUN NUMBER (IXRUNO) AND
\mathbf cNAME (IXNAME).
\mathbf cC
   CALLS FORMA SUBROUTINE ZZBOMB.
\mathbf cTHE MAXIMUM SIZE IS (BASED ON DIMENSION OF X)
\mathbf cNX = 500CODED BY RL WOHLEN. JANUARY 1976.
c
\mathbf cLAST REVISION BY WA BENFIELD. MARCH 1976.
\mathbf c\mathbf cSUBROUTINE ARGUMENTS
C
   IXRUNG = INPUTRUN NUMBER OF ADD EQ DATA TO BE READ FROM NXTAPE.
\mathbf c(A6 FORMAT).
\mathbf cIXNAME = INPUT
                      IDENTIFICATION OF ADD EQ DATA TO BE READ FROM
                      NXTAPE. (A6 FORMAT).
\mathbf c\mathbf c= INPUT
                      ROW NUMBER OF ADD EQ USED IN PSD CALCULATION.
    IRAE
\mathbf cEXPONENT OF 2. GIVES NUMBER OF TIME POINTS USED
    IEXP
            = INPUT
\mathbf cIN PSD CALCULATION. NZTP=2**IEXP. MAX IEXP=13.
\mathbf cEG, IEXP = 5,
                                           10.11<sub>1</sub>12,13.
\int_{c}^{c}NZTP = 32, 1024, 2048, 4096, 8192.
    STARTT = INPUT
                      START TIME FOR PSD CALCULATION. MAY BE GREATER THAN
                       START TIME USED IN ADD EQ. IF LESS, ADD EQ START TIME
\mathbf cIS USED.
\mathbf cMULTIPLE OF ADD EQ POINTS TO USE FOR PSD CALCULATION.
   MLTXTP = INPUT
\mathbf cMLTXTP = 1 USE EVERY ADD EQ POINT (1,2,3,...)\mathbf cMLTXTP = 2 USE EVERY SECOND ADD EQ POINT (1,3,5,...)
\mathbf cETC
\mathbf cZPSD
            = INPUT
                      WORKSPACE VECTOR. MUST BE DIMENSIONED AT LEAST 2*NZTP
\mathbf cWHERE NZTP=2**IEXP.
\mathbf c= OUTPUT VECTOR OF PSDS AT VARIOUS FREQUENCIES FOR ROW IRAE
\mathbf cOF ADD EQ.
                          ZPSD(1) AT FREQ=0
\mathbf cZPSD(2) AT FREQ=1/DATA TIME PERIOD
\epsilonZPSD(3) AT FREQ=2/DATA TIME PERIOD
\mathbf c\mathbf cETC
\mathbf cZPSD(NZTP/2) AT FREQ=(NZTP/2-1)/DATA TIME PERIOD.
C
   NFREQ = OUTPUT NUMBER OF FREQUENCIES AT WHICH PSD IS CALCULATED.
\mathbf cNFREQ = NZTP/2 WHERE NZTP=2**IEXP.
\mathbf cTIMPER = OUTPUT TIME PERIOD OF DATA USED FOR PSD CALCULATION.
                      NUMBER OF TAPE FROM WHICH X WILL BE READ. (EG 1).
C
    NXTAPE = INPUT
\mathbf cWRKV
            = INPUT
                      WORK VECTOR. DIMENSION AT LEAST NZTP/2-1 IN CALLING
\mathbf cPROGRAM.
\mathbf c\mathbf cNERROR EXPLANATION
   1 = MAXIMUM ALLOWABLE EXPONENT SIZE EXCEEDED.
C
\frac{1}{\sqrt{2}}2 = REQUESTED RUN NUMBER OR NAME CANNOT BE FOUND.
    3 = SIZE EXCEEDANCE.\mathbf c\mathbf cDEFINITION... X IS ADDITIONAL EQUATIONS, Z IS PSD.
```
TRPSD  $-- 2/ 3$ 

```
NERROR=1
       IF (IEXP .GT. 13) GO TO 999
      NZTP = 2**IEXPNXTP = NZTP + (NZTP-1)*(MLTXTP-1)\mathbf cC
    SEARCH NXTAPE FOR CORRECT HEADING.
       REWIND NXTAPE
     2 READ (NXTAPE) ITRUNG, ITNAME, IFOTCK, XSTART, XDELTA, XEND, NX, NXREC
       IF (ITRUNGLEQ.IXRUNG .AND. ITNAME.EQ.IXNAME) GO TO 5
                                                                 NERROR=2
       IF (IEDTCK .EQ. 3HEDT) GO TO 999
       DO 3 IXREC=1, NXREC
     3 READ (NXTAPE)
       GO TO 2
     5
                                                                 NERROR=3
       IF (NX .GT. 500) GD TC 999
       HXDEL = -5*XDELTAC
 \mathbf cFIND X-TIME POINT NUMBER FOR ZSTART.
       ZSTART = STARTIF (ZSTART .LT. XSTART) ZSTART = XSTART
       DC 6 IXTP=1, NXTP
       XTIME = XSTART + FLCAT(IXTP-1)*XDELTAIF (APS(ZSTART-XTIME) .LE. HXDEL) GO TO 7
     6 CONTINUE
     7 IXTPZS = IXTP
\begin{bmatrix} 1 \\ -1 \end{bmatrix}ZSTART = XTIMEFIND X-TIME POINT NUMBER FOR ZEND.
 C
       ZEND = ZSTART + FLOAT (NXTP-1)*XDELTA
                                                                 NERROR=4
        IF (ZEND .GT. XEND) GO TO 999
       IXTPZE = IXTPZS + NXTP - 1
 \mathbf cSKIP RECORDS ON NXTAPE UP TO X-TIME POINT NUMBER FOR ZSTART.
 \mathbf cIF (IXTPZS .EQ. 1) GO TO 10
       IXZSM1 = IXTPZS-1DO 9 I=1, IXZSM1
     9 READ (NXTAPE)
 \mathbf c\mathbf cREAD ADDITIONAL EQUATIONS DATA.
    10 SUM = 0.0IZTP = 0LXTP = MLTXTP - IDO 399 IXTP=IXTPZS, IXTPZE
       LXTP = LXTP+1IF (LXTP .EQ. MLTXTP) GO TO 25
       READ (NXTAPE)
       GO TO 399
    25 READ (NXTAPE) T, (X(I), I=1, NX)LYTP = 0SUM = SUM + X(IRAE)12TP = 12TP + 1ZPSD(IZTP) = X(IRAE)IZTP = IZTP + 1
```
 $TRPSD$  -- 3/ 3

```
ZPSD(I2fP) = 0-0 
" 399 CONTINUE 
C SUBTRACT AVERAGE VALUE FROM ORIGINAL DATA. 
\mathbf{C}AVRG = SUMIFLOAT(NZfP 1 
       NZTP2 = 2*NZTP 
       DO 510 I2 =19NZTP2,2 
  510ZPSD(T2) = ZPSO(I2) - AVPG 
C CALCULATE FOURIER COEFFICIENTS.<br>CALL FORT (ZPSD, IEXP, WRKV
                    CZPSD, IEXP,WRKV,-1,IERR)
       TIMP€R = ZEND-ZSTART 
       NFREQ = NZTP/2 
       DO 520 I=l,NFREG! 
       12 = 2*I 
       RETURN 
C FORM PSD VALUES-
       TWOPFR = ?.*TIMPER 
  520 ZPSD(1) = TWOPER*(ZPSD( I2-1)**2 + ZPSD( I2)**2) 
C 
  999 CALL ZZBUMB (6HTRPSD 9NERROR) 
       END
```
```
SUBROUTINE TRSP1 (A,B,C,D,TABT,TABF,XDO,XO,STARTT,DELTAT,ENDT,
                      NWRITE, NX, NF, NTF, XNAME, KA, KF, NTAPE, NUT1)
   DIMENSION A(KA, 1), B(KA, 1), C(KA, 1), D(KA, 1), TABT(KF, 1), TABF(KF, 1),
              XDO(1), XO(1)DIMENSION P(4)
   COMMON /LWRKV1/ XDD(250), XD(250)
   COMMON /LWRKV2/ QD(250),Q(250)
   COMMON /LWRKV3/ X(250), AIDF(250)
   COMMON /LWPKV4/ F1500)
   COMMON /LSTART/ IRUNNO, DATE, NPAGE, UNAME (3), TITLE1(12), TITLE2(12)
   COMMON /LLINE/ NLINE, MAXLIN, MINI
   DOUBLE PRECISION S, SS, ZERO
   DATA ZERO/0.D/
   DATA NIT, NOT/5,6/
   DATA NLPP, BUF, DIVTCL, EOT/
         54, 0., 1. E+35, 3HEOT/
  \starRESPONSE ROUTINE TO SOLVE THE SECOND ORDER DIFFERENTIAL EQUATION
    (A)XDD + (B)XD + (C) \lambda = (D)F FOR XDD, XD, X.
FOURTH ORDER RUNGE-KUTTA (GILL MODIFICATION) NUMERICAL INTEGRATION
IS USED.
VECTOR F IS OBTAINED BY LINEAR INTERPOLATION USING TABT, TABF.
MATRICES A, B, C, D SHOULD NOT SHARE SAME CORE LOCATION (DUE TO MULTB).
THE ANSWERS (T,F,XDD,XD,X) WILL BE WRITTEN ON NTAPE EVERY DELTAT AND
ON PAPER EVERY NWRITE * DELTAT.
NTAPE MUST HAVE BEEN INITIALIZED WITH SUBROUTINE INTAPE. A HEADER,
TIME POINT DATA, AND END-OF-FILE WILL BE WRITTEN ON NTAPE HERE.
COMMON /LSTART/ IS DEFINED IN SUBROUTINE START.
INNER PRODUCT SUMS ARE PERFORMED IN DOUBLE PRECISION.
CALLS FORMA SUBROUTINES INVI, MULTB, PAGEHD, ZZBOMB.
THE MAXIMUM SIZES ARE (BASED ON DIMENSIONS OF XDD, XD, X, F)
   NX.
      = 250NF
      = 500CODED BY RL WOHLEN. MARCH 1965.
LAST REVISION BY RL WOHLEN. MARCH 1976.
   SUBROUTINE ARGUMENTS (ALL INPUT)
      = MATRIX COEFFICIENT OF XDD. SIZE (NX,NX). * DESTROYED *
A
      = MATRIX COEFFICIENT OF XD. SIZE (NX,NX). * DESTROYED *
B
      = MATRIX COEFFICIENT OF X.
                                     SIZE (NX, NX). * DESTROYED *
C
                                     SIZE (NX.NF). * DESTROYED *
      = MATRIX COEFFICIENT OF F.
D
      = TABLE OF TIMES FOR FORCE IN TABF. SIZE (NF,NTF).
TABT
      = TABLE OF FORCES. SIZE (NF,NTF).
TABF
X<sub>D</sub>O
      = VECTOR OF INITIAL VELOCITIES. SIZE (NX).
      = VECTOR OF INITIAL DISPLACEMENTS. SIZE (NX).
X<sub>0</sub>STARTT= START TIME.
DELTAT= INTEGRATION STEP SIZE.
     = FNI TIME.
ENDT
NWRITE= MULTIPLE OF INTEGRATION POINTS TO WRITE ON PAPER.
                      WRITE EVERY POINT (1,2,3,...)
        NWRITE = 1NWRITE = 2WRITE EVERY SECOND POINT (1,3,5,...)
               FTC
      = SIZE OF MATRICES A, B, C (SQUARE). NUMBER OF ROWS IN D. MAX=250.
NX
      = NUMBER OF ROWS IN TART, TABE. NUMBER OF COLS IN D. MAX=500.
NF
NTF
      = NUMBER OF COLS IN TABT, TABF.
```
 $\mathbf c$  $\mathbf c$ 

 $\mathbf c$  $\mathbf c$ 

 $\mathbf c$ 

 $\mathbf c$  $\mathbf c$ 

 $\mathbf c$ 

 $\mathbf c$ 

Ċ

ŀ

C

C  $\mathbf c$ 

 $\mathbf c$ 

 $\mathbf c$ 

 $\mathbf c$ 

 $\mathbf c$ 

 $\mathbf c$ 

 $\mathbf c$ 

 $\mathbf c$ 

 $\mathbf c$ 

C

C

 $\mathbf c$ 

 $\mathbf c$ 

 $\mathbf c$ 

 $\mathbf c$ 

 $\mathbf c$ 

 $\mathbf c$ 

 $\mathbf c$ 

 $\mathbf c$ 

 $\mathbf c$ 

 $\mathbf c$ 

 $\zeta$ 

 $\mathbf c$ 

 $\mathbf c$ 

TRSP1  $--$  2/ 5

```
XNAME = IDENTIFICATION OF DATA TO BE WRITTEN ON NTAPE. (A6 FORMAT).
\left[\right]= ROW DIMENSION OF A, B, C, D IN CALLING PROGRAM.
   KA
   KF
          = ROW DIMENSION OF TABT, TABF IN CALLING PROGRAM.
\mathbf cNTAPE = NUMBER OF TAPE ON WHICH ANSWERS WILL BE WRITTEN. (E.G. 10).
\mathbf c\mathbf cNUTI = NUMBER OF THE UTILITY TAPE. (E.G. 4).
\mathbf cTHE OUTPUT DATA (TO BE WRITTEN ON PAPER AND NTAPE) IS
\mathbf c\mathbf c\mathbf T= TIME
\mathbf cF
          = FOPCE OBTAINED BY LINEAR INTERPOLATION ON TABE. SIZE (NE).
\mathbf cXDD
          = ACCELERATION. SIZE (NX).
\mathbf cSIZE (NX).
   XD
          = VELOCITY.
\mathbf c\mathbf{x}= DISPLACEMENT. SIZE (NX).
\mathbf cAIDF
          = A**-1*D*F. SIZE (NX). (WRITTEN ON PAPER ONLY).
\mathbf cC
      NERROR EXPLANATION
   1 = SIZE EXCEFDANCE.Ċ
   2 = START TIME LESS THAN TABLE BOUNDS.
C
   3 = END TIME GREATER THAN TABLE BOUNDS.
Ċ
   4 = RUN HAS DIVERGED.\mathbf cC
 2001 FORMAT (////15X,42H THE INPUT SCALARS TO SUBROUTINE TRSP1 ARE,
                                  10H STARTT = F10.6,
      \mathbf{1}1/23X_210H DELTAT = F10.6,
      \mathbf{2}1/23X10H ENDT
      \overline{\mathbf{3}}1/23X_2= F10.6,
                                  10H NWRITE = 15I
      4
                  1/23X,2040 FORMAT (//9X, 8H TIME = F10.6)
 2050 FORMAT (//9X,15H APPLIED FORCES / (10X, 5E16.8))
 2060 FORMAT (// 9X,4H ROW, 6X,13H ACCELERATION, 8X,9H VELOCITY,
                10X,13H DISPLACEMENT, 4X,19H A**-1 * D * FORCES //
      \pmb{\ast}\star(10X, 13, 4E20.8)2250 FORMAT (/ 1X 123(1H-))
\mathbf{C}NERROR=1
       IF (NX .GT. 250 .OR. NF .GT. 500) GO TO 999
C
   PRINT INPUT SCALARS.
C.
       IF (MINI .NE. 4HMINI) GO TO 10
       IF (NLINE .LE. 5 .OR. NLINE .GE. MAXLIN) GO TO 10
       IF (INLINE+2+13) .GT. MAXLIN) GO TO 10
       WRITE (NOT, 2250)
       NLINE = NLINE + 2
       GO TO 11
   10 CALL PAGEHD
   11 WRITE (NOT, 2001) STARTT, DELTAT, ENDT, NWRITE
       NLINE = NLINE + 13\mathbf cSEARCH NTAPE FOR END OF WRITTEN DATA.
\mathbf cREWIND NTAPE
     5 READ (NTAPE) BUFIN, BUFIN, IEDTCK, (BUFIN, I=1, 5), NREC
       IF (IEDICK .EQ. 3HEDT) GO TO 7
       DO 6 IRFC=1, NREC
     6 READ (NTAPE)
       GD TO 5
     7 BACKSPACE NTAPE
```
C

```
TRSP1 - 3/5CHECK TIME TABLE (TABT).
      DO 18 I=1, NF
                                                                NERROR=2
      IF (STARTT .LT. TABT(I,1)) GO TO 999
      DO 12 J=2, NTF
      IF (TAB (1, J-1) .GE. TABT(I, J)) GO TO 14
   12 CONTINUE
      J = NTF+114 IF (ENDT W.LE. TABT(I, J-1)) GO TO 18
                                                                NERROR=3
      GO TO 999
   18 CONTINUE
\mathbf c\mathbf cCALCULATE NUMBER OF TIME POINTS TO BE USED.
      NTP = (ENDT-STARTT)/DELTAT + 1.1\mathbf c\mathbf cCALCULATE A**-1*B, A**-1*C, A**-1*D.
      REWIND NUT1
      WRITE (MUTI) ((B(I,J), I=1,NX), J=1,NX)
                                                                               B = BCALL INVI
                  (A, B, NX, KA)
                                                                               B = AID0 45 J=1, NX
      DO 45 1=1, NX45 A(I,J) = E(I, J)A = AIREWIND NUTI
      READ (NUT1) (B(I_2J)_2 I=1_2NX)_2 J=1_2NX)B = B(A_7 B_7 N X_7 N X_7 N X_7 K A_7 K A)B = AIBCALL MULTB
                   (A, C, NX, NX, NX, KA, KA)
      CALL MULTB
                                                                               C = AICCALL MULTB (A, D, NX, NX, NF, KA, KA)
                                                                               D = AID\mathbf c\mathbf cSET INITIAL VALUES.
      WRITE (NTAPE) IRUNNO, XNAME, DATE, STARTT, DELTAT, END T, NX, NF, NTP,
     \star(BUF, I=1, 10)T = STARTTNW = NWRITEDO 80 I = 1, NXQD(1) = 0.0Q(1) = 0.0XD(1) = XDO(1)80 \times (1) = X0 (1)
      DO 86 I = 1, NFD0 84 J = 1, NTFIU (T.LE. TABT(1,J+1) .OR. (J+1).EQ.NTF) GO TO 86
   84 CONTINUE
   86 F(I) = TABF(I,J) + (T-TABT(I,J)) * (TABF(I,J+1)-TABF(I,J)) /
     \star(TABTI,J+1)-TABTI,J)DO 96 I = 1, NXSS = ZERDD0 94 J=1, NF
      S = D(1, J)*F(J)94 SS = SS + S
   96 AIDF(I) = SSDO 97 1 = 1, NX97 XDD(I) = AIDF(I)
      DO 99 I=1, NX
      SS = ZERO
```
TRSP1  $-4/5$ 

```
DO 98 J=1, NX
      S = B(I, J) * XD(J)SS = SS + SS = C(1, J) * X(J)98 SS = SS + S99 XDD(I) = XDD(1) - SS
C
C
   SET INTEGRATION CONSTANTS.
      P(1) = .5P(2) = 1. - SQRT(.5)P(3) = 1. + SQRT(.5)P(4) = .5\mathbf cINTEGRATION LOOP. (K=1, HALF STEP), (K=2, HALF STEP AGI WA
\mathbf c\mathbf c(K=3,FULL STEP), (K=4,END OF STEP).
\mathbf cGILL FACTOR = -5DO 399 ITP=1, NTP
      IF (ITP .EQ. 1) GO TO 340
      DO 150 K=1,4
      DO 110 I = 1, NX2 = XD (I) * DELTAT2D = XDD(1) * DELTATIF (K .EQ. 4) GO TO 105
      R = P(K) * (Z - 0 (1))
      RD = P(K) * (2D-QD(I))GO TO 107
  105 R = (2 - 2.40)(1)/6.
      RD = (2D - 2. * QD(1))/6.107 \times (1) = \times (1) + RXD(1) = XD(1) + RDQ (1) = Q (1) + 3.4R - P(K) * Z110 QD(I) = QD(I) + 3.*RD - P(K)*2D
      IF (K .NE. 1) GO TO 115
      T = T + .5*DELTATGO TO 130
  115 IF (K .NE. 3) GO TO 140
      T = \text{START} + \text{FLOAT}(\text{IPP}-\text{1}) * \text{DELTA}130 DO 136 I=1,NFDO 134 J=1, NTF
      IF (T .LE. TABT(I,J+1) .OR. (J+1).EQ.NTF) GO TO 136
  134 CONTINUE
  136 F(I) = TABF(1,J) + (T-TABT(1,J)) * (TABF'I,J+1)-TABF(I,J)) /
     金
                                             (TABT(I, J+1)-TABT(I, J))140 DO 146 J=1, NX
      SS = ZEROD0 144 J=1,NFS = D(I, J)*F(J)144 SS = SS + S
  146 AIDF(I) = SSD0 147 1=1, NX
  147 XDD(1) = AIDF(I)
      DO 149 I=1,NXSS = ZFRODO 148 J=1,NXS = B(I, J) * XD(J)
```
TRSP1  $-5/5$ .<br>20 desimber - Charles Carlo Barnette, anno 181

```
SS = SS + SS = C(I, J) * X(J)148 SS = SS + S149 \text{ XDD}(1) = \text{XDD}(1) - \text{SS}150 CONTINUE
\mathbf c\mathbf cWRITE ANSWERS ON NTAPE FOR LATER USE.
   340 WRITE (NTAPE) T, (F(I), I=1, NF), (XDD(I), I=1, NX), (XD(I), I=1, N3),
      \star(X(1), I=1, NX)\mathbf c\mathbf{C}SEE IF DATA SHOULD BE PRINTED.
       IF (ITP.LT.NTP .AND. NW.LT.NWRITE) GO TO 345
       NFL = NF/5IF ((NFL*5) \sqrt{NE} NF) NFL = NFL+1
       IF (MIN<sub>1</sub> .NE. 4HMINI) GO TO 800
       IF (NLINE .LE. 5 .OR. NLINE .GE. MAXLIN) GO TO 800
       IF (INLINE+2+3+3+NFL+4+NX) .GT. MAXLIN) GO TO 800
       WRITE (NOT, 2250)
       NLINE = NLINE + 2
       GO TO 810
   800 CALL PAGEHD
   810 WRITE (NOT, 2040) T<br>WRITE (NOT, 2050) (F(I), 1=1, NF)
       NLINE = NLINE + 3 + 3 + NFL
       NXS = 1NXE = NXNFLN = (NF-1)/5+1IF (INXE + NFLN) .GT. (NLPP-15)) NXE=INLPP-15)-NFLN
   342 WRITE (NOT,2060) (I, XDD(I), XD(I), X(I), AIDF(I), I=NXS,NXE)
       NLINE = NLINE + 4 + (NXE-NXS+1)
       IF (NX .EQ. NXE) GO TO 343
       NXS = NYE + 1NXE = NYIF ((NXE-NXS) .GT. (NLPP- 9)) NXE=NXS+(NLPP- 9)
       CALL PAGEHD
       GO TO 342
   343 \text{ NW} = 0345 NW = NW+1
\mathbf cSEE IF RUN HAS DIVERGED.
C
                                                                    NERROR=4
       DC 350 I = 1, NXIF (ABS(X(I)) .GT. DIVTOL) GO TO 999
   350 CONTINUE
\mathbf c399 CONTINUE
 \mathbf cWRITE (NTAPE) BUF, BUF, EOT, (BUF, I=1, 16)
       ENDFILE NTAPE
       RETURN
\mathbf{C}999 ENDFILF NTAPE
       CALL ZZBOMB (6HTRSP1 ,NERROR)
       END
```
# $TRSPIA--1/5$

```
SUBROUTINE TRSP1A (A, B, C.D, FMAG, PP, VEL, GL, XDO, XO, STARTT, DELTAT,
                              ENDT, NWRITE, NX, NF, XNAME, KA, NTAPE, NUTI)
       \bulletDIMENSION A(KA,1), E(KA,1), C(KA,1), D(KA, 1), FMAG(1), PP(1),
                    XPO(1), XO(1)\starDIMENSION P(4)
        COMMON /LWRFV1/ XDD(250),XD(250)
        COMMON /LWPKV2/ 0D1250), Q1250)
        COMMON: ZEWRKV3Z X(250), AIDE(250)
        COMMON /LWPKV4/ F(500)
        COMMON /LSTART/ IRUNNO, DATE, NPAGE, UNAME (3), TITLE1(12), TITLE2(12)
        COMMON /LLINE/ NLINE, MAXLIN, MINI
        DOUBLE PRECISION S, SS, ZERD
        DATA ZEROZO.DZ
        DATA N T, NOT/5,6/
                                     PI
        DATA NLPP, EUF, DIVTOL,
                                         \bullet ECT/
               54, 0., 1. E+35.3.1415927, 3HEOT/
       金
 \mathbf cTHIS MEDIFICATION OF TRSP1 USES (1-COS)/2 FORCING FUNCTION.
  C
     RESPONSE ROUTINE TO SOLVE THE SECOND ORDER DIFFERENTIAL EQUATION
  C
          (A)XDD + (E)XD + (C)X = (D)F FOR XDD, XD, X.
  \mathbf cFOURTH CRDER RUNGE-KUTTA (GILL MCDIFICATION) NUMERICAL INTEGRATION
  C
     IS USED.
  t.
     THE FORCING FUNCTION, F , IS A SINGLE PERIOD (1-COS)/2 FUNCTION
  \mathbf cBEGINNING AT T=STARTT AND FORWARD PP. THE COORDINATES ARE FORCED
  C
     SIMULTANENUSLY ISUDDEN ENVELGPMENT) IF VECTOR PP IS CONSTANT, OR AS
  C.
 \mathbf cA PENETRATING FUNCTION (EACH COOPDINATE FORCE LAGS ITS PREDECESSOR
     DEPENDING ON PENETRATION RATE AND STATION SPACING) IF VECTOR PP
二七
     IS NOT CONSTANT.
     M. JRICES A, B, C, D SHOULD NOT SHARE SAME CORE LOCATION (DUE TO MULT61.
  \mathbf cTHE ANSWERS (T,F,XDD,XD,X) WILL BE WRITTEN ON NTAPE EVERY DELTAT AND
  \mathbf cON PAPER EVERY NWRITE * DELTAT.
  \mathbf cNTAPE MUST HAVE BEEN INITIALIZED WITH SUBROUTINE INTAPE. A HEADER,
  C
     TIME POINT DATA, AND END-OF-FILE WILL BE WRITTEN ON NTAPE HERE.
  C
  \mathbf cCOMMON /LSTART/ IS DEFINED IN SUBROUTINE START.
  \mathbf cINNER PRODUCT SUMS ARE PERFORMED IN DOUBLE PRECISION.
  C
     CALLS FORMA SUBROUTINES INVI, MULTE, PAGEHD, ZZBOMB.
  \mathbf cTHE MAXIMUM SIZES ARE (BASED ON DIMENSIONS OF XDO, XD, X, F)
  \mathbf cNX = 250\mathbf cNF = 500CODED BY RE WOHLEN. APRIL 1965.
  \mathbf c\mathbf cLAST REVISION BY RL WOHLEN. MARCH 1976.
  \mathbf c\mathbf cSURROUTINE ARGUMENTS (ALL INPUT)
  \mathbf c= MATRIX COEFFICIENT OF XDD. SIZE (NX, NX). * DESTROYED *
     A
  \mathbf c= MATRIX COEFFICIENT OF XD. SIZE (NX, NX). * DESTROYED *
     B
            = MATRIX COEFFICIENT OF X.
                                             SIZE (NX, NX). * DESTROYED *
  \mathbf c\mathbf{C}= MATRIX COEFFICIENT OF F.
                                            SIZE (NX, NF). * DESTROYED *
  \mathbf c\mathbf{D}= VECTOP OF COCPDINATE FORCE MAGNITUDES SUBJECT TO (1-COS)/2
  \mathbf cFMAG
  \mathbf cVARIATION. SIZE(NF)
  \mathbf cPP
            = VECTOR OF COGRDINATE STATIONS, (CONSTANT IF SUDDEN
 \frac{1}{2}ENVELOPMENT). POSITIVE DIRECTION FOR STATIONS IS OPPOSITE
              TO VEL DIRECTION. SIZE (NF).
     VEL
            = PENETRATION RATE.
            = GUST LENGTH. PERIOD OF (1-COS)/2 FUNCTION.
  C.
     GL.
  \mathbf cX<sub>D</sub>O
            = VECTUR OF INITIAL VELOCITIES. SIZE (NX).
```
 $TRSPIA--2/5$ 

```
= VECTOR OF INITIAL DISPLACEMENTS. SIZE (NX).
   X<sub>0</sub>\ddot{\cdot}STARTT= START TIME. FORCING FUNCTION BEGINS.
\mathbf cDELTAT= INTEGRATION STEP SIZE.
\mathbf cENDT = FND TIME.NWRITE= MULTIPLE OF INTEGRATION POINTS TO WRITE ON PAPER.
\mathbf c\mathbf cWRITE EVERY POINT (1, 2, 3, \ldots)NWRITE = 1\mathbf cWRITE EVERY SECOND POINT (1,3,5,...)
             NWRITE = 2\mathbf cETC
\mathbf c= SIZE OF MATRICES A,B,C (SQUARE). NUMBER OF ROWS IN D. MAX=250.
   NX
\mathbf c= SIZE OF VECTOR
                               FMAG, NUMBER OF COLS IN D. MAX=500.
   NF
\mathbf cXNAME = IDENTIFICATION OF DATA TO BE WRITTEN ON NTAPE. (A6 FORMAT).
\mathbf c= ROW DIMENSION OF A, B, C, D IN CALLING PROGRAM.
   KA
   NTAPE = NUMBER OF TAPE ON WHICH ANSWERS WILL BE WRITTEN. (E.G. 10).
C
   NUTI = NUMBER OF THE UTILITY TAPE. (E.G. 4).
\mathbf c\mathbf c\mathbf cTHE OUTPUT DATA ITO BE WRITTEN ON PAPER AND NTAPE) IS
\mathbf c= 11ME\mathbf T= FORCE EVALUATED BY (1-COS)/2 EXPRESSION, SIZE (NF).
\mathbf cF
\mathbf c= ACCELERATION. SIZE (NX).
   XDD
\mathbf cXD
           = VELOCITY.
                              SIZE (NX).
\mathbf c= DISPLACEMENT. SIZE (NX).
   \mathbf{x}\mathbf c= A**-1*D*F. SIZE (NX). (WRITTEN ON PAPER ONLY).
    AIDF
\mathbf c\mathbf cNERROR EXPLANATION
\mathbf c1 = SIZE EXCEPTANCE.
\mathbf c2 = RUN HAS DIVERGED.
 2001 FORMAT (////15X,43H THE INPUT SCALARS TO SUBROUTINE TRSP1A ARE ,
                   1/23X_710H STARTT = F10.6,
      \mathbf{L}1/23X_2\overline{c}10H DELTAT = F10.6,
                   1/23X_2\overline{\mathbf{3}}10H ENDT
                                                = F10.6.1/23X,10H NWRITE = 15\overline{4}5
                   1123X_710H VEL
                                                 = E15.8,
                   1/23X_7IOH GL
                                                 = E15.8 )
      6
 2040 FORMAT (7/9x,8P TIME = F10.6)
 2050 FORMAT (//9X,15H APPLIED FORCES / (10X, 5E16.8))
 2060 FORMAT (// 9X.4H ROW, 6X.13H ACCELERATION, 8X.9H VELOCITY,
                 10X,13H DISPLACEMENT, 4X,19H A**-1 * D * FORCES //
      \bigstar\blacktriangleright(10X, 13, 4E20.81)2250 FORMAT (/ 1X 123(1H-))
\mathbf cNERROR=1
       IF (NX .GT. 250
                           .OR. NF .GT. 5001 GO TO 999
\mathbf cPRINT INPUT SCALARS.
C.
       IF (MINI .NE. 4HMINI) GO TO 10
       IF INLINE .LE. 5 .OR. NLINE .GE. MAXLIN! GO TO 10
       IF (INLINE+2+17) .GT. MAXLIN) GO TO 10
       WRITE (NOT, 2250)
       NLINE = NLINE + 2
       GO TO 11
    10 CALL PAGEHD
    11 WRITE (NOT, 2001) STARTT, DELTAT, ENDT, NWRITE, VEL, GL
       NLINE = NLINE + 17
\mathbf c
```
 $TRSP1A-- 3/ 5$ 

```
SEARCH NTAPE FOR END OF WRITTEN DATA.
      REWIND NTAPE
    5 READ (NTAPE) BUFIN, BUFIN, IEOTCK, (BUFIN, I=1, 5), NREC
      IF (IEDTCK .EQ. 3HEDT) GO TO 7
      DO 6 IREC=1.NREC
    6 READ (NTAPE)
      GO TO 5
    7 BACKSPACE NTAPE
\mathbf c\mathbf cCALCULATE NUMBER OF TIME POINTS TO BE USED.
      NTP = (ENDT-STARTT)/DELTAT + 1.1\mathbf cCALCULATE A***-1*B, A***-1*C, A***-1*D.
f.
      REWIND NUT1
      WRITE (NUT1) ((B(I,J), I=I,NX), J=I,NX)
                                                                               B = BCALL INVI (A_7, B_7, NX_7, KA)B = AIDC 45 J=1, NXDC 45 I = 1, NX45 A(1, J) = P(1, J)A = A1REWIND NUT1
      READ (NUTI) ((B(I,J), I=1,NX), J=1,NX)
                                                                               B = ECALL MULTB (A, B, NX, NX, NX, KA, KA)
                                                                               B = A I ECALL MULTE (A, C, NX, NX, NX, KA, KA)
                                                                               C = AICCALL MULTB (A, D, NX, NX, NF, KA, KA)
                                                                               D = AIO\epsilonFIND FIRST STATION (FORWARD PP) TO ENTER GUST.
\mathbf cFWDPP = PP(1)DD 50 1=1, NF
      IF (PP(I) ALT = FWDPP) FWDPP = PP(I)
   50 CONTINUE
\mathbf c\mathbf cSET INITIAL VALUES.
      WRITE (NTAPE) IRUNNO, XNAME, DATE, STARTY, DELTAT, ENDT, NX, NF, NTP,
     \bigstar(BUF, I=1, 10)T = STARTTNW = NWRITETPIGL = 2.4PI/GL
      DO 80 I = 1, NXQD(1) = 0.0Q(1) = 0.0XD(1) = XDO(1)80 \times (1) = X0 (1)
      DO 84 I=1, NF84 F(I) = 0.0DO 94 I=1, NX
   94 AIDF(I) = 0.DC 97 I=1, NX
   97 XDD(I) = AIDF(I)
      DO 99 I=1, NX
      SS = ZERODO 98 J=1, NX
      S = B(I, J)*XD(J)SS = SS + SS = C(I, J) * X(J)98 SS = SS + S
```
TRSP1A-- 4/ 5

```
99 XDD(I) = XDD(I) - SS
"C SET INTEGRATION CONSTANTS.
       P(1) = .5P(2) = 1. - SQRT(.5)P(3) = 1. + SQRT(.5)P(4) = .5\mathbf c\mathbf cINTEGRATION LOOP. (K=1, HALF STEP), (K=2, HALF STEP AGAIN),
\mathbf c(K=3,FULL STEP), (K=4,END OF STEP).
\mathbf cGILL FACTOR = -5DC 399 ITP=1,NTP
       IF (ITP .EQ. 1) GO TO 340
       DC 150 K=1,4DO 110 I=1,NX2 = XP (1) * DELTAT2D = XDD(1) * DELTATIF (K .EQ. 4) GO TO 105
       R = P(K) * (Z - Q (I))RD = P(K) * (2D-QD(1))GQ TC 107
   105 R = (2 - 2*Q)(11)/6<br>RD = (2D - 2*Q)(11)/6107 X (1) = X (1) + F
       XD(1) = XD(1) + RDQ (1) = C (1) + 3.4R - P(K) * Z116 00(1) = QD(1) + 3. *RD - P(K) * ZDIF (K .NE. 1) GO TO 115
       T = T + .5*DELIATGC TO 130
   115 IF (Y .NE. 3) GO TO 140
       T = STARTT + FLOAT(ITP-1)*DELTAT
   130 FWDGPD = VEL*(T-STARTT)
       DC 136 I=1, NF
       F(1) = 0.0GPD = FWDGPD - {PP(1)-FWDPP}IF (GPD.GT.0.0 .AND. GPD.LT.GL)F(I)=FMAG(I)*(1.-COS(GPD*TPIGL))/2.
  136 CONTINUE
   140 DO 146 I = 1 \cdot NXSS = ZERODO 144 J=1,NFS = D(I, J)*F(J)144 SS = SS + S
   146 AIDF(I) = SSDO 147 I=1, NX147 XDD(I) = AIDF(I)DC 149 I=1, NX
       SS = 2ERCDC 148 J = 1, NXS = B(I, J) * XD(J)55 = 55 + 5S = C(1, J)*X(J)148 SS = SS + S
   149 \text{ XDD}(1) = \text{XDD}(1) - 55150 CONTINUE
```
TRSP1A--  $5/5$ 

```
WRITE ANSWERS ON NTAPE FOR LATER USE.
\sim \sim340 WRITE (NTAPE) T, (F(I),I=1,NF), (XDD(I),I=1,NX), (XD(I),I=1.8X),
                           (X(I), I=1, NX)金
 \mathbf cSEE IF DATA SHOULD BE PRINTED.
 \epsilonIF (ITP.LT.NTP .ANG. NW.LT.NWRITE) GO TO 345
        NFL = NF/5IF ((NFL*5) .NE. NF) NFL = NFL+1
        IF (MINI .NF. 4HMINI) GO TO 800
        IF (NLINE .LE. 5 .OR. NLINE .GE. MAXLIN) GO TO 800
        IF (INLINE+2+3+3+NFL+4+NX) .GT. MAXLIN; GO TO 800
        WRITE (NOT, 2250)
        NLINE = NLINE + 2
        GG TO E10
    800 CALL PAGEHD
    81G WRITE (NOT, 2040) T
        WRITE (NCT, 2050) (F(I), I=1,NF)
        NLINE = NLINE + 3 + 3 + NFL
        NXS = 1NXE = MYNFLN = (NF-1)/5+1IF (INXE + NFLN) .GT. (NLPP-15)) NXE={NLPP-15}-NFLN
    342 WRITE (NOT, 2060) (I, XDD(I), XD(I), X(I), AIDF(I), I=NXS, NXE)
        NLINE = NLINE + 4 + (NXE-NXS+1)
        IF (NX .EQ. NXE) GO TO 343
        NXS = NXE \div 1
        NXE = NXIF (INXE-NXS) .GT. (NLPP- 91) NXE=NXS+(NLPP- 9)
        CALL PAGEHD
        GC TC 342
    343 \text{ NW} = 0345 NW = NW+1
  \mathbf cC SEE IF RUN HAS DIVERGED.
                                                                 NFRROR = 2DO 350 I = 15NXIF (ABS(X(I)) .GT. DIVTOL) GO TO 999
    350 CONTINUE
  \mathbf c399 CONTINUE
  \mathbf cWRITE (NTAPE) BUF, BUF, EOT, (BUF, I=1, 16)
        ENDFILE NTAPE
        RETURN
  \mathbf c999 ENDFILE NTAPE
        CALL ZZBOMB (6HTRSP1A, NERROR)
        END
```
#### TRSP1B-- 1/ 5

```
SUBROUTINE TRSP1B (B, C, D, TABT, TABF, XDO, XO, STARTT, DELTAT, ENDT,
       \bulletNWRITE, NX, NF, NTF, XNAME, KA, KF, NTAPE)
        DIMENSION B(KA,1), C(KA,1), D(KA,1), TABT(KF,1), TABF(KF,1),
       \bulletXD0(1), XO(1)
        DIMENSION P(4)
        COMMON /LWRKV1/ XDD (250), XD (250)
        COMMON /LWRKV2/ QD(250), Q(250)
        COMMON /LWRKV3/ X(250), AIDF(250)
        COMMON /LWRKV4/ F1500)
        COMMON /LSTART/ IRUNNO, DATE, NPAGE, UNAME (3), TITLE1 (12), TITLE2 (12)
        COMMON /LLINE/ NLINE, MAXLIN, MINI
        DOUELE PRECISION S, SS, ZERC
        DATA ZERC/0.D/
        DATA NIT, NCT/5,6/
        DATA NLPP, BUF, DIVTOL, ECT/
               54 , 0., 1. E+35, 3HEOT/
       \star\mathbf cTHIS MODIFICATION OF TRSPI ASSUMES COEFFICIENT OF XDD IS UNITY SO
 \mathbf cTHAT ONE LESS MATRIX SPACE IS REQUIRED.
 C
    RESPONSE ROUTINE TO SOLVE THE SECOND ORDER DIFFERENTIAL EQUATION
 \mathbf cXDD + (B)XD + (C)X = (D)F - FOR XDD, XD, X.\mathbf c\mathbf cFOURTH ORDER RUNGE-KUTTA (GILL MODIFICATION) NUMERICAL INTEGRATION
 \mathbf cIS USED.
     VECTOR F IS OFTAINED BY LINEAR INTERPOLATION USING TABT, TABF.
 \mathbf cTHE ANSWERS (T,F,XDD,XD,X) WILL BE WRITTEN ON NTAPE EVERY DELTAT AND
 C
     ON PAPER EVERY NWRITE * DELTAT.
\sim C
    NTAPE MUST HAVE BEEN INITIALIZED WITH SUBROUTINE INTAPE. A HEADER,
 Ŧ
\simC
    TIME POINT DATA, AND END-OF-FILE WILL BE WRITTEN ON NTAPE HERE.
    COMMON /LSTART/ IS DEFINED IN SUBROUTINE START.
 C
     INNER PRODUCT SUMS ARE PERFORMED IN DOUBLE PRECISION.
 \mathbf cCALLS FORMA SUPROUTINES PAGEHD, ZZBOMB.
 \mathbf cTHE MAXIMUM SIZES ARE (BASED ON DIMENSIONS OF XDD, XD, X, F)
 \mathbf c= 250\mathbf cNX.
            = 500\mathbf cNF
     CODED BY RL WOHLEN. FEBRUARY 1967.
 \mathbf cLAST REVISION BY RL WOHLEN. MARCH 1976.
 \mathbf c\mathbf cSUBROUTINE ARGUMENTS (ALL INPUT)
 \mathbf cSIZE (NX, NX).
 C
     B
            = MATRIX COEFFICIENT OF XD.
            \approx MATRIX COEFFICIENT OF X.
                                              SIZE (NX, NX).
 \mathbf c\mathbf c= MATRIX COEFFICIENT OF F.
                                              SIZE (NX, NF).
 \mathbf c\mathbf{D}= TABLE OF TIMES FOR FORCE IN TABE. SIZE (NE,NTE).
 \mathbf cTABT
            = TAPLE OF FORCES. SIZE (NF,NTF).
 \mathbf cTABF
 \mathbf cXDO
            = VECTOR OF INITIAL VELOCITIES. SIZE (NX).
 \mathbf c= VECTOR OF INITIAL DISPLACEMENTS. SIZE (NX).
     X<sub>0</sub>\mathbf cSTARTT= START TIME.
 \mathbf cDELTAT= INTEGRATION STEP SIZE.
 \mathbf cENDT = END TIME.
     NWRITE= MULTIPLE OF INTEGRATION POINTS TO WRITE ON PAPER.
 \mathbf c\mathbf cWRITE EVERY POINT (1,2,3, ...)
              NWRITE = 1\mathbf cNWRITE = 2WRITE EVERY SECOND POINT (1,3,5,...)
 \tilde{z}ETC
     NX
            = SIZE OF MATRICES B,C (SQUARE). NUMBER OF ROWS IN D. MAX=250.
            = NUMPER OF ROWS IN TART, TABE. NUMBER OF COLS IN D. MAX=500,
 C
     NF
            = NUMBER OF COLS IN TABT, TABF.
 C
     NTF
```
 $TRSP1B-- 2/5$ 

```
XNAME = IDENTIFICATION OF DATA TO BE WRITTEN ON NTAPE, (A6 FORMAT),
           = ROW DIMENSION OF B,C,D IN CALLING PROGRAM.
\frac{1}{c}KA
           = ROW DIMENSION OF TABT, TABF IN CALLING PROGRAM.
    KF.
 \mathbf cNTAPE = NUMBER OF TAPE ON WHICH ANSWERS WILL BE WRITTEN. (E.G. 10).
 \mathbf c\mathbf cTHE OUTPUT DATA (TO BE WRITTEN ON PAPER AND NTAPE) IS
 \mathbf c\tau= 11Me= FORCE OBTAINED BY LINEAR INTERPOLATION ON TABF. SIZE (NF).
 \mathbf cF
 \mathbf cXDD= ACCELERATION. SIZE (NX).
 \mathbf cXD
           = VELOCITY.
                              SIZE (NX).
 \mathbf c\mathbf{x}= DISPLACEMENT. SIZE (NX).
 \mathbf cAIDF = A**-1*D*F. SIZE (NX). (WRITTEN ON PAPER ONLY).
 \mathbf c\mathbf cNERROR EXPLANATION
 \mathbf c1 = SIZE EXCFEDANCE.\mathbf c2 = START TIME LESS THAN TABLE BOUNDS.
 \mathbf c3 = END TIME GREATER THAN TABLE BOUNDS.
 \epsilon4 = RUN HAS DIVERGED.
 C
  2001 FORMAT (////15X,43H THE INPUT SCALARS TO SUBROUTINE TRSP1B ARE,
       \mathbf{1}1/23X,
                                    10H STARTT = F10.6\overline{c}1/23X +10H DELTAT = F10.6,
                    1/23X,
                                                 = F10.6,\overline{\mathbf{3}}10H ENDT
                    1/23X_74
                                    10H NWRITE = 15j.
  2040 FORMAT \frac{1}{2}/9X,8H TIME = F10.6)
  2050 FORMAT (//9X,15H APPLIED FORCES / (10X, 5E16.81)
  2060 FORMAT (// 9X,4H ROW, 6X,13H ACCELERATION, 8X,9H VELOCITY,
      \ast10X,13H DISPLACEMENT, 4X,19H A**-1 * D * FORCES //
       \star(10x, 13, 4E20.81)2250 FORMAT (/ 1X 123(1H-) )
 C
                                                                      NERROR=1
        IF (NX .GT. 250 .OR. NF .GT. 500) GO TO 999
 \mathbf cC
    PRINT INPUT SCALARS.
        IF (MINI .NE. 4HMINI) GO TO 10
        IF INLINE .LE. 5 .OR. NLINE .GE. MAXLIN) GO TO 10
        IF (INLINE+2+13) .GT. MAXLIN) GO TO 10
        WRITE (NOT, 2250)
        NLINE = NLINE + 2
        GO TO 11
    10 CALL PAGEHD
    11 WRITE (NOT, 2001) STARTT, DELTAT, ENDT, NWRITE
        NLINE = NLINE + 13
 C
 \mathbf{C}SEARCH NTAPE FOR END OF WRITTEN DATA.
        REWIND NTAPE
      5 READ (NTAPE) BUFIN, GUFIN, IECTCK, (BUFIN, I=1,5), NREC
        IF (IEDTCK .EQ. 3HEOT) GO TO 7
        DO 6 IPEC=1, NREC
      6 READ (NTAPE)
        GO TO 5
      7 BACKSPACE NTAPE
\mathcal{F}_{\mathbf{C}}CHECK TIME TABLE (TABT).
 \mathbf{C}
```

```
TRSPlB-- 31 5 
---------- 
      DO 18 I=1, NF
                                                               NERROR=2 
      IF (STARTT -LT. TABT(Ii1)) GO TO 999 
      DO 12 J=ZyNTF 
      IF (TABT(IIJ-I) -GE- TABT(IvJ1) GO TO 14 
   12 CGNTINUF 
      J = MTF+114 IF (ENDT .LE. TABT(I,J-1)) GO TO 18
                                                               PIERROR =3 GO TO 999
   18 CONTINUE
C 
C 
   CALCULATE NUMBER OF TIME POINTS TO BE USED.
      NTP = (ENDT-STARTT)/DELTAT<sup>7</sup>+ 1.1
C 
   SET INITIAL VALUES.
C 
      WRITE (NTAPE) IRUNNO, XNAME, DATE, STARTT, DELTAT, ENDT, NX, NF, NTP,
     \star(BUF, I=1, 10)NW = NWRITE
      T = STARTTDO 80 I=1, NX
      QD(1) = 0.0Q (I) = 0.0XD(1) = XD(1)80 \times (1) = X0 (1)
      DD 86 I = 1, NFDO 84 J=1, NTF
      IF (T.LE. TABT(1,J+1) .CR. (J+1).EQ.NTF) G TO 86
   84 CONTINUE
   86 F(I) = TARF(I,J) + (T-TABT(I,J)) * (TABF(I,J+1)-TABF(I,J)) /
                                            (TABTI,J+1)-TABTI,J)\bigstarDO 96 I = 1, NXSS = ZEROD0 94 J=1,NFS = D(I, J)*F(J)94 SS = SS + S
   96 AIDF(I) = SSDO 97 I = 1, NX97 XDD(I) = AIDF(I)
      00991=1, NX
      SS = ZEPCDO 98 J=1, NX
      S = B(I, J)*XD(J)SS = SS + SS = C(1, J) * X(J)98 SS = SS + S99 XDD(I) = XDD(I) - SS
C 
C 
   SET INTEGRATION CONSTANTS.
      P(1) = .5P(2) = 1. - SQRT(.5)P(3) = 1. + SQRT(.5)P(4) = .5C 
C 
   INTEGRATION LOOP. (K=1, HALF STEP), (K=2, HALF STEP AGAIN),
```
TRSP1B-- 4/ 5

```
(K=3,FULL STEP), (K=4,END OF STEP).
   GILL FACTOR = .5DO 399 ITP=1, NTP
      IF (ITP .EQ. 1) GD TO 340
      DO 150 K=1,4
      DO 110 I=1, NX
      Z = \text{XD} (I) * DELTAT
      2D = XDD(1) * DELTATIF (K .EQ. 4) GO TO 105
      R = P(K) \neq (Z - Q (I))RD = P(K) * (2D-QD(1))GO TO 107
  105 R = (2 - 2.40)(1)/6.
      RD = (2D - 2.40D(1))/6.107 \times (1) = X (1) + RXD(1) = XD(1) + RDQ (I) = Q (I) + 3.7R - P(K)*Z110 QD(I) = QD(I) + 3.*RD - P(K)*ZD
      IF (K.NE. 1) GO TO 115
      T = T + .5*DELTATGO TO 130
  115 IF (K . NE. 3) GO TO 140
      T = \text{START} + \text{FLOAT}(\text{IPP}-1) * \text{DELTAT}130 DC 136 I=1, NF
      DO 134 J=1,NTF
      IF (T.LE. TABT(I.J+1) .OR. (J+1).EQ.NTF) GO TO 136
134 CONTINUE
  136 F(I) = TABF(I,J) + (T-TABT(I,J)) * (TABF(I,J+1)-TABF(I,J)) /
                                             (TABT(I, J+1)-TABT(I, J))\bullet140 DC 146 I=1, NXSS = ZEROD0 144 J=1,NFS = D(I, J) * F(J)144 SS = SS + S
  146 AIDF(I) = SSDC 147 1=1. NX147 \text{ XDD}(1) = \text{AIDF}(1)DO 149 1=1, NX
      SS = ZERODO 148 J=1, NX
      S = B(I, J) * ED(J)SS = SS + SS = C(I, J)*X(J)
  148 SS = SS + S
  149 XDD(I) = XDD(I) - SS
  150 CONTINUE
\mathbf cWRITE ANSWERS ON NTAPE FOR LATER USE.
\mathbf c340 WRITE (NTAPE) T, (F(I),I=1,N ), (XDD(I),I=1,NX), (XD(I),I=1,NX),
     \star(X(1), I=1, NX)\mathbf cSEE IF DATA SHOULD BE PRINTED.
       IF (ITP.LT.NTP .AND. NW.LT.NWRITE) GO TO 345
      NFL = NF/5IF ((NFL*5) .NE. NF) NFL = NFL+1
```
TRSP1B-- 5/ 5 .<br>Altre altre dels des antecessors de

```
IF (MINI .NE. 4HMINI) GO TO 800
      IF (NLINE .LE. 5 .OR. NLINE .GE. MAXLIN) GO TO 800
       IF ((NLINE+2+3+3+NFL+4+NX) .GT. MAXLIN) GO TO 800
      WRITE (NOT, 2250)
      NLINE = NLINE + 2
      GO TO 810
   800 CALL PAGEHD
   810 WRITE (NOT, 2040) T
       WRITE (NOT, 2050) (F(I), I=1, NF)
       NLINE = NLINE + 3 + 3 + NFL
      NXS = 1NXE = NXNFLN = (NF-1)/5+1IF (INXE + NFLN) GGT. (NLPP-15)) NXE=INLPP-151-NFLN
   342 WRITE (NOT,2060) (I, XDD(I), XD(I), X(I), AIDF(I), I=NXS,NXE)
       NLINE = NLINE + 4 + (NXE-NXS+1)IF (NX .EQ. NXE) GO TO 343
       NXS = NXE + 1NXE = NXIF ((NXE-NXS) .GT. (NLPP- 9)) NXE=NXS+(NLPP- 9)
       CALL PAGEHD
       GC TC 342
   343 \text{ NW} = 0345 NW = NW+1
\mathbf c-C SEE IF RUN HAS DIVERGED.
                                                               NERROR=4
       DC 350 I = 1, NXIF (ABS(X(I)) .GT. DIVTOL) GO TO 999
   350 CONTINUE
 C
   399 CONTINUE
 \mathbf cWRITE (NTAPE) BUF, BUF, EOT, (BUF, I=1, 16)
       ENDFILE NTAPE
       RETURN
 \mathbf c999 ENDFILE NTAPE
       CALL ZZBOMB (6HTRSP1B, NERROR)
       END
```
# $TRSP1C--1/5$

```
SUBROUTINE TRSPIC (B,C,D,FMAG,PP,VEL,GL,XDO,XO,STARTT,DELTAT,
                              ENDT, NWR ITE, NX, NF, XNAME, KA, NTAPE)
       \astDIMENSION B(KA,1), C(KA,1), D(KA,1), FMAG(1), PP(1),
       \astXDO(1), XO(1)DIMENSION P(4)
        COMMON /LWRKV1/ XDD(250), XD(250)
        COMMON /LWRKV2/ 0D(250),0(250)
        COMMON /LWRKV3/ X(250), AIDF(250)
        COMMON /LWRKV4/ F(500)
        COMMON /LSTART/ IRUNNO, DATE, NPAGE, UNAME (3), TITLE1(12), TITLE2(12)
        COMMON /LLINE/ NLINE, MAXLIN, MINI
        DOUBLE PRECISION S, SS, ZERO
        DATA ZERO/0.D/
        DATA NIT, NOT/5,6/
        DATA NLPP, BUF, DIVTOL,
                                    PI
                                          , EOTZ54, 0., 1.E+35, 3.1415927, 3HEOT/
 \mathbf cTHIS MODIFICATION OF TRSP1 USES (1-COS)/2 FORCING FUNCTION (LIKE
 \mathbf cTRSPIA) AND ASSUMES COEFFICIENT OF XDD IS UNITY SO THAT ONE LESS
 C
    MATRIX SPACE IS REQUIRED THAN TRSPIA.
 \mathbf cRESPONSE ROUTINE TO SOLVE THE SECOND ORDER DIFFERENTIAL EQUATION
 \mathbf c\mathbf cXDD \rightarrow (B)XD + (C)X = (D)F FOR XDD, XD, X.
 \mathbf cFOURTH ORDER RUNGE-KUTTA (GILL MODIFICATION) NUMERICAL INTEGRATION
 \mathbf cIS USED.
    THE FORCING FUNCTION, F , IS A SINGLE PERIOD (1-COS)/2 FUNCTION
 \mathbf c\mathbf cBEGINNING AT T=STARTT AND FORWARD PP. THE COORDINATES ARE FORCED
 ┆
    SIMULTANEOUSLY (SUDDEN ENVELOPMENT) IF VECTOR PP IS CONSTANT, OR AS
ୀ⊂
    A PENETRATING FUNCTION (EACH COORDINATE FORCE LAGS ITS PREDECESSOR
 \mathbf cDEPENDING ON PENETRATION RATE AND STATION SPACING) IF VECTOR PP
 \mathbf cIS NOT CONSTANT.
 \mathbf cTHE ANSWERS (T,F,XDD,XD,X) WILL BE WRITTEN ON NTAPE EVERY DELTAT AND
 \mathbf cON PAPER EVERY NWRITE * DELTAT.
    NTAPE MUST HAVE BEEN INITIALIZED WITH SUBROUTINE INTAPE. A HEADER,
 C
    TIME POINT DATA, AND END-OF-FILE WILL BE WRITTEN ON NTAPE HERE.
 \mathbf c\mathbf cCOMMON /LSTART/ IS DEFINED IN SUBROUTINE START.
 \mathbf cINNER PRODUCT SUMS ARE PERFORMED IN DOUBLE PRECISION.
    CALLS FORMA SUBROUTINES PAGEHD.ZZBOMB.
 \mathbf cTHE MAXIMUM SIZES ARE (BASED ON DIMENSIONS OF XDD, XD, X, F)
 \mathbf cC
        NX.
           = 250\mathbf CNF
            = 500\mathbf cCODED BY RL WOHLEN. FEBRUARY 1967.
 \mathbf cLAST REVISION BY RL WOHLEN. MARCH 1976.
 \mathbf cSUBROUTINE ARGUMENTS (ALL INPUT)
 \mathbf c\mathbf c= MATRIX COEFFICIENT OF XD. SIZE (NX,NX).
    \mathbf{R}= MATRIX COEFFICIENT OF X.
                                             SIZE (NX, NX).
 \mathbf cC
 \mathbf c= MATRIX COEFFICIENT OF F.
                                             SIZE (NX,NF).
    \mathbf{D}= VECTOR OF COORDINATE FORCE MAGNITUDES SUBJECT TO (1-COS)/2
 \mathbf cFMAG
 \mathbf cVARIATION. SIZE(NF).
 \mathbf cPP
           = VECTOR OF COORDINATE STATIONS, (CONSTANT IF SUDDEN
 \mathbf cENVELOPMENT). POSITIVE DIRECTION FOR STATIONS IS OPPOSITE
 \cdot 7
              TO VEL DIRECTION. SIZE (NE).
    VEL
           = PENFIRATION RATE.
           = GUST LENGTH. PERIOD OF (1-COS)/2 FUNCTION.
 \mathbf cGL
           = VECTOR OF INITIAL VELOCITIES. SIZE (NX).
 \mathbf cXDO
```
 $TRSPIC-- 275$ 

```
= VECTOR OF INITIAL DISPLACEMENTS. SIZE (NX).
   x_0STARTT= START TIME. FORCING FUNCTION BEGINS.
Ć
   DELTAT= INTEGRATION STEP SIZE.
\mathbf cENDT = END TIME.
   NWRITE= MULTIPLE OF INTEGRATION POINTS TO WRITE ON PAPER.
\mathbf cWRITE EVERY POINT (1,2,3,...)
\mathbf cNWRITE = 1\mathbf cNWRITE = 2WRITE EVERY SECOND POINT (1,3,5,...)
\mathbf cETC.
\mathbf cNX
          = SIZE OF MATRICES B,C (SQUARE). NUMBER OF ROWS IN D. MAX=250.
\hat{\mathbf{c}}= SIZE OF VECTOR FMAG, NUMBER OF COLS IN D. MAX=500.
   NF
\mathbf cXNAME = IDENTIFICATION OF DATA TO BE WRITTEN ON NTAPE. (A6 FORMAT).
\mathbf c= ROW DIMENSION OF B, C, D IN CALLING PROGRAM.
   KA.
\mathbf CNTAPE = NUMBER OF TAPE ON WHICH ANSWERS WILL BE WRITTEN. (E.G. 10).
\mathbf c\mathbf cTHE OUTPUT DATA (TO BE WRITTEN ON PAPER AND NTAPE) IS
\mathbf c\mathbf T= TIME
\mathbf c= FORCE EVALUATED BY (1-COS)/2 EXPRESSION, SIZE (NF).
   F.
\mathbf cXDD= ACCELERATION. SIZE (NX).
\mathbf c= VELOCITY.
   XD
                              SIZE (NX).
\mathbf c= DISPLACEMENT. SIZE (NX).
   \mathbf{x}\overline{c}= A**-1*D*F. SIZE (NX). (WRITTEN ON PAPER ONLY).
   AIDF
\mathbf cNERROR EXPLANATION
\mathbf c\mathbf c1 = SIZE EXCEPTANCE.\mathbf c2 = RUN HAS DIVERGED.
\mathbf c2001 FORMAT (////15X,43H THE INPUT SCALARS TO SUBROUTINE TRSPIC ARE,
                   1/23X_210H STARTT = F10.6,
      \mathbf{1}10H DELTAT = F10.6\overline{2}1/23X,\overline{\mathbf{3}}1/23X_210H ENDT
                                                 = F10.64
                   1/23X,10H NWRITE = 15\bullet= E15.8,
      5
                   1/23X,ICH VEL
      6
                   1/23X,10H GL
                                                 = E15.8 )
 2040 FORMAT (//9X,8H TIME = F10.6)
 2050 FORMAT (//9X,15H APPLIED FORCES / (10X, 5E16.8))
 2060 FORMAT (// 9X,4H ROW, 6X,13H ACCELERATION, 8X,9H VELOCITY,
                10X,13H DISPLACEMENT, 4X,19H A**-1 * D * FORCES //
      袁
      \star(10x, 13, 4E20.8)2250 FORMAT (/ 1X 123(1H-) )
C
                                                                      NERROR=1
       IF (NX .GT. 250 .OR. NF .GT. 500) GO TO 999
\mathbf c\mathbf cPRINT INPUT SCALARS.
       IF (MINI .NE. 4HMINI) GO TO 10
       IF (NLINE .LE. 5 .OR. NLINE .GF. MAXLIN) GO TO 10
       IF (INLINE+2+17) .GT. MAXLIN) GO TO 10
       WRITE (NOT, 2250)
       NLINE = NLINE + 2
       GO TO 11
    10 CALL PAGEHD
    11 WRITE (NOT,2001) STARTT, DELTAT, ENDT, NWRITE, VEL, GL
\boldsymbol{\prime}NLINE = NLINE + 17
\mathbf cSEARCH NTAPE FOR END OF WRITTEN DATA.
\mathbf{C}
```
TRSP1C-- 3/ 5

```
REWIND NTAPE
     5 READ (NTAPE) BUFIN, BUFIN, IEOTCK, (BUFIN, I=1,5), NREC
        IF (IEOTCK .EQ. 3HEOT) GO TO 7
       DO 6 IREC=1, NREC
     6 READ (NTAPE)
       GO TO 5
     7 BACKSPACE NTAPE
 \mathbf c\mathbf cCALCULATE NUMBER OF TIME POINTS TO BE USED.
       NTP = (ENDT-STARTT)/DELTAT + 1.1\mathbf cFIND FIRST STATION (FORWARD PP) TO ENTER GUST.
 C.
        FWDP = PP(1)DO 50 I=1, MF
        IF (PP(I) .LT. FWDPP) FWDPP = PP(I)
    50 CONTINUE
 \mathbf cSET INITIAL VALUES.
 \mathbf cWRITE (NTAPE) IRUNNO, XNAME, DATE, STARTT, DELTAT, ENDT, NX, NF, NTP,
       \ddot{\bullet}(BUF, I=1, 10)T = \text{START}NW = NWRITETPIGL = 2 \cdot *PI/GL
       D0 80 1=1, NXQD(1) = 0.0Q (I) = 0.0XD(1) = XD0(1)80 \times (1) = X0 (1)
       DO 84 I=1, NF
    84 F(I) = 0.0
       DO 94 I = 1, NX94 AIDF(I) = 0.D0 97 I=1, NX97 XDD(I) = AIDF(I)DO 99 1=1.NX
        SS = ZERODO 98 J=1, NXS = B(1, J) * XD(J)5S = 55 + SS = C(1, J) * X(J)98 SS = SS + S99 XDD(I) = XDD(I) - SS
 \mathbf cSET INTEGRATION CONSTANTS.
 \mathbf cP(1) = .5P(2) = 1. - SQRT(.5)P(3) = 1. + SORT(.5)P(4) = .5\mathbf cINTEGRATION LUOP. (K=1, HALF STEP), (K=2, HALF STEP AGAIN),
 \mathbf c\sim C
                         (K=3, FULL STEP), (K=4, END OF STEP).GILL FACTOR = -5DO 399 ITP=1, NTP
        IF (ITP .EQ. 1) GO TO 340
        DC 150 K=1,4
```
 $TRSP1C - 4/5$ 

, an du an an an a

```
DO 110 I=1, NX
     Z = \times D (1) * DELTAT
     2D = XDD(T) * DELTATIF (K .EQ. 4) GO TO 105
     R = P(K) * (Z - Q (I))RD = P(K) = (ZD-QD(1))GO TO 107
 105 R = (2 - 2.40 (1))/6.
     RD = (2D - 2. * QD(1))/6.107 \times (1) = \times (1) + R
     XD(I) = XD(I) + RDQ (1) = Q (1) + 3.7R - P(K)Z110 QD(I) = QD(1) + 3.*RD - P(K)*ZD
     IF (K .NE. 1) GO TO 115
      T = T + .5*DELTATGO TO 130
  115 IF (K .NE. 3) GO TO 140
      T = STARTT + FLOAT(IPP-1)*DELTAT130 FWDGPD = VEL*(T-STARTT)
     DD 136 I=1,NFF(1) = 0.0GPD = FWDGPE - {PP(1)-FWDPP}IF (GPD.GT.0.0 .AND. GPD.LT.GL)F(I)=FMAG(I)*(1.-COS(GPD*TPIGL))/2.
  136 CONTINUE
  140 DO 146 I = 1 \cdot NXSS = ZERODO 144 J=1, NF
      S = D(I, J) * F(J)144 SS = SS + S146 AIDF(I) = SSDC 147 I = 1, NX147 XDb(1) = AIL(1)DO 149 I=1,NXSS = ZEROD0 \t148 \tJ=1,NXS = B(I_1, J)*XD(J)
      SS = SS + SS = C(1, J)*X(J)148 SS = SS + S
  149 XDD(1) = XDD(1) - SS
  150 CONTINUE
C
  WRITE ANSWERS ON NTAPE FOR LATER USE.
C.
  340 WRITE (NTAPE) T, (F(I), I=1, NF), (XDD(I), I=1, NX), (XD(I), I=1, NX),
                        (X(1), I=1, NX)C
\mathbf cSEE IF DATA SHOULD BE PRINTED.
      IF (ITP.LT.NTP .AND. NW.LT.NWRITE) GO TO 345
     NFL = NF/5IF ((NFL*5) .NE. NF) NFL = NFL+1
      IF (MINI .NE. 4HMINI) GO TO 800
      IF INLINE .LE. 5 .OR. NLINE .GF. MAXLIN) GO TO 800
      IF (INLINE+2+3+3+NFL+4+NX) .GT. MAXLIN) GO YO 800
      WRITE (NOT, 2250)
     NLINE = NLINE + 2
```
TRSP1C- $-5/5$ 

```
GO TO 310
   800 CALL PAGEHD
   810 WRITE (NOT, 2040) T
       WRITE (NCT,2050) (F(I), I=1,NF)
       NLINE = NLINE + 3 + 3 + NFL
       I = 3XMNXE = NXNFLN = (NF-1)/5+1IF (INXE + NFLN) .GT. (NLPP-15)) NXE=(NLPP-15)-NFLN
   342 WRITE (NUT,2060) (I, XDD(I), XD(I), X(I), AIDF(I), I=NXS,NXE'
       NLINE = NLINE + 4 + (NXE-NXS-1)
       IF (NX .EQ. NXE) GO TO 345
       NXE = NXE + 1NXE = NXIF (INXE-NXS) .GT. (NLPP- 9)) NXE=NXS+(NLPP- 9)
       CALL PAGEHD
       GC TO 342
   343 \text{ NW} = 0345 NW = NW+1
 \mathbf cSEE IF RUN HAS DIVERGED.
 \mathbf{C}NERROR=2
       DC 350 1=1, NXIF (ABS(X(I)) .GT. DIVTGL) GO TO 999
   350 CONTINUE
\gamma_{\rm C}\frac{1}{2}399 CONTINUE
       WRITE (NTAPE) BUF, BUF, EOT, (SUF, I=1, 16)
       ENDFILE NTAPE
       RE URN
 \mathbf c999 ENDFILE NTAPE
       CALL ZZBOMB (6HTRSP1C, NERROR)
       FND
```
#### TRSP2 --  $1/7$

```
SUBROUTINE TRSP2 (A, B, C, D, TABT, TABF, XDO, XO, STARTT, DELTAT, ENDT,
     1
                         BETA, NWRITE, NX, NF, NTF, XNAME, KA, KF, NTAPE, NUT1)
      DIMENSION A(KA,1), E(KA,1), C(KA,1), D(KA,1), TABT(KF, 1), TABF(KF, 1),
                 XDO(1), XO(1)\astCOMMON /LWRKV2/ XM1(250),XM2(250)
      COMMON /LWRKV3/ X(250),XD(250)
      COMMON /LWFKV4/ XDD(250),F(250)
      COMMON /LWRKV5/ FM1(250), FM2(250)
      COMMON /LSTART/ IPUNNO, DATE, NPAGE, UNAME (3), TITLE1 (12), TITLE2 (12)
      COMMON /LLINE/ NLINE, MAXLIN, MINI
      DCUBLE PRECISION S, SS, ZERO
      DATA ZEROZO.DZ
      DATA NIT, NOT/5,6/
      DATA NLPP, BUF, DIVTOL, EGT/
            54, 0., 1. E+35, 3HECT/
   RESPONSE ROUTINE TO SCLVE THE SECOND OPDER DIFFERENTIAL EQUATION
       (A)XDD + (E)XD + (C)X = (D)F - FOR XDD, XD, X.THIRD ORDER NEWMAFK-CHAN-BETA NUMERICAL INTEGRATION IS USED.
   VECTOR F IS CETAINED BY LINEAR INTERPOLATION USING TABT, TABF.
   MATRICES A, B, C, D SHOULD NOT SHARE SAME CORE LOCATION (DUE TO MULTE).
   THE ANSWERS (T2F2XDD2XD2X) WILL BE WRITTEN ON NTAPE EVERY DELTAT AND
   ON PAPER EVERY NWRITE * DELTAT.
   NTAPE MUST HAVE BEEN INITIALIZED WITH SUBROUTINE INTAPE. A HEADER,
   TIME POINT DATA, AND END-OF-FILE WILL BE WRITTEN ON NTAPE HERE.
   COMMON /LSTART/ IS DEFINED IN SUBROUTINE START.
   INNER PRODUCT SUMS ARE PERFORMED IN DOUBLE PRECISION.
   CALLS FORMA SUBROUTINES INVI, MULT, MULTR, PAGEHO, ZZBC 3.
   THE MAXIMUM SIZES ARE (BASED ON DIMENSIONS OF XDD, XL, X, F)
      NX = 250NF.
         = 250CODEC BY PL WOHLEN. MAY 1965.
   LAST REVISION BY RL WOHLEN. MARCH 1976.
      SUERQUTINE ARGUMENTS (ALL INPUT)
         = MATRIX CREFFICIENT OF XDD. SIZE (NX,NX). * DESTROYED *
\mathbf c\mathbf{A}-6
         = MATRIX CCEFFICIENT OF XD.
                                        SIZE (NX, NX). * DESTROYED *
\mathbf c= MATRIX COEFFICIENT OF X.
                                         SIZE (NX, NX). * DESTROYED *
  \mathbf{c}\mathbf c= MATRIX COEFFICIENT OF F.
                                         SIZE (NX, NF). * DESTROYED *
  \mathbf{D}TAPT
         = TABLE OF TIMES FOR FORCE IN TABE. SIZE (NE,NTE).
  TABF
         = TAFLF OF FORCES. SIZE (NF,NTF).
   X<sub>D</sub>O
         = VECTOR OF INITIAL VELUCITIES. SIZE (NX).
         - VECTOR OF INITIAL DISPLACEMENTS. SIZE (NX).
\mathbf cX<sub>0</sub>STARTT= START TIME.
   DELTAT= INTEGRATION STEP SIZE.
        = END TIME.
   FNDT
        = PAPAMETER OF GENERALISED ACCELERATION (BETWEEN .0 AND .25).
\mathbf cRETA
   NWRITE= MULTIPLE OF INTEGRATION POINTS TO WRITE ON PAPER.
\mathbf c\mathbf cNWRITE = 1WRITE EVERY POINT (1,2,3,...)
           NWRITE = 2WRITE EVERY SECOND POINT (1,3,5,...)
                  FTC
         = SIZE OF MATRICES A, B,C (SQUARE). NUMBER OF ROWS IN D. MAX=250.
   NX
         = NUMBER OF ROWS IN TART; TARE. NUMBER OF COLS IN D. MAX=250.
   NF
         = NUMEER OF COLS IN TART, TABE.
   NTF
   XNAME = IDENTIFICATION OF DATA TO BE WRITTEN ON NTAPE. (A6 FORMAT).
```
C  $\mathbf c$ 

 $\mathbf c$ 

 $\mathbf c$ 

 $\mathbf c$ 

 $\mathbf c$ 

c  $\mathbf c$ 

 $\mathbf c$ 

 $\mathbf c$  $\cdot$  C

۰Ĉ

 $\mathbf c$  $\mathbf c$ 

 $\mathbf c$ 

 $\mathbf c$  $\mathbf c$ 

 $\mathbf c$ 

 $\mathbf c$ 

 $\mathbf c$ 

 $\mathbf c$  $\mathbf c$ 

 $\mathbf c$ 

 $\mathbf c$ 

 $\mathbf c$ 

 $\mathbf c$ 

 $\mathbf c$ 

 $\mathbf c$ 

Ć

C

TRSP2  $-- 2/7$ 

```
= ROW DIMENSION OF A, B, C, D IN CALLING PROGRAM.
\mathsf{E}KA
          = POW DIMENSION OF TABT, TABF IN CALLING PROGRAM.
Ł
   KF
   NTAPE = NUMETE OF TAPE ON WHICH ANSWERS WILL BE WRITTEN. (E.G. 10).
C
   NUTI = NUMBER OF THE UTILITY TAPE. (E.G. 4).
\mathbf c\mathbf c\mathbf cTHE CUTPUT DATA (TO BE WRITTEN ON PAPER AND NTAPE) IS
   \mathbf T\mathbf c= TIME
          = FOPCE OBTAINED BY LINEAR INTERPOLATION ON TABE. SIZE (NF).
\mathbf cF.
\mathbf cXDD
          = ACCELERATION. SIZE (NX).
\mathbf cX<sub>D</sub>= VELOCITY.
                             SIZE (NX).
\mathbf cX.
          = DISPLACEMENT. SIZE (NX).
\mathbf c\mathbf cNERRCS EXPLANATION
   1 = SIZE EXCFFDANCE.
\mathbf c2 = START TIME LESS THAN TABLE BOUNDS.
\mathbf c\mathbf c3 = END TIME GREATER THAN TABLE BOUNDS.
\mathbf c4 = RUN HAS DIVERGED.\epsilon2001 FORMAT (////15X,42H THE INPUT SCALARS TO SUBROUTINE TRSP2 ARE ,
     \mathbf{1}ICH STARTT = F10.6,
                   1/23X_110H DELTAT = F10.6,
      \mathbf{Z}1123X,\mathbf{3}1/23X10H ENDT
                                                = F10.6= F10.69\overline{4}1/23X10H BETA
      5
                   1123x,10H NWRITE = 15- 1
 2040 FORMAT (//9X, 8H TIME = F10.6)
 2050 FORMAT (//9X,15H APPLIED FORCES / (10X, 5E16.8))
 2060 FORMAT (// 9X,4H ROW, 6X,13H ACCELERATION, 8X,9H VELOCITY,
     \mathbf{1}10X,13H DISPLACEMENT // (10X, 13, 3E20.8))
 2250 FORMAT (/ 1X 123(1H-) )
\mathbf cNERROR=1
       IF (NX .GT. 250 .OR. NF .GT. 250) GO TO 999
\mathbf cPRINT INPUT SCALARS.
\mathbf{C}IF (MINI .NE. 4HMINI) GO TO 10
       IF (NLINE .LE. 5 .OP. NLINE .GE. MAXLIN) GO TO 10
       IF (INLINE+2+15) .GT. MAXLIN) GO TO 10
       WRITE (NOT, 2250)
       NLINE = NLINE + 2
       GO TO 11
   10 CALL PAGEHD
   11 WRITE (NOT, 2001) STARTT, DELTAT, ENDT, BETA, NWRITE
       NLINE = NLINE + 15\mathbf c\mathbf cSEARCH NTAPE FOR END OF WRITTEN DATA.
       REWIND NTAPF
     5 FEAD (NTAPE) EUFIN, BUFIN, IEOTCK, (BUFIN, I=1, 5), NREC
       IF (IEDICK .EQ. 3HEDT) GO TO 7
       DO 6 IREC=1, NREC
     6 READ (NTAPE)
       GC TC 5
     7 BACKSPACE NTAPE
\mathbf{C}CHECK TIME TARLE (TABT).
       DO 18 1=1, NF
```

```
TRSP2 -- 3/7NERROR=2
      IF (STARTT .LT. TABT(I,1)) GO TO 999
      DO 12 J=2, NTF
      IF (TART(1,J-1) .GE. TABT(1,J)) GO TO 14
   12 CONTINUE
      J = NIF + 114 IF (ENDT .LE. TABT(I, J-1)) GO TO 18
                                                                 NEROR = 3GO TO 999
   18 CONTINUE
\mathbf c\mathbf cCALCULATE NUMPER OF TIME POINTS TO BE USED.
      NTP = \text{[ENDT-STARTT]/DELTAT} + 1.1\mathbf{c}CALCULATE t**-1*B, A***-1*C, A***-1*D.
\mathbf{C}REWIND NUT1
      WRITE (NUT1) ( (B(1, J), I=1, NX), J=1, NX)B = BB = AICALL INVI (A, B, NX, KA)
      DC 45 J = 1, NXDC 45 1=1, NX
   45 A(I, J) = B(I, J)A = AIREWIND NUT1
                                                                                B = BREAD (NUT1) (B(I_2,J), I=1,NX), J=1,NX)CALL MULTP (A, B, NX, NX, NX, KA, KA)
                                                                               E = AIBCALL MULTE
                  (A, C, NX, NX, NX, KA, KA)
                                                                               C = AICCALL MULTB (A, D, NX, NX, NF, KA, KA)
                                                                                D = AIDCALCULATE INITIAL FORCE(F), ACCELERATION(XDD).
Ċ.
      DO 55 I=1, NF
      D0 53 J=1, NTF
      IF (STARTT .LE. TABT(I,J+1) .OR. (J+1).EQ.NTF) GO TO 55
   53 CONTINUE
   55 FM1(I)=TABF(I,J)+(STARTT-TABT(I,J)) * (TABF(I,J+1)-TABF(I,J)) /
                                                 (TABTI, J+1)-TABTI, J)\mathbf{1}DO 66 I = 1, NXSS = ZERC00.65 J=1, NF
       S = D(1, J)*FMI(J)65 SS = SS + S66 XDD(1) = 5500.69 I=1.NX
       SS = ZEFODC 68 J=1, NXS = B(I, J) * XDO(J)SS = SS + SS = C(1, J) * X0(J)68 SS = SS + S
   69 XDD(I) = XDD(I) - SS
\mathbf{c}\mathbf cWRITE HEADER AND ANSWERS AT START ON NTAPE FOR LATER USE.
      WRITE (NTAPE) IRUNNO, XNAME, DATE, STARTT, DELTAT, ENDT, NX, NF, NTP,
      \star(FUF, I=1, 10)
      WRITE (NTAPE) STARTT, (FM1(I),I=1,NF), (XDD(I),I=1,NX),
\mathcal{I}\star(XDO(1), I=1,NX), (XO(1), I=1,NX)\mathbf c
```
TRSP2 --  $4/7$ 

```
PRINT DATA AT START.
      NFL = NF/5IF ((NFL*5) .NE. NF) NFL = NFL+1
      IF (MINI .NE. 4HMINI) GO TO 70
      IF (NLINE .LE. 5 .OR. NLINE .GE. MAXLIN) GO TO 70
      IF (INLINE+2+3+3+NFL+4+NX) .6T. MAXLIN) GO TO 70
      WRITE (NOT, 2250)
      NLINE = NLINE + 2
      GO TO 71
   70 CALL PAGEHD
   71 WRITE (NOT, 2040) STARTT
      WRITE (NOT, 2050) (FM1(I), I=1,NF)
      NLINE = NLINE + 3 + 3 + NFL
      NXS = 1NXE = NxNFLN = (NF-1)/5+1IF (INXE + NELN) .GT. INLPP-15)) NXE=INLPP-15)-NFLN
   82 WRITE (NOT, 2060) (I, XDD(I), XDO(I), XO(I), I=NXS, NXE)
      NLINE = NLINE + 4 + (NXE-NXS+1)
      IF (NX .EQ. NXE) GO TO 83
      NXS = NXE + 1NXE = NXIF (INXE-NXS) .GT. (NLPP- 9)) NXE=NXS+(NLPP- 9)
      CALL PAGEHD
      GO TO 82
   83 NW = 1T
   CALCULATE SCALAR CONSTANTS FOR INTEGRATION.
\mathbf cCI = DEFIN 72.C2 = 1.5 - FETA) * DELTAT**2
      C3 = (.25 - BETA) * DELTAT**3C4 = PETA \neq PELTAT**2C5 = 1.70FLTAT
      C6 = 1.70ELTAT**2C7 = -2. + 1./RETA
      C8 = (1 - 2 - *BETA) * DELTAT**2\mathbf cCALCULATE AT START TIME + DELTA TIME.
\mathbf cT = \text{START} + \text{DELTA}DC 95 I=1, NF
      00 93 J=1, NTF
       IF (T .LE. TABT(I,J+1) .CR. (J+1).EQ.NTF) GO TO 95
   93 CONTINUE
   95 F(1) = TABF(1,1) + (T-TABT(1,1)) * (TABF(1,1+1)-TABF(1,1)) /
                                            (TABT(I, J+1)-TABT(I, J))\astREWIND NUTI
      WRITE (NUT1) ( (B(I, J), I=1, NX), J=1, NX)AIA = AWRITE (NUTI) ((D(I,J), I=1,NX), J=1,NF)
                                                                            D = AIDC = AICWRITE (NUT1) ((C(1, J), I=1, NX), J=1, NX)A = AIBAICCALL MULT
                  (B, C, A, NX, NX, NX, KA, KA)DO 101 I=1, NX
      DC 100 J=1, NX100 A(I,J) = (1*B(1,J) - C2*C(1,J) - C3*A(1,J)101 A(1,1) = 1 + A(1,1)A = PDO 111 I=1, NX
```
وتوفي تنتقل التناول والمراوي DO 110 J=1, NX 110 B(I,J) =  $C1*B(I_2J) + C4*C(I_2J)$ 111 B(I,I) = 1. + B(I,I)  $B = S$ CALL INVI  $(B, C, NX, KA)$  $C = SI$ WRITE (NUT1) (( $C(I, J)$ , I=1, NX), J=1, NX)  $A = STP$ CALL MULTE (C,A,NX,NX,NX,KA,KA) CALL MULT  $(A, X0, XM1, NX, NX, 1, KA, KA)$  $XML=AXO$ REWIND NUT1 READ (NUTI) ((B(I,J), I=1,NX), J=1,NX)  $B = A1B$  $A = AIBAIB$ CALL MULT  $(B_2B_2A_2NX_2NX_2NX_2KA_2KA)$ DO 121 I=1, NX DC 120  $J=1,NX$ 120 A(I, J) =  $-C3*A(I,J)$ 121 A(I,I) = DELTAT + A(I,I)  $A = C$  $A = SIO$ CALL MULTB (C,A,NX,NX,NX,KA,KA)  $(A, XDO, XM2, MX, NX, 1, KA, KA)$  $XM2 = AXDC$ CALL MULT CALL MULTP: (C,D,NX,NX,NF,KA,KA)  $D = SIAI$  $FM2=DF1$ CALL MULT  $(D, F, FM2, NX, NF, 1, KA, KF)$ DC 131 I=1, NX DO 130 J=1, NX 130 B(I,J) =  $C3*B(I,J)$  $B = R$ 131 B(I,I) =  $(2 + B(1,1))$  $B = SIR$ CALL MULTB (C,B,NX,NX,NX,KA,KA)  $O = AIO$ READ (NUTI) ((D(I,J), I=1,NX), J=1,NF} CALL MULTB (P,D,NX,NX,NF,KA,KA)  $D = SIRAIU$  $(D, FM1, X, NN, NF, 1, KA, KP)$  $X = DFO$ CALL MULT  $DO 140 I = 1, NX$ = XM1(I) + XM2(I) + C4\*FM2(I) + X(I)  $x = x_1$  $X(1)$  $XD=XD1$ 140 XD (I) =  $C5$  \* (X(I) - XO(I)) REWIND NUT1  $B = AIB$ **READ** (NUT1) ((R(I,J), I=1,NX), J=1,NX) **READ** (NUTI) ((D(I,J), I=1,NX), J=1,NF)  $D = AID$  $C = AIC$ READ (NUTI) ({C(I,J), I=1,NX), J=1,NX) DC 146  $I = 1$ , NX  $SS = ZERC$  $DO$  144  $J=1$ , NF  $S = D(I, J)*F(J)$ 144 SS = SS + S 146  $XDD(1) = SS$  $DO 149 I = 1, NX$  $SS = ZERO$ DO 148  $J=1,NX$  $S = B(I, J) * XD(J)$  $55 = 55 + 5$  $(1.14*(1.115) = 2)$ 148 SS =  $SS + S$ 149 XDD(1) = XDD(1) - SS  $\mathbf c$ CALCULATE CONSTANT COEFFICIENT MATRICES FOR TIME T2, T3, ETC. C  $DQ$  151 1=1, NX  $DO 150 J=1, NX$ 150  $E(I_1J) = -C8*C(I_1J)$ 151  $B(I, I) = 2. + B(I, I)$  $B = T$ READ (NUTI) ((A(I, J), I=1, NX), J=1, NX)  $A = SI$  $B = SIT$ CALL MULTB (A,B,NX,NX,NX,KA,KA)

TRSP2  $-5/7$ 

```
TRSP2 -- 6/7------
        REWIND NUT!
        READ (NUTI) \{ \{A(1, J), I=1, NX\}, J=1, NX \}A = AIBDO 161 I=1, NX
        00 160 J=1, NX160 C(1, J) = -C1*A(1, 1) + C4*C(1, 1)161 C(I, I) = I_+ + C(I, I)C = UREAD 'NUT1)
        READ
             (NUT1)
        READ (NUTI) ((A(I,J), I=1,NX), J=1,NX)
                                                                               A = SICALL MULTE (A,C,NX,NX,NX,KA,KA)
                                                                               C = SUUCALL MULTB (A_7D_7NX_7NX_7NF_7KA_7KA)D = SLADDO 180 I=1, NX
        DO 180 J=1,NF180 D(I,J) = (4*D(1,J))DO 185 I=1,NX185 XM1(I) = X0(1)C
 \mathbf cCALCULATE X_2XD_2XDD FOR TIME = T2, T3, ETC.
        DO 399 ITP=2.NTP
        IF (ITP .EQ. 2) GO TO 340
        00 191 1=1, NXXM2(1)= XM1(I)
   191 XM1(I)
                  = X (1)DC 192 I=1, NF
        FM2(1) = FM1(1)192 FM1(I) = F (I)
        T = STARTT + FLOAT(ITP-1)*DELTAT
  \rightarrow-\epsilonDC 194 1=1, NFDO 193 J=1, NTF
        IF (T .LE. TABT(1,j+1) .QR. (J+1).EQ.NTF) GO TO '194
   193 CONTINUE
   194 F(I) = TABF(I,J) + (T-TABT(I,J)) * (TABF(I,J+1)-TABF(I,J)) /
                                              ITABTI,J+1I-TABTI,J)DC 201 J = 1 NF201 FM2(J) = F(J) + C7*FM1(J) + FM2(J)
        D0 206 I = 1, NXSS = ZERODC 204 J=1,NFS = D(I, J)*FM2(J)204 SS = SS + S
   206 X(I) = 55
        DC 208 I=1, NX
        SS = ZERODO 207 J=1 NXS = B(I, J)*XMl(J)
        SS = SS + SS = C(I,J)*XMZ(J)207 SS = SS - S
   208 X(I) = X(1) + SS
        DD 209 I=1, NXXD (I) = C5 * (X(I) - XM1(I))
 仁
   209 XDD(I) = 6 + (X(1) - 2 \cdot \text{XMI}(1) + XM2(1))\mathbf c\mathbf{C}WRITE ANSWERS ON NTAPE FOR LATER USE.
```
TRSP2 --  $7/7$ ---

.....

```
340 WRITE (NTAPE) T, (F(I), I=1, NF), (XDD(I), I=1, NX), (XD(I), I=1, NX),
     全
                         (X(I), I=1, NX)\mathbf{\hat{c}}SEE IF DATA SHOULD BE PRINTED.
\mathbf cIF (ITP.LT.NTP .AND. NW.LT.NWRITE) GO TO 345
      NFL = NF/SIF ((NFL*5) .NE. NF) NFL = NFL+1
      IF (MINI .NE. 4HMINI) GO TO 800
      IF (NLINE .LE. 5 .OR. NLINE .GE. MAXLIN) GO TO 800
      IF (INLINE+2+3+3+NFL+4+NX) .GT. MAXLIN) GO TO 800
      WRITE (NOT, 2250)
      NLINE = NLINE + 2
      GC TO 810
  800 CALL PAGEHD
  810 WRITE (NOT, 2046) T
      WRITE (NOT, 2050) (F(I), I=1, NF)
      NLINE = NLINE + 3 + 3 + NFL
      NXS = 1NXE = NXNFLN = (NF-1)/5+1IF ((NXE + NFLN) .GT. (NLPP-15)) NXE=(NLPP-15)-NFLN
  342 WRITE (NOT,2060) (I, XDD(I), XD(I), X(I), I=NXS,NXE)
      NLINE = NLINE + 4 + (NXE-NXS+1)IF (NX .EQ. NXE) GO TO 343
      NXS = NXE + 1NXE = NYIF ((NXE-NXS) .GT. (NLPP- 9)) NXE=NXS+(NLPP- 9)
      CALL PAGEHD
      GO TO 342
  343 \text{ NW} = 0345 NW = NW+1
C
\mathbf{C}SEE IF RUN HAS DIVERGED.
                                                                NERROR=4
      003501=1, NxIF (ABS(X(I)) .GT. DIVTOL) GO TO 999
  350 CONTINUE
\mathbf c399 CONTINUE
\mathbf cWRITE (NTAPE) BUF, BUF, EOT, (BUF, I=1, 16)
      ENDFILE NTAPE
      RETURN
C
  999 ENDFILE NTAPE
      CALL ZZBOMB (6HTRSP2, NERROR)
      END
```
### TRSP2A-- 1/ 7

```
SUBROUTINE TRSP2A (A,B,C,D,FMAG,PP,VEL,GL,XD0,XO,STARTT,DELTAT,
      \astENDT, BETA, NWRITE, NX, NF, XNAME, KA, NTAPE, NUT1)
      DIMENSION A(KA, I), B(KA, I), C(KA, I), D(KA, I), FMAG(1), PP(1),
      \starXDO(1), XO(1)
      COMMON /LWRKV2/ XM1(250),XM2(250)
       COMMON /LWPKV3/ X1250),XD1250)
       COMMON /LWRKV4/ XDD(250), F(250)
       COMMON /LWRKV5/ FM1(250), FM2(250)
       COMMON /L START/ IPUNNO, DATE, NPAGE, UNIAME (3), TITLE1(12), TITLE2(12)
       COMMON /LLINE/ NLINE, MAXLIN, MINI
       DOUBLE PRECISION S, SS, ZERO
       DATA ZEROZO.DZ
      DATA NIT, NOT/5, 6/
      DATA NLPP, BUF, DIVTOL,
                                  PI.
                                          \cdot EQT/
      \pmb{\ast}54, 0., 1.E+35, 3.1415927, 3HEOT/
\mathbf cTHIS MODIFICATION OF TRSP2 USES (1-COS)/2 FORCING FUNCTION.
\mathbf{C}RESPONSE ROUTINE TO SOLVE THE SECOND ORDER DIFFERENTIAL EQUATION
\mathbf c(A)XDD + (B)XD + (C)X = (D)FFOR XDD, XD, X.
\mathbf c\mathbf cTHIRD ORDER NEWMARK-CHAN-BETA NUMERICAL INTEGRATION IS USED.
\mathbf cTHE FORCING FUNCTION, F, IS A SINGLE PERIOD (1-COS)/2 FUNCTION
\mathbf cBEGINNING AT T=STARTT AND FORWARD PP. THE COORDINATES ARE FORCED
   SIMULTANEOUSLY (SUDDEN ENVELOPMENT) IF VECTOR PP IS CONSTANT, OR AS
\mathbf cA PENETRATING FUNCTIUN (EACH COORDINATE FORCE LAGS ITS PREDECESSOR
\mathbf cDEPENDING ON PENETRATION RATE AND STATION SPACING) IF VECTOR PP
\mathbf{C}\mathbf cIS NOT CONSTANT.
   MATRICES A, B, C, D SHOULD NOT SHARE SAME CORE LOCATION (DUE TO MULTB).
   THE ANSWERS (T,F,XDD,XD,X) WILL BE WRITTEN ON NTAPE EVERY DELTAT AND
\mathbf cON PAPER EVERY NWRITE * DELTAT.
C
   NTAPE MUST HAVE BEEN INITIALIZED WITH SUBROUTINF INTAPE. A HEADER,
\mathbf cTIME POINT DATA, AND END-OF-FILE WILL BE WRITTEN ON NTAPE HERE.
C
\mathbf cCOMMON /LSTART/ IS DEFINED IN SUBROUTINE START.
\mathbf cINNER PRODUCT SUMS ARE PERFORMED IN DOUBLE PRECISION.
   CALLS FORMA SUPROUTINES INVI, MULT, MULTE, PAGEHD, ZZEOMB.
\epsilon\mathbf cTHE MAXIMUM SIZES ARE (BASED ON DIMENSIONS OF XDD, XD, X, F)
\mathbf c= 250NX
\mathbf cNF
           = 250\mathbf cCODED BY RL WOHLEN. MAY 1965.
\mathbf cLAST REVISION BY RL WOHLEN. MARCH 1976.
\mathbf c\mathbf cALL SUPROUTINE ARGUMENTS ARE INPUT
\mathbf c= MATRIX COEFFICIENT OF XDD. SIZE (NX,NX). * DESTROYED *
   A
                                            SIZE \{NX, Nx\}. * DESTROYED *
\mathbf c8
          = MATRIX COFFFICIENT OF XD.
\mathbf c\mathbf{C}= MATRIX COEFFICIENT OF X.
                                            SIZE (NX, NX). * DESTROYED *\mathbf cÐ
          = MATRIX COFFFICIENT OF F.
                                            SIZE (NX, NF). \star DESTROYED \star= VECTOR OF COORDINATE FORCE MAGNITUDES SUBJECT TO (1-COS)/2
\mathbf cFMAG
\mathbf cVARIATION. SIZE(NF).
\mathbf cP<sup>p</sup>
          = VECTOR OF COORDINATE STATIONS. (CONSTANT IF SUDDEN
\mathbf cENVELOPMENT). POSITIVE DIRECTION FOR STATIONS IS OPPOSITE
             TO VEL DIRECTION. SIZE (NF).
\mathbf c= PENETRATION RATE.
\mathbf cVEL
          = GUST LENGTH. PERIOD OF (1-COS)/2 FUNCTION.
   GL
          = VECTOR OF INITIAL VELOCITIES. SIZE (NX).
   X<sub>DO</sub>
          = VECTOR OF INITIAL DISPLACEMENTS. SIZE (NX).
\mathbf cX<sub>0</sub>\mathbf cSTARTT= START TIME. FORCING FUNCTION BEGINS.
```
TRSP2A-- 2/ 7

```
DELTAT= INTEGRATION STEP SIZE.
 \mathbf{I}ENDT
          = END TIME.
∵c
          = PARAMETER OF GENERALISED ACCELERATION (BETWEEN .0 AND .25).
    BETA
    NWRITE= MULTIPLE OF INTEGRATION POINTS TO WRITE ON PAPER.
\mathbf c\mathbf cNWRITE = 1WRITE EVERY POINT (1, 2, 3, \ldots)\mathbf cNWRITE = 2WRITE EVERY SECOND POINT (1,3,5,...)
\mathbf cFTC
           = SIZE OF MATRICES A, B, C (SQUARE). NUMBER OF ROWS IN D. MAX=250.
\mathbf cNX
           = SIZE OF VECTOR FMAG, NUMBER OF COLS IN D. MAX=250.
\mathbf cNF
    XNAME = IDENTIFICATION OF DATA TO BE WRITTEN ON NTAPE. (A6 FORMAT).
\mathbf c\mathbf cK A
           = ROW DIMENSION OF A, B, C, D IN CALLING PROGRAM.
\mathbf cNTAPE = NUMBER OF TAPE ON WHICH ANSWERS WILL BE WRITTEN. (E.G. 10).
\mathbf cNUTI = NUMBER OF THE UTILITY TAPE. (E.G. 4).
C
\mathbf cTHE OUTPUT DATA (10 BE WRITTEN ON PAPER AND NTAPE) IS
    \mathbf{r}\mathbf c= TIME
\mathbf cF.
           = FORCE EVALUATED BY (1-COS)/2 EXPRESSION, SIZE (NF).
 \mathbf c= ACCELFRATION. SIZE (NX).
    XDD
\mathbf c= VELOCITY.
    XD
                              SIZE (NX).
 \mathbf c= DISPLACEMENT. SIZE (NX).
    \mathbf{x}\mathbf cC
       NERROR EXPLANATION
 \mathbf c1 = SIZE FXCEFDANCE.
 \mathbf c2 = RUN HAS DIVERGED.
C
  2001 FORMAT (////15X,43H THE INPUT SCALARS TO SUBROUTINE TRSP2A ARE,
      \mathbf{I}1/23X,10H STARTT = F10.6.
       \overline{c}1/23X_710H DELTAT = F10.6,
       \overline{\mathbf{3}}10H ENDT
                                                  = F10.61/23X,
                                    JOH BETA
                                                  = F10.6\overline{a}1/23X,10H NWRITE = I5
       5
                    1/23X_2IOH VEL
                                                  = E15.8,
       \mathbf{6}1/23X_1IOH GL
                                                  = E15.8 )
                    1/23X_77
  2040 FORMAT \frac{1}{2}9X,8H TIME = F10.6)
  2050 FORMAT (//9X,15H APPLIED FORCES / (10X, 5E16.8))
  2060 FORMAT (77 9X,4H ROW, 6X,13H ACCELERATION, 8X,9H VELOCITY,
                 10X,13H DISPLACEMENT // (10X, 13, 3E20.8))
      \mathbf{1}2250 FORMAT (/ 1X 123(1H-) )
 \epsilonNERROR=1
                            .OR. NF .GT. 250) GO TO 999
        IF (NX .GT. 250
 ſ.
 \mathbf{C}PRINT INPUT SCALARS.
        IF (MINI .NE. 4HMINI) GO TO 10
        IF (NLINE .LE. 5 .OR. NLINE .GE. MAXLIN) GO TO 10
        IF (INLINE+2+19) .GT. MAXLIN) GO TO 10
        WRITE (NOT, 2250)
        NLINE = NLINE + 2
        GO TO 11
    10 CALL PAGEHD
    11 WRITE (NOT, 2001) STARTT, DELTAT, ENDT, BETA, NWRITE, VEL, GL
        NLINE = NLINE + 19\overline{\epsilon}SEARCH NTAPE FOR END OF WRITTEN DATA.
        REWIND NTAPE
```
**TRSPPA-- 3/** ?

```
5 READ (NTAPE) BUFIN, BUFIN, IEOTCK, (BUFIN, I=1, 5), NREC
      IF (IEOTCK .EQ. 3HEOT) GO TO 7
      DO 6 IRFC=1, NREC
    6 READ (NTAPE)
      GO TO 5
    7 BACKSPACE NTAFE
C 
C 
   CALCULATE NUMPER OF TIME POINTS TO RE USED-
      NTP = (ENDT-STARTT)/DELTAT + 1.1
C 
   CALCULATE A**-1*B, A**-1*C, A***-1*D.
C 
      REWIND NUT1
      WRITE (NUTI) (\text{BE}(I, J), I=1, NX), J=1, NX)B=P 
      CALL INVI \{A_7, B_7, NX_7, KA\}6=AI 
      DO 45 J=1, NXDC 45 1=1, NX45 A(I,J) = F(I, J)A=AI 
      REWIND NUT1
      READ (NUT1) (B(I,J), I=1,NX), J=1,NX)R=H 
                                                                              O=AIB 
      CALL MULTE (A, B, NX, NX, NX, KA, KA)
                                                                              C=AIC 
      CALL MULTE
                  (A, C, NX, NX, NX, KA, KA)
      CALL MULTB (A, D, NX, NX, NF, KA, KA)
                                                                              D=AID C 
c 
   FIND FTQST STATION (FORWARD PPI 60 ENTER GUST-
      FWDPP = PP(1)DP 50 I=l,NF 
      IF (PP(T) .LT. FWDPP) FWDPP = PP(1) 
   50 CONTINU F 
      TPIGL = 2. *P1/GLC 
C 
   CALCULATE INITIAL FORCE(F), ACCELERATION(XDD).
      DO 55 1=1, NF55 FM1(1) = 0.D0 69 1=1, NXSS = ZERODU 68 J=1, NXS = B(1, J)*XDO(J)55 = 55 + 5S = C(I, J) * X(1)68 SS = SS + S69 XDD(I) = XDD(I) - SS
C 
C 
   WRITE HEADER AND ANSWERS AT START ON NTAPE FOR LATER USE.
      WRITE (NTAPE) IRUNNO, XNAME, DATE, STARTT, DELTAT, ENDT, WX, NF, NTP,
     \pmb{\times}(PUF, I=1, 10)WRITE (NTAPE) STARTT, (FM1(I),I=1,NF), (XOD(I),I=1,NX),
                              (XDU1), I=1, NX), (XOL1), I=1, NX)全
C 
C 
   PRINT DATA AT START.
      NFL = NF/5 
      IF ((NFL*5) .NE. NF) NFL = NFL+1
      IF (MINI oNFo 4HMINI) GO TO 70 
      IF (NLINF ,LE-, 5 ,CR. NLINE ,GE, MAXLIN) GO Tt? 70 
      IF ((NLINF+2+3+3+NFL*4+NX) oGTo MAXLIN) GO TQ 70 
      Wi: ITE 
NOT 9 22 50 1
```
TRSP2A-- 4/ 7

```
NLINE = NLINE + 2
      GO TO 71
   70 CALL PAGEHD
   71 WRITE (NOT, 2040) STARTT
      WRITE (NOT, 2050) (FM1(I), I=1, NF)
      NLINE = NLINE + 3 + 3 + NFL
      NXS = 1NXF = NXNFLN = (NF-1)/5+1IF (INXE + NFLN) .GT. (NLPP-15)) NXE={NLPP-15}-NFLN
   82 WRITE (NOT, 2060) (I, XDD(I), XDO(I), XO(I), I=NXS, NXE)
      NLINE = NLINE + 4 + (NXE-NXS+1)
      IF (NX .EQ. NXE) GO TO 83
      NXS = NXE + 1NXE = NXIF ((NXE-NXS) .GT. (NLPP- 91) NXE=NXS+(NLPP- 9)
      CALL PAGEHD
      GO TO 82
   83 NW = 1\mathbf c\mathbf{c}CALCULATE SCALAR CONSTANTS FOR INTEGRATION.
      CI = DELTAT / 2.C2 = (.5 - BETA) * DELTAT**2C3 = (-25 - BETA) * DELTAT**3C4 = BETA * DFLTAT**2C5 = 1.7DELTAT
      C6 = 1.70ELTAT**2C7 = -2 - + 1.7RETA
      C8 = (1 - 2.46ETA) * DELTAT**2\mathbf cCALCULATE AT START THE + DELTA TIME.
C
      T = \text{START} + \text{DELTAT}FWDGPD = VFL* (T-STARTT)DC 95 I=1, NFF(1) = 0.0GPD = FWDGPD - (PP(T)-FWDPP)IF (GPD.GT.0.0 .AND. GPD.LT.GL)F(I)=FMAG(I)*(I.-COS(GPD*TPIGL))/2.
   95 CONTINUE
      REWIND NUT1
      WRITE (NUT1) ((B(I,J), 1=1, NX), J=1,NX)
                                                                             2 = AIBWRITE (NUTI) ((D(1, J), I=1, NX), J=1, NF)D = A1DWRITE (NUTI) (C(I, J), I=1, NX), J=1, NX)C = AICCALL MULT (B_2C_2A_2NX_2NX_2NX_2KA_2KA_2)A=AIBAIC
      DO 101 I = 1, NXDO 100 J=1, NX100 A(1, J) = C1*B(I,J) - C2*C(I,J) - C3*A(I,J)101 A(I,I) = 1. + A(I,I)
                                                                             A = P0011111=1, NXDC 110 j = 1, NX110 B(1,J) = C1*B(1,J) + C4*C(1,J)
  111 B(I,1) = 1. + B(I,1)B = SCALL INVI
                  (R, C, W, K)C = SI\lambdaWRITE (NUTI) ((C(1, J), I=1, NX), J=1, NX)CALL MULTB (C,A,NX,NX,NX,KA,KA)
                                                                             A = STPCALL MULT
                   {A, X0, XMI, NX, NX, 1, KA, KA}XMI = A X0
```
 $TKSP2A-- 7$ .<br>2014 - 2010 - 2010 - 2010 - 2010 - 2010 - 2010 - 2010 - 2010 - 2010 - 2010 - 2010

REWIND NUTI READ (NUT1) ((B(1, J), I=1, NX), J=1, NX)  $E = AIB$ CALL MULT (B,B,A,NX,NX,NX,KA,KA)  $A = AIBAIB$ DO 121 I=1, NX DO 120  $J=1,NX$ 120 A $(1, J) = -C3*A(I, J)$ 121 A(1,1) = DELTAT + A(1,1)  $Q = Q$ CALL MULTB (C,A,NX,NX,NX,KA,KA)  $A = 510$ CALL MULT  ${A, XDO, XM2, NX, NX, 1, KA, KA}$  $X$ M2=AXD0 CALL MULTB (C,D,NX,NX,NF,KA,KA)  $D = STATD$ CALL MULT  $(D, F, FM2, NX, NF, 1, KA, KF)$  $FM2=DF1$ DO 131 I=1, NX  $DC 130 J=1, NX$ 130  $B(I, J) = C3*B(I, J)$ 131  $B(I, I) = C2 + B(I, I)$  $B = R$ CALL MULTR (C,B,NX,NX,NX,KA,KA)  $E = SIR$ READ (NUTI)  $( (D(I,J), I=1,NX), J=1,NF)$  $D = AID$ CALL MULTB  ${R_7D_7N}X_7N}X_7N$ F, KA, KA)  $D = SIRAID$ CALL MULT  $(0, FMI, X, NX, NF, 1, KA, KFF)$  $X = LFO$  $DO 140 I=1,NX$ = XMI(I) + XM2(I) + C4\*FM2(I) + X(I)  $X(1)$  $x = x1$ 140 XD (1) =  $C_5$  \* (X(1) - X0(1))  $XD=XD1$ REWIND NUT1 READ (NUT1)  $((E(1, J), I=1, NX), J=1, NX)$  $B = AIB$ READ (NUTI)  $( (D(T, J), T=1, NX), J=1, NF)$  $D = AIO$ READ (NUTI)  $(C(I, J), I=1, NX), J=1, NX)$  $C = AIC$  $DO$  146  $I=1,NX$  $SS = ZERO$  $D0$  144  $J=1,NF$  $S = D(1, J)*F(J)$ 144  $SS = SS + S$ 146  $XDD(1) = SS$  $DC 149 1=1, NX$  $SS = 2ERO$  $DO 148 J=1,NX$  $S = B(I, J) * XD(J)$  $SS = SS + S$  $S = C(I, J) * X(J)$ 148 SS =  $SS + S$  $149 \times 00(1) = \times 00(1) - S$  $\mathbf c$ CALCULATE CONSTANT COEFFICIENT MATRICES FOR TIME T2, 13, ETC.  $\mathbf{c}$  $DC 151 I=1, NX$  $DO$  150  $J=1, NX$ 150 B(1, J) =  $-C8*C(1, J)$  $151 B(I, I) = 2. + P(I, I)$  $B = T$ READ (NUTI) ((A(I,J), I=1,NX), J=1,NX)  $A = SI$ CALL MULTB (A,B,NX,NX,NX,KA,KA)  $B = SIT$ REWIND NUTT READ (NUTI)  $((A(1,J), I=1,NX), J=1,NX)$  $A = AIB$  $DO 161 I=1, NX$ DO  $160 \text{ J} = 1, NX$ 160 C(I,J) =  $-C1*A(1,J) + C4*C(1,J)$ 162  $C(1,1) = 1. + C(1,1)$  $C = U$ 

READ (NUT1)

```
--------
       READ
             (NUT1)
                                                                                I = AREAD (NUT1) (A(1, J), I=1, NX), J=1, NX)C = 51UCALL MULTH (A,C,NX,NX,NX,KA,KA)
       CALL MULTP (A,D,NX,NX,NF,KA,KA)
                                                                                D = SIMDO 180 1=1. NX
       DO 180 J=1, NF
   180 D(I,J) = C4*D(I,J)DO 185 I=J.NX
   185 XM1(I) = X0(1)\ddot{\mathbf{C}}CALCULATE X, XD, XDD FOR TIME = T2, T3, ETC.
 Û
       DO 399 ITP=2, NTP
       IF (ITP .EQ. 2) GO TO 340
       DC 191 I=1, NXXM2(I)
                 = XM1(1)
                 = x (1)191 XM1(1)DO 192 J=1, NF
       FM2(I) = FM1(I)192 FM1(I) = F(1)T = \text{START} + \text{FLOAT}(\text{1TP-1}) * \text{DELTAT}FWDGPD = VEL*(T-STARTT)DO 195 I=1, NF
       F(1) = 0.0GPD = FWDGPD - (PP(1)-FWDPP)IF (GPD.GT.0.0 .AND. GPD.LT.GL)F(I)=FMAG(I)*(1.-COS(CPD*TPIGL))/2.
   195 CONTINUE
       DO 201 J=1, NF
   201 FM2(J) = F(J) + C7*FM1(J) + FM2(J)
       DC 206 I = 1, NXSS = ZERUDO 204 J=1,NFS = D(I, J)*FM2(J)204 SS = SS + S
   206 X(I) = SS
       DO 208 I = 1. NXSS = ZERDDC 207 J=1, NX
        S = B(I, J) * XML(J)SS = SS + SS = C(I, J)*XM2(J)207 SS = SS - S
   208 X(1) = X(1) + SS
       [00 209 1 = 1, NX]XD (I) = C5 * (X(1) - XML(1))209 XDD(I) = Co * (X(I) - 2.*XMi(I) + XM2(I))
 \mathbf cWRITE ANSWERS ON NTAPE FOR LATER USE.
 \mathbf c340 WRITE (NTAPE) T, (F(I),I=1,NF), (XDD(I),I=1,NX), (XD(I),I=1,NX),
                          (X(I), I=1, NX)\mathbf c\tilde{c}SEE IF DATA SHOULD BE PRINTED.
        IF (ITP.LT.NTP .AND. NW.LT.NWRITE) GO TO 345
\lambdaNFL = NF/5IF ((NFL*5) .NE. NF) NFL = NFL+1
        IF (MINI .NE. 4HMINI) GO TO 800
```
TRSP2A--  $6/7$ 

TRSP2A-- 7/ 7

-------

```
IF (NLINE .LE. 5 .OR. NLINE .GE. MAXLIN) GO TO 800
      IF (INLINE+2+3+3+NFL+4+NX) .GT. MAXLIN) GO TO 800
      WRITE (NCT, 2250)
      NLINE = NLINE + 2GO TO 810
  800 CALL PAGEFD
  810 WRITE (MOT, 2040) T
      WRITE (NOT, 2050) (F(I), I=1, NF)
      NLINE = NLINE \div 3 + 3 + NFL
      NXS = 1NXE = NXNFLN = (NF-1)/5+1IF ((NXE + NFLN) .GT. (NLPP-15)) NXE=(NLPP-15)-NFLN
  342 WRITE (NCT, 2060) (I, XDD(I), XD(I), X(I), I=NXS, NXE)
      NLINE = NLINE + 4 + INXE-NXS+1IF (NX .EQ. NXE) GO TO 343
      NXS = NXE + 1NXE = NXIF ((NXE-NXS) .GT. (NLPP- 9)) NXE=NXS+(NLPP- 9)
      CALL PAGEHU
      GO TO 342
  343 NW = 0345 NW = NW+1
\mathbf cC SEE IF RUN HAS DIVERGED.
                                                               NERROR=2
      DC 350 I=1, NXIF (APS(X(I)) .GT. DIVTOL) GO TO 999
  350 CONTINUE
\mathbf c399 CONTINUE
\mathbf cWRITE (NT. PE) BUF, BUF, EOT, (BUF, I=1, 16)
      ENDFILE NTAPE
      RETURN
\mathbf c999 ENDEILE NTAPE
      CALL ZZBOMB (6HTRSP2A, NERROR)
      END
```
TRSP3  $-1/6$ 

```
SUBROUTINE TRSP3 (A,B,C,D,TABT,TABF,XDO,XO,STARTT,DELTAT,ENDT,
                            NWRITE, NX, NF, NTF, XNAME, KD, KF, NTAPE)
      \starDIMENSION A(1), B(1), C(1), D(KD, 1), TABT(KF, 1), TABF(KF, 1),
      \starXDO(1), XO(1)COMMON /LWRKVI/ XDD(250), XD(250)
       COMMON /LWFKV2/ X1250), TERK1250)
       COMMON /LWRKV3/ AIDFO(250), AIDF(250)
       COMMON /LWRKV4/ F1500)
       COMMON /LSTART/ IRUNNO, DATE, NPAGE, UNAME (3), TITLE1 (12), TITLE2(12)
       COMMON /LLINE/ NLINE, MAXLIN, MINI
       DOUBLE PRECISION S, SS, ZERO
       DATA ZEROZO.DZ
       DATA NIT, NCT/5,6/
       DATA NLPP, SUF, DIVTCL, ECT/
              54 + G., 1.E+35, 3HEOT/
C
    RESPONSE ROUTINE TO SOLVE THE SECOND ORDER DIFFERENTIAL EQUATION
\epsilon(A)XDD + (P)XD + (C)X = (D)F FOR XDD, XD, X.
C
    A, B, AND C ARE UNCOUPLED DIAGONAL MATRICES IN VECTOR FORM.
C
 C
    CLOSED FORM SCLUTION IS USED TO FIND XDD, XD, AND X.
\mathbf cVECTOR F IS CETAINED BY LINEAR INTERPOLATION USING TABT, TABF.
    THE ANSWERS (T,F,XDD,XD,X) WILL BE WRITTEN ON NTAPE EVERY DELTAT AND
 ſ.
    ON PAPER EVERY NWRITE * DELTAT.
\mathbf cNTAPE MUST HAVE BEEN INITIALIZED WITH SUBROUTINE INTAPE. A HEADER,
\mathbf c\mathbf cTIME POINT DATA, AND END-OF-FILE WILL BE WRITTEN ON NTAPE HERE.
\mathcal{C}COMMON /LSTAFT/ IS DEFINED IN SUBROUTINE START.
\mathbf{I}INNER PRODUCT SUMS ARE PERFORMED IN DOUBLE PRECISION.
١c
    CALLS FORMA SUBROUTINES PAGEHD, ZZBOMB.
    THE MAXIMUM SIZES ARE (BASED ON DIMENSIONS OF XOD, XD, X, F)
\mathbf c\mathbf cNX = 250NF.
\mathbf c= 500THE MAXIMUM NUMBER OF UNIQUE TIMES PAST STARTT IN TABT = 250.
\mathbf c\mathbf cCODED BY WA PENFIFLD AND RL WOHLEN. FERRUARY 1967.
\mathbf cLAST REVISION BY RL WOHLEN. MARCH 1976.
\mathbf cC
        SUBROUTINE ARGUMENTS (ALL INPUT)
\mathbf c= MATRIX COEFFICIENT OF XDD. INPUT AS A VECTOR,
    A
\mathbf cUSED AS A DIAGONAL MATRIX. SIZE (NX). * DESTROYED*
            = MATRIX COEFFICIENT OF XD. INPUT AS A VECTOR,
\mathbf c-6
              USED AS A DIAGONAL MATRIX. SIZE (NX). *DESTROYED*
\mathbf c\mathbf c\mathbf{C}\approx MATRIX COFFFICIENT OF X.
                                             INPUT AS A VECTOF,
              USED AS A DIAGONAL MATRIX. SIZE (NX). *DESTROYED*
\mathbf c= MATRIX COEFFICIENT OF F. SIZE (NX,NF). *DESTROYED*
C
    D
            = TABLE OF TIMES FOR FORCE IN TARE. SIZE (NE, NTE).
 \mathbf cTABT
    TABF
            = TAPLE OF FORCES. SIZE (NF, NTF).
\mathbf c= VECTOR OF INITIAL VELOCITIES. SIZE (NX). *DESTROYED*
\mathbf cXDO
            = VECTOR OF INITIAL DISPLACEMENTS. SIZE (NX). *DESTROYED*
\mathbf cX<sub>0</sub>C
    STARTT = START TIME.
 \epsilonDELTAT = INTEGPATION TIME INTERVAL.
\mathbf c= END TIME.
    ENDT
rac{c}{\sqrt{2}}NWRITE = MULTIPLE OF INTEGRATION POINTS TO WRITE ON PAPER.
                             WRITE EVERY FOINT (1,2,3,...)
              NWR ITE = 1
              NWRJTE = 2WRITE EVERY SECOND POINT (1,3,5,...)
 \overline{c}ETC.
            = SIZE OF A, B, AND C (VECTORS). NUMBER OF ROWS IN D. MAX=250.
 \mathsf{C}NX
```
बै

 $\tilde{\mathcal{L}}$ 

 $\zeta$ 

ż

ु  $\frac{1}{2}$ 

TRSP3  $-2/6$ 

```
רן:<br>י
            = NUMBER OF ROWS IN TABT, TABF. NUMBER OF COLS IN D. MAX=500.
   NF.
            = NUMFER OF COLS IN TABT, TABF.
   NTF
            = IDENTIFICATION OF DATA TO BE WRITTEN ON NTAPE. (A6 FORMAT).
C.
   XNAME
            = ROW DIMENSION OF D IN CALLING PROGRAM.
\mathbf cKD
\mathbf cKF
            = ROW DIMENSION OF TART, TABE IN CALLING PROGRAM.
\mathbf cNTAPE
            = NUMBER OF TAPE ON WHICH ANSWERS WILL BE WRITTEN. (E.G. 10).
\mathbf c\mathbf cTHE CUTPUT DATA (TO BE WRITTEN ON PAPER AND NTAPE) IS
\mathbf{C}\mathbf T= TIME \bullet= FCRCE CBTAINED EY LINEAR INTERPOLATION ON TABF. SIZE (NF).
\mathbf c\mathbf{F}\mathbf c= ACCELERATION. SIZE \{NX\}.
   XDD
\mathbf cX<sub>D</sub>= VELOCITY.
                              S12E (NX).
            = DISPLACEMENT. SIZE (NX).
\mathbf c\mathbf{x}= A**-1*D*F. SIZE (NX). (WRITTEN ON PAPER ONLY).
\mathbf c\lambdaIDF
C
       NERROR EXPLANATION
c
    1 = SIZE EXCEFDS DIMENSION.
\mathbf c2 = START TIME LESS THAN TABLE BOUNDS.
C
\mathbf c3 = END TIME GPEATER THAN TAELE BOUNDS.
\mathbf c4 = MORE THAN 200 TIME BREAKS.
\mathbf c2001 FORMAT (////15X,42H THE INPUT SCALARS TO SUBROUTINE TRSP3 ARE ,
      \mathbf{1}1/23X10H STARTT = F10.6,
      \overline{z}1123X10H DELTAT = F10.6,
      \overline{\mathbf{3}}1123X,lot: ENDT
                                              = F10.6,1/23X_710H NWRITE = 15\mathbf{r}4
  2040 FORMAT 1779x,8H TIME = F10.6)
  2050 FORMAT (//9X,15H APPLIED FORCES / (10X, 5E16.8))
  2060 FORMAT (// 9X,4h ROW, 6X,13H ACCELERATION, 8X,9H VELOCITY,
                10X,13H DISPLACEMENT, 4X,19H A**-1 * D * FORCES //
      \star\bigstar(10X, 13, 4E20.8)2250 FORMAT (/ 1X 123(1H-))
C.
                                                                     NERROR=1
                          .OR. NF .GT. 500) GO TO 999
       IF (NX - GT - 250)\mathbf cPRINT INPUT SCALARS.
C
       IF (MINI .NE. 4HMINI) GO TO 10
       IF (NLINE .LE. 5 .OR. NLINE .GE. MAXLIN) GO TO 10
       IF (INLINE+2+12) .GT. MAXLIN) GO TO 10
       WRITE (NRT, 2250)
       NLINE = NLINE + 2
       GO TO 11
    10 CALL PAGEHD
    11 WRITE (NOT, 2001) STARTT, DELTAT, ENDT, NWRITE
       NLINE = NLINE + 13
C
    SEARCH NTAPE FOR END OF WRITTEN DATA.
C.
       REWIND NTAPE
     5 READ (NTAPE) PUFIN, EUFIN, IEGTCK, (BUFIN, J=1, 5), NREC
       IF (IECTCK .EQ. 3HECT) GO TO 7
       DO 6 IREC=1, NREC
     6 READ (NTAPE)
       GO TC 5
     7 BACKSPACE NTAPE
```
```
CHECK TIME TARLE (TABT).
      DO 18 1=1, NF
                                                                NERROR=2
      IF (STARTT .LT. TABT(1,1)) GO TO 999
      DO 12 J = 2, NTFIF (TAET(I,J-1) .GE. TABT(I,J)) GO TO 14
   12 CONTINUE
      J = NTF+114 IF (ENDT .LE. TABT(1,J-1)) GO TO 18
                                                                NERROR=3
      GO TO 999
   18 CONTINUE
\mathbf c\mathbf cCALCULATE NUMEER OF TIME POINTS TO BE USED.
      NTP = (ENDT-STARTT)/DELTAT + 1.1\mathbf c\mathbf cCALCULATE CONSTANTS.
      D0 45 I=1, NXD0 40 J = 1, NFD = AID40 D(I,J) = D(I,J)/A(I)
      ASTORE = .5*R(1)/A(1)C(1) = C(1)/A(1)B(1) = SQFTIC(1)-ASTORE**2)45 A(I) = ASTORE
\mathbf cA = DAMP/(2. * Mass)۰Ċ
   B = SQRT (STTF/MASS - (DAMP/(2.*MASS)) ** 2)
   C = STIF/MASS = OMEGA**2\mathbf c\mathbf cFIND UNIQUE TIME BREAKS (TBRK) IN TABT AFTER STARTT. MAX=250.
\mathbf cNTPRK = CDG 55 I=1, NF
      DC 54 J=2, NTF
      IF (TABT(I,J) .LE. STARTT) GO TO 54
      IF (TART(I,J-1) .GE. TART(I,J)) GO TO 55
      IF (NTBRK .EQ. 0) GO TO 52
      DC 50 K = 1, NTBRK
      IF (TART(I,J) .EQ. TBRK(K)) GC TO 54
   50 CONTINUE
   52 NTBRK = NTBRK+1
      IF INTERK .LE. 250) GO TO 53
                                                                NEROR=4GC TC 999
   53 TBRK (NTBRK) = TABT(I, J)54 CONTINUE
   55 CONTINUE
      DO 65 J=1, NTPRK
      DC 60 I=J,NTBRKIF (TBRK(I) .GE. TBRK(J)) GO TO 60
      TMIN = TERK(I)TRRK(I) = TPRK(J)TPRK(J) = TMIN60 CONTINUE
   65 CONTINUE
```
TRSP3  $-3/6$ 

 $TRSP3 -- 4/6$ 

```
SET INITIAL VALUES.
      WRITE (NTAPE) IRUNNC, XNAME, DATE, STARTT, DELTAT, ENDT, NX, NF, NTP,
     \star(BUF, I=1, 1)T = STARTTB = STARTTNW = NWRITEIB = 1DO 86 I=1, NF
      DC 84 J=1, NTF
      IF (T.LE. TABT(1,J+1) .OR. (J+1).EQ.NTF) GO TO 86
  84 CONTINUE
  86 F(I) = TAPF(I,J) + (T-TABT(I,J)) * (TABF(I,J+1)-TABF(I,J)) /
                                            (TABTI, J+1)-TABTI, J)\ddot{\bullet}00.88 I=1, NX
      55 = ZFRODQ 87 J=1, NFS = D(1, J)*F(J)87 SS = SS + S
   88 AIDF(I) = 55DC 90 I = 1, NX90 AIDF0(I) = AIDF(I)
      D0 95 I=1, NX
      X(1)= X0(1)XD(1) = XDO(1)95 XDD(I) = AIDFO(I) - 2.*A(I)*XD(I) - C(I)*X(I)
  INTEGRATION LOOP.
Ċ.
      DO 399 ITF=1, NTP
      IF (ITP .FO. 1) GP TO 340
      TX = \text{START} + \text{FLOAT}(\text{IPP}-\text{1)*DELTAT}105 T = TX
      TMTB = T-1B\mathbf{C}SEE IF THERE IS A TIME BREAK (TB) IN TBRK BETWEEN PREVIOUS TIME
\mathbf cBREAK AND CURRENT TIME (T).
C
      IF (IB .GT. NTERK) GO TO 399
      IF (T .LT. TRRK(IE)) GO TO 110
           = TBFK(IB)T.
      TMTB = T-TBTP.
           = T
      IB = IB+1110 DC 116 I=1, NF
      DO 113 J=1, NTF
      IF (T.LE. TABT(I,J+1) .OR. (J+1).EQ.NTF) GO TO 116
  113 CONTINUE
  116 F(I) = TABF(I,J) + (T-TABT(I,J)) * (TABF(I,J+1)-TABF(I,J)) /
                                            (TABTI,J+1)-TABTI,J)DO 118 I=1, NX
      SS = ZERCDO 117 J=1, NF
      S = D(I, J) * F(J)117 SS = SS + S118 AIDF(I) = SS\mathbf c
```
TRSP3  $- 5/ 6$ 

```
CALCULATE RESPONSE DUE TO DISPLACEMENT, VELOCITY, FORCE AT
   PREVIOUS TABT BREAK AND DUE TO CURRENT RAMP.
      DO 125 I=1, NX= (AIDF(1)-AIDFO(1))/TMTB
      RS
      IF (C(I) .EQ. 0.0) GO TO 120
              = <b>E</b>(1)*7MTBRT.
      S<sub>1</sub>= SIN(BT)
              = CCS(FT)
      C<sub>1</sub>AS1
              = A(I) * S1BC1
              = P(1) * C1EAE
              = FXP(-A(1)*TMTB)/E(1)X0EAR = \lambda 0(I) * EARXDOEAB = XDOID*EABX(1)= XOEAP* (ASI+BC1) + XDOEAB*S1\mathbf{I}+ AIDF0(I)*(1.-EAB*(AS1+BC1))/C(I)
     \overline{c}+ RS*(TMTE + (-2.*A(I)+EAE*({A(I)**2-B(I)**2)*S1
                       +2.74(1) +8C1))/C(I) )/C(I)
     3
             = -XCEAB*CI1I*SI + XDCEAB*I-ASI+BCI) + AIDFOCI*EAB*SIXD(T)
               + RS*(1.-EAB*(AS1+BC1))/C(I)
     1
      XDD(I) = X0EAB*CII*[ASI-FCI]+ XDOEAE*((A(I)**2-6(I)**2)*S1-2.*A(I)*BC1)
     п.
               + AIDFO(I)*EAB*(-AS1+8CI) + RS*EAB*S1
     \overline{2}GC TO 125
  120 \times (1)= XO(I) + XDO(I)*TMTB + .5*AJDFO(I)*TMTB**2 + RS*TMTB**3/6.
            = XDO(1) + AIDFC(1)*TIME + _*5*RS*TIMEB***2X<sub>D</sub>(I)XDD(1) = AIDFC(1) + RS*IMTB125 CONTINUE
      IF (T .GT. TB) GO TO 340
      DC 130 I=1, NXX0(1) = X(1)XDO(1) = XDI130 AIDFC(I) = AIDF(I)
      IF (T .LT. TX) GO TO 105
ſ.
  WRITE ANSWERS ON NTAPE FOR LATER USE.
C.
  340 WRITE (NTAPE) T, (F(I), I=1, NF), (XDD(I), I=1, NX), (XD(I), I=1, NX),
                         (X(1), I=1, NX)\mathbf c\mathbf cSEE IF DATA SHOULD BE PRINTED.
      IF (ITP.LT.NTP .AND. NW.LT.NWRITE) GO TO 345
      NFL = NF/5IF (NFL*5) . NE. NF) NFL = NFL+1
      IF (MIN1 .NE. 4HMINJ) GO TO 800
      IF (NLINE .LE. 5 .OR. NLINE .GE. MAXLIN) CO TO 800
      IF (INLINE+2+3+3+NFL+4+NX) .GT. MAXLIN) GO TO 800
      WRITE (NOT, 2250)
      NLINE = NLINE + 2
      GP TO 810
  800 CALL PAGEHD
  810 WRITE (NOT, 2040) T
      WRITE (NOT, 2050) (F(I), I=1,NF)
      NLINE = NLINE + 3 + 3 + NFL
      NXS = 1NXE = NXNFLN = (NF-1)/5+1
```
TRSP3  $-- 6/6$ 

```
IF (INXE + NFLN) .GT. (NLPP-15)) NXE=(NLPP-15)-NFLN
  342 WRITE (NOT, 2060) (I, XDD(I), XD(I), X(I), AIDF(I), I=NXS, NXE)
      NLINE = NLINE + 4 + (NXE-NXS+1)
      IF (NX .EQ. NXE) GO TO 343
      NXS = NXE + 1NXE = NXIF (INXE-NXS) .GT. INLPP- 9) NXE=NXS+INLPP- 9)
      CALL PAGEHD
      60. TO 342
 343 NW = 0345 NW = NW+1
\mathbf c399 CONTINUE
\mathbf cWRITE (NTAPE) BUF, BUF, ECT, (BUF, I=1, 16)
      ENDFILE NTAPE
      RETURN
\mathbf c999 ENDFILE NTAPE
      CALL ZZBOMB (6HTRSP3 ,NERROR)
      END
```
**UMAM1** 

```
SUBROUTINE UMAMI (A, RBM, UMAM, N, NRBM, K)
        DIMENSION A(K,1), RBM(K,1), UMAM(K,1), W1(6,6), W2(6,6)
 \cdot 1
\mathcal{L}GENERATE TRANSFORMATION RELATING INERTIA PLUS APPLIED LOADS TO
 \mathbf cAPPLIED LOADS FOR INERTIALLY RESTRAINED SYSTEM.
 C
    CALLS FORMA SURROUTINES BABT, ETAB, INVI, MULTB, PAGEHD, ZZBOMB.
 C
    THE MAXIMUM SIZES ARE
 C
 C
             = 500(BASED ON BTAB, MULTB)
        N.
 \mathbf cNRRM =\overline{6}\mathbf cDEVELOPED BY CARL BODLEY. JANUARY 1965.
 C
    LAST REVISION BY WA BENFIELD. MARCH 1976.
 \mathbf c\mathbf cSUBROUTINE ARGUMENTS
            = INPUT
                     MASS MATRIX. SIZE (N, N).
 \mathbf c\mathbf{A}MATRIX OF RIGID BODY MODES, INEEDNT BE ORTHORNORMAL)
 \mathbf cRBM
            = INPUT
                      SIZE (N, NRBM).
 \mathbf c\mathbf c= OUTPUT (UNITY MINUS A MESS). SIZE(N,N).
    UMAM
            = INPUT
                     SIZE OF SYSTEM INUMBER OF COORDINATES).
 \mathbf cN
           = INPUT
                     NUMBER OF RIGID BODY MODES. MAX=6.
 \mathbf cNRBM
            = INPUT ROW DIMENSION OF A,RBM, UMAM IN CALLING PROGRAM.
 \mathbf c\mathbf{K}\mathbf c\mathbf cNERROR EXPLANATION
 \mathbf{C}1 = MORE THAN 6 RIGID BODY MODES.
 \mathbf{c}NERROR=1
        IF (NRBM .GT. 6) GO TO 999
        CALL BTAR
                       (A, RRM, W1, N, NRRM, K, 6)CALL INVI
                       (W1, W2, NKBM, 6)CALL PART
                       (W2, REM, UMAM, N, NRPM, 6, K)
        CALL MULTB
                       (A, UMAM, N,N,N, K,K)DC 60 I = 1. ND0 50 J=1 N50 UMAM(I, J) = -UMAM(I, J)
     60 IMAM(I, I) = 1.0 + UMAM(I, I)
        RETURN
 \mathbf{C}999 CALL ZZBOMB (6HUMAMI ,NERROR)
        END
```

```
UNITY
-------
```

```
SUBROUTINE UNITY (Z,N,KR)
       DIMENSION Z(KR,1)
\mathcal{L}GENERATE A UNITY MAfRIY. (EN€S ON THE DIAGONAL)- 
C 
C 
    CODED BY RL WOHCEN- FEE 1965- 
f 
C 
       SUPRCUTINF ARGUMENTS 
C 
   2 = CIUTFUT MATRIX GfNERATED. SIZ€(N,N)- 
C 
    N = INPUT 5IZE QF MATRIX 2 (PQUARE). 
C 
    KR = INPUT ROW OIMENSXON OF NATRIX 2 IN CALLING PROGRAM. C 
       DO 20 I = 1, NDO 10 J=1,N10 \t Z(1,3) = 0.0<br>
20 \t Z(1,1) = 1.0RETURN
       END
```
UPDATE- $-1/4$ 

SUBROUTINE UPDATE

```
\epsilonUPDATF TAPE PROGRAM (PROGRAMMFD TO WORK WIfh DISK UNITS) 
C 
    YAXIMUM SIZE = GOO00 ELEMENTS FOR A DENSE MATRIX, 
C 
    LALLS FORMA SUBROUTINES 0-e NONE USED-
C 
    LODED PY RF HRUDA- APRIL 1969- REVISED NOVEMBER 1970- 
C 
C 
    4ODI FIED FOR CONTRACT NAS8-2 5922 9 MAY l9flo 
C 
C 
C 
C 
C 
    INPUT<br>-----
C 
C 
       CARD 1 = 1FINIT, TAPEID, NT1, NT2 FORMAT (2A6, 13, 15)<br>CARD 2 = LNS, LNE FORMAT (215)
C 
       CARD 2 = LNS, LNE
C 
       CARD N = 10 ZEROS (REST OF CARD BLANK) FORMAT (110) 
C 
C 
    VARI ABLF S 
C 
        ------
C 
       IFINIT = INITIL , NT2 WILL BE INITIALIZED AND UPDATE WILL
C 
                             START AT BEGINNING OF NT2.
                NPINIT 9 UPDATF WILL BEGIN AT END OF DATA ON NT2- 
C 
                STOP 9 PROGRAM WILL RE STOPPED-
c 
C 
       TAPE 1.D- FOR TAPE THAT IS TO FE INITIALIZED !EG TL234)- 
C 
       NT1
                LFGICAL NUPBER OF THE TAPE TO BF READ FROM (EG 11)- 
                LVGICAL NUMPER OF TNF TAPE TO RE WPlTT€N ON (EG 10)e 
       NT<sub>2</sub>
                = STARTING LOCATION NUMBER OF AN UPDATE BLOCK.
C 
       LNS
C 
                ENDING LOCATION NUMGER OF THE UPDATE BLOCK, 
       LNE
C 
                0, INEICAT€S END CF TAPE. 
C 
                   (MATRICES WITH LOCATION NUMBERS LNS THRU LN€ WILL RE UPOATEOI 
C 
C 
C 
C 
C 
    EXAMPLE OF INPUT DATA FOR SUBROUTINE UPDATE.
C 
C 
       CARD COLUMN NUMBER
C 
              \mathbf{1}\overline{2}C 
      12345678901234567890
                                                         COMMENTS.
C 
       and the first state and the state for any day of the first state
      INITILT1234 11 10 UPDATE FROM I1 ONTO 10 AND INITIAL 10 AS T1234.<br>5 9 0 UPDATE FROM MATRIX 5 THRU MATRIX 9.
C 
C 
           5 9 1PDAT€ FROM MATRIX 5 THRU MATRIX 9,<br>2 2 2 UPDATE ONLY MATRIX 2,
C 
                                   2 2 UPDATE ONLY MATRIX 29 
C 
          19 0 UPDAT€ FROM MATRIX 19 THRU END OF TAPELO-
C 
      0000000000 RETURN TO CALLING PROGRAM.<br>NOINIT 12 10 UPDATE FROM 12 ONTO 10 (IF
C 
      NOINIT 12 10 UPDATE FROM 12 dNT0 10 (IF REQD) 
C 
          14 24 
C 
           \begin{array}{ccc} 3 & 7 \\ 9 & 12 \end{array}C 
                9 12 
C - 
      0000000000 
      STOP 
 I 
L 
      BE?A-CARD. C 
C
```
UPDATE--  $2/4$ 

```
で
\mathbf c\mathbf c\mathbf cDIMENSION
                    A140000)
       DATA NIT, NOT/5,6/
       DATA Z, NSMAX, EOT, IDENSE/
            0.,40000,3HECT,5HDENSE/
      \starDATA NLPP/54/
 \mathbf c1001 FORMAT (2A6, 13, 15)
  1002 FORMAT (215)
  2001 FORMAT (1H1 47X 6HUPDATE 21X 6HPAGE NO. I3)
  2002 FORMAT (/ 26X35HLISTING OF MATRICES ON LOGICAL UNITI3,7H, TAPE A6)
  2003 FORMAT (/ 20X35HLISTING OF MATRICES ON LOGICAL UNITI3, 7H, TAPE A6,
                12H (CONTINUED))
      \pmb{\ast}2004 FORMAT (
                 26X 51(1H-) / 27X3HNO.3X7HRUN NO.4X4HNAME5X5HNROWS
                  4X5HNCOLS4X4HDATE/
      \clubsuit27X3H---3X6H------4X6H------4X5H-----
      \ast\bullet4X5H-----3X6H------ /)
  2005 FORMAT (
                  25X15,3XA6,4XA6,3X15,4X15,4XA62006 FORMAT (/ 27X 14HEND OF UPDATE.)
  2007 FORMAT (//27X 41HTHE FOLLOWING DATA WAS UPDATED FROM TAPE A6 /)
  2008 FORMAT ( 2CX 63(1H-) / 27X3HNO.3X7HRUN NO.4X4HNAME5X5HNROWS
                  4X5HNCOLS4X4HDATE/
      \ast\bigstar27X3H---3X6H------4X6H------4X5H----
                  4X5H----3X6H----- 23001 FORMAT (7727X 42HTHE FOLLOWING INPUT DATA WAS NOT EXECUTED,
                / 32X 5HLNS = 15,5x 5HLNE = 15,\star/ 27X 35HUPDATE CONTINUES FOR REST OF INPUT./)
  3002 FORMAT (//27X 42HMAX SIZE EXCEEDED IN THE FOLLOWING MATRIX,
                /25X 15,3XA6,4XA6,3XI5,4XI5,4XA6,
                / 27X 28HTHIS MATRIX WAS NOT UPDATED.
      \ast/ 27X 38HUPDATE CONTINUES FOR REST OF MATRICES./)
      \star\mathbf c\mathbf c\mathbf c\mathbf cREAD IN HEADER CARD AND INITIALIZE CONSTANTS.
       READ (NIT, 1001) IFINIT, TAPE ID, NT1, NT2
       IF (IFINIT .EQ. 4HSTOP) STOP
       LNI = 0LMS = 1NPAGE = 1WRITE (NOT, 2001) NPAGE
 \mathbf c\mathbf{C}REWIND TAPES, DEFINE NTI TAPEID, AND INITIALIZE NT2 IF NECESSARY.
       REWIND NT1
       REWIND NT2
       READ (NTI) T1
       REWIND NTI
       IF (IFINIT .NE. 6HINITIL) GO TO 111
       WRITE (NT2) TAPEID, LN2, EOT, (Z,I=1,16)
       REWIND NT2
```
UPDATE--  $3/4$ 

-------------

```
LIST ANY EXISTING MATRICES ON T2.
   111 READ (NT2) T2
       REWIND NT2
       WRITE (NOT, 2002) NT2, T2
       WRITE (NOT, 2004)
       NLINE = 1GO TO 113
  112 NPAGE = NPAGE+1
       WRITE (NOT,2001) NPAGE
       WRITE (NOT, 2003) NT2, T2
       WRITE (NOT, 2008)
       NLINE = 1113 READ (NT2) T2, LN2, IEOTCK, IRUNNO, ANAME, NR, NC, IDATE
       IF (IEDTCK .EQ. 3HEDT) GO TO 116
       READ (NT.)
       IF (IRUNNO .EQ. ICHK) GO TO 115
       ICHK = IRUNNONLINE = NLINE + 1WRITE (NOT,1001)<br>115 WRITE (NOT,2005) LN2, IRUNNO, ANAME, NR, NC, IDATE
       NLINE = NLINE + IIFINLINE .GT. (NLPP-7)) GO TO 112
       GO TO 113
   116 BACKSPACE NT2
       WRITE (NOT, 2007) TI
÷,
       NLINE = NLINE + 4\mathcal{C}C
\mathbf c\mathbf cREAD IN DATA CARD AND POSITION T1.
  200 READ (NIT, 1002) LNS, LNE
       IF (LNS.EG.0) GO TO 500
       IF (LNS.LT.0) GO TO 401
       LNE1 = LNEIF (LNEI.LT.LNS) LNE1 = 9000NMATS = LNF1-LNS+11F (LNS.EO.LN1+1) GO TO 300
       IF (LNS.GT.LN1+1) GO TO 201
       REWIND NT1
       LNI = 0201 NUM = LNS-LNI-1IF (NUM.FC.0) GO TO 300
       DD 202 NC=1, NUM
       READ (NTI) TI, LNI, IEOTCK
       IF (IEDTCK .EQ. 3HEDT) GO TO 401
   202 READ (NT1)
\mathbf cUPDATE A BLOCK OF NMATS MATRICES FROM TI ONTO 12.
C
   300 DO 305 N=1, NMATS
       IFINLINE .LT. INLPP-711 GO TO 301
       NPAGE = NPAGE + 1WRITE (NOT, 2001) NPAGE
       WRITE (NOT, 2003) NT2, T2
       WRITE (NOT, 2008)
```
UPDATE--  $4/4$ 

.<br>2011 - 2012 - 2013 - 2014 - 2014 - 2014 - 2014

```
NLINE = 1301 READ (NT1) T1, LN1, IEOTCK, IRUNNO, ANAME, NR, NC, IDATE
       IF (IEDTCK .EQ. 3HEDT) GD TO 200
       IF (ICHK .EQ. IRUNNO) GO TO 302
      NLINE = NLINE + IWRITE (NOT, 1001)
      ICHK = IRUNNO302 NS = NR*NC
       IF (NS.GT.NSMAX) GO TO 304
      WRITE (MT2) T2, LN2, Z, IRUNNO, ANAME, NR, NC, IDATE, IDENSE, (Z, I=1, 10)
       READ (NTI) (A(I), I=1, NS)
       WRITE (NT2) (A(I), I=1, NS)
      WRITE (NOT, 2005) LN2, IRUNNO, ANAME, NR, NC, IDATE
       LN<sub>2</sub>
             = LN2+1NLINE = NLINE+1
       GO TO 305
  304 WRITE (NOT, 3002) LN1, IRUNNO, ANAME, NR, NC, IDATE
       READ (NT1)
       NLINE = NLINE+8
  305 CONTINUE
       GO TO 200
\mathbf c\mathbf c\mathbf c\mathbf cERROR MESSAGE.
  401 WRITE (NOT,3001) LNS, LNE
       REWIND NT1
       LNI = 0NLINE = NLINE + 5GO TO 200
\mathbf c\mathbf{C}END OF UPDATE.
  500 WRITE (NT2) T2, LN2, EOT, (Z,1=1,16)
       ENDFILE NT2
       REWIND NT2
       WRITE (NOT, 1001)
       WRITE (NOT, 2005) LN2, EOT
       WRITE (NDT, 2006)
       RETURN
       END
```
 $UTAU1$  -- 1/ 2 SURROUTINE UTAUI (A,U,Z,N,KRA,KRU,KRZ) DIMENS\*ON A(KFA,1),U(KRU,1),Z(KRZ,1) COMMON / LWRKVI / VI500) DOUBLE PRECISION SUM, SS, ZERC DATA ZERO /O.D/ UTAUI FERFORMS THE OPERATION (Z)=((U)TRANSPOSE)\*(A)\*(U) WHERE U IS AN UPPER TRIANGULAR MATRIX. UTAUI CAN ALSO PERFORM THE OPERATION  $(A) = ((U) TRANSPOSE)*(A)*(U)$  BY CALL UTAUI $(A, U, A, -ETC \rightarrow)$ . IF N IS NEGATIVE A SYMMETRIC (2) IS COMPUTED. MAXIMUM SIZE N=500 INNER PRODUCT SUMS ARE PERFORMED IN DOUBLE PRECISION. FORMA SUEROUTINE ZZEOME IS CALLED. CODED BY JOHN ADMIRE \*NASA\* AUG 1972. LAST REVISION BY RL WOHLEN. APRIL 1976. ARGUMENTS  $-$  INPUT MATRIX (A) SIZE (N BY N) A UPPER TRIANGULAR MATRIX (U) SIZE (N BY N)  $\mathbf U$  $-$  INPUT - CUTPUT MATRIY (Z) SIZEIN BY N) -7  $-$  INPUT ABS(N! NUMBER OF ROWS AND COLUMNS IN (A), (U) AND (Z) N KRA - INPUT ROW DIMENSION OF (A) IN CALLING PROGRAM  $KPU - INPUT$ ROW DIMENSION OF (U) IN CALLING PROGRAM  $KRZ - INPUT$ ROW DIMENSION OF (2) IN CALLING PROGRAM NERROR EXPLANATIONS  $1 = 312E$  EXCEEDANCE.  $NN = IABS(N)$  $NERROR = 1$ IFINN .GT. 500 .OR. NN .GT. KRA .OR. NN .GT. KRU \* .OR. NN .GT. KRZ) GO TO 999 DJ 30 J=1, NN  $D.7 10 K = 1.5$  MN 10  $V(K)=A(1,K)$  $DO 30 J = 2, NN$ SUM=2ERO  $DC 20 K=1, J$  $SSEV(K)*U(K, J)$ 20 SUM: SUM+SS  $30 \tZ(1, J) = 5UM$ IFIN .GT. 0) GO TO 70  $DO 60 J=1, NN$  $D0 40 K = 1, J$ 40  $V(K) = Z(K, J)$  $DC 60 I = 1. J$ SUM=ZERO  $DO 50 K=1+1$  $S5 = U(K, I) * V(K)$ 50 SUM=SUM+SS

 $\mathbf c$  $\mathbf c$  $\mathbf c$  $\mathbf c$  $\mathbf c$  $\mathbf c$  $\mathbf c$  $\mathbf c$  $\mathbf c$ î  $\mathbf c$  $\mathbf c$  $\mathbf c$  $\mathbf c$  $\mathbf c$  $\mathbf c$  $\mathbf c$  $\mathbf c$  $\mathbf c$  $\mathbf c$  $\mathbf c$ -c  $\mathbf c$ C  $\mathbf c$  $\mathbf c$ 

 $\mathbf c$ 

UTAU1  $-- 2/2$ 

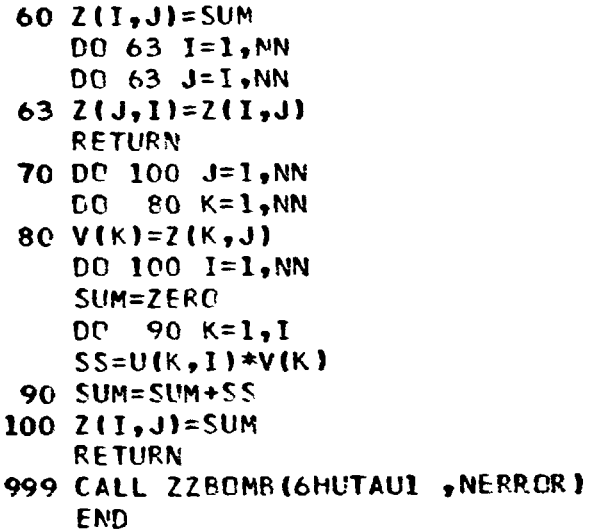

UTAUC1--  $1/2$ 

```
SUBROUTINE UTAUCI (A,U,C,Z,N,KRA,KRU,KRC,KRZ)
  DIMENSION A(KRA, 1), U(KRU, 1), C(KRC, 1), Z(KRZ, 1)
  COMMON / LWRKVI / V(500)
  DOUBLE PRECISION SUM, SS, ZERO
  DATA ZERO /0.D/
  UTAUCI PERFORMS THE OPERATION (2)=((U)TRANSPOSE)*(A)*(U)+(C)
  WHERE (U) IS AN UPPER TRIANGULAR MATRIX .
  UTAUCI CAN ALSO PERFORM THE OPERATIONS
   (A) = ((U)TRANSPOSE)*(A)*(U) + (C) BY CALL UTAUCI(A_2U_2C_2A_2 - ETC - 1)(C) = (U)TRANSPOSE}*(A)*(U)+(C) BY CALL UTAUCI(A,U,C,C,--ETC--).
  IF N IS NEGATIVE A SYMMETRIC (2) IS COMPUTED.
  MAXIMUM SIZE N=500
  INNER PRODUCT SUMS ARE PERFORMED IN DOUBLE PRECISION.
  FORMA SUBROUTINE ZZECHE IS CALLED.
  CODED BY JOHN ADMIRE *NASA* AUC 1972.
  LAST REVISION BY RL WOHLEN. APRIL 1976.
                       AR GUMENTS
       - INPUT
                       MATRIX (A) *DESTROYED*
                                                       SIZEIN BY N)
   А
                       UPPER TRIANGULAR MATRIX (U)
                                                       SIZE (N BY N)
  \mathbf{U}- INPUT
                       MATRIX (C)
                                                       SIZE(N BY N)
  \mathbf c- INPUT
                       MATRIX (2)
                                                       SIZE(N EY N)
  Z
       - OUTPUT
                       ABSINI NUMBER OF ROWS AND COLUMNS IN(A), (U), (C) AND (2)
  N
       - INPUT
  KRA - INPUT
                       ROW DIMENSION OF (A) IN CALLING PROGRAM
                       ROW DIMENSION OF (U) IN CALLING PROGRAM
  KRU - INPUTROW DIMENSION OF (C) IN CALLING PROGRAM
  KRC - INPUT
  KRL - INPUT
                       ROW DIMENSION OF (Z) IN CALLING PROGRAM
                 NERPOR EXPLANATIONS
   1 = SIZE EXCEEDANCE.
  NN = IABS(N)NERROR = 1IFINN .GT. 500 .OR. NN .GT. KRA .OR. NN .GT. KRU
  * . OR. NN . GT. KRC . OR. NN . GT. KRZ) GO TO 999
  DG 30 1=1,NNDO 10 K = 1.NN10 V(K)=A(T,K)DO 30 J = 1, NNSUM = ZERCDC 20 K=1, JS5 = V(K) * U(K, J)20 SUM=SUM+SS
30 A(1, J)= SUM
   JF(N .GT. 0) GO TO 70
  DO 60 J=1, NNDC 40 K=1, J40 V(K) = A(K, J)00.60 I=1, J
   SUM=C(I,J)
```
 $\mathbf c$  $\mathbf c$  $\mathbf c$  $\mathbf c$  $\mathbf c$ C  $\mathbf c$  $\mathbf c$  $\mathbf c$  $\mathbf c$  $\mathbf c$  $\mathbf c$  $\mathbf c$  $\mathbf c$  $\mathbf c$  $\mathbf c$  $\mathbf c$  $\mathbf c$  $\mathbf c$  $\mathbf c$  $\mathbf{C}$ نيا  $\mathbf c$  $\mathbf c$  $\mathbf c$  $\mathbf c$  $\mathbf c$  $\mathbf c$  $\mathbf c$  $\mathbf c$ 

UTAUC1--  $2/2$ 

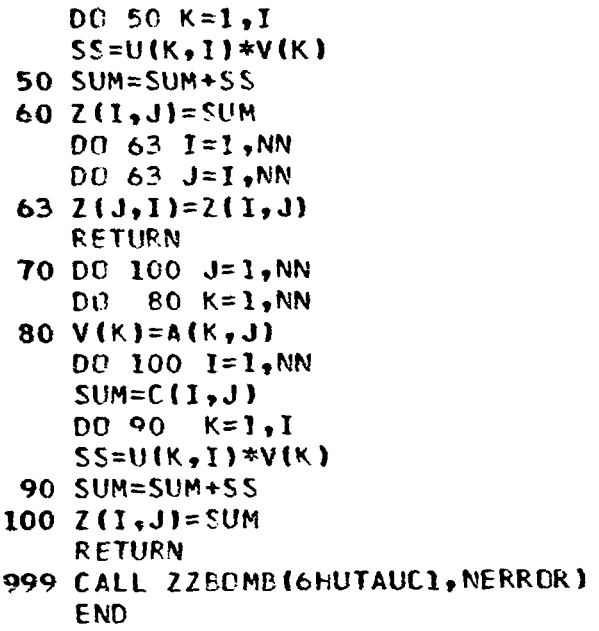

## **VCROSS**

```
SUBROUTINE VCROSS (VA, VB, VZ, VAMAG, VBMAG, VZMAG, SINAB)
       DIMENSION VA(3), VB(3), VZ(3)
\tilde{\mathbf{c}}\mathbf cVECTOR (3-DIMENSIONAL) CROSS PRODUCT. (VA)CROSS(VB) = (VZ).
\mathbf cCODED BY RF HRUDA. OCTOBER 1968.
\mathbf c\mathbf cSUBROUTINE ARGUMENTS
\mathbf cVA
            = INPUT VECTOR A.
\mathbf cVB
            = INPUT VECTOR B.
\mathbf cVZ
            = OUTPUT VECTOR 2.
\mathbf cVAMAG = OUTPUT MAGNITUDE OF VA.
   V6MAG = CUTPUT MAGNITUDE OF VE.
\mathbf cVZMAG = OUTPUT MAGNITUDE OF VZ.
\mathbf cSINAB = OUTPUT SINE OF THE ANGLE BETWEEN VA AND VB.
\mathbf c\mathbf cVZ(1) = VA(2)*VB(3)-VA(3)*VB(2)VZ(2) = VA(3)*VB(1)-VA(1)*VB(3)VZ(3) = VA(1)*VB(2)-VA(2)*VB(1)\mathbf cSA = 0.0SE = 0.052 = 0.0DO 10 I = 1,3SA = SA + VA(I)**2SR = SR + VR(I)**210 SZ = SZ + VZ(I)**2
       VAMAG = SORT(SA)VEMAG = SCRT(SB)VZMAG = SORT(SZ)IF (VAMAG.LT.1.E-30 .OR. VBMAG.LT.1.E-30) GO TO 20
       SINAB = VZMAG/(VAMAG*VBMAG)IF (SINAR.GT.+1.0) SINAB = +1.0
       IF (SINAB LT<sub>0</sub>-1<sub>0</sub>) SNAB = -1<sub>0</sub>0RETURN
\mathbf c20 SINAR = 0.6RETURN
       END
```

```
VDOT
```

```
SUBROUTINE VDOT (VA, VB, PRODCT, VAMAG, VBMAG, COSAB)
      DIMENSION VA(3), VB(3)
\mathbf{c}\epsilonVECTOR (3-PIMENSIONAL) DOT PRODUCT. (VA)DOT(VB) = PRODCT.
\mathbf cCODED BY RF HRUDA. OCTOBER 1968.
\mathbf c\mathbf cSUBROUTINE ARGUMENTS
\mathbf cVA
           = INPUT VECTOR A.
\mathbf cVB
           = INPUT VECTOR B.
\mathbf cPRODET = CUTPUT SCALAR PRODUCT OF (VA)DOT(VB).
\mathbf cVAMAG = OUTPUT MAGNITUDE OF VA.
\mathbf cVBMAG = CUTPUT MAGNITUDE CF VB.
\mathbf cCOSAB = CUTPUT COSINE OF THE ANGLE BETWEEN VA AND VB.
\mathbf cSA
               = 0.SP
               = 0.PRODCT = 0.D0 10 I=1,3SA = SA + VA[1]**2SB = SB + VB(1)**210 PRODCT = PRODCT + VA(I)*VB(I)
       VAMAG = SERT(SA)VEMAG = SCRT(SB)
       IF (VAMAG.LT.1.E-30 .OR. VBMAG.LT.1.E-30) GO TO 20
       COSAB = PRODCT/(VAMAG*VBMAG)IF (CPSAB, GT, +1, 0) COSAB = +1.0IF (COSAB, LT, -1, 0) COSAB = -1, 0RETURN
\mathbf c20 CCSAB = 0.
       RETURN
       END
```
VM1  $-- 1/4$ 

```
SUBROUTINE VM1 (XVEC, DIS, CON, AMP, TDD, CONVRT, ZV, ZM,
     大
                         NX, ND, NC, NA, NTOD, KDIS, KCON, KAMP, KTOD)
      DIMENSION XVEC(1), DIS(KDIS, 1), CON(KCON, 1), AMP(KAMP, 1), TOD(KTDD, 1),
     \star2V(1), 2M(1)\mathbf cSUBROUTINE TO INTEGRATE PRESSURE OR WEIGHT DISTRIBUTION TO OBTAIN
C
   SHEAR AND MOMENT AT A SET OF PRESCRIBED STATIONS (XVEC). THE PRESSURE
C
   OR WT DISTRIBUTION IS AMPLIFIED EY AN AMPLIFICATION DISTRIBUTION (AMP).
C
C
   CONCENTRATED MASS ITEMS (CON) USE 2 AMPLIFICATION FUNCTIONS IN GENERAL,
\mathbf cAMP ALWAYS AND TDD -(THETA DOUBLE DOT)- IN THE EVENT OF THERE BEING
\mathbf cA NON-ZERO DISTANCE BETWEEN ATTACH POINT AND CG. OR IF THERE IS LOCAL
\mathbf cCONCENTRATED INERTIA. IN ANY CASE, AMP AND TON MUST ALWAYS BE DEFINED
\mathbf c(FOR EXAMPLE - MAY BE UNITY OR ZERO IN COLUMNS 3 AND 4).
\mathbf cNOTES...
\mathbf c1) THE DISTRIBUTED DATA (DIS, A. .: , AND TDD) MUST HAVE THEIR SEGMENT
C
         LIMITS IN ASCENDING ORDER, THE SEGMENTS MUST NOT OVERLAP AND
\mathbf cMUST BE IN ASCENDING ORDER.
\mathbf c2) ON ANY INTERVAL WHERE DISTRIBUTED DATA IS NOT DEFINED
         (GAPS BETWEEN SEGMENTS), THE VALUES ON THE INTERVAL ARE ASSUMED
C
\mathbf cTO BE ZERO.
     3) THE CONCENTRATED ITEMS MAY BE SUPPLIED IN ANY ORDER (ROWWISE).
\mathbf{C}C
   CALLS FORMA SUBROUTINE ZZEOMB.
   CODED BY CARL BODLEY. AUGUST 1966.
C
\mathbf cLAST REVISION BY WA BENFIELD. MARCH 1976.
C
\epsilonSUBROUTINE ARGUMENTS
\downarrowVECTOR OF STATIONS WHERE SHEAR AND MOMENT ARE DESIRED.
   XVEC
           = INPUT
                     SIZE (NX). STATIONS MUST BE IN ASCENDING ORDER.
C
   DIS
           = INPUT
                     MATRIX OF DISTRIBUTED WEIGHT (OR PRESSURE) STRAIGHT
\mathbf cLINE SEGMENT DATA. SIZE(ND, A). SEE NOTES 1,2.
\mathbf cCGL 1 = X AT SEGMENT END 3.\mathbf cCOL 2 = X AT SEGMENT END 2.\mathbf cCOL 3 = WEIGHT AT SEGMENT END 1.
\mathbf cCCL 4 = WEIGHT AT SEGMENT END 2.\mathbf cMATRIX OF CONCENTRATED ITEM DATA. SIZE(NC,4). NOTE 3.
   CON
           = INPUT
\mathbf cCOL 1 = ATTACH STATION OF ITEM.
\mathbf cCOL c = \text{MASS OF} ITEM.
\mathbf cCOL 3 = CENTER OF GRAVITY OF ITEM.
C
                     COL 4 = MOMENT OF INERTIA ABOUT CG OF ITEM.
\mathbf c= INPUT
                     MATRIX OF DISTRIEUTED AMPLIFICATION STRAIGHT LINE
   AMP
\mathbf cSEGMENT DATA. SIZE(NA,4). SEE NOTES 1,2.
\mathbf cCOLUMNS ARE SIMILAR TO DIS.
\mathbf cTDD
           = 1NPUT
                     MATRIX OF SUPPLEMENTARY DISTRIBUTED AMPLIFICATION
\mathbf cSTRAIGHT LINE SEGMENT DATA. SIZE(NTDD,4). NUTES 1,2.
                     COLUMNS ARE SIMILAR TO DIS.
C
   CONVRT = INPUT
\mathbf cCONVERSION SCALAR. (MULTIPLIES COL 3,4 OF DIS AND
\mathbf cCOL 2,4 OF CON).
\mathbf c= OUTPUT VECTOR OF SHEARS AT THE STATIONS XVEC. SIZE (NX).
   2 V
\mathbf c= CUTPUT VECTOR OF MOMENTS AT THE STATIONS XVEC. SIZE(NX).
   ZM
\mathbf cNX
           = INPUT
                     SIZE OF VECTORS XVEC, 2V, AND ZM.
\mathbf cND
           = INPUT
                     NUMBER OF SEGMENTS (ROWS) OF DIS.
           = INPUT
                     NUMBER OF CONCENTRATED ITEMS, (ROWS OF CON).
   NC
                     NUMBER OF SEGMENTS (ROWS) OF AMP.
   NA
           = INPUT
                     NUMBER OF SEGMENTS (ROWS) OF TOD.
C
   NTDD
           = INPUT
\mathbf cKDIS
           = INPUT
                     ROW DIMENSION OF DIS IN CALLING PROGRAM.
```
VM1  $-- 2/4$ 

```
\ddot{\cdot}ROW DIMENSION OF CON IN CALLING PROGRAM.
   KCON
          = INPUT
   KAMP
                    ROW DIMENSION OF AMP IN CALLING PROGRAM.
           = INPUT
Έ
   KTDD
                    ROW DIMENSION OF TOD IN CALLING PROGRAM.
           = INPUT
\mathbf c\mathbf cNERROR EXPLANATION
\mathbf c1 = NON-POSITIVE SIZES.\mathbf c2 = STATIONS NOT IN ASCENDING ORDER.
\mathbf c3 = INCORRECT DATA IN MATRIX AMP.
C
   4 = INCORRECT DATA IN MATRIX AMP.5 = INCORRECT DATA IN MATRIX TDD.
\mathbf c\mathbf c6 = INCORRECT DATA IN MATRIX TDD.7 = INCORPECT DATA IN MATRIX DIS.C
   8 = INCORRECT DATA IN MATRIX DIS.
C
C
      DO 10 K=1, NX
      ZV(K) = 0.010 ZMIK) = 0.0NERROR=1
      IF (NX .LE. 0 .OR. NA .LE. 0 .OR. NTDD .LE. 0) GO TO 999
      IF (NX .EQ. 1) GO TO 47
                                                                NERROR=2
      LO 40 I=2, NXK = I - 1IF (XVEC(K) .GE. XVEC(I)) GO TO 999
   40 CONTINUE
   47
                                                                NERROR=3
      IF (AMP(1,1) .GE. AMP(1,2)) GO TO 999
      IF (NA .EQ. 1) GO TO 48
      NAM1 = NA - 1NERROR=4
      DO 30 I=1, NAM1
      K = I + 1IF (AMP(I,2) .GT. AMP(K,1) .OR. AMP(K,1) .GE. AMP(K,2)) GO TO 999
   30 CONTINUE
   48
                                                                NERROR=5
      IF (TDD(1,1) .GE. TDD(1,2)) GO TO 999
      IF (NTDD ".FQ. 1) GO TO 49
      NTM1 = NTDD - 1NERROR=6
      DO 35 I=1, NTM1
      K = 1 + 1IF (TDD(I,2) .GT. TDD(K,1) .OR. TDD(K,1) .GE. TDD(K,2)) GO TO 999
   35 CONTINUE
   49 IF (ND .EQ. 0) GO TO 85
                                                                NERROR = 7IF (DIS(1,1) .GE. DIS(1,2)) GO TO 999
      IF (ND .EQ. 1) GO TO 51
      NDM1 = ND - 1NERROK=8
      DO 20 1=1, NDM1
      K = I + 1IF (DIS(1,2) .GT. DIS(K,1) .OR. DIS(K,1) .GE. DIS(K,2)) GO TO 999
   20 CONTINUE
\mathbf c\mathbf cDISTRIBUTED DATA.
```

```
51 I = 1J = 1K = 1VI = 0.0GI = 0.0XIM1 = XVEC(1)IF (XIM1 .GT. DIS(1,1)) XIM1 = DIS(1,1)
      IF (XIMI .GT. AMP(J,1)) XIM1 = AMP(J,1)
\mathbf c50 XI = XVEC (K)IF (XI .GT. DIS(I,2) .AND. DIS(I,2) .GT. XIMI) XI = DIS(I,2)
      IF (XI .GT. DIS(I,1) .AND. DIS(I,1) .GT. XIM1) XI = DIS(I,1)
      IF (XI, GT, AMPIJ,2) .AND. AMP(J,2) .GT. XIM1) XI = AMPIJ,2)IF (XI .GT. AMP(J,1) .AND. AMP(J,1) .GT. XIM1) XI = AMP(J,1)
      F = (101S(1,4)-DIS(1,3)) / (DIS(1,2)-DIS(1,1)) + CONVRT
      E = \text{CONVRT*DIS}(1,3) - \text{F*DIS}(1,1)H = (AMP(J,4)-AMP(J,3))/(AMP(J,2)-AMP(J,1))
      G = AMP(J,3) - H*AMP(J,1)DX = XI - XIIIA = 0.0B = 0.0C = 0.0D = 0.0IF (DIS(I,1) .LE. XIM1 .AND. DIS(I,2) .GE. XI) A=E+F*XIM1
      IF (DIS(I,1) .LE. XIM1 .AND. DIS(I,2) .GE. XI) B=F*DX
      IF (AMP(J,1) .LE. XIM1 .AND. AMP(J,2) .GF. XI) C=G+H*XIM1
      IF (AMP(J,1) .LE. XIM1 .AND. AMP(J,2) .GE. XI) D=H*DX
      G1 = G1+V1*DX+DX**2*(A*C/2+{A*D+6*C} /6. +B*D/12.)
      VI = VI + DX*(A*C + (A*D + B*C)/2. + B*D/3.)ZV(K) = VIZM(K) = GIIF (XI .EQ. XVEC(NX)) GO TO 85
      IF (XI \cup EQ, XVEC(K)) K=K+1IF (XI .EQ. DIS(I,2) .AND. I+1 .LE. ND) I = I+1
      IF (XI .EQ. AMP(J,2) .AND. J+1 .LE. NA) J = J+1XIM1 = XIGO TO 50
\mathbf cſ.
   CONCENTRATED MASS ITEMS.
   85 IF (NC .EQ. 0) RETURN
      D0 102 I=1,NCDO 90 J = 1.NXIF (XVEC(J) .GE. CON(I,1)) GO TO 95
   90 CONTINUE
      GO TO 102
   95 DO 115 M=1, NA
      IF (CON(I,1) .LE. AMP(M,2)) GO TO 120
  115 CONTINUE
      M = NA120 VT = AMP(M,3)+(CON(I,1)-AMP(M,1))*(AMP(M,4)-AMP(M,3))/
           (AMP(M, 2) -AMP(M, 1))\starIF ICON(I,1) .LT. AMP(M,1) .OR. CON(I,1) .GT. AMP(M,2)) VT = 0.
      IF (CON(I,1) .FQ. CON(I,3) .AND. CON(I,4) .EQ. 0.0) GO TO 105
      DO 125 N=1, NTDD
      IF (CON(I,1) .LE. TOD(N,2)) GO TO 130
```
 $VM$  -- 4/ 4

```
125 CONTINUE
     N = N T D D130 VR = TDD(N,3)+(CON(1,1)-TDD(N,1))*(TDD(N,4)-TDD(N,3))/
           (TDD(N,2)-TDD(N,1))\clubsuitIF (CON(I,I) .LT. TDD(N,1) .OR. CON(I,1) .GT. TDD(N,2)) VR = 0.
  105 VVS = CON(I,2)*IVI + (CON(I,1) - CON(I,3))*VR )*CONVRT
     VMS = CON(I,4)*VR*CCNVRTDO 100 K=J,NX
      ZV(K) = ZV(K) + VVS100 ZM(K) = ZM(K) + VMS + (XVEC(K) - CON(I,3))*VVS
  102 CONTINUE
      RETURN
\mathbf c999 CALL ZZBOMB (6HVM1 ,NERROR)
      END
```
SURRCUTINE VMTR1 (PP,Z,NPP,NZ,KZ) DIMENSION PP(1), Z(KZ,1)  $\mathbf{C}$ **C**  GENERATE TRANSFORMATION MATRIX TO GIVE SHEARS AND BENDING MOMENTS IN **C TERMS** OF **FORCFS** AND **MCMFNTS, C**  CALLS FORMA SUBROUTINE ZZBOMB. **C CODED BY C BODLEY. JULY 1965. C**  LAST REVISION BY WA BENFIELD. MARCH 1976. **C**  *5* **UB R OUT IN E AR GlIM FNT S C**   $CP$  = INPUT VECTOR OF PANEL POINT STATIONS. SIZE(NPP).  $C$  **z** = OUTPUT SHEAR, MOMENT TRANSFORMATION. SIZE (2\*NPP,2\*NPP): C NPP = INPUT **hrUMBER @F** PANEL POINTS, **C NZ** = OUTPUT **CIZE nF** SH€AR\*M@MLNT TRANSFORMATION- **(NZ=2\*NPP).**  C **KZ** = INPUT ROK DIMFNSION OF **2 IN CALLING PROGRAM-**C **C Nt PREP E** XPLANATICN  $C$   $1$  = LESS THAN 2 PANEL POINTS.<br> $C$  2 = PANEL POINTS NOT IN INCRE 2 = PANEL POINTS NOT IN INCREASING ORDER. C NERROR=l IF (NPP .LT. 2) GD TO 999 NE RR OR **=2**  $DC 5 I = 2, NPP$ IF (PP(I-1) .GE. PP(I)) GO TO 999 **5 CONTINUE**  $NZ = 2*NPP$  $DO 10 I = 1, N2$  $DC 10 J=1, N2$  $10 \tZ(1, J) = 0.$ DO 25  $I = 1$ , NPP  $K = I + NPP$  $D0 25 J=1, I$  $L = J + NPP$  $Z(I,J)=1.0$  $Z(K, L)=1.0$  $25 Z(K, J) = PP(I) - PP(J)$ **RETURN**  $\mathbf c$ 999 CALL ZZBOMB (6HVMTR1 ,NERROR) END

VMTRI

an ditu dan dan awal

 $WRITAN-- 1/2$ 

```
SUBROUTINE WRITAN (IA, NR, NC, ANAME, KR)
      DIMENSION IA(KR,1)
      COMMON / LLINE / NLINE, MAXLIN, MINI
      DATA NIT, NOT/5,6/
\mathbf cWRITE MATRIX OF ALPHA-NUMERIC CHARACTERS (A6) ON PAPER.
\mathbf cREQUIRES 132 COLUMN (MINIMUM) PRINTER.
\mathbf cUP TO 20 DATA FIELDS PER LINE. PRINTS ONLY NON-BLANK FIELD ROWS.
ū
\mathbf cCALLS FORMA SUBROUTINE PAGEHD.
\mathbf cCODED BY JOHN ADMIRE *NAS* OCT 1974.
\mathbf cSUBROUTINE ARGUMENTS (ALL INPUT)
\mathbf c\mathbf c= MATRIX TO BE PRINTED. SIZE(NR, NC).
   IA
          = NUMPER OF ROWS IN MATRIX IA.
\mathbf cNR
          = NUMBER OF COLS IN MATRIX IA.
C
   NC
C
   ANAME = MATRIX IDENTIFICATION. (A6 FORMAT).
\mathbf c= ROW DIMENSION OF IA IN CALLING PROGRAM.
   KR
\mathbf c2010 FORMAT (//15H CUTPUT MATRIX A6,2X IH(74,2H X I4,2H ) //
     \pmb{\ast}12X, 20(1X, 1H1 12, 1H11X)/2020 FORMAT (//15H CUTPUT MATRIX A6,2X IH(14,2H X 14,2H )
     \star3X, 9HCONTINUED //12X,20(1X,1H( 12,1H),1X)/)
 2030 FORMAT (1X,214,3X,20A6)
 2040 FORMAT (15HOEND OF WRITAN.)
 2050 FORMAT (/1X131(1H-))
Ċ
      CHECK IF NEW PAGE NEEDED
\mathbf cIF(MINI .NE. 4HMINI) GO TO 10
      IFINEINE .LE. 5 .OR. NEINE .GE. MAXEIN) GO TO 10
      NRC = NCV20IF(NBC*20 .NE. NC) NBC=NBC+1
      NNL = 16 + NPIF(NPC .GT. 1) NNL= 9+NR*(NBC+1)
      1FINNL+NLINF .GT. MAXLIN) GO TO 10
      WRITE(NOT, 2050)
      NLINE=NLINE+2
      GC TO 20
   10 CALL PAGEHD
\mathbf c\mathbf cWRITE MATRIX
\mathbf c20 WRITE(NOT, 2010) ANAME, NR, NC, (LyL=1, 20)
      NLINE=NLINE+6
      DD 90  I=1, NRNZFRO=0JS=130 \text{ J} = J5 + 19JF(JE .GT. NC) JE=NC
      DC 40 J = JS, JE40 IF(IA(I,J) .NE. 6H
                                  1 60 10 50
      GO TO 70
   50 NLINE=NLINE+1
       IF(NLINF .LE. MAXLIN) GO TO 60
      CALL PAGEHD
```
**WRITAN-- 2/ 3** 

```
WRITE (NOT, 2020) ANAME, NR, NC, (L, L=1, 20)
   NLINE=NLINE+6
60 WRITE (NOT, 2030) I, JS, (IA(I, J), J=JS, JE)
   NZFRO=170 IF(JE .FQ. NC) GO TO 80
   J5=J5+20GO TO 30
80 IFINC .LE.20 .OR. NZERO.EQ. 0 .OR. I .EQ. NR) GD TO 90
   NLINE=NLINE+1
   WRITE (NOT, 2030)
90 CONTINUE
   WRITE (NOT, 2040)
   NLINE=NLINE+2
   RETURN
   END
```
 $WRITE$  -- 1/ 2

```
SUBROUTINE WRITE (A, NR, NC, ANAME, KR)
      DIMENSION A(KR,1)
      COMMON /LLINE /NLINE, MAXLIN, MINI
      DATA NIT, NOT/5,6/
\mathbf c\mathbf cWRITE MATRIX OF REAL NUMBERS ON PAPER.
   REQUIRES 123 COLUMN (MINIMUM) PRINTER.
\mathbf cUP TO 10 DATA FIELDS PER LINE. PRINTS ONLY NON-ZERO FIELD ROWS.
C
C
   CALLS FORMA SURROUTINE PAGEHD.
C
   CODED BY RL WOHLEN. DECEMBER 1968.
\mathbf cMODIFIED BY JOHN ADMIRE *NASA* SEPT 1973
\mathbf c\mathbf cSUBROUTINE ARGUMENTS (ALL INPUT)
          = MATRIX TO BE PRINTED. SIZE (NR, NC).
\mathbf c\mathbf{A}\mathbf cNR
          = NUMBER OF ROWS IN MATRIX A.
\mathbf c= NUMBER OF COLS IN MATRIX A.
   NC.
\mathbf cANAME = MATRIX IDENTIFICATION. (A6 FORMAT).
\mathbf c= RJW DIMENSION OF A IN CALLING PROGRAM.
   KR.
\mathbf c2010 FORMAT (//15H CUTPUT MATRIX A6,2X 1H(14,2H X 14,2H) //
               10X, 10(7X, 1H1 12, 1H1)\star2020 FORMAT (//15H QUTPUT MATRIX A6,2X 1H(I4,2H X I4,2H )
                3X, 9HCCNTINUED //10X,10(7X,1H( 12,1H))/)
     \star2030 FOPMAT (1X,215,2X,1P10E11.4)
 2040 FORMAT (14HOEND OF WRITE.)
 2050 FORMAT (/1X123(1H-))
\mathbf cCHECK IF NEW PAGE NEEDED
\mathbf cIF(MINI .NE. 4HMINI) GO TO 10
       IFINLINE .LE. 5 .OR. NLINE .GE. MAXLIN) GO TO 10
      NBC = NC / 10IF(NBC*10 .NE. NC) NBC=NBC+1
      NNL = 10 + NRIF(NBC .GT. 1) NNL= 9+NR*(NBC+1)
       IF(NNL+NLINE .GT. MAXLIN) GO TO 10
       WRITE(NOT, 2050)
      NLINE = NLINE + 2GO TO 20
   10 CALL PAGEHD
C
\mathbf{C}WRITE MATRIX
\mathbf c20 WRITE(NOT, 2010) ANAME, NR, NC, (L, L=1, 10)
       NLINE=NLINE+6
      DC 90 I = 1, NR
      NZFRO=0J5=130 \text{ JF} = 15 + 9IF(JE .GT. NO) JE=NO
       DC 40 J = J.5, J.640 IF(ABS(A(I,J)) .GT. 0.) GD TO 50
       GO TO 70
   50 NLINE=NLINE+1
       IFINEINE .LE. MAXLIN) GO TO 60
```
 $W \times I \times I = -2/2$ .<br>The components starp space space (for space stars stars show that allows the

```
CALL PAGEHD
   WRITE (NOT, 2020) ANAME, NR, NC, (L, L= ?, 10)
   NLINE=NLINE+6
60 WRITE (NOT, 2030) I, JS, (A(I, J), J=JS, JE)
   NZERO=170 IF(JE .FQ. NC) GO TO 80
   JS = JS + IQGC TO 30
80 IFINC .LE.10 .OR. NZERO.EQ. 0 .OR. I .EQ. NR) GO TO 90
   NUINE=NLINE+1
   WRITE (20T, 2030)
90 CONTINUE
   WRITE (NOT, 2040)
   NLINE=NLINE+2
   RETURN
   END
```
 $WRI$ TIM--  $1/2$ 

```
SUBROUTINE WRITIM (IA:NR, NC, ANAME, KR)
       DIMENSION IA(KR.1)
       COMMON /LLINE /NLINE, MAYLIN, MINI
       DATA NIT, NOT/5,6/
\mathbf c\mathbf cWRITE MATRIX OF INTEGER NUMBERS ON PAPER.
   REQUIRES 116 COLUMN (MINIMUM) PRINTER.
\mathbf cUP TO 20 DATA FIELDS PER LINE. PRINTS ONLY NON-ZERO FIELD ROWS.
\mathbf cCALLS FORMA SUEPOUTINE PAGEHD.
C
   CODED BY FL WOHLEN. JULY 1968.
\mathbf cMODIFIED BY JOHN ADMIRE *NASA* SEPT 1973
C.
C
       SUBROUTINE ARGUMENTS (ALL INPUT)
C
C
   IA
          = HATRIX TO BE PRINTED. SIZEINR, NC).
          = NUMPER OF ROWS IN MATRIX IA.
\mathbf cNR
\mathbf c= NUMBER OF COLS IN MATRIX IA.
   NC
   ANAMS = MATRIX IDENTIFICATION. (A6 FORMAT).
\mathbf{c}= ROW DIMENSION OF IA IN CALLING PROGRAM.
\mathbf cKR
C
 2010 FORMAT (//15H C'>TPUT MATRIX A6,2X 1H(I4,2H X I4,2H ) //
               16X, 2013 \leftarrow 12, 18112\star2020 FORMAT (ZZI5H Collor) MATRIX A6,2X IH(I4,2H X I4,2H )
                3X, 9HCONTINUED //16X,20(1X,1H( 12,1H))/)
      \star2030 FORMAT (1X, 215, 5X, 2015)
 2040 FORMAT (15HOEND OF WRITIM.)
 2050 FORMAT (/1X116(1H-))
\begin{bmatrix} 1 \\ 1 \end{bmatrix}CHECK IF NEW PAGE NEEDED
\mathbf cIF(MINI .NE. 4HMINI) GO TO 10
       IFINLINE .EE. 5 .OR. NEINE .GE. MAXEIN) GO TO 10
       NFC = NC / 20IF(NEC*20 .NE. NC) NEC=NBC+1
       NNL = 10 + NRIF(NBC .GT. 1) NNL= 9+NR*(NEC+1)
       IF(NNL+NLINF .GT. MAXLIN) GO TO 10
       WPITE(NOT,2050)
       NLINE=NLINE+2
       CC TO 20
   10 CALL PAGEHD
\mathbf c\mathfrak{C}WRITE MATRIX
\mathbf{c}20 WRITE (NOT, 2010) ANAME, NE, NC, (L, L=1, 20)
       NI INE=NLINE+6
       Dt 90 I = 1, NR
       NZERO=0JS=130 JE=JS+19
       IF(JF .GT. No. JE=NC
       DC 40 J=JS, JF40 IF(I4(I,J) .NE. 0) GO JU 50
       GU TP 70
   50 NLINE=NLINE+1
       IFINEINE .LE. MAXEINE SS TO 60
```
 $WRI$ TIM-- 2/2

.<br>په دورې همې هم شوي دوي شوې جوړې چې په

```
CALL PAGEHD
  WRITE (NOT, 2020) ANAME, NR, NC, (L, L=1, 20)
  NLINE=NLINE+6
60 WRITE (NCT,2030) I,JS, (IA(I,J),J=JS,JE)
  NZFPC=170 IF(JF .FQ. NC) GO TO 80
  JS=JS+20GO TO 30
80 IFINC .LE.20 .DR. NZERO.EQ. 0 .DR. I .EQ. NR) GO TO 90
  NLINE=\angleINE+1
  WRITE (NOT, 2030)
90 CONTINUE
  WRITE (NOT, 2040)
  NLINE=NLINE+2
  RETURN
   END
```
**WTAPE**  $-- 1/2$ 

```
SUBROUTINE WTAPE (A, NRA, NCA, ANAME, KR, NTAPE)
       DIMENSION A(KR,1)
       COMMON /LSTART/IRUNNO, DATE, NPAGE, UNAME(3), TITLE1(12), TITLE2(12)
       DATA BUF, EOT, DENSE/0., 3HENT, 5HDENSE/
\mathbf cC
   WRITE MATRIX A ON TAPE.
   INITIALIZE TAPE WITH SUBROUTINE INTAPE.
C
\mathbf cREWIND TAPE FEFOPE FIRST USE OF THIS SUBROUTINE.
   NOTE...THIS ROUTINE IS DESIGNED SPECIFICALLY FOR WRITING ON A DISK
C
            (EG CDC-6.00 DISK). USING THIS ROUTINE TO WRITE ON A PHYSICAL
\mathbf cTAPE DIRECTLY (IE WITHOUT USING THE DISK AS AN INTERMEDIARY)
\mathbf c\mathbf cWILL PROBAULY GIVE POOR RESULTS (DUE TO THE TOLERANCE
\mathbf cCHARACTERISTICS OF A TAPE DRIVE) AND SHOULD BE AVOIDED IF AT
\mathbf cALL POSSIBLE.
\epsilonCALLS FORMA SUBROUTINE ZZBOMB.
   CODED BY WA RENFIELD. MAPCH 1966.
\mathbf c\mathbf cREVISED BY RE HRUDA. NOVEMBER 1970.
\mathbf cMODIFIED FOR CONTRACT NAS8-25922, MAY 1971.
\mathbf c\mathbf cSUBROUTINE ARGUMENTS (ALL INPUT)
           = MATRIX TO BE WRITTEN ON TAPE. SIZE (NRA, NCA).
ū
   \mathbf{A}\mathbf cNRA
           = NUMEER OF ROWS OF MATRIX A.
           = NUMPER OF COLS OF MATRIX A.
C
   NCA
\mathbf c= MATRIX IDENTIFICATION. (A6 FORMAT).
   ANAME
\mathbf c= ROW DIMENSION OF A IN CALLING PROGRAM.
  KR
   NTAPE = NUMBER OF TAPE. (E_6G_6, 10).
्€
Jc.
       NERROP EXPLANATION
   1 = NON-POSITIVE ROW OR COLUMN SIZE.
\mathbf c\mathbf cINTERNAL VARIAPLES THAT ARE PUT ON TAPE (TRANSFERRED THRU COMMON).
\mathbf cIRUNNO IS RUN NUMBER OF PROBLEM. (A6 FORMAT).
C
   DATE IS DATE. (A6 FORMAT). FOR EXAMPLE 15FE65.
C
\mathbf cNERROR = 1IF (NRA .LT. 1 .OR. NCA .LT. 1) GO TO 999
\mathbf cC
    SEARCH TAPE FOR END OF WRITTEN DATA.
    10 READ (NTAPE) TAPEID, LN, IEGTCK
       IF (IEDICK .EQ. 3HEOT) GO TO 20
       PEAD (NTAPE)
       GO TO 10
C
   END OF WRITTEN DATA HAS BEEN FOUND.
\mathbf{r}20 BACKSPACE NTAPE
       WRITE (NTAPE) TAPEID, LN, BUF, IRUNNO, ANAME, NRA, NCA, DATE, DENSE,
      \starWRITE (NT/2) } ((A(I,J),I=1,NRA),J=1,NCA)
       LN = LN + 1WRITE (NTAPE) TAPEID, LN, EOT, (BUF, I=1,16)
       ENDFILE NTAPE
       REWIND NTAPE
       NREC = 2 * (LN-1)DO 30 IRFC=1, NREC
    30 READ (NTAPE)
```
WTAPE  $-- 2/ 2$ 

**RETURN** 

999 CALL ZZBOMB (6HWTAPE ,NERROR) END.

 $XLORD$  --  $1/4$ 

```
SUBROUTINE XLORD (V,LV,LAS, NNZA)
      DIMENSION V(1),LV(1),W(256),LW(256),IU(16),IL(16)
      DATA NIT, NOT/5,6/
      DATA LWDIM/256/
\mathbf c\mathbf cARRANGE ELEMENT LOCATIONS (LV) INTO INCREASING ORDER.
\mathbf cREARRANGE ELEMENTS (V) ACCORDINGLY.
\mathbf cDEVELOPED BY R A PHILIPPUS. OCTOBER 1968.
\mathbf cLAST REVISION BY WA BENFIELD. MARCH 1976.
\mathbf c\mathbf cSUBPOUTINE ARGUMENTS
          = INPUT VECTOR. A ELEMENTS. *DESTROYED*
\mathbf c\mathbf{v}= OUTPUT VECTOR. A ELEMENTS. (ARRANGED)
\mathbf c\mathbf c= INPUL VECTOR. ELEMENT LOCATIONS OF A. *DESTROYED*
   LV
\mathbf c= OUTPUT VECTOR. ELEMENT LOCATIONS OF A. (ARRANGED)
          = INPUT START LCCATION OF A IN V.
\mathbf cLAS
   NNZA = INPUT NUMBER OF NON-ZEROS IN A.
\mathbf cC
\mathbf cNERROR EXPLANATION
   1 = TWO LIKE LOCATION NUMBERS ENCOUNTERED.
\mathbf c2 = TWO LIKE LOCATION NUMBIRS ENCOUNTERED.
C
   3 = TWO LIKE LOCATION NUMBERS ENCOUNTERED.
\mathbf c3001 FOPMAT (50HITWO LIKE LOCATION NUMBERS ENCOUNTERED IN XLORD ATI11/)
 3003 FORMAT (5(112, E12.3))
C
       IF (NNZA.LE.1) RETURN
      LAF = LAS - 1 + NNZALAFM1=LAE-1NSEG=1C
\mathbf{C}QUICK SEARCH FOR 1 OR 2 SEGMENTS.
                                                                    NERROR=1
       DO 5 I=LAS, LAEM1
       IF (LVII).LT.LVII+1)) GN TO 5
       IF (LV(I).FQ.LV(I+1)) GC TO 990
       NSFG=NSEG+1IA = IIF (NSEG.GT.2) GO TO 6
    5 CONTINUE
       IF (NSEG.EQ.1) RETURN
       NNZS=IA-LAS+1
\mathbf cCHOOSE BETWEEN MESH AND SINGLETON METHODS
\mathbf cFNNZA = NNZAFNNZS = NNZSx = FYNZS/FNNZADESCID = 6090 \cdot / (FNNZA + 1420 \cdot )IF (X .GT. DESCID) GO TO 6
\mathbf c\mathbf{C}MESHING METHOD
       LBS = LASLBE = LBE - 1 + NNZSLCS=LPF+1
```
 $XLORD$  -- 2/ 4

 $LCE = LAE$  $IB=LRS$  $IC = LCS$  $I = 0$  $I2 = LBS - 1$ 50 IF (LV(IB)-LV(IC)) 65,992,55  $55$  IW=IW+1  $W(IW)=V(IC)$  $LW(IW)=LV(IC)$  $IC=IC+1$  $NN = 1$ IF (IW.EQ.LWDIM) CO TO 95 60 IF (IC.GT.LCE) GO TO 75 GP TO 50 65 IW=IW+1  $W(1W)=V(1B)$ LW(IW)=LV(IB)  $IP=IP+1$  $NN = 2$ IF (IW.EQ.LWDIM) GO TO 95 70 IF (18.6T.LBE) GO TO 85 GD TO 50 75 NELTM=LBE-IB+1  $I = IC - I$ DO 80 J=1, NELTM V(I)=V(LPE) LV(I)=LV(LBE) LBE=LBE-1  $80 I = -1$ 85 IF (IW.EQ.C) RETURN  $DC = 90 I = 1, IN$  $12 = 12 + 1$  $V(IIZ)=W(II)$ 90  $LV(12)=LW(1)$ **RETURN** 95 NELTM=LBE-1B+1  $I = IC - 1$ DO 100 J=1, NELTM  $V(I)=V(LEE)$ LV(I)=LV(LBE)  $LBE=LBE-1$  $100 I = -1$  $IP=IF+I-LEE$  $LBE=1C-1$  $DC 105 I=1, LWDIM$  $12 = 12 + 1$  $V(12)=V(1)$ 105  $LV(TZ) = LW(T)$  $I W = 0$ GO TO (60,70), NN SINGLETON METHOD  $6 M=1$ 

 $\sum_{i=1}^{n}$ 

NERROR=2

 $XLORD$  -- 3/4

```
I=LAS 
    J=LAS-l+NNZA 
  7 IF(IoGEoJ) GO 7G 170 
110 K=I 
    IJ=(J+I)/2 
    IT=LV(?J) 
    LV( I J)=LV (I 1 
    LV(I)=IT 
    IT=LV( I J) 
    TG=V(IJ) 
    V (IJ)=V( I) 
    V ( I )=TG 
    IF(LViI).LFmIT) GO TO 120 
120 L=J 
    IF(LV(J)oGF-XT) GC TO I40 
    LV(IJ)=LV(J) 
    LV( J)=IT 
    IT=I.V( 13) 
    TG=V( I J 1 
    V( 1J )=V( J ) 
    V(J) = TGLV( IJ)=LV(I 1 
    LV(I)=lT 
     TT=LV(IJ) 
    TG=V( I J 1 
    V(1J)=V(1)V ( I )=TG 
    GG TO 160 
130 LV(L)=LV(KI 
    LV ( K )= TTT 
     fG=V (L 1 
    V(L )=V(K) 
     V(K )=TG 
      i(LV(f)oLE.ITI 60 TO 140 
140 L=L-I 
     IF(LV(LIoGT-IT) GO TO 140 
     I TT=LV( L ) 
     IF(LV(K).LT.ITl GC TC 150 
150 K=K+l 
     IF(KoLE.L) GO TO 130 
     IF(L-1oL.E-J-K) *C TO 160 
     fL(M)=I 
     IU(M)=L 
     I = KM=M+I 
     G!2 TO 1EO 
160 IL(M)=K 
     IU(M)=JJ= L 
     M=M+I 
     GC T( 1CC 
170 M=M-1 
     IF(MoFSeG) GO TI! 2Ib 
     I=IL(M) 
     J=YU(M)
```
 $XLORD$  -- 4/ 4

```
180 IF(J-I.GE.11) GO TO 110
       IF(I.EQ.LAS) GO TO 7
       I = I - 1190 I = I + 1IF(1.EQ.J) GO TO 170
       IT=LV(I+1)IF(LV(I).LE.IT) GO TO 190
       TG = V(1+1)K = I200 LV(K+1)=LV(K)V(K+1)=V(K)K = K - 1IF(IT.LT.LV(K)) GO TO 200
       LV(K+1)=ITV(K+1)=TGGO TO 190
\mathbf c210 DC 215 I=LAS, LAEMI
       IF (LV(I).EQ.LV(I+1)) GO TO 990
  215 CONTINUE
       RETURN
\mathbf cERROR STATEMENTS
\mathbf{C}990 WRITE (NOT, 3001) LV(I)
       GO TO 995
  992 WRITE (NOT, 3001) LV(IB)<br>995 WRITE (NOT, 3003) (LV(L), V(L), L=LAS, LAE)
       CALL ZZBOM6 (SHXLORD ,NERROR)
       END
```

```
NERROR = 3
```

```
SUBROUTINE ZERO (Z,NR,NC,KR)
        DIMENSION Z(KR, 1)
\mathcal{L}^*\mathbf cGENERATE A MATRIX OF ZERGES.
 \mathbf cCODED BY RL HOHLEN. FEB 1965.
 \mathbf c\mathbf cSUBROUTINE ARGUMENTS
   2 = CUTPUT MATRIX GENERATED. SIZE(NR, NC).
 \mathbf c\mathbf cNR = NPUT NUMBER OF ROWS IN MATRIX Z.
    NC = INPUT NUMBER OF COLS IN MATRIX Z.<br>KR = INPUT ROW DIMENSION OF MATRIX Z IN CALLING PROGRAM.
 \mathbf c\mathbf c\mathbf cDO 10 I = 1, NRDO 10 J=1, NC10 \t2(1,3) = 0.0RETURN
         END
```

```
ZERO
```

```
ZEROLH
-------
```

```
SUBROUTINE ZEROLH (A, N, KR)
        DIMENSION A(KR,1)
\tilde{\mathbf{C}}SET LOWER HALF OF SQUARE MATRIX A TO ZERO.
\mathbf{c}\mathbf{C}CODED BY RF HRUDA. FEB 1965.
\mathbf c\mathbf cSUBROUTINE ARGUMENTS
\mathbf cA = INPUT, CUTPUT SUPPLIED AND RESULT MATRIX. SIZE(N,N).
    N = INPUT SIZE OF MATRIX A (SQUARE).<br>KR = INPUT ROW DIMENSION OF A IN CALLING PROGRAM.
\mathbf c\mathbf c\mathbf cDO 10 I=2, N
         IM1 = 1-1DO 10 J=1, IM1<br>10 A(1, J) = 0.0
         RETURN
         END
```
**ZEROUH** 

```
SUBROUTINE ZEROUH (A, N, KR)
       DIMENSION A(KR,1)
\mathcal{C}C SET UPPER HALF OF SQUARE MATRIX A TO ZERO.
\mathbf{C}CODED BY RF HRUDA. FEB 1965.
\mathbf{C}SUBROUTINE ARGUMENTS
\mathbf{c}A = INPUT, OUTPUT SUPPLIED AND RESULT MATRIX. SIZE(N,N).
\mathbf{C}N = INPUT SIZE OF MATRIX A (SQUARE).
\mathbf{c}\mathbf{C}KR = INPUT ROW DIMENSION OF A IN CALLING PROGRAM.
 \mathbf cDO 10 J=2,NJM1 = J-1DO 10 I=1, JMI10 A(1, J) = 0.0RETURN
        END
```
**ZZPOMB**  $\overline{a}$ 

```
SUBROUTINE ZZBOMB (SUBNAM, NERROR)
       DATA NIT, NOT/5,6/
\mathbf cc c cZZBOMB IS CALLED WHEN AN ERROR HAS BEEN ENCOUNTERED
       IN A MAIN PROGRAM CR SUBROUTINE.
       ZZBOMB PERFORMS THE FOLLOWING
          (1) PRINTS THE PROGRAM NAME AND ERROR NUMBER WH. RE
\mathbf cERROR OCCURRED.
\mathbf c(2) A WALK BACK IS PRODUCED
\mathsf{C}(3) A DUMP IS PRODUCED
          (4) PROGRAM IS TERMINATED
\mathbf c\mathbf{C}CODED BY JUHN ADMIRE *NASA* AUG 1972.
       MODIFIED BY JOHN ADMIRE *NASA* DEC 1975
\mathbf c\mathbf c\mathbf cAR GUMENTS
                          SUEROUTINE NAME WHERE ERROR OCCURRED.
\mathbf cSUBNAM - INPUT
       NERROR - INPUT ERROR NUMBER FROM SUBROUTINE WHERE ERROR OCCURRED.
\mathbf c\mathbf c3001 FURMAT(20H1STOP IN SUBROUTINE A6, 13H AT NERROR = 13)
\mathbf cWRITE(NOT, 3001) SUBNAM, NERROR
\mathbf cCALL STPACE
       CALL DUMP
       STOP
       END
```